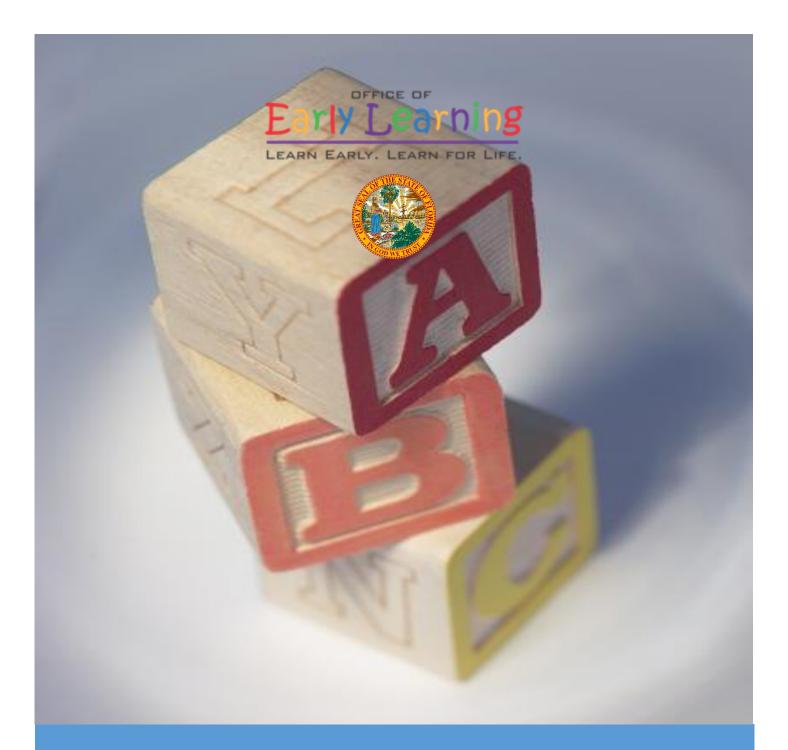

# **Provider Portal User Guide**

Version 4.5.2

# Table of Contents

| Document Overview                                         |
|-----------------------------------------------------------|
| Purpose of this Document5                                 |
| Intended Audience5                                        |
| What's New in this User Guide?5                           |
| Assistance5                                               |
| Accessing the Provider Portal                             |
| Creating a Provider Portal Account                        |
| Troubleshooting a Provider Portal Account Error Message12 |
| Provider Portal Returning User                            |
| Log on Process13                                          |
| Password Recovery13                                       |
| Change Password Process15                                 |
| Provider Dashboard17                                      |
| Update Provider Portal User Account Information17         |
| Multiple Sites                                            |
| Manage Sites19                                            |
| Manage Users22                                            |
| Broadcast Messages27                                      |
| Coalition Messages                                        |
| Frequently Used Links                                     |
| Completing the Provider Profile                           |
| Request Assistance                                        |
| Business                                                  |
| Profile                                                   |
| Step 1 – General                                          |
| Step 2 – Facility                                         |
| Step 3 – Services                                         |
| Step 4 – Curriculum                                       |
| Step 5 – Fees & Discounts                                 |
| Step 6 – Hours of Operation                               |

| Ste  | ep 7 – Staffing & Capacity                                             | 41 |
|------|------------------------------------------------------------------------|----|
|      | Example: Child Care Center 1                                           | 43 |
|      | Example: Child Care Center 2                                           | 43 |
|      | Example: Family Child Care Homes 1                                     | 44 |
|      | Example: Family Child Care Homes 2                                     | 44 |
|      | Example: Family Child Care Homes 3                                     | 45 |
|      | Example: Family Child Care Homes 4                                     | 45 |
|      | Example: Large Family Child Care Homes 1                               | 46 |
|      | Example: Large Family Child Care Homes 2                               | 46 |
| Ste  | ep 8 – Private Pay Rates                                               | 47 |
| Ste  | ep 9 – Closures Calendar                                               |    |
| Ste  | ep 10 – Documents                                                      |    |
| Ste  | ep 11 – Review                                                         | 50 |
| Ste  | ep 12 – Sign and Certify                                               | 51 |
| Man  | aging a Profile as a Provider Portal User                              | 52 |
| Pr   | rovider Dashboard                                                      | 52 |
| M    | lanaging Contracts                                                     | 54 |
| M    | lanaging Documents                                                     | 54 |
| Prov | vider Contracting                                                      | 58 |
| SR   | R Contract                                                             |    |
|      | Provider Eligibility, Responsibilities and Scope of Work, Notification | 59 |
|      | Quality Improvement Plan Selection                                     | 59 |
|      | Exhibit 5: Provider Reimbursement Rates                                | 60 |
|      | Exhibit 6: Holiday Schedule                                            | 60 |
|      | Preview Contract                                                       | 61 |
|      | Contract Execution                                                     | 62 |
|      | Contract Certification                                                 | 65 |
| VP   | PK Contract                                                            | 67 |
|      | Advance Pay Options                                                    | 67 |
|      | Exhibit 1: Provider Location List                                      | 68 |
|      | Preview Contract                                                       | 68 |
|      | Contract Execution                                                     | 70 |
|      | Contract Certification                                                 | 72 |

| VPK-APP                                    | 74  |
|--------------------------------------------|-----|
| Step 1 – Attendance Policy                 | 74  |
| Step 2 – VPK Director                      | 75  |
| Step 3 – VPK Instructors                   | 76  |
| Step 4 – VPK Calendars                     | 77  |
| Step 5 – VPK Class(es)                     | 81  |
| Step 6 – Review                            | 82  |
| Step 7 – Certify and Submit                | 83  |
| Updating a VPK-APP                         | 84  |
| VPK Director                               | 84  |
| VPK Instructors                            | 85  |
| VPK Calendars                              |     |
| VPK Class(es)                              | 93  |
| Editing an SR Contract Amendment           | 96  |
| Viewing a Certified SR Contract Amendment  |     |
| Editing the VPK Contract Amendment         |     |
| Viewing a Certified VPK Contract Amendment |     |
| Enrollments - VPK                          |     |
| Request/Change Enrollment                  |     |
| Enrolling a VPK Child                      |     |
| Managing VPK Enrollment                    |     |
| VPK Bulk Enrollment Process                |     |
| Enrollments - SR                           |     |
| Temporary Closures                         |     |
| Creating a Temporary Closure               |     |
| Updating VPK Class Calendar                |     |
| Instructional Day Exception                |     |
| Non-Instructional Day                      |     |
| Attendance - VPK                           | 140 |
| Submitting Attendance Online               | 140 |
| Submitted Attendance                       |     |
| Rejected Attendance                        | 143 |

| Approved Attendance            | 144 |
|--------------------------------|-----|
| Uploading Bulk Attendance File | 144 |
| Attendance - SR                | 147 |
| Submitting Attendance Online   | 147 |
| Submitted Attendance           | 150 |
| Rejected Attendance            | 151 |
| Approved Attendance            | 152 |

# **Document Revision History**

| Document Version | Date     | Author        | Revision |
|------------------|----------|---------------|----------|
| 4.0              | 04/25/19 | Jim Ledbetter | Final    |
| 4.1.6            | 11/20/19 | Jim Ledbetter | Final    |
| 4.2              | 01/28/20 | Jim Ledbetter | Final    |
| 4.3              | 05/04/20 | Jim Ledbetter | Final    |
| 4.5              | 09/27/20 | Jim Ledbetter | Final    |
| 4.5.2            | 10/29/20 | Jim Ledbetter | Final    |

# **Document Overview**

This document provides a step-by-step guide to navigate the Provider Portal.

### Purpose of this Document

The purpose of this document is to provide Provider Portal users with a reference document to successfully navigate and perform business processes included in Release 4.5.2 of the Provider Portal.

### Intended Audience

The intended audience for this document includes provider staff responsible for completing profiles, contracts, enrollments, and attendance.

### What's New in this User Guide?

New screenshots and text for Temporary Closures.

#### Assistance

If you have questions about any of the material in this user guide or about any processes not covered by this guide, please contact the Office of Early Learning Service Desk at <u>Service.Desk@oel.myflorida.com</u> or (850) 717-8600.

# Accessing the Provider Portal

The link to access the Provider Portal is <u>https://providerservices.floridaearlylearning.com</u>.

# Creating a Provider Portal Account

First-time Provider Portal users must register for an account to access the Provider Portal. Provider Portal users with multiple provider sites should begin by registering only one site location. This could be the provider's primary, flagship or main location. Once a Provider Portal account registration request is approved for one provider site, the provider user will be able to create accounts for additional sites after logging on to the Provider Portal.

| Provider Services Logon                   |                                                |
|-------------------------------------------|------------------------------------------------|
| Account Information                       |                                                |
| User name (must be a valid email address) | Not yet registered?                            |
| Enter User Name                           | Click here to register a new provider account. |
| Password                                  |                                                |
| Enter Password                            |                                                |
| Log On                                    |                                                |
| Forgot my password                        |                                                |
| Change my password                        |                                                |
|                                           |                                                |

Click the <u>here</u> link to start the new account registration process and the following page will display:

| Register for a New Provider Account                              |                                                                                     |
|------------------------------------------------------------------|-------------------------------------------------------------------------------------|
| License Details<br>Taxpayer or Provider identification number® 3 | Already registered?<br>Click here to log in with your existing account information. |
| License/Registration/Exemption number, or EXEMPT* ()             |                                                                                     |
| Verify License Details                                           |                                                                                     |

A Provider Portal user must enter the taxpayer identification number (from the provider), the provider identification number (from the early learning coalition) and the Department of Children and Families (DCF) license, registration, exemption number or type the word "EXEMPT". Providers may enter "EXEMPT" if they do not have an exemption number from DCF.

The Provider Portal user must click the <u>Verify License Details</u> button to complete step 1 of the Provider Portal account registration process.

If a match is found for the submitted information, the following message will display:

| Provider Data Found                    |                                                                                                    |
|----------------------------------------|----------------------------------------------------------------------------------------------------|
| entered. If we've correctly identified | lata which corresponds to the license information that you<br>ed your provider, click Yes to pre-fill sections of the<br>No and try again with different license information. |
| Business name:                         | 4 Kids Academy                                                                                                    |
| Doing Business As name:                | 4 KIDS ACADEMY                                                                                                    |
| Owner name:                            | SARINA                                                                                                    |
| Is this your provider?                 |                                                                                                    |

If the information is not correct, click the <u>No</u> button and contact the local early learning coalition.

If the information is correct, click the <u>Yes</u> button. On the next screen, the registration information will be populated by the system, with the exception of User Information.

If a match is not found for the provider information, the following message will display:

| No Matching Provider Data Fo                                  | und           |                                         |
|---------------------------------------------------------------|---------------|-----------------------------------------|
| Taxpayer or Provider ID:<br>License/Registration/Exemption #: | ××            | 0000000000<br>EXEMPT                    |
| We were not able to find matching provide                     | er site or pi | rincipal business data to the specified |

taxpayer/license information. If you are a new provider, this situation is to be expected.

If you have reason to expect that your information should be in our provider system, please re-enter your license information and try again or contact your early learning coalition for assistance.

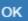

After filling in the required information (noted with a red asterisk \*), the Provider Portal user must click the **<u>Register</u>** button to complete the registration process.

| Register for a New Provider Account                                 |
|---------------------------------------------------------------------|
| License Details<br>Taxpayer or Provider identification number * 3   |
| 34534534545                                                         |
| License/Registration/Exemption number, or EXEMPT * 🚯                |
| EXEMPT                                                              |
| Business Details                                                    |
| Business name associated with your taxpayer identification number * |
| Owner/Operator name *                                               |
| Principal Address line 1 <sup>#</sup>                               |
|                                                                     |
| Principal Address line 2                                            |
|                                                                     |
| Principal City *                                                    |
|                                                                     |
| Principal State *                                                   |
| Principal Zip code                                                  |

# Location Details

Redlands Christian Migrant Association (RCMA) Provider

## Doing Business As name (DBA)\*

Provider type\*

Not Selected

Legal status\*

~

Ý

#### Contact person phone number\*

# Physical Address of Facility

□ Facility address is the same as principal address.

Address line 1\*

#### Address line 2

City\*

State

Florida

Zip code\*

#### County of physical location\*

--please select a value--

~

# **User Information**

First name\*

Middle name

Last name\*

Account user name (must be a valid email address)\*

Confirm account user name\*

Password (must contain at least 8 characters)\*

Confirm password\*

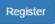

After clicking the **<u>Register</u>** button, the following message may display:

| Ac  | ddress Verification                            |                                                               |  |
|-----|------------------------------------------------|---------------------------------------------------------------|--|
| rir | ncipal Address of Business                     |                                                               |  |
|     |                                                |                                                               |  |
| SF  | PS standardized address is:                    |                                                               |  |
| SF  | PS standardized address is:<br>Entered Address | USPS Address                                                  |  |
| SF  |                                                | USPS Address<br>100 EXAMPLE ST,<br>TALLAHASSEE, FL 32399-0001 |  |

| Close Apply |
|-------------|
|-------------|

Click the <u>Select this</u> radio button to accept the standardized United States Postal Service (USPS) address or the Entered Address if the USPS Address is not found. Then, click the <u>Apply</u> button to continue. If the Provider Portal user clicks the <u>Close</u> button, the user will be taken back to the previous screen to re-enter the address information.

Once the Provider Portal user submits an account request, the following page will display:

Account Request Confirmation

Your registration/activation request was sent to an administrator for processing. You will receive an email when your account is approved. Please click Continue to proceed to the logon page.

Continue

The Provider Portal user should access the email address used in the account and find the email sent by **DONOTREPLY@oel.myflorida.com**.

Hello Jim Ledbetter

You are receiving this email because someone registered this email address for an account in Florida's statewide early learning Provider Portal. You will receive an email that will notify you how to proceed after your request is processed by your local early learning coalition.

ELC of the Big Bend Region (866) 973-9030 http://www.elcbigbend.org/

Please do not reply to this message. Replies to this message are routed to an unmonitored mailbox. If you have any questions, please contact your Early Learning Coalition at the number listed above.

If the registration request is approved, the following email will be sent by **DONOTREPLY@oel.myflorida.com**.

Hello Jim Ledbetter

The Provider Portal registration request you submitted for Jim's House of Learnin' 2 has been approved. You may now log on to the Provider Portal with the user name and password you registered with.

ELC of the Big Bend Region

(866) 973-9030 http://www.elcbigbend.org/

Please do not reply to this message. Replies to this message are routed to an unmonitored mailbox. If you have any questions, please contact your Early Learning Coalition at the number listed above.

The Provider Portal user can log on to the Provider Portal at <u>https://providerservices.floridaearlylearning.com</u>.

# Troubleshooting a Provider Portal Account Error Message

If the Provider Portal user receives the following message, contact the local early learning coalition to verify that the taxpayer identification number matches the OEL database.

#### The license number belongs to a provider/business that is associated with a different taxpayer identification number.

If the Provider Portal user receives either of the following messages, contact the local early learning coalition to determine if a provider portal account has already been created.

### The license number belongs to a provider that is already associated with a registered account.

#### The taxpayer or provider identification number belongs to a business that is already associated with a registered account.

If the Provider Portal user receives the following message, contact the local early learning coalition to determine if the user name (email address) has been used in the Family Portal. The coalition may need to consult with OEL to make this determination. If a user name has been used in the Family Portal, even if an application was not created, OEL will have to remove the user name from the database so it can be used in the Provider Portal. If a provider has improperly used a user name to complete SR or VPK applications for a parent, the provider must contact that parent to get a replacement user name for that application so the provider's user name can be used in the Provider Portal. Another option is for the provider to pick another user name to use in the Provider Portal.

#### Account user name (must be a valid email address) 📅

oeldemonstration+pb@gmail.com

User name "oeldemonstration+pb@gmail.com" is not available.

# Provider Portal Returning User

## Log on Process

Provider Portal users who have already created a user account can log on from the Provider Services welcome page by entering the user name and password created during the account process. Click the <u>Log On</u> button to continue.

| Provider Services Logon                   |        |
|-------------------------------------------|--------|
| Account Information                       |        |
| User name (must be a valid email address) |        |
| Enter User Name                           |        |
| Password                                  |        |
| Enter Password                            |        |
|                                           | Log On |
| Forgot my password                        |        |
| Change my password                        |        |

#### **Password Recovery**

If the Provider Portal user cannot remember the password, the user can click the **Forgot my password** link.

| Provider Services Logon                   |        |
|-------------------------------------------|--------|
| Account Information                       |        |
| User name (must be a valid email address) |        |
| Enter User Name                           |        |
| Password                                  |        |
| Enter Password                            |        |
| Forgot my password<br>Change my password  | Log On |

#### Clicking the **Forgot my password** link will display the following page:

| Forgot Your Password?                                                                                                    |
|----------------------------------------------------------------------------------------------------|
| Account Information                                                                                                    |
| Please type the user name of your account and then click Continue. A password reset link will be sent to the email address associated with your account. |
| User name                                                                                                    |
|                                                                                                    |
| < Back Continue                                                                                                    |

The Provider Portal user must know the email address used for the account. Once the Provider Portal user enters an email address and clicks the **Continue** button, the following page will display:

Forgot Password Confirmation

A password reset link was sent to the email address associated with your account.

Please click Continue to proceed to the login page.

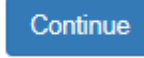

The Provider Portal user should then access the email account used for the account and find the email sent by **DONOTREPLY@oel.myflorida.com**.

| 0 | DONOTREPLY@oel.myflorida.com                                                                                                    | 5:14 PM (0 minutes ago) ☆ | * | * |
|---|----------------------------------------------------------------------------------------------------|---------------------------|---|---|
| - | to me 💌                                                                                                    |                           |   |   |
|   | This Message is from UAT Provider Portal                                                                                                    |                           |   |   |
|   | You are receiving this message because you or someone else from this email address requested a new Provider Portal password.<br>Please disregard this email if you did not request a new password.                                                                                                    |                           |   |   |
|   | To reset your password you must complete the following steps.  1. Please reset your password by clicking here. 2. Enter your user name – it must be the comminueddress you registered for a provider account with. 3. Enter in your new password. 4. Confirm your new password. 5. Click the Reset Password button. A Reset Password Confirmation screen will display if the logon was successful. 6. Click the Continue button. The Provider Services Logon page displays and you are now ready to sign in with the new password. |                           |   |   |
|   | Please de net renty to this manages. Dentise to this manages are rested to an unmenitored mellhout                                                                                                    |                           |   |   |

Please do not reply to this message. Replies to this message are routed to an unmonitored mailbox. If you have any questions, please contact your Early Learning Coalition at the number listed above.

Once the Provider Portal user clicks the <u>here</u> link, the following page will display:

| Reset Your Password                                                                                 |
|----------------------------------------------------------------------------------------------------|
| Account Information                                                                                 |
| Please type the user name and new password for your account, and then click <b>Reset Password</b> . |
| User name                                                                                           |
| Enter User Name                                                                                     |
| Password (must contain at least 8 characters)                                                       |
| Enter Password                                                                                      |
| Confirm password                                                                                    |
| Enter Password                                                                                      |
| Reset Password                                                                                      |

The Provider Portal user must enter the user name (email address), new password and confirm the new password. After entering the required fields, click the **<u>Reset Password</u>** button to continue.

If the Provider Portal user successfully changes the password, the following page will display:

**Reset Password Confirmation** 

# The password for your account was successfully reset.

Please click Continue to proceed to the login page.

Continue

#### Change Password Process

A Provider Portal user can change the password at any point by clicking the **Change my password** link.

| Provider Services Logon                                               |
|-----------------------------------------------------------------------|
| Account Information                                                   |
| User name (must be a valid email address)                             |
| Enter User Name                                                       |
| Password                                                              |
| Enter Password                                                        |
| Log On                                                                |
| Forgot my password<br>Change my password                              |
| Clicking the Change my password link will display the following page: |
| Change Password                                                       |
| Account Information                                                   |
| Please type your account information below and click Change Password. |
| User name                                                             |
| Enter User Name                                                       |
| Current password                                                      |
| Enter Current Password                                                |
| New password (must be at least 8 characters)                          |
| Enter New Password                                                    |
| Confirm new password                                                  |
| Confirm New Password                                                  |
| Change Password                                                       |

The Provider Portal user must enter the User Name (email address), current password, new password and confirm the new password. After entering the required fields, click the **Change Password** button to continue.

If the Provider Portal user successfully changes the password, the following page will display:

Password Change Completed

The password for your account was successfully changed.

Please click Continue to proceed to the login page.

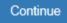

# Provider Dashboard

After logging on to the Provider Portal, the following page will display:

| Home Business - Profile - Contracts - Enrollments - Attendance - D                                                                                     | Profile: 2018 - 2019 V Hello ledbetter.kiwanis+10@gmail.com! C+ Log Off 🚯                           |                                                                            |                                                                                                    |  |
|----------------------------------------------------------------------------------------------------|----------------------------------------------------------------------------------------------------|----------------------------------------------------------------------------|----------------------------------------------------------------------------------------------------|--|
|                                                                                                    |                                                                                                    |                                                                            |                                                                                                    |  |
| Common Tasks                                                                                                    | Broadcast Messages                                                                                  |                                                                            | Coalition Messages                                                                                                    |  |
| Manage Sites<br>Manage All Sites                                                                                                    | No messages to display.                                                                             |                                                                            | No notifications or alerts to display.                                                                                                    |  |
| Manage Users<br>Manage All Users                                                                                                    |                                                                                                    |                                                                            |                                                                                                    |  |
| Manage VPK Applications and Contracts<br>VPK Provider Application<br>Manage VPK Instructors, Calendars, and Classes<br>Statewide VPK Provider Contract |                                                                                                    |                                                                            |                                                                                                    |  |
| VPK Contract Amendment                                                                                                    | Provider Site Summary                                                                               |                                                                            | Frequently-Used Links                                                                                                    |  |
| Manage SR Contracts<br>Statewide SR Provider Contract<br>SR Contract Amendment                                                                         | Business name:<br>Doing business as:<br>Provider ID:<br>License number:<br>SSN / Federal ID number: | Jim's House of Smartiles<br>Jim's House of Smartiles<br>8435<br>9999999999 | Bright Beginnings<br>Core Competencies<br>DCF Provider Training<br>Early Learning Performance Funding Project<br>Provider Portal User Guide<br>VPK Provider Readiness Rate Website |  |

### Update Provider Portal User Account Information

Provider Portal users are able to update their user information – name and phone number – associated with their email address. If the name associated with an email address is blank, the user can add the first and last name. If a name associated with a standardized email address (e.g. Info@JimsHouseofSmarties.com) needs to be changed due to a director or other staff leaving, the first and last name can be changed as long as another user has access to that Provider Portal account. If no one has access to the Provider Portal account, contact your local early learning coalition to submit a ticket to the OEL Service Desk.

Click on the gear icon.

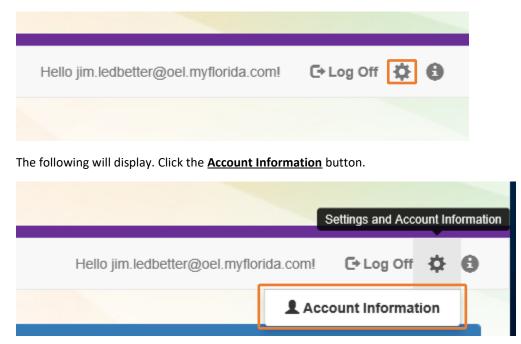

Enter the additional information and click **<u>Save</u>**.

| L Update User Acc     | count Information ×       |
|-----------------------|---------------------------|
| Please update your ac | count details to continue |
| First Name*           | Jim                       |
| Middle Name           | Enter Middle Name         |
| Last Name*            | Ledbetter                 |
| Suffix                | ~                         |
| Phone Number*         | (850) 717-8607            |
|                       | Cancel                    |
|                       |                           |

#### **Multiple Sites**

If the Provider Portal user registered a provider site that shares a taxpayer identification number with multiple sites, all of the sites with a shared taxpayer identification number will appear in a dropdown list for that Business Administrator.

| Sites | Jim's House of Smarties | ~ | Profile: | 2018 - 2019 🗸 | Hello ledbetter.kiwanis+10@gmail.com! | <b>E</b> ⇒ Log Off | 0 |
|-------|-------------------------|---|----------|---------------|---------------------------------------|--------------------|---|
|       |                         |   |          |               |                                       |                    |   |

#### Manage Sites

Providers with multiple site locations can use this feature to manage additional sites. Click the <u>Manage All Sites</u> link to add new provider sites. Additional sites can only be added if the sites share the same taxpayer identification number. This function will only be needed if the provider site is not found in the OEL database. Sites that share the same taxpayer identification number will automatically be assigned to the Business Administrator who registered the first provider site with the same taxpayer identification number.

| Home Business - Profile - Contracts - Enrollments - Attendance -                                                                                       | Profile: 2018 - 2019 V Helio ledbetter.kiwanis+10@gmail.com! C+ Log Off                             |                                                                          |                                                                                                    |  |  |
|----------------------------------------------------------------------------------------------------|----------------------------------------------------------------------------------------------------|--------------------------------------------------------------------------|----------------------------------------------------------------------------------------------------|--|--|
|                                                                                                    |                                                                                                    |                                                                          |                                                                                                    |  |  |
| Common Tasks                                                                                                    | Broadcast Messages                                                                                  |                                                                          | Coalition Messages                                                                                                    |  |  |
| Manage Sites<br>Manage All Sites                                                                                                    | No messages to display.                                                                             |                                                                          | No notifications or alerts to display.                                                                                                    |  |  |
| Manage Users<br>Manage All Users                                                                                                    |                                                                                                    |                                                                          |                                                                                                    |  |  |
| Manage VPK Applications and Contracts<br>VPK Provider Application<br>Manage VPK Instructors, Calendars, and Classes<br>Statewide VPK Provider Contract |                                                                                                    |                                                                          |                                                                                                    |  |  |
| VPK Contract Amendment                                                                                                    | Provider Site Summary                                                                               |                                                                          | Frequently-Used Links                                                                                                    |  |  |
| Manage SR Contracts<br>Statewide SR Provider Contract<br>SR Contract Amendment                                                                         | Business name:<br>Doing business as:<br>Provider ID:<br>License number:<br>SSN / Federal ID number: | Jim's House of Smarties<br>Jim's House of Smarties<br>8435<br>9999999999 | Bright Beginnings<br>Core Competencies<br>DCF Provider Training<br>Early Learning Performance Funding Project<br>Provider Portal User Guide<br>VPK Provider Readiness Rate Website |  |  |

#### Manage Sites

| Use this page to add new provider sites and to edit or inactivate provide                                                                                                    | er sites for which you have the necessary administrative access. |                                       |                   |  |  |  |  |
|----------------------------------------------------------------------------------------------------|------------------------------------------------------------------|---------------------------------------|-------------------|--|--|--|--|
| If a button is disabled, it means that you don't have sufficient access to use that function for that particular provider site. Please see your site adminstrator if you need additional access. |                                                                  |                                       |                   |  |  |  |  |
|                                                                                                    |                                                                  |                                       |                   |  |  |  |  |
|                                                                                                    |                                                                  |                                       |                   |  |  |  |  |
| L                                                                                                    |                                                                  |                                       | 8 - 41            |  |  |  |  |
| Location name                                                                                                    | License number                                                   | Address                               | Actions           |  |  |  |  |
| Jim's House of Learning 2                                                                                                    | EXEMPT                                                           | 250 MARRIOTT DR TALLAHASSEE, FL 32301 | Edit Manage Users |  |  |  |  |
| Add Site                                                                                                    |                                                                  |                                       |                   |  |  |  |  |

After clicking the Add Site button, the following message will display:

#### Add New Site

To add a new site for your business, first type the license, registration, or exemption number of the new site, and then click Verify License to verify that the license number is available for use with the system.

License/Registration/Exemption number, or EXEMPT\*

| Veri | Verify License |  |
|------|----------------|--|
|      |                |  |
| Save | Cancel         |  |

If the new provider site matches, the location information will be pre-populated.

#### Edit Site

| License/Registration/Exemption number, or EXEMPT* |
|---------------------------------------------------|
| X10POC                                            |
| Legal status®                                     |
| Exempt 🗸                                          |
| Doing Business As (DBA) name®                     |
| HEAVEN'S LITTLE                                   |
| Provider type*                                    |
| Center 🗸                                          |
| Address line 1*                                   |
| 620 N Ave                                         |
| Address line 2                                    |
|                                                   |
| City*                                             |
| Lakeland                                          |
| State                                             |
| Florida                                           |
| Zip code*                                         |
| 33801                                             |
| County of physical location*                      |
| Polk V                                            |
|                                                   |

Save Cancel

If the new provider site does not match, the location information must be entered by the Provider Portal user.

| To add a new site for your business, first type t<br>number of the new site, and then click Verify Li<br>available for use with the system. |         |               |
|----------------------------------------------------------------------------------------------------|---------|---------------|
| License/Registration/Exemption number, or                                                                                                   | EXEMPT* |               |
| 8                                                                                                    |         | Verify Licens |
| Legal status*                                                                                                    |         |               |
|                                                                                                    |         |               |
| Doing Business As (DBA) name*                                                                                                    |         |               |
| Provider type*                                                                                                    |         |               |
| Address line 1*                                                                                                    |         |               |
|                                                                                                    |         |               |
| Address line 2                                                                                                    |         |               |
| City*                                                                                                    |         |               |
| State                                                                                                    |         |               |
| Florida                                                                                                    |         |               |
| Zip code*                                                                                                    |         |               |
| County of physical location*                                                                                                    |         |               |
|                                                                                                    |         |               |
|                                                                                                    |         |               |

After clicking the **<u>Register</u>** button, the following message may display:

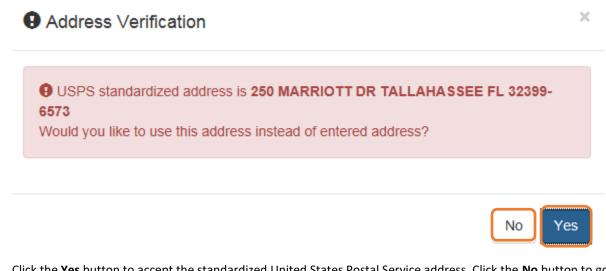

Click the <u>Yes</u> button to accept the standardized United States Postal Service address. Click the <u>No</u> button to go back to the previous screen to re-enter the address information.

#### Manage Users

Click the Manage All Users link to edit, add, and inactivate provider site users.

| The Business + Profile + Contracts + Enrollments + Attendance + Documents + Helio ledbetter kiwanis+10@gmail.com! C+ Log Off (                                                                              |                                                                                                    |                                                                          |                                                                                                    |  |  |
|----------------------------------------------------------------------------------------------------|----------------------------------------------------------------------------------------------------|--------------------------------------------------------------------------|----------------------------------------------------------------------------------------------------|--|--|
|                                                                                                    |                                                                                                    |                                                                          |                                                                                                    |  |  |
| Common Tasks                                                                                                    | Broadcast Messages                                                                                  |                                                                          | Coalition Messages                                                                                                    |  |  |
| Manage Sites<br>Manage All Sites<br>Manage Users<br>Manage VIPK Applications and Contracts<br>VPK Provider Application<br>Manage VPK Instructors, Calendars, and Classes<br>Statewide VPK Provider Contract | No messages to display.                                                                             |                                                                          | No notifications or alerts to display.                                                                                                    |  |  |
| VPK Contract Amendment                                                                                                    | Provider Site Summary                                                                               |                                                                          | Frequently-Used Links                                                                                                    |  |  |
| Manage SR Contracts<br>Statewide SR Provider Contract<br>SR Contract Amendment                                                                                                    | Business name:<br>Doing business as:<br>Provider ID:<br>License number:<br>SSN / Federal ID number: | Jim's House of Smarties<br>Jim's House of Smarties<br>8435<br>9999999999 | Bright Beginnings<br>Core Competencies<br>DCF Provider Training<br>Early Learning Performance Funding Project<br>Provider Portal User Guide<br>VPK Provider Readiness Rate Website |  |  |

To edit the role of a Provider Portal user, click the <u>Edit</u> button.

| Manage All Users                                                                                                    |                        |               |                 |  |  |
|----------------------------------------------------------------------------------------------------|------------------------|---------------|-----------------|--|--|
| Use this page to add, edit, and inactivate users of any of the provider sites for which you have the necessary administrative access.<br>If a button is disabled, it means that you don't have sufficient access to use that function for that particular provider site. Please see your site administrator if you need additional access. |                        |               |                 |  |  |
|                                                                                                    |                        |               |                 |  |  |
| Jim's House of Learning 2                                                                                                    |                        |               |                 |  |  |
| User name                                                                                                    | Role                   | Name          | Actions         |  |  |
| oeldemonstration+3@gmail.com                                                                                                    | Business Administrator | Jim Ledbetter | Edit Inactivate |  |  |
| Add User                                                                                                    |                        |               |                 |  |  |

#### Provider User Roles:

- Business Administrator Able to edit the provider profile and principal business information that is shared among associated provider sites; able to add provider sites and users; submit profiles and profile updates; and create contracts. This role would typically be assigned to an owner.
- Site Administrator Able to edit the provider profile associated to their site add provider users for a site, but cannot create a new site. This role would typically be assigned to a principal or director.
- User Able to perform administrative tasks based on permissions granted by the Business
   Administrator or Site Administrator. This role would typically be assigned to teachers and aides.

#### After changing the role, click the **<u>Save</u>** button to continue.

#### Edit User Permissions

Make the desired changes to the user's role and permissions, and then click Save.

#### Role\*

| Business Administrator<br>Site Administrator<br>User |      |        |
|------------------------------------------------------|------|--------|
|                                                      | Save | Cancel |

To add a user, click the Add User button.

# Manage All Users

Use this page to add, edit, and inactivate users of any of the provider sites for which you have the necessary administrative access.

If a button is disabled, it means that you don't have sufficient access to use that function for that particular provider site. Please see your site adminstrator if you need additional access.

| Jim's House of Learning 2    |                        |               |                 |
|------------------------------|------------------------|---------------|-----------------|
| User name                    | Role                   | Name          | Actions         |
| oeldemonstration+3@gmail.com | Business Administrator | Jim Ledbetter | Edit Inactivate |
| Add User                     |                        |               |                 |

#### Add New User

To add a new user to your site, first type the user name (email address) of the new user, and then click Check User Name to see if the user is already registered with the system.

|  | Che | eck Use | r Name |
|--|-----|---------|--------|
|  |     | Save    | Cancel |

In the user name field, the Provider Portal user will enter the email address of the new user. If the user already has an account in the Provider Portal, the user role must be selected. Click the <u>Save</u> button to continue.

| Add New User                                                                                                    |                                       |
|----------------------------------------------------------------------------------------------------|---------------------------------------|
| To add a new user to your site, first type the user name (email and then click Check User Name to see if the user is already re   | · · · · · · · · · · · · · · · · · · · |
| User name*                                                                                                    |                                       |
| oeldemonstration+5@gmail.com                                                                                                    | Check User Name                       |
| The specified user account already exists in the system, so no<br>is needed. Select the role and permissions for the new user, ar |                                       |
| Role*                                                                                                    |                                       |
| Business Administrator<br>Site Administrator<br>User                                                                              |                                       |
|                                                                                                    | Save Cancel                           |

In the user name field, the Provider Portal user will enter the email address of the new user. If the user does not exist in the system, the user's information and role must be entered. Click the **Save** button to continue.

| To add a new user to your site, first type the user name (emai<br>and then click Check User Name to see if the user is already |                          |
|----------------------------------------------------------------------------------------------------|--------------------------|
| User name*                                                                                                    |                          |
| oeldemonstration+7@gmail.com                                                                                                   | Check User Name          |
| The specified user account does not yet exist in the system. F<br>below, and then click Save.                                  | Please complete the form |
| Password*                                                                                                    |                          |
|                                                                                                    |                          |
| Confirm password*                                                                                                    |                          |
|                                                                                                    |                          |
| First name*                                                                                                    |                          |
| Middle name                                                                                                    |                          |
|                                                                                                    |                          |
| Last name*                                                                                                    |                          |
|                                                                                                    |                          |
| Role*                                                                                                    |                          |
| Business Administrator<br>Site Administrator<br>User                                                                           |                          |
|                                                                                                    | Save Cancel              |

Once the new user has been added, an email will be sent to the new user by DONOTREPLY@oel.myflorida.com.

Hello Jamie Ledbetter,

You are receiving this message because you have been given permission to access Jim's House of Learning 2 with your user account in Florida's statewide early learning Provider Portal.

You may now log on to the Provider Portal with your user name and password to get started.

If you do not have your current user name or password, contact Jim Ledbetter at oeldemonstration+3@gmail.com for your log in information.

ELC of the Big Bend Region (866) 973-9030 http://www.elcbigbend.org/

Please do not reply to this message. Replies to this message are routed to an unmonitored mailbox. If you have any questions, please contact your Early Learning Coalition at the number listed above.

The User role has a set of permissions that can be individualized for each User. Each option is unchecked by default and must be checked to add to the User. Click the **Save** button to continue.

Edit User Permissions

Make the desired changes to the user's role and permissions, and then click Save.

| Role  | •                                        |
|-------|------------------------------------------|
| Use   | er 🗸 🗸 🗸                                 |
| Permi | issions                                  |
| *     | Attach Profile Documents                 |
| *     | Create Banking Information               |
| *     | Create Calendar                          |
| *     | Create Profile                           |
| *     | Create SR Contract                       |
| *     | Create VPK Contract                      |
| *     | Edit Banking Information                 |
| *     | Edit Calendar                            |
| *     | Edit Profile                             |
| *     | Edit Site                                |
| *     | Edit SR Contract                         |
| *     | Edit VPK Contract                        |
| *     | Manage ASQ                               |
| *     | Manage Document Library                  |
| *     | Manage Messages and Notifications        |
| *     | Manage Other                             |
| *     | Modify and Submit SR Attendance Rosters  |
| *     | Modify and Submit VPK Attendance Rosters |
| *     | Reports                                  |
| *     | Review Attendance Rosters                |
|       |                                          |

| Save | Cancel |
|------|--------|
|------|--------|

To inactive a user, which will remove the user from the site, click the **Inactivate** button.

| Manage All Users                                                                                                    |                        |               |         |  |  |  |
|----------------------------------------------------------------------------------------------------|------------------------|---------------|---------|--|--|--|
| Use this page to add, edit, and inactivate users of any of the provider sites for which you have the necessary administrative access.<br>If a button is disabled, it means that you don't have sufficient access to use that function for that particular provider site. Please see your site administrator if you need additional access. |                        |               |         |  |  |  |
|                                                                                                    |                        |               |         |  |  |  |
| Jim's House of Learning 2                                                                                                    |                        |               |         |  |  |  |
| User name                                                                                                    | Role                   | Name          | Actions |  |  |  |
| oeldemonstration+3@gmail.com                                                                                                    | Business Administrator | Jim Ledbetter | Edit    |  |  |  |
| Add User                                                                                                    |                        |               |         |  |  |  |

If the Provider Portal user discovers that an email address has an error after it has been entered, the user can add the correct email address by clicking the <u>Add User</u> button, entering the required information, and then click the <u>Save</u> button. Then, the user will click the <u>Inactive</u> button for the email address which has the incorrect email address. For example, from the above Manage All Users screen, if the Business Administrator's email address was incorrectly entered as oeldemonstation@gamaial.com, the process would be to click the <u>Add User</u> button and create oeldemonstration+3@gmail.com, click <u>Save</u>, and then click <u>Inactivate</u> for oeldemonstation@gamaial.com. It is important to create the correct email address first before inactivating the incorrect email address.

#### **Broadcast Messages**

The Broadcast Messages section of the Provider Dashboard will display all messages sent by the local early learning coalition to all providers in the coalition service area. Click the message title to see the full text of the message.

| Home Business - Profile - Contracts - Enrollments - Attendance -                                                   | Documents -                                 |                         | Profile. 2018 - 2019 ✔ Hello ledbetter.kiwanis+10@gmail.com/ C+ Log Off 🚯 |  |  |
|----------------------------------------------------------------------------------------------------|---------------------------------------------|-------------------------|---------------------------------------------------------------------------|--|--|
| Common Tasks                                                                                                    | Broadcast Messages                          |                         | Coalition Messages                                                        |  |  |
| Manage Sites<br>Manage All Sites                                                                                   | No messages to display.                     |                         | No notifications or alerts to display.                                    |  |  |
| Manage Users<br>Manage All Users                                                                                   |                                             |                         |                                                                           |  |  |
| Manage VPK Applications and Contracts<br>VPK Provder Application<br>Manage VPK Instructors, Calendars, and Classes |                                             |                         |                                                                           |  |  |
| Statewide VPK Provider Contract<br>VPK Contract Amendment<br>Manage SR Contracts                                   | Fromusi one ourningly                       |                         | Frequently-Used Links                                                     |  |  |
| manage sic contracts<br>Statewide SR Provider Contract<br>SR Contract Amendment                                    | Business name:<br>Doing business as:        | Jim's House of Smarties | Bright Beginnings<br>Core Competencies                                    |  |  |
| SR Contract Amenament                                                                                              | Provider ID:                                | 8435                    | DCF Provider Training                                                     |  |  |
|                                                                                                    | License number:<br>SSN / Federal ID number: | 9999999999              | Early Learning Performance Funding Project<br>Provider Portal User Guide  |  |  |
|                                                                                                    |                                             |                         | VPK Provider Readiness Rate Website                                       |  |  |

## **Coalition Messages**

The Coalition Messages section of the Provider Dashboard displays messages sent by the local early learning coalition to a specific provider. This is a one-way communication; the provider cannot email the coalition directly from the portal. Click the message title to see the full text of the message.

| A Home Business - Profile - Contracts - Enrollments - Attendance - Do                                               | Profile: 2018 - 2019 V Helio ledbetter.kiwanis+10@gmail.com! C+ Log Off 🚯                           |                                                                          |                                                                                                    |  |  |
|----------------------------------------------------------------------------------------------------|----------------------------------------------------------------------------------------------------|--------------------------------------------------------------------------|----------------------------------------------------------------------------------------------------|--|--|
|                                                                                                    |                                                                                                    |                                                                          |                                                                                                    |  |  |
| Common Tasks                                                                                                    | Broadcast Messages                                                                                  |                                                                          | Coalition Messages                                                                                                    |  |  |
| Manage Sites<br>Manage All Sites                                                                                    | No messages to display.                                                                             |                                                                          | No notifications or alerts to display.                                                                                                    |  |  |
| Manage Users<br>Manage All Users                                                                                    |                                                                                                    |                                                                          |                                                                                                    |  |  |
| Manage VPK Applications and Contracts<br>VPK Provider Application<br>Manage VPK Instructors, Calendars, and Classes |                                                                                                    |                                                                          |                                                                                                    |  |  |
| Statewide VPK Provider Contract<br>VPK Contract Amendment                                                           | Provider Site Summary                                                                               |                                                                          | Frequently-Used Links                                                                                                    |  |  |
| Manage SR Contracts<br>Statewide SR Provider Contract<br>SR Contract Amendment                                      | Business name:<br>Doing business as:<br>Provider ID:<br>License number:<br>SSN / Federal ID number: | Jim's House of Smarties<br>Jim's House of Smartles<br>8435<br>9999999999 | Bright Beginnings<br>Core Competencies<br>DCF Provider Training<br>Early Learning Performance Funding Project<br>Provider Portal User Guide<br>VPK Provider Readiness Rate Website |  |  |

## Frequently Used Links

The Frequently Used Links section of the Provider Dashboard has links to web pages with information about statewide provider requirements, training and services.

| Attendance + Business + Profile + Contracts + Enrollments + Attendance +                                                                               | Documents +                                                                                                    | Profile: 2018 - 2019 V Hello ledbetter kiwanis+10@gmail.com! C+ Log Off                                                                                                    |
|----------------------------------------------------------------------------------------------------|----------------------------------------------------------------------------------------------------|----------------------------------------------------------------------------------------------------|
|                                                                                                    |                                                                                                    |                                                                                                    |
| Common Tasks                                                                                                    | Broadcast Messages                                                                                                    | Coalition Messages                                                                                                    |
| Manage Sites<br>Manage All Sites                                                                                                    | No messages to display.                                                                                                    | No notifications or alerts to display.                                                                                                    |
| Manage Users<br>Manage All Users                                                                                                    |                                                                                                    |                                                                                                    |
| Manage VPK Applications and Contracts<br>VPK Provider Application<br>Manage VPK Instructors, Calendars, and Classes<br>Statewide VPK Provider Contract |                                                                                                    |                                                                                                    |
| VPK Contract Amendment                                                                                                    | Provider Site Summary                                                                                                    | Frequently-Used Links                                                                                                    |
| Manage SR Contracts<br>Statewide SR Provider Contract<br>SR Contract Amendment                                                                         | Business name:     Jim's House of Smartles       Doing business as:     Jim's House of Smartles       Provider ID:     8435       License number:     SSN / Federal ID number: | Bright Beginnings<br>Core Competencies<br>DCF Provider Training<br>Early Learning Performance Funding Project<br>Provider Portal User Guide<br>VPK Provider Readiness Rate Website |

# Completing the Provider Profile

After registering as a provider, the next step is to complete the Provider Profile.

#### **Request Assistance**

If a Provider Portal user needs assistance filling out any information in the Provider Profile, click the **<u>Request</u>** <u>Assistance</u> button.

|                            | DDDARD SCH                            | OOL Prof          | ïle                     |                        | 2020 - 2021 P       | ogram Year        |                   |           |        |                |
|----------------------------|---------------------------------------|-------------------|-------------------------|------------------------|---------------------|-------------------|-------------------|-----------|--------|----------------|
| General                    | Facility Services                     | Curriculum        | Fees & Discounts        | Hours of Operation     | Staffing & Capacity | Private Pay Rates | Closures Calendar | Documents | Review | Sign & Certify |
|                            |                                       |                   |                         |                        |                     |                   |                   | 1         |        |                |
| General                    |                                       |                   |                         |                        |                     |                   |                   |           |        |                |
| 1. Do you wa<br>● Yes ○ N  | <b>ant to have your progr</b> a<br>lo | m referred to fa  | milies seeking child o  | care listings? 🚺       |                     |                   |                   |           |        |                |
| 2. Do you wa<br>● Yes ○ N  | ant to complete a contra<br>lo        | act to participat | te in the School Readi  | ness Program?          |                     |                   |                   |           |        |                |
|                            | 1 Have you completed                  | the Health & Sa   | fety Inspection by De   | partment of Children a | nd Families?        |                   |                   |           |        |                |
| 3. Do you wa<br>● Yes ○ No | ant to complete a contra<br>lo        | act to participat | te in the Voluntary Pre | ekindergarten (VPK) Ec | lucation Program?   |                   |                   |           |        |                |
| 4. Do you wa<br>● Yes ○ N  | ant to complete a contra<br>lo        | act to receive lo | ocal funding? 🚺         |                        |                     |                   |                   |           |        |                |
| 5. Are you a<br>● Yes ○ N  | Gold Seal provider?                   | <b>A</b>          |                         |                        |                     |                   |                   |           |        |                |
| 5.1                        | 1 Gold Seal Accreditati               | on (select one) 🤞 | <u>A</u>                |                        |                     |                   |                   |           |        |                |
|                            | Gold Seal for Birth to 5              |                   |                         |                        |                     |                   |                   |           |        |                |
| 6. Are you an<br>● Yes ○ N | n accredited provider?                | <u>A</u>          |                         |                        |                     |                   |                   |           |        |                |
| 6.1                        | 1 Accreditation (select a             | ll that apply)    |                         |                        |                     |                   |                   |           |        |                |
| C                          | OTHER×                                |                   |                         |                        |                     |                   |                   |           |        |                |

Then, complete the field, briefly describing the need for assistance. Click the **<u>Submit</u>** button to send the request.

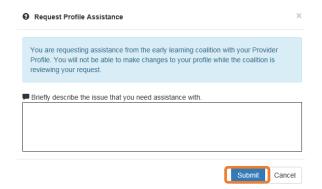

After clicking **Submit**, the following message will display:

| · · · · · · | arning coalition has receive                              | 1 No. 1                        |                                       |
|-------------|-----------------------------------------------------------|--------------------------------|---------------------------------------|
|             | request and contact you by<br>eady to be processed. Conta |                                | · · · · · · · · · · · · · · · · · · · |
|             | diate assistance                                          | ct your local <u>carry Lea</u> | inning coandon in you                 |
|             |                                                           |                                |                                       |
|             |                                                           |                                |                                       |

The Provider Portal user will not be able to edit the profile once the request for assistance is submitted; however, coalition staff will be able to edit information in a profile while providing assistance to a Provider Portal user.

The request for assistance can be cancelled by the Provider Portal user by clicking the <u>Cancel Assistance Request</u> button.

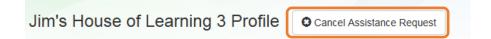

If a Provider Portal user cancels the assistance request, the following message will display and the user will complete the field, briefly describing the reason for cancelling the request. Click the **<u>Submit</u>** button to continue.

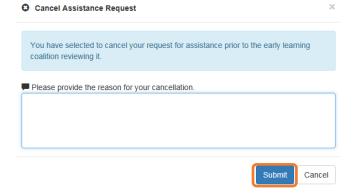

After cancelling the request, the following message will display:

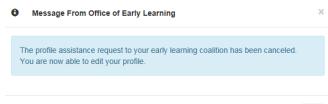

Ok

#### **Business**

The Business Information page collects business information about the provider, including business name and address information, and it is shared among additional sites (if any). Only a Business Administrator may edit the information on this page.

**NOTE:** This information was previously captured in the Business tab of the provider profile. Although the Business Information page is now separated from the provider profile, it must be completed before the profile may be submitted.

Tool tips, indicated by the <sup>(1)</sup> symbol, are available to provide useful information to Provider Portal users about specific terms in the Provider Profile. Click the <sup>(1)</sup> to see the message.

To complete the Business Info page, click the **<u>Business</u>** dropdown menu from the Provider Dashboard.

| A Home Business - Profile - Contracts - Enrollments - Attendance - I                                        | Documents 👻                                           |                                 | Profile: 2018 - 2019 V Hello ledbetter kiwanis+10@gmail.com/ C+ Log Off            |  |
|----------------------------------------------------------------------------------------------------|-------------------------------------------------------|---------------------------------|------------------------------------------------------------------------------------|--|
| Common Tasks                                                                                                | Broadcast Messages                                    |                                 | Coalition Messages                                                                 |  |
| Manage Sites<br>Manage All Sites                                                                            | No messages to display.                               |                                 | No notifications or alerts to display.                                             |  |
| Manage Users<br>Manage All Users                                                                            | 6                                                     |                                 |                                                                                    |  |
| Manage VPK Applications and Contracts<br>VPK Provider Application                                           |                                                       |                                 |                                                                                    |  |
| Manage VPK Instructors, Calendars, and Classes<br>Statewide VPK Provider Contract<br>VPK Contract Amendment | Provider Site Summary                                 |                                 | Frequently-Used Links                                                              |  |
| Manage SR Contracts<br>Statewide SR Provider Contract                                                       | Business name:                                        | Jim's House of Smarties         | Bright Beginnings                                                                  |  |
| SR Contract Amendment                                                                                       | Doing business as:<br>Provider ID:<br>License number: | Jim's House of Smarties<br>8435 | Core Competencies DCF Provider Training Early Learning Performance Funding Project |  |
|                                                                                                    | SSN / Federal ID number:                              | 999999999                       | Provider Portal User Guide VPK Provider Readiness Rate Website                     |  |
|                                                                                                    |                                                       |                                 |                                                                                    |  |

#### Then, click Business Info.

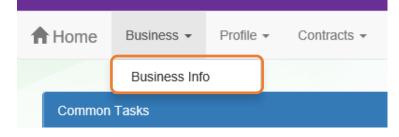

| iness Information                                                                                                    |                    |              |                                     |   |
|----------------------------------------------------------------------------------------------------|--------------------|--------------|-------------------------------------|---|
| uningen Manue Associated with Very Trunnun Identification Munches 🕇 🗛                                                                                                    |                    |              |                                     |   |
| usiness Name Associated with Your Taxpayer Identification Number* 🚯 mission of Learning 3                                                                                                    |                    |              |                                     |   |
| It's House of Learning 5                                                                                                    |                    |              |                                     |   |
| axpayer Identification Number* 🚺                                                                                                    |                    |              |                                     |   |
| 3888888                                                                                                    |                    |              |                                     |   |
| wner Information 🚯                                                                                                    |                    |              |                                     |   |
| Owner Name*                                                                                                    | Owner Telepho      | ne Number*   |                                     |   |
| Jim Ledbetter                                                                                                    | (555) 555-555      |              |                                     |   |
| Owner Email Address*                                                                                                    | Owner Phone        |              |                                     |   |
| fake@foo.com                                                                                                    | Mobile Phone       |              |                                     | ~ |
|                                                                                                    |                    |              |                                     |   |
|                                                                                                    |                    |              |                                     |   |
| wner's Designee or Contact Person Information 🧃                                                                                                    |                    |              |                                     |   |
| Designee/Contact Name*                                                                                                    | Designee/Cont      | act Telephon | e Number*                           |   |
| Jim Ledbetter                                                                                                    | (555) 555-555      |              |                                     |   |
| Designee/Contact Email Address*                                                                                                    | Designee/Cont      |              | pe *                                |   |
| fake@foo.com                                                                                                    | Unknown            | - ,          | -                                   | ~ |
| -                                                                                                    |                    |              |                                     |   |
|                                                                                                    |                    |              |                                     |   |
| usiness Ownership Type* 🚺                                                                                                    |                    |              |                                     |   |
| orporation                                                                                                    |                    |              |                                     | ~ |
| hysical Address Information 🚯                                                                                                    |                    |              |                                     |   |
| Address Line 1*                                                                                                    |                    |              |                                     |   |
| 250 MARRIOTT DR                                                                                                    |                    |              |                                     |   |
| Address Line 2                                                                                                    |                    |              |                                     |   |
|                                                                                                    |                    |              |                                     |   |
| City*                                                                                                    | State *            |              | Zip Code*                           |   |
|                                                                                                    | State              |              | mip oodo                            |   |
| TALLAHASSEE                                                                                                    | FL                 | ~            | 32301                               |   |
| TALLAHASSEE                                                                                                    |                    | ~            |                                     |   |
|                                                                                                    |                    | ~            |                                     |   |
| lailing Address Information 🚯                                                                                                    |                    | ~            |                                     |   |
| lailing Address Information 🚯                                                                                                    |                    | ~            |                                     |   |
| lailing Address Information<br>☑ Mailing address is the same as the principal address.<br>Address Line 1 <sup>●</sup>                                                                                                    |                    | ~            |                                     |   |
| Iailing Address Information<br>I Mailing address is the same as the principal address.<br>Address Line 1 <sup>●</sup><br>250 MARRIOTT DR                                                                                                    |                    | ~            |                                     |   |
| lailing Address Information<br>☑ Mailing address is the same as the principal address.<br>Address Line 1 <sup>●</sup>                                                                                                    |                    | ~            |                                     |   |
| Iailing Address Information ①         Imailing address is the same as the principal address.         Address Line 1*         250 MARRIOTT DR         * Altering this address may trigger USPS verification                                                                                                    |                    | ~            |                                     |   |
| Iailing Address Information ①         ✓ Mailing address is the same as the principal address.         Address Line 1●         250 MARRIOTT DR         * Altering this address may trigger USPS verification         Address Line 2                                                                                                    |                    | ~            | 32301                               |   |
| Iailing Address Information ①         Image: Constraint of the same as the principal address.         Address Line 1         250 MARRIOTT DR         * Altering this address may trigger USPS verification         Address Line 2         City *                                                                                                    | FL                 |              | 32301<br>Zip Code*                  |   |
| Iailing Address Information ①         ✓ Mailing address is the same as the principal address.         Address Line 1●         250 MARRIOTT DR         * Altering this address may trigger USPS verification         Address Line 2                                                                                                    | FL                 | *            | 32301                               |   |
| Iailing Address Information ①         Image: Constraint of the same as the principal address.         Address Line 1         250 MARRIOTT DR         * Altering this address may trigger USPS verification         Address Line 2         City *                                                                                                    | FL                 |              | 32301<br>Zip Code*                  |   |
| Iailing Address Information ①         Image: Constraint of the same as the principal address.         Address Line 1         250 MARRIOTT DR         * Altering this address may trigger USPS verification         Address Line 2         City *                                                                                                    | FL                 |              | 32301<br>Zip Code*                  |   |
| Italiang Address Information ①         Image: Address Is the same as the principal address.         Address Line 1         250 MARRIOTT DR         * Altering this address may trigger USPS verification         Address Line 2         City *         TALLAHASSEE                                                                                                    | FL                 |              | 32301<br>Zip Code*                  |   |
| Italiing Address Information ③         ☑ Mailing address is the same as the principal address.         Address Line 1●         250 MARRIOTT DR         * Altering this address may trigger USPS verification         Address Line 2         City●         TALLAHASSEE         ayment Mailing Address Information ④                                                                                                    | FL                 |              | 32301<br>Zip Code*                  |   |
| Italiing Address Information ③         Image: State of the same as the principal address.         Address Line 1●         250 MARRIOTT DR         * Altering this address may trigger USPS verification         Address Line 2         City●         TALLAHASSEE         ayment Mailing Address Information ④         Image: Payment address is the same as the mailing address.                                                                                                    | FL                 |              | 32301<br>Zip Code*                  |   |
| Italiing Address Information ③         ☑ Mailing address is the same as the principal address.         Address Line 1●         250 MARRIOTT DR         * Altering this address may trigger USPS verification         Address Line 2         City●         TALLAHASSEE         ayment Mailing Address Information ④         ☑ Payment address is the same as the mailing address.         Address Line 1●         250 MARRIOTT DR         * Altering this address may trigger USPS verification                                                                                                    | FL                 |              | 32301<br>Zip Code*                  |   |
| Italiing Address Information ①         ☑ Mailing address is the same as the principal address.         Address Line 1         250 MARRIOTT DR         * Altering this address may trigger USPS verification         Address Line 2         City*         TALLAHASSEE         ayment Mailing Address Information ①         ☑ Payment address is the same as the mailing address.         Address Line 1*         250 MARRIOTT DR                                                                                                    | FL                 |              | 32301<br>Zip Code*                  |   |
| Italiing Address Information ①         ☑ Mailing address is the same as the principal address.         Address Line 1*         250 MARRIOTT DR         * Altering this address may trigger USPS verification         Address Line 2         City*         TALLAHASSEE         ayment Mailing Address Information ①         ☑ Payment address is the same as the mailing address.         Address Line 1*         250 MARRIOTT DR         * Altering this address may trigger USPS verification         Address Line 2                                                                                                    | State •<br>FL      |              | 32301<br>Zip Code<br>32301<br>32301 |   |
| Iailing Address Information ●         Image: Solution of the same as the principal address.         Address Line 1●         250 MARRIOTT DR         * Aftering this address may trigger USPS verification         Address Line 2         City●         TALLAHASSEE         ayment Mailing Address Information ●         Image: Solution Principal address is the same as the mailing address.         Address Line 1●         250 MARRIOTT DR         * Aftering this address may trigger USPS verification         Address Line 1●         250 MARRIOTT DR         * Aftering this address may trigger USPS verification         Address Line 2         City● | FL<br>State*<br>FL | ×            | 32301<br>Zip Code*<br>32301         |   |
| Italiing Address Information ①         ☑ Mailing address is the same as the principal address.         Address Line 1*         250 MARRIOTT DR         * Altering this address may trigger USPS verification         Address Line 2         City*         TALLAHASSEE         ayment Mailing Address Information ①         ☑ Payment address is the same as the mailing address.         Address Line 1*         250 MARRIOTT DR         * Altering this address may trigger USPS verification         Address Line 2                                                                                                    | State •<br>FL      |              | 32301<br>Zip Code<br>32301<br>32301 |   |

#### Profile

A Provider Portal user must fill out all information in each tab, and click the <u>Next</u> button to continue filling out the provider profile information. Click the <u>Back</u> button to return to the previous tab.

Tool tips, indicated by the <sup>(1)</sup> symbol, are available to provide useful information to Provider Portal users about specific terms in the Provider Profile. Click the <sup>(1)</sup> to see the message.

To complete the Provider Profile, click the **Profile** dropdown menu from the Provider Dashboard.

| Attendance - Contracts - Enrollments - Attendance - C                                                                                                  | ocuments 👻                                                                                          |                                                                          | Profile: 2018 - 2019 V Hello ledbetter. kiwanis+10@gmail.com! C+ Log Off                                                                                                    |  |  |
|----------------------------------------------------------------------------------------------------|----------------------------------------------------------------------------------------------------|--------------------------------------------------------------------------|----------------------------------------------------------------------------------------------------|--|--|
|                                                                                                    |                                                                                                    |                                                                          |                                                                                                    |  |  |
| Common Tasks                                                                                                    | Broadcast Messages                                                                                  |                                                                          | Coalition Messages                                                                                                    |  |  |
| Manage Sites<br>Manage All Sites                                                                                                    | No messages to display.                                                                             |                                                                          | No notifications or alerts to display.                                                                                                    |  |  |
| Manage Users<br>Manage All Users                                                                                                    |                                                                                                    |                                                                          |                                                                                                    |  |  |
| Manage VPK Applications and Contracts<br>VPK Provider Application<br>Manage VPK Instructors, Calendars, and Classes<br>Statewide VPK Provider Contract |                                                                                                    |                                                                          |                                                                                                    |  |  |
| VPK Contract Amendment                                                                                                    | Provider Site Summary                                                                               |                                                                          | Frequently-Used Links                                                                                                    |  |  |
| Manage SR Contracts<br>Statewide SR Provider Contract<br>SR Contract Amendment                                                                         | Business name:<br>Doing business as:<br>Provider ID:<br>License number:<br>SSN / Federal ID number: | Jin's House of Smarties<br>Jin's House of Smarties<br>8435<br>9999999999 | Bright Beginnings<br>Core Competencies<br>DCF Provider Training<br>Early Learning Performance Funding Project<br>Provider Portal User Guide<br>VPK Provider Readiness Rate Website |  |  |

Then, click Provider Profile.

| A Home | Business 👻 | Profile 🗸  | Contracts | - Enrollments - |
|--------|------------|------------|-----------|-----------------|
|        |            | Provider F | Profile   |                 |
| Common | Tasks      |            |           |                 |

**Yellow Warning Symbols** 

Yellow warning symbols will appear on certain fields on the following tabs: General, Facility, Services, Curriculum, Staffing & Capacity, and Documents.

If the Provider Portal user hovers over the yellow warning symbol, the following message will display.

| General    | Facility    | Services<br>Warning!            | Curriculum                            | Fees & Discounts |
|------------|-------------|---------------------------------|---------------------------------------|------------------|
| Curriculum | (select all |                                 | on is included in<br>ication (VPK 10, |                  |
| Curriculu  | m 🛆 <       | 11B). Editing<br>application is | ılt in an                             |                  |
| Baby Doll  | Circle Tim  | update to the<br>Learning Coa   | ·                                     |                  |
| Beyond C   | enters & C  | review the up                   | re-                                   |                  |
| Beyond C   | ribs & Ratt | submit as nee                   | aea.                                  |                  |
|            |             |                                 |                                       |                  |

Complete Program for Early Literacy Success - Level Two

If a change is made, the coalition will review the change and change the profile status to **Incomplete** to allow the Provider Portal user to re-submit the VPK-APP. The user will receive the following email from **DONOTREPLY@OEL.myflorida.com**.

From: <<u>OELSystemTest@oel.myflorida.com</u>> Date: Wed, Aug 16, 2017 at 12:06 PM Subject: Signature Required - VPK Provider Application Updated To: alatham77@gmail.com Ce: <u>ME@nowhere.com</u>

Hello,

The VPK Provider Application (VPK 10,11A, 11B) forms have been updated for Maggie Mae Daycare. Your review and signature is required. Please log on the Provider Portal and go to the Contracts menu, and choose Manage Contracts. On this page, locate your VPK-APP and click Edit. Review the VPK Provider Application information and submit your signature on the Certify and Submit tab.

Please review and submit your signature as quickly as possible.

Thank you,

ELC of the Big Bend Region (866) 973-9030 http://www.elcbigbend.org/

Please do not reply to this message. Replies to this message are routed to an unmonitored mailbox. If you have questions, please contact your early learning coalition.

### Step 1 – General

The General tab collects basic information about the provider, including provider types and whether or not there is interest in contracting with the early learning coalition to provide School Readiness or Voluntary Prekindergarten (VPK) Education services.

| General                                                                                                    |
|----------------------------------------------------------------------------------------------------|
| <ul> <li>1. Do you want to have your program referred to families seeking child care listings?</li> <li>Yes <ul> <li>No</li> </ul> <li>No</li> </li></ul> |
| <ul> <li>2. Do you want to complete a contract to participate in the School Readiness Program?</li> <li>         • Yes         • No     </li> </ul>       |
| <ul> <li>2.1 Have you completed the Health &amp; Safety Inspection by Department of Children and Families?</li> <li>Yes No</li> </ul>                     |
| 3. Do you want to complete a contract to participate in the Voluntary Prekindergarten (VPK) Education Program?<br>Yes   No                                |
| <ul> <li>4. Do you want to complete a contract to receive local funding?</li> <li>Yes No</li> </ul>                                                       |
| 5. Are you a Gold Seal provider? (1) ⚠<br>● Yes ● No                                                                                                    |
| 5.1 Gold Seal Accreditation (select one) A                                                                                                    |
| Gold Seal for Birth to 5                                                                                                    |
| 6. Are you an accredited provider?▲<br>● Yes ● No                                                                                                    |
| 6.1 Accreditation (select all that apply)                                                                                                    |
| OTHER×                                                                                                    |

## Step 2 – Facility

The Facility tab collects contact information for the provider. The Provider Portal user is required to enter contact information for staff responsible for different aspects of the business. If the staff person is an Authorized Contract Representative or VPK Authorized Contract Representative, click the checkbox below each section (Director, VPK Director, etc.).

| Facility                                                            |         |                               |           |           |  |
|---------------------------------------------------------------------|---------|-------------------------------|-----------|-----------|--|
| 1. Doing Business as Name (DBA) 🔺                                   |         |                               |           |           |  |
| Jim's House of Canes & Gators                                       |         |                               |           |           |  |
| 2. Contact 🛕                                                        |         |                               |           |           |  |
| Telephone Number*                                                   |         | Phone Type *                  |           |           |  |
| (999) 999-9999                                                      |         | Mobile Phone 🗸                |           |           |  |
| Fax Number                                                          |         | Email Address                 |           |           |  |
|                                                                     |         | oeldemonstration+PB@gmail.com |           |           |  |
|                                                                     |         |                               |           |           |  |
| 3. Physical Address of Facility 🛕                                   |         |                               |           |           |  |
| Address Line 1*                                                     |         | Address Line 2                |           |           |  |
| 2300 HIGH RIDGE RD                                                  |         |                               |           |           |  |
| City                                                                | State . |                               | Zip Code® |           |  |
| BOYNTON BEACH                                                       | Florida | ~                             | 33426     |           |  |
| County *                                                            |         |                               |           |           |  |
| Palm Beach                                                          | *       |                               |           |           |  |
|                                                                     |         |                               |           |           |  |
| 4. Director                                                         |         |                               |           |           |  |
| Director Name *                                                     |         | Director Email*               |           |           |  |
| Not Jim Ledbetter                                                   |         | oeldemonstration+pb@gmail.com |           |           |  |
| Director Telephone Number*                                          |         | Director Phone Type           |           |           |  |
| (585) 555-5555                                                      |         | Mobile Phone                  |           | ~         |  |
| Is Authorized Contract Rep                                          |         |                               |           |           |  |
|                                                                     |         |                               |           |           |  |
| 5. VPK Director                                                     |         |                               |           |           |  |
| □ VPK Director information is the same as the Director information. |         |                               |           |           |  |
| VPK Director Name                                                   |         | VPK Director Email*           |           |           |  |
| Not Not Jim Ledbetter oeldemonstration+pb@gmail.com                 |         |                               |           |           |  |
| VPK Director Telephone Number*                                      |         | VPK Director Phone Type *     |           |           |  |
| (555) 555-5555                                                      |         | Mobile Phone                  |           | ~         |  |
| Is VPK Authorized Contract Rep                                      |         |                               |           |           |  |
|                                                                     |         |                               |           |           |  |
| 6. Legal Status 🔺                                                   |         |                               |           |           |  |
| Exempt                                                              | •       |                               |           |           |  |
| 7. Exemption Details 🛕                                              |         |                               |           |           |  |
| Exempt Number * ()                                                  |         | Expiration Date               |           |           |  |
| EXEMPT                                                              |         | 03/30/2017                    |           | <b>**</b> |  |
| Exemption Reason <sup>®</sup>                                       |         | Private School Code*(1)       |           |           |  |
| Private School                                                      | •       | 1234                          |           |           |  |
|                                                                     |         |                               |           |           |  |
| 8. Provider Type 🌯 🛆                                                |         |                               |           |           |  |
| Private School                                                      | •       |                               |           |           |  |
|                                                                     |         |                               |           |           |  |
| Additional Facility Contacts                                        |         |                               |           |           |  |
|                                                                     |         |                               |           |           |  |
| Add New Contact                                                     |         |                               |           |           |  |

When the <u>Add New Contact</u> button is clicked, the Provider Portal user can create additional provider contacts for the profile.

| Add New Contact            |                               |
|----------------------------|-------------------------------|
|                            |                               |
|                            |                               |
| Contact Type               |                               |
| -                          | -                             |
| Name                       | Email                         |
|                            |                               |
| Primary Telephone Number   | Primary Telephone Extension   |
|                            |                               |
|                            |                               |
| Primary Phone Type         |                               |
| Select Type                | ~                             |
| Secondary Telephone Number | Secondary Telephone Extension |
|                            |                               |
| Secondary Phone Type       |                               |
| Select Type                | ~                             |
| Fax                        |                               |
|                            |                               |
|                            |                               |
| Authorized Contract Rep    |                               |
|                            |                               |
|                            | Save Cancel                   |
|                            |                               |

### Contact Type

## Contact Type

|                             | • |
|-----------------------------|---|
| General Contact Information |   |
| SR Contact                  |   |
| CCRR Contact                |   |
| Assistant Director          |   |
| Facility Director           |   |
| Operations Manager          |   |
| Principal                   |   |
| Assistant Principal         |   |
| Extended Day Contact        | Ť |

|                       | -      |
|-----------------------|--------|
| Before School Contact |        |
| After School Contact  | $\sim$ |
| Finance               |        |
| Food & Nutrition      |        |
| Attendance            | - 1    |
| Camp Contact          |        |
| Admissions            |        |
| Enrollment            |        |
| Administrator         | ~      |
| Associate Director    |        |
| Other Contact         | ~      |

## Step 3 – Services

The Services tab collects information on the ages of the children in provider care, as well as different provider services.

| 1. Age of Children for which Care is Provided*                                                 |                   |                          |               |        |   |
|------------------------------------------------------------------------------------------------|-------------------|--------------------------|---------------|--------|---|
| Minimum Age *                                                                                  |                   | Maximum Age <sup>#</sup> |               |        |   |
| 1 Months                                                                                       | •                 | 2                        |               | Months | • |
|                                                                                                |                   |                          |               |        |   |
| 2. Programs Offered (select all that apply)                                                    |                   |                          |               |        |   |
| Before School× Migrant Head Start× Playgroup×                                                  |                   |                          |               |        | • |
| 3. About My Program (select all that apply) <sup>®</sup>                                       |                   |                          |               |        |   |
| Music lessons × Dance × Swim lessons ×                                                         |                   |                          |               |        | - |
| 4. Languages Spoken by Staff (select all that apply)*                                          |                   |                          |               |        |   |
| English× Spanish× Haitian/Creole×                                                              |                   |                          |               |        | • |
| 5. Other Spoken Languages 👔                                                                    |                   |                          |               |        |   |
|                                                                                                |                   |                          |               |        |   |
| 6. Meals (select all that apply)                                                               |                   |                          |               |        |   |
| Morning Snack× Afternoon Snack×                                                                |                   |                          |               |        | • |
| <ul> <li>7. Do you provide transportation services?<sup>●</sup></li> <li>④ Yes ○ No</li> </ul> |                   |                          |               |        |   |
| 8. Transportation (select all that apply)                                                      |                   |                          |               |        |   |
| Transportation to/from local school ×                                                          |                   |                          |               |        | - |
| 8.1 Transportation to/from Local School                                                        |                   |                          |               |        |   |
| School                                                                                         | Transportation To | Transportation From      |               |        |   |
| Add school                                                                                     |                   |                          | Add           |        |   |
| Mickey Mouse                                                                                   |                   |                          | ✓Edit ★Remove | 8      |   |
| 9. Do you currently implement a character development program?                                 |                   |                          |               |        |   |
|                                                                                                |                   |                          |               |        |   |
| 9.1 Description of Character Development Program (250 characters max)                          |                   |                          |               |        |   |
| blah                                                                                           |                   |                          |               |        |   |
|                                                                                                |                   |                          |               |        |   |
| 10. Is your program equipped to care for children with special needs?<br>O Yes  No             |                   |                          |               |        |   |
| 11. Is your facility wheelchair-accessible?"<br>• Yes O No                                     |                   |                          |               |        |   |
| 12. Does your program/facility offer therapeutic services to children?®<br>(a) Yes () No       |                   |                          |               |        |   |
| 13. Do you participate in a quality rating system? <sup>●</sup> ①<br>● Yes ○ No                |                   |                          |               |        |   |

14. Affiliation - Not for Profit<sup>®</sup> O Yes 
No

## Step 4 – Curriculum

The Curriculum tab collects information about the provider's curriculum. A provider may choose multiple curricula from the list. If the provider is a school readiness provider, an approved curriculum must be chosen. If no approved curricula are being used by the provider, the Provider Portal user should select "Other." If a provider does not see their curricula listed, choose "Other" as the curriculum.

General Facility Services Curriculum Fees & Discounts Hours of Operation Staffing & Capacity Private Pay Rates Closures Calendar Documents Review Sign & Certify

| Curriculum (select all that apply)                      |           |                  |
|---------------------------------------------------------|-----------|------------------|
| Curriculum 🛆                                            | Age Range | Edition/Year     |
| Baby Doll Circle Time                                   |           |                  |
| Beyond Centers & Circle Time                            |           |                  |
| Beyond Cribs & Rattles                                  | Birth - 2 | 1st edition/2005 |
| Complete Program for Early Literacy Success - Level Two | 4         | 1st edition/2012 |

## Step 5 – Fees & Discounts

The Fees & Discounts tab collects information about fees the provider assesses the parent. The Provider Portal user should enter all applicable fees. All amount fields must have either a dollar amount or zero entered. If a fee is not applicable, the amount entered must be "0." If there are no family discounts offered, the selection must be "None."

| Description 🕄              | Amo | unt | Frequency | Per Child / Per Family |
|----------------------------|-----|-----|-----------|------------------------|
| Annual®                    | S   | 75  | Monthly   | • Per Child •          |
| Application/Registration*  | S   | 150 | Annual    | • Per Child •          |
| Diapers®                   | S   | 0   |           | •                      |
| Early Drop Off             | s   | 0   |           | •                      |
| Extended Stay®             | S   | 0   |           | •                      |
| Insurance®                 | S   | 0   |           | •                      |
| Late Payment <sup>®</sup>  | S   | 5   | Daily     | • Per Child •          |
| Late Pick-Up®              | S   | 15  | Hourly    | • Per Child •          |
| Meals/Snacks®              | S   | 0   |           | •                      |
| Returned Check*            | S   | 25  | As needed | Per Family             |
| School Age                 | S   | 475 | Monthly   | • Per Child •          |
| Supplies/Materials*        | S   | 0   |           | •                      |
| Waiting List Registration® | S   | 0   |           | •                      |

3. Other Family Discounts 🜖

## Step 6 – Hours of Operation

The Hours of Operation tab collects information on the type of schedules offered for care. The Provider Portal user must click the checkbox next to the desired day of the week before inputting hours of operation for that day. The default hours of operation for each day are 6:00 a.m. - 6:00 p.m. An Enhanced Schedule is available.

| Facility Hours of Oper | ration                      |          |   |          |   |             |        |
|------------------------|-----------------------------|----------|---|----------|---|-------------|--------|
| 1. Enhanced Schedu     | Ile (select all that apply) |          |   |          |   |             |        |
|                        |                             |          |   |          |   |             | •      |
| 24-hour Care           |                             |          |   |          |   |             | ~      |
| Drop in Care           |                             |          |   |          |   |             |        |
| Early/Extended Car     | re                          |          |   |          |   |             |        |
| Emergency/Tempo        | rary                        |          |   |          |   |             |        |
| Evening                |                             |          |   |          |   |             |        |
| Full Year              |                             |          |   |          |   |             |        |
| Full-time              |                             |          |   |          |   |             |        |
| Overnight              |                             |          |   |          |   |             | $\sim$ |
| Part time              |                             | open     |   | 01030    |   | Total Hours | _      |
| Tuesday                | ✓ 24 hours                  | 12:00 AM | Ø | 11:59 PM | 0 | 23.98       |        |
|                        |                             | Open     |   | Close    |   | Total Hours |        |
| ✓ Wednesday            | ✓ 24 hours                  | 12:00 AM | Ø | 11:45 PM | Ø | 23.75       |        |
|                        |                             | Open     |   | Close    |   | Total Hours |        |
| Thursday               | 24 hours                    | 12:00 AM | 0 | 12:00 AM | 0 | 0           |        |
|                        |                             | Open     |   | Close    |   | Total Hours |        |
| Friday                 | 24 hours                    | 12:00 AM | 0 | 12:00 AM | 0 | 0           |        |
|                        |                             | Open     |   | Close    |   | Total Hours |        |
| Saturday               | 24 hours                    | 12:00 AM | 0 | 12:00 AM | 0 | 0           |        |

## Step 7 – Staffing & Capacity

The Staffing & Capacity tab collects information on how many children the facility will or can care for. These questions are asked by age group. For each care level, the Provider Portal user should enter the highest number of teachers and children for all classrooms for each care level. This tab does not calculate staff-to-child ratios, but stores staffing and capacity numbers for local early learning coalition review.

**Staff-to-child Ratio** is the number of children that an individual teacher is responsible for. To reflect the actual ratio, the "Teachers in Classroom" column should always be 1. For example, if you have 2 teachers with one class of 20, you should list 1 "Teacher in Classroom" with 10 "Children in Classroom" and a "Group Size" of 20. If you follow the state mandated ratios for a center or facility, please see the example below. You can omit the age groups you do not serve.

**Group Size** is the maximum number of children, by age, that can be in a single classroom at any given time. If you follow the state mandated group sizes for a center or facility, please see the example below. You can omit the age groups you do not serve.

### Staffing and Capacity

### 1. Staff-to-Child Ratio in Your Program 🕦

| Care Level     | Teachers in Classroom |     | Children in Classroom | Group Size 🜖 |
|----------------|-----------------------|-----|-----------------------|--------------|
| < 12 Months    | 1                     | ) : | 1                     | 1            |
| 12 < 24 Months | 0                     | ] : | 0                     | 0            |
| 24 < 36 Months | 0                     | ) : | 0                     | 0            |
| 36 < 48 Months | 0                     | ] : | 0                     | 0            |
| 48 < 60 Months | 0                     | ] : | 0                     | 0            |
| 60 < 72 Months | 0                     | ] : | 0                     | 0            |
| In School      | 0                     | ] : | 0                     | 0            |
| Special Needs  | 0                     | ) : | 0                     | 0            |
| VPK Class      | 0                     | ) : | 0                     | 0            |
|                |                       |     |                       |              |

2. Training/Educational Credentials in Your Program

| Training/Education Type               | Number of Staff |
|---------------------------------------|-----------------|
| FCCH 30 HOUR TRAINING                 | 1               |
| 40/45 HR INTRO CHILD CARE             | 0               |
| WAS NONCHILD RELATED                  | 0               |
| AVAS EARLY CHILDHOOD OR RELATED FIELD | 0               |
| IRECTOR CREDENTIAL ADV                | 0               |
| IRECTOR CREDENTIAL LEVEL 1            | 0               |
| IRECTOR CREDENTIAL LEVEL 2            | 0               |
| A/BS NONCHILD RELATED                 | 0               |
| A EARLY CHILDHOOD OR RELATED FIELD    | 0               |
| BEHAVIOR OBSERVATION                  | 0               |
| DIRECTOR (NON VPK)                    | 0               |
| SED/HIGH SCHOOL                       | 0               |
| ARLY (EMERGENT) LITERACY              | 0               |
| CCPC/ECPC/CCAC/CDAE                   | 0               |
| MA DEGREE EARLY CHILDHOOD             | ٥               |
| VA NONCHILD RELATED                   | ٥               |
| VATL EARLY CHILDHOOD CERT             | 0               |
| CHOOL-AGE CREDENTIAL                  | 0               |
| PK DIRECTOR CREDENTIAL                | 0               |
| THER-LIST                             | 0               |

## Example: Child Care Center 1

This example uses the state mandated minimum staff-to-child ratios and maximum group sizes permitted for centers.

| fing and Capacity                |                 |         |                       |              |
|----------------------------------|-----------------|---------|-----------------------|--------------|
| taff-to-Child Ratio in Your Prog | ram 📵           |         |                       |              |
| Care Level                       | Teachers in Cla | assroom | Children in Classroom | Group Size 🚺 |
| < 12 Months                      | 1               | :       | 4                     | 12           |
| 12 < 24 Months                   | 1               | :       | 6                     | 12           |
| 24 < 36 Months                   | 1               | :       | 11                    | 22           |
| 36 < 48 Months                   | 1               | :       | 15                    | 30           |
| 48 < 60 Months                   | 1               | :       | 20                    | 40           |
| 60 < 72 Months                   | 1               | :       | 25                    | 40           |
| In School                        | 1               | :       |                       | 50           |
|                                  |                 | :       | 0                     | 0            |

## Example: Child Care Center 2

This example uses more stringent staff-to-child ratios and group sizes that are smaller than the state mandate for centers.

| Staff-to-Child Ratio in Your Progra |                   |      |                       |              |
|-------------------------------------|-------------------|------|-----------------------|--------------|
| Care Level                          | Teachers in Class | room | Children in Classroom | Group Size 🜖 |
| < 12 Months                         | 1                 | :    | 3                     | 6            |
| 12 < 24 Months                      | 1                 | :    | 5                     | 10           |
| 24 < 36 Months                      | 1                 | :    | 10                    | 10           |
| 36 < 48 Months                      | 1                 | :    | 12                    | 12           |
| 48 < 60 Months                      | 1                 | :    | 20                    | 20  \$       |
| 60 < 72 Months                      | 1                 | :    |                       |              |
| In School                           | 1                 | :    |                       |              |
| Special Needs                       | 1                 | :    |                       |              |
| VPK Class                           | 1                 | :    |                       |              |

For more information on staff-to-child ratios and group sizes for facilities, please visit the <u>School Readiness Health</u> and <u>Safety Standards Handbook</u>.

## Example: Family Child Care Homes 1

A family day care home is allowed to provide care for one of the following groups of children, which includes household children under 13 years of age. Below are examples of how to fill out this table using the state mandated minimum ratios.

\*\*The group size column should never exceed 10 for a family child care home.

This example uses the maximum of four children from birth to 12 months of age.

|                | -                 |      |                       |            |   |
|----------------|-------------------|------|-----------------------|------------|---|
| Care Level     | Teachers in Class | room | Children in Classroom | Group Size | 0 |
| < 12 Months    | 1                 | :    | 4                     | 4          | 4 |
| 12 < 24 Months | 1                 | :    |                       |            |   |
| 24 < 36 Months | 1                 | :    |                       |            |   |
| 36 < 48 Months | 1                 | :    |                       |            |   |
| 48 < 60 Months | 1                 | :    |                       |            |   |
| 60 < 72 Months | 1                 | :    |                       |            |   |
| In School      | 1                 | :    |                       |            |   |
| Special Needs  | 0                 | :    |                       |            |   |

## Example: Family Child Care Homes 2

This example uses the maximum of three children from birth to 12 months of age, and other children, for a maximum total of six children.

### Staffing and Capacity

1. Staff-to-Child Ratio in Your Program 🚺

| Care Level     | Teachers in Classroom |   | Children in Classroom | Group Size 🚯 |
|----------------|-----------------------|---|-----------------------|--------------|
| < 12 Months    | 1                     | : | 3                     | 3            |
| 12 < 24 Months | 1                     | : | 3                     | 3 🗢          |
| 24 < 36 Months | 0                     | : | 0                     | 0            |
| 36 < 48 Months | 0                     | : | 0                     | 0            |
| 48 < 60 Months | 0                     | : | 0                     | 0            |
| 60 < 72 Months | 0                     | : | 0                     | 0            |
| In School      | 0                     | : | 0                     | 0            |
| Special Needs  | 0                     | : | 0                     | 0            |
| VPK Class      | 0                     | : | 0                     | 0            |

## Example: Family Child Care Homes 3

This example uses the maximum of six preschool children if all are older than 12 months of age.

| aff-to-Child Ratio in Your Progra | m 🚯               |      |                       |              |
|-----------------------------------|-------------------|------|-----------------------|--------------|
| are Level                         | Teachers in Class | room | Children in Classroom | Group Size 🚺 |
| 12 Months                         | 0                 | :    | 0                     | 0            |
| 2 < 24 Months                     | 1                 | :    | 2                     | 2            |
| 4 < 36 Months                     | 1                 | :    | 2                     | 2            |
| 6 < 48 Months                     | 1                 | :    | 2                     | 2            |
| 8 < 60 Months                     | 0                 | :    | 0                     | 0            |
| 0 < 72 Months                     | 0                 | :    | 0                     | 0            |
| School                            | 0                 | :    | 0                     | 0            |
| Special Needs                     | 0                 | :    | 0                     | 0            |
| /PK Class                         | 0                 | :    | 0                     | 0            |

## Example: Family Child Care Homes 4

This example uses the maximum of 10 children if no more than 5 are preschool age and, of those 5, no more than 2 are under 12 months of age.

| Care Level     | Teachers in Class | sroom | Children in Classroom | Group Size 🚺 |
|----------------|-------------------|-------|-----------------------|--------------|
| < 12 Months    | 1                 | :     | 2                     | 2            |
| 12 < 24 Months | 1                 | :     | 2                     | 2            |
| 24 < 36 Months | 1                 | :     | 1                     | 1            |
| 36 < 48 Months | 0                 | :     | 0                     | 0            |
| 48 < 60 Months | 0                 | :     | 0                     | 0            |
| 60 < 72 Months | 0                 | :     | 0                     | 0            |
| In School      | 1                 | :     | 5                     | 5 \$         |
| Special Needs  | 0                 | :     | 0                     | 0            |
| VPK Class      | 0                 | :     | 0                     | 0            |

### Example: Large Family Child Care Homes 1

A large family child care home is allowed to provide care for one of the following groups of children, which includes household children under 13 years of age.

\*\*The group size column should never exceed 12 for a large family child care home.

This example uses the maximum of 8 children from birth to 24 months of age.

| aff-to-Child Ratio in Your Progra | am 🕢                |     |                       |              |
|-----------------------------------|---------------------|-----|-----------------------|--------------|
| are Level                         | Teachers in Classro | oom | Children in Classroom | Group Size 🚺 |
| < 12 Months                       | 1                   | :   | 3                     | 3            |
| 12 < 24 Months                    | 1                   | :   | 5                     | 5            |
| 24 < 36 Months                    | 0                   | :   | 0                     | 0            |
| 36 < 48 Months                    | 0                   | :   | 0                     | 0            |
| 48 < 60 Months                    | 0                   | :   | 0                     | 0            |
| 50 < 72 Months                    | 0                   | :   | 0                     | 0            |
| in School                         | 0                   | :   | 0                     | 0            |
| Special Needs                     | 0                   | :   | 0                     | 0            |
| VPK Class                         | 0                   | :   | 0                     | 0            |

## Example: Large Family Child Care Homes 2

This example uses the maximum of 12 children, with no more than 4 children under 24 months of age.

| taff-to-Child Ratio in Your Progra | am 🚯              |       |                       |              |
|------------------------------------|-------------------|-------|-----------------------|--------------|
| Care Level                         | Teachers in Class | sroom | Children in Classroom | Group Size 🚯 |
| < 12 Months                        | 1                 | :     | 1                     | 1            |
| 12 < 24 Months                     | 1                 | :     | 1                     | 1            |
| 24 < 36 Months                     | 1                 | :     | 2                     | 2            |
| 36 < 48 Months                     | 1                 | :     | 4                     | 4            |
| 48 < 60 Months                     | 1                 | :     | 4                     | 4 \$         |
| 60 < 72 Months                     | 0                 | :     | 0                     | 0            |
| In School                          | 0                 | :     | 0                     | 0            |
| Special Needs                      | 0                 | :     | 0                     | 0            |
| VPK Class                          | 0                 | :     | 0                     | 0            |

For more information on staff-to-child ratios and group sizes for family child care homes please visit the <u>School</u> <u>Readiness Health and Safety Standards Handbook</u>.

### Step 8 – Private Pay Rates

The Private Pay Rates tab collects information on the provider's private pay rate based on unit of care and care level. The Provider Portal user must enter in the private pay rates for each "Unit of Care" and "Care Level" offered by the provider. Shaded cells do not permit entry. If care is not provided for that Unit of Care and Care Level, no entry is needed.

Providers that indicate they want to complete a contract to participate in the school readiness program on the General tab will also have a section on the Private Pay Rates tab to enter the Daily Rates for the School Readiness Program. The Provider Portal user may edit the \$0.00 amount for each "Unit of Care" and "Care Level" offered by the provider or click on the <u>SR Daily Rate Helper</u> button. The Helper button will automatically calculate the rates based on the Full Time Monthly Rates or Full Time Weekly Rates, and the Part Time Weekly Rates entered in the Private Pay Rates section. The rates are also editable after calculation. These rates will be utilized in the contracting process if the provider enters into a School Readiness contract with an early learning coalition.

**NOTE:** With Release 3.5, School Readiness providers must now answer a question regarding the family's responsibility to pay the differential between the Approved Reimbursement Rate and the Private Pay Rate.

|                                                      | Infant() | Toddler 🕄 | 2 Year Old | Preschool 3 | Preschool 4(1) | Preschool 6 | School Age | Special Needs |
|------------------------------------------------------|----------|-----------|------------|-------------|----------------|-------------|------------|---------------|
| I Time Monthly Rate ()                               | \$ 0     | \$ 0      | \$ 0       | \$ 0        | \$ 0           | \$ 0        | \$ 0       | \$ 0          |
| nmer Camp Weekly Rate 3                              | \$ 0     | \$ 0      | \$ 0       | \$ 0        | \$ 0           | \$ 0        | \$ 0       | \$ 0          |
| op-In Daily Rate 🚯                                   | \$ 0     | \$ 0      | \$ 0       | \$ 0        | \$ 0           | \$ 0        | \$ 0       | S 0           |
| II Time Weekly Rate 🚯                                | \$ 0     | \$ 0      | \$ 0       | S 0         | S O            | \$ 0        | \$ 0       | <b>S</b> 0    |
| art Time Weekly Rate ()                              | \$ 0     | \$ 0      | \$ 0       | \$ 0        | S O            | \$ 0        | \$ 0       | \$ 0          |
| PK Full Time Weekly Rate (                           | \$ 0.00  | \$ 0.00   | \$ 0.00    | \$ 0        | \$ 0           | \$ 0        | \$ 0.00    | \$ 0          |
| 'K Part Time Weekly Rate 🜖                           | \$ 0.00  | \$ 0.00   | \$ 0.00    | s o •       | S 0            | \$ 0        | \$ 0.00    | \$ 0          |
| thool Age After School Weekly Rate 🚯                 | \$ 0.00  | \$ 0.00   | \$ 0.00    | \$ 0.00     | \$ 0           | \$ 0        | \$ 0       | \$ 0          |
| nool Age Before School Weekly Rate 🚯                 | \$ 0.00  | \$ 0.00   | \$ 0.00    | \$ 0.00     | \$ 0           | \$ 0        | \$ 0       | \$ 0          |
| chool Age - Both Before & After School Weekly Rate 🚯 | \$ 0.00  | \$ 0.00   | \$ 0.00    | \$ 0.00     | \$ 0           | \$ 0        | \$ 0       | \$ 0          |

|                                                         |         |         |            |             |                |             | SR Daily Rate Helpe | 3                |
|---------------------------------------------------------|---------|---------|------------|-------------|----------------|-------------|---------------------|------------------|
|                                                         | Infant  | Toddler | 2 Year Old | Preschool 3 | Preschool 4(1) | Preschool 5 | School Age 🚺        | Special Needs () |
| SR Full Time Daily Rate 🚯                               | \$ 0    | \$ 0    | \$ 0       | \$ 0        | \$ 0           | \$ 0        | \$ 0                | \$ 0             |
| SR Part Time Daily Rate ()                              | \$ 0    | \$ 0    | \$ 0       | \$ 0        | \$ 0           | \$ 0        | \$ 0                | \$ 0             |
| SR School Age - Both Before & After School Daily Rate 🕄 | \$ 0.00 | \$ 0.00 | \$ 0.00    | \$ 0.00     | \$ 0           | \$ 0        | \$ 0                | \$ 0             |

## Step 9 – Closures Calendar

The Closures Calendar tab collects information on any days the provider will be closed. The Provider Portal user will select all closure days for the provider. Once selected, the date will change from white to blue. The local early learning coalition may define reimbursable holidays for the School Readiness program, which will be shaded gray. When a provider closure date and a coalition-defined reimbursable holiday are the same, the date will be shaded dark blue. A Provider Portal user does not need to include Saturdays and Sundays on the Closures Calendar if services are not provided on those days.

**NOTE:** Actual reimbursable holidays will be selected during the contracting process if the provider enters into a School Readiness contract with an early learning coalition.

|    |    |    |           |     |    |    |    |             |    |            |     | 201 | 7 - 2018 | Program | Year           |    |           |    |    |    |              |    |    |            |    |    |  |
|----|----|----|-----------|-----|----|----|----|-------------|----|------------|-----|-----|----------|---------|----------------|----|-----------|----|----|----|--------------|----|----|------------|----|----|--|
|    |    |    | July 2017 |     |    |    |    | August 2017 |    |            |     |     |          |         | September 2017 |    |           |    |    |    | October 2017 |    |    |            |    |    |  |
| lu | Mo | Tu | We        | Th  | Fr | Sa | Su | Мо          | Tu | We         | Th  | Fr  | Sa       | Su      | Mo             | Tu | We        | Th | Fr | Sa | Su           | Mo | Tu | We         | Th | Fr |  |
|    |    |    |           |     |    | 1  |    |             | 1  | 2          | 3   | 4   | 5        |         |                |    |           |    | 1  | 2  | 1            | 2  | 3  | 4          | 5  | 6  |  |
|    | 3  | 4  | 5         | 6   | 7  | 8  | 8  | 7           | 8  | 9          | 10  | 11  | 12       | 3       | 4              | 5  | 6         | 7  | 8  | 9  | 8            | 9  | 10 | 11         | 12 | 13 |  |
|    | 10 | 11 | 12        | 13  | 14 | 15 | 13 | 14          | 15 | 16         | 17  | 18  | 19       | 10      | 11             | 12 | 13        | 14 | 15 | 16 | 15           | 16 | 17 | 18         | 19 | 20 |  |
| 6  | 17 | 18 | 19        | 20  | 21 | 22 | 20 | 21          | 22 | 23         | 24  | 25  | 28       | 17      | 18             | 19 | 20        | 21 | 22 | 23 | 22           | 23 | 24 | 25         | 28 | 27 |  |
| 3  | 24 | 25 | 25        | 27  | 28 | 29 | 27 | 28          | 29 | 30         | 31  |     |          | 24      | 25             | 28 | 27        | 28 | 29 | 30 | 29           | 30 | 31 |            |    |    |  |
| 0  | 31 |    |           |     |    |    |    |             |    |            |     |     |          |         |                |    |           |    |    |    |              |    |    |            |    |    |  |
|    |    | N. | ovember 2 | 147 |    |    |    |             | Dr | ecember 2  | 047 |     |          |         |                |    | anuary 20 | 10 |    |    |              |    |    | ebruary 20 | 19 |    |  |
| ,  | Mo | Tu | We We     | Th  | Fr | Sa | Su | Мо          | Tu | We         | Th  | Fr  | Sa       | Su      | Mo             | Tu | We We     | Th | Fr | Sa | Su           | Мо | Tu | We We      | Th | Fr |  |
| 1  | NO | 10 | 1         | 2   | 3  |    | 50 | MO          | 10 | rie        | in  | 1   | 2        | SU      | 1              | 2  | 3         | 4  | 5  | 6  | 50           | MO | 10 | ne         | 1  | 2  |  |
| 5  | 8  | 7  | 8         |     | 10 | 11 | 3  | 4           | 5  | 8          | 7   | 8   | 0        | 7       | 8              | 0  | 10        | 11 | 12 | 13 | 4            |    | 8  | 7          | 8  | 0  |  |
| 2  | 13 | 14 | 15        | 10  | 17 | 18 | 10 | 11          | 12 | 13         | 14  | 15  | 10       | 14      | 15             | 10 | 17        | 18 | 19 | 20 | 11           | 12 | 13 | 14         | 15 | 10 |  |
| ,  | 20 | 21 | 22        | 23  | 24 | 25 | 17 | 18          | 19 | 20         | 21  | 22  | 23       | 21      | 22             | 23 | 24        | 25 | 28 | 27 | 18           | 19 | 20 | 21         | 22 | 23 |  |
| 8  | 27 | 28 | 29        | 30  |    |    | 24 | 25          | 26 | 27         | 28  | 29  | 30       | 28      | 29             | 30 | 31        |    |    |    | 25           | 28 | 27 | 28         |    |    |  |
|    |    |    |           |     |    |    | 31 |             |    |            |     |     |          |         |                |    |           |    |    |    |              |    |    |            |    |    |  |
|    |    |    |           |     |    |    |    |             |    |            |     |     |          |         |                |    |           |    |    |    |              |    |    |            |    |    |  |
|    |    |    | March 201 |     |    |    |    |             |    | April 2018 |     |     |          |         |                |    | May 2018  |    |    |    |              |    |    | June 2018  |    |    |  |
| u  | Mo | Tu | We        | Th  | Fr | Sa | Su | Mo          | Tu | We         | Th  | Fr  | Sa       | Su      | Mo             | Tu | We        | Th | Fr | Sa | Su           | Mo | Tu | We         | Th | Fr |  |
|    |    |    |           | 1   | 2  | 3  | 1  | 2           | 3  | 4          | 5   | 6   | 7        |         |                | 1  | 2         | 3  | 4  | 5  |              |    |    |            |    | 1  |  |
|    | 5  | 8  | 7         | 8   | 9  | 10 | 8  | 9           | 10 | 11         | 12  | 13  | 14       | 6       | 7              | 8  | 9         | 10 | 11 | 12 | 3            | 4  | 5  | 6          | 7  | 8  |  |
| 1  | 12 | 13 | 14        | 15  | 16 | 17 | 15 | 16          | 17 | 18         | 19  | 20  | 21       | 13      | 14             | 15 | 16        | 17 | 18 | 19 | 10           | 11 | 12 | 13         | 14 | 15 |  |
| 8  | 19 | 20 | 21        | 22  | 23 | 24 | 22 | 23          | 24 | 25         | 28  | 27  | 28       | 20      | 21             | 22 | 23        | 24 | 25 | 28 | 17           | 18 | 19 | 20         | 21 | 22 |  |
|    | 28 | 27 | 28        | 29  | 30 | 31 | 29 | 30          |    |            |     |     |          | 27      | 28             | 29 | 30        | 31 |    |    | 24           | 25 | 28 | 27         | 28 | 29 |  |

Available

Selected ELC Clo

ELC Closure Selected + ELC Closure

### Step 10 – Documents

The Documents tab allows the Provider Portal user to upload documents for the local early learning coalition to review. Based on provider answers in the provider profile, the Documents tab will display types of documents that may be uploaded to support a contract to provide School Readiness or VPK services. Users may enter up to five documents for each document type. Documents uploaded in this tab will also populate in the Document Library and will be utilized during the contracting process.

| Supporting Documents                           |
|------------------------------------------------|
| Certificate of Accreditation 🛆 Upload Document |
| Certificate of Licensure Upload Document       |
| Private Child Care Pay Rates Upload Document   |
| IRS Form W-9 Upload Document                   |

## Step 11 – Review

After reviewing the information for each section, the Provider Portal user must click the **<u>Next</u>** button to continue.

Click the + to expand and the - to collapse each section below. Click the Button to navigate back to that section.

| Review - Lef's make sure we have all your information.                                                                       |                              |
|----------------------------------------------------------------------------------------------------|------------------------------|
| Click the headers or the + to expand and the - to collapse each section below. Click the Button to navigate to that section. |                              |
| +                                                                                                    | Business                     |
|                                                                                                    |                              |
| -                                                                                                    | General                      |
|                                                                                                    |                              |
| 1. Do you want to have your program referred to families seeking child care listings?                                        | Yes                          |
| 2. Do you want to complete a contract to participate in the School Readiness Program?                                        | Yes                          |
| 2.1 Have you completed the Health & Safety Inspection by Department of Children and Families?                                | Yes                          |
| 3. Do you want to complete a contract to participate in the Voluntary Prekindergarten (VPK) Education Program?               | Yes                          |
| 4. Do you want to complete a contract to receive local funding?                                                              | Yes                          |
| 5. Are you a Gold Seal provider?                                                                                             | Yes                          |
| 5.1 Gold Seal Accreditation 🛕                                                                                                | Gold Seal for preschool to 5 |
| 6. Are you an accredited provider?                                                                                           | Yes                          |
| 6.1 Accreditations                                                                                                    | OTHER                        |

| + |                | Private Pay Rates |
|---|----------------|-------------------|
| - |                | Closures Calendar |
|   | Closures Dates |                   |
|   | 7/4/2017       |                   |
|   | 8/3/2017       |                   |
|   | 8/4/2017       |                   |
|   | 8/5/2017       |                   |
|   | 8/10/2017      |                   |
|   | 8/11/2017      |                   |
|   | 8/12/2017      |                   |
|   |                |                   |

Back

•••

## Step 12 – Sign and Certify

To submit the Provider Profile, the Full Name must exactly match (and is case-sensitive) the name entered on the Manage Users page. The Provider Portal user must then check the "Check box to certify by electronic signature" check box and click the **Submit** button.

| ★ Profile Certification And Submittal                                                                                                    |                                                                                                    |
|----------------------------------------------------------------------------------------------------|----------------------------------------------------------------------------------------------------|
| By signing this form I certify that:<br>• I have examined this application and, to the best of my knowledge and belief, the inform.<br>• If any of the information listed changes, I understand that I must log into my provider po<br>• I understand that my provider profile information will be shared with the Department of C<br>• I also understand that if I make changes prior to the coalition approving them, I may be c | rtal account and update my information within 14 days of the change.<br>Children and Families, Office of Child Care Regulation, for inclusion in the CARES system.                                                                                                    |
|                                                                                                    | Authorized Electronic Signature  Full Name:  Public Provide the sector of the sector of the sec |

Once the Provider Portal user submits the Provider Profile, the following page will display:

You Have Successfully Completed and Submitted your Provider Profile! Your early learning coalition will process your profile. Please check your email for important information about your profile.

You can click on the button below to return to the home page.

Return to home page

The Provider Portal user should then find the email sent by **DONOTREPLY@oel.myflorida.com**.

Hello Jim Ledbetter,

The provider profile you completed for Jim's House of Learning 2 was submitted successfully. You will receive an email that will notify you how to proceed after your provider profile is reviewed and processed by your local early learning coalition.

ELC of the Big Bend Region (866) 973-9030 http://www.elcbigbend.org/

Please do not reply to this message. Replies to this message are routed to an unmonitored mailbox. If you have any questions, please contact your Early Learning Coalition at the number listed above.

# Managing a Profile as a Provider Portal User

## Provider Dashboard

On January 1 of each program year, a button will appear next to the current program year that will allow the Provider Portal user to migrate all profile information from the current program year to the next program year (except Closures Calendar dates). To migrate profile information to the next program year, the Provider Portal user

will click the verte 2019 button. In this example, the provider is migrating profile information from the 2018 – 2019 program year to the 2019 – 2020 program year. All information from the 2018-2019 profile will migrate to the 2019-2020 profile, with the exception of the Closures Calendar. The provider can also skip a profile year and still be able to create a profile for the current year. For example, the provider had a 2017-2018 profile, but skipped the 2018-2019 profile. In order to create a 2019-2020 profile, the provider will go to the 2017-2018 profile, click the **Create 2018** button, then go to the 2018-2019 profile, and click the **Create 2019** button. The skipped profile 2018-2019 can remain Incomplete.

| Florida Public School C Profile                                                                                                    | 2018                                                                                                    | - 2019 Program Year                                                      | Greate 2019                                                                                                    |  |  |
|----------------------------------------------------------------------------------------------------|----------------------------------------------------------------------------------------------------|--------------------------------------------------------------------------|----------------------------------------------------------------------------------------------------|--|--|
| Home Business - Profile - Contracts - Enrolments - Attendar                                                                                                    | ice - Documents -<br>Broadcast Messages                                                                                      |                                                                          | Profile: 2018 - 2019 V Hello ledbetter.kiwanis+10@gmail.com! C+ Log Off                                                                                                    |  |  |
| Manage Sites<br>Manage All Sites<br>Manage All Sers<br>Manage All Users<br>Manage VPK Applications and Contracts<br>VPK Provider Application<br>Manage VPK Instructors, Calendars, and Classes<br>Statewide VPK Provider Contract | No messages to display.                                                                                                    |                                                                          | No notifications or alerts to display.                                                                                                    |  |  |
| VPK Contract Amendment<br>VPR Contract Amendment<br>Statewide SR Provider Contract<br>SR Contract Amendment                                                                                                    | Provider Site Summary<br>Business name:<br>Doing business as:<br>Provider ID:<br>License number:<br>SSN / Federal ID number: | Jim's House of Smarties<br>Jim's House of Smarties<br>8435<br>9999999999 | Frequently-Used Links Bright Beginnings Core Competencies DCF Provider Training Early Learning Performance Funding Project Provider Portal User Guide VPK Provider Readiness Rate Website |  |  |

After a provider is active, a Provider Portal User can edit the Provider Profile, by clicking the Profile dropdown menu and then clicking the **Provider Profile** button.

| A Home | Business 👻 | Profile 🔻  | Contracts - | Enrollments - |
|--------|------------|------------|-------------|---------------|
|        |            | Provider F | Profile     |               |
| Common | Tasks      |            |             |               |

Provider Portal users can manage School Readiness and VPK contracts from the Provider Dashboard.

| Business 👻 | Profile 👻 | Contracts 👻 | Enrollments - |
|------------|-----------|-------------|---------------|
|            |           | Manage Cont | tracts        |
| Tasks      |           |             |               |

| file - Contracts -    | Enrollments -                        | Attendance 👻 |
|-----------------------|--------------------------------------|--------------|
|                       | Manage VPK Enro<br>Manage SR Enrollr |              |
|                       |                                      |              |
|                       |                                      |              |
| Profile • Contracts • | Enrollments -                        | Attendance - |

Provider Portal users can manage School Readiness and VPK enrollments from the Provider Dashboard.

Provider Portal users can manage School Readiness and VPK attendance, as well as view reimbursement details for paid attendance rosters, from the Provider Dashboard.

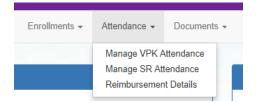

Provider Portal users can click the Documents dropdown menu to access the Document Library Management function and view and upload additional documents for coalition review.

|               |              |     | Broadcast | Messa | ages |
|---------------|--------------|-----|-----------|-------|------|
|               |              | Vie | ew/Update |       |      |
| Enrollments - | Attendance - | Doo | cuments 👻 |       |      |

## Managing Contracts

Provider Portal users can view contract statuses and edit/download contracts through the Manage Contracts function.

| Show 10 entries | •                |                |                            |                        |              |               |               |            |            |                     |
|-----------------|------------------|----------------|----------------------------|------------------------|--------------|---------------|---------------|------------|------------|---------------------|
| Contract ID     | Type of Contract | Contract Name  | Coalition                  | Status                 | Last Updated | Action        | View Contract | Start Date | End Date   | Termination<br>Date |
| 45              | VPK-APP          | VPK 10,11A,11B | ELC of Palm Beach          | Coalition<br>Reviewing | 06/26/2017   | <b>G</b> Edit |               | 07/01/2017 |            |                     |
| 139             | VPK              | OEL-VPK 20     | ELC of the Big Bend Region | Certified              | 04/04/2017   | ♥ View        | Download      | 07/01/2017 | 06/30/2018 |                     |
| 156             | VPK              | OEL-VPK 20     | ELC of the Big Bend Region | Terminated             | 05/26/2017   | 👁 View        |               | 07/01/2017 | 06/30/2018 | 05/26/2017          |
| 157             | VPK              | OEL-VPK 20     | ELC of the Big Bend Region | Terminated             | 06/26/2017   | 👁 View        |               | 07/01/2017 | 03/02/2019 | 06/26/2017          |
| 180             | VPK              | OEL-VPK 20     | ELC of the Big Bend Region | Not Eligible           | 05/24/2017   | 👁 View        |               | 07/01/2017 | 06/30/2018 |                     |
| 26723           | SR               | Contract Lite  | OEL                        | Terminated             | 04/05/2017   |               | Download      | 01/10/2017 | 01/10/2018 | 04/04/2017          |
| 26731           | SR               | Contract Lite  | OEL                        | Certified              | 03/15/2017   |               | Ownload       | 01/01/2017 | 01/01/2018 |                     |
| 26788           | VPK-SIS          | Contract Lite  | ELC of the Big Bend Region | Certified              | 04/04/2017   |               | Ownload       | 04/04/2017 | 06/30/2017 |                     |
| 26804           | VPK-SIS          | Contract Lite  | ELC of the Big Bend Region | Terminated             | 06/26/2017   |               | Ownload       | 05/18/2017 | 06/30/2017 | 04/28/2017          |

### Manage contracts for Jim's House of Canes & Gators @total records

## Managing Documents

Documents can be added to the Document Library for coalition review. The folder list within the Document Library is standard for all providers, but coalitions have the ability to re-name or add new folders. Documents uploaded to the Documents tab of the provider profile will also populate in the Document Library; however, documents uploaded to the Document Library will not populate in the Documents tab of the provider profile.

To view or upload documents in a folder, the provider portal user will click the <u>View Files</u> or <u>Upload New File</u> button, respectively.

| Document Library Management                     |            |                 |              |                        |  |  |
|-------------------------------------------------|------------|-----------------|--------------|------------------------|--|--|
| Folder List                                     |            |                 |              |                        |  |  |
| Folder Name                                     | View       | Unload          | Date Updated | Updated By             |  |  |
| Accreditation and / or Gold Seal (1 files)      | View Files | Upload New File | 08/14/2016   | OELAdmin               |  |  |
| Contracts (1 files)                             | View Files | Upload New File | 10/25/2016   | OELAdmin               |  |  |
| Insurance Auto (1 files)                        | View Files | Upload New File | 08/14/2016   | OELAdmin               |  |  |
| Insurance Liability <i>(0 files)</i>            | View Files | Upload New File | 08/22/2016   | oel.fp.qa+01@gmail.com |  |  |
| Insurance-Worker Comp (1 files)                 | View Files | Upload New File | 08/14/2016   | OELAdmin               |  |  |
| License or Exemption (1 files)                  | View Files | Upload New File | 08/14/2016   | OELAdmin               |  |  |
| Miscellaneous <i>(0 files)</i>                  | View Files | Upload New File | 08/14/2016   | OELAdmin               |  |  |
| Monthly Adjustment Request (0 files)            | View Files | Upload New File | 08/14/2016   | OELAdmin               |  |  |
| Monthly Classroom Transfer Forms (0 files)      | View Files | Upload New File | 08/14/2016   | OELAdmin               |  |  |
| Monthly Extended Absence Request (0 files)      | View Files | Upload New File | 08/14/2016   | OELAdmin               |  |  |
| Monthly Outstanding Parent Fee (0 files)        | View Files | Upload New File | 08/14/2016   | OELAdmin               |  |  |
| Monthly Reimbursement Report (0 files)          | View Files | Upload New File | 08/14/2016   | OELAdmin               |  |  |
| Monthly Sign in-out Sheet (0 files)             | View Files | Upload New File | 08/14/2016   | OELAdmin               |  |  |
| Monthly VPK Child Withdrawal Forms (0 files)    | View Files | Upload New File | 08/14/2016   | OELAdmin               |  |  |
| Provider Public Rate Sheet (0 files)            | View Files | Upload New File | 08/14/2016   | OELAdmin               |  |  |
| Uncategorized (0 files)                         | View Files | Upload New File | 08/14/2016   | OELAdmin               |  |  |
| Unemployment Insurance (1 files)                | View Files | Upload New File | 09/12/2016   | OELAdmin               |  |  |
| VPK Affidavit of Good Moral Character (0 files) | View Files | Upload New File | 08/14/2016   | OELAdmin               |  |  |
| VPK Background Screenings (0 files)             | View Files | Upload New File | 08/14/2016   | OELAdmin               |  |  |
| VPK Curriculum (0 files)                        | View Files | Upload New File | 08/14/2016   | OELAdmin               |  |  |
| VPK Director Credentials (0 files)              | View Files | Upload New File | 08/14/2016   | OELAdmin               |  |  |
| VPK Enrollment Certificates (0 files)           | View Files | Upload New File | 08/14/2016   | OELAdmin               |  |  |
| VPK Instructor's Credentials (0 files)          | View Files | Upload New File | 08/14/2016   | OELAdmin               |  |  |
| W9 (1 files)                                    | View Files | Upload New File | 08/14/2016   | OELAdmin               |  |  |

| Document Library Management |           |          |               |                             |
|-----------------------------|-----------|----------|---------------|-----------------------------|
| Change Folder:              | Contracts |          | ~             |                             |
| Total Files:                | 1         |          |               | Date Created: 10/25/2016    |
| Folder Detail - C           | ontracts  |          |               | Rename File                 |
| File Name                   |           | Download | Date Uploaded | Uploaded By                 |
| Koala.jpg                   |           | Download | 12/07/2016    | ledbetter.kiwanis@gmail.com |
| Add New File                |           |          |               | x                           |

Select a document to upload.

- · Select the folder from the drop down list to which you would like to upload a file to.
- · Click the Browse... button to browse your documents and select the one that you want to upload to the folder.
- · You may give a description to the file you are uploading.

| Upload file to site:        | Jim's House of Learning 2 |   |
|-----------------------------|---------------------------|---|
| Select Destination Folder * | Contracts                 | ~ |
| Select File *               | Browse                    |   |

Attach your document.

Click the *Attach Selected Document* button below to upload the selected document to your selected folder. This will upload a copy of your document and store it in the chosen folder. The upload process may take from several seconds to a *minute*, depending on the size of the document and the speed of you internet connection.

Attach Selected Document

Cancel

Provider Portal users can move within the Document Library by clicking the Change Folder dropdown menu. Files can also be renamed within each folder by clicking the **Rename File** button.

| Document Library Management |           |          |               |                             |
|-----------------------------|-----------|----------|---------------|-----------------------------|
| Change Folder:              | Contracts |          | ~             |                             |
| Total Files: 1              |           |          |               | Date Created: 10/25/2016    |
| Folder Detail - Contr       | racts     |          |               | Rename File                 |
| File Name                   |           | Download | Date Uploaded | Uploaded By                 |
| Koala.jpg                   |           | Download | 12/07/2016    | ledbetter.kiwanis@gmail.com |

Enter the new file name in the New File Name field and click the **<u>Save Changes</u>** button to continue.

| Rename File    |           |        | ×            |
|----------------|-----------|--------|--------------|
| Select Folder: | Contracts |        | ~            |
| Select File:   | Koala.jpg |        | ~            |
| New File Name: |           |        |              |
|                |           | Cancel | Save Changes |

# Document Library Management

A Frequently Asked Questions pop-up message is available for the Provider Portal user. Contact the local early learning coalition if additional help is needed.

### Frequently Asked Questions

×

### How do I create a new folder?

A: Folders can only be created by your Coalition. In case you need to add files that cannot be assigned to one of the pre-defined folders please put them in the 'Miscellaneous' folder. Call your coalition for further information.

### How do I upload files to a folder?

A: Click 'Upload New File' button which will open a dialog box that allows you to upload a file to a folder you select.

### If I misspelled a word when naming a file, how can I correct it?

A: Files can be renamed from the 'Folder Details' screen. Click on the 'View Files' button to navigate to the 'Folder Details' screen, here you have to click on the 'Rename File' button that would open a dialog box that allows you to select the Folder and the files within it that you wish to rename.

Note: You can only change the name of an existing file and not its type or extension.

### What format does a document have to be in to be uploaded?

A: Any of the following formats are permitted: .bmp, .tiff, .pdf, .jpg, .gif, .png, .doc, .docx, .txt

### Is there a size limit on the documents to be uploaded?

A: A file's size cannot exceed 2MB.

### Who can I contact for technical assistance?

A: Please call your coalition office for any further assistance. 🔽 coalition map

### How could I retrieve an archived file?

A: Please call your coalition office for any further assistance with this.

### How can I reduce the size of my document?

A: To reduce the file size of a PDF, print the file using Adobe PDF as the printer, select the smallest file size option under the Default Settings menu and click OK on all open dialog boxes. The PDF is then converted to a smaller file. Upon completion, save the new file.

Close

## **Provider Contracting**

**NOTE:** Provider contracts are populated by information in the **Active** profile. As a result, the profile is read-only once the contract status is **Initiated**, **Incomplete**, or **Submitted**. If any changes need to be made to the **Active** profile after a contract is **Initiated** or there is an error found in the profile once the contract is being edited (the contract status is **Incomplete**), contact your early learning coalition.

| Jim's House of Smarties Profile<br>Request Assistance                                                 | 2019 - 2020 Program Year                                               | Current Status: Active |
|----------------------------------------------------------------------------------------------------|------------------------------------------------------------------------|------------------------|
| Read Only Mode<br>This profile is locked at this time because a contract is currently pending. If pro | ile changes are needed for the contract, please contact the coalition. |                        |

## SR Contract

After the coalition has initiated an SR contract, the Provider Portal user will click **Manage Contracts** from the Provider Dashboard.

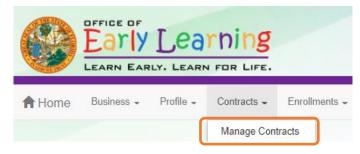

The following will display. Click the **<u>Edit</u>** button.

| 🗏 Mar | nage Contracts    |                     |                 |                             |            |                    |                |                    |                              |                        |                    |
|-------|-------------------|---------------------|-----------------|-----------------------------|------------|--------------------|----------------|--------------------|------------------------------|------------------------|--------------------|
| Show  | 10 🗸 entri        | es                  |                 |                             |            |                    |                |                    | ${\cal G}$ Clear All Filters | Search:                |                    |
| J1    | Contract<br>ID ↓≣ | Type of<br>Contract | Contract Name 1 | Coalition It                | Status 🎝   | Last Updated 🛛 🎝 🛔 | Action 1       | View<br>Contract 🎵 | Effective Date               | Termination<br>Date Iî | Program<br>Year Iî |
|       | Filter            | Filter              | Filter          | Filter                      | Filter     | Filter             | Filter         | Filter             | Filter                       | Filter                 | Filter             |
| +     | 50074             | VPK                 | OEL-VPK 20      | ELC of Southwest<br>Florida | Initiated  | 4/6/2020           | 🕑 Edit         |                    | 4/6/2020                     |                        | 2019 - 2020        |
| +     | 50073             | SR                  | OEL-SR 20       | ELC of Southwest<br>Florida | Initiated  | 4/6/2020           | C Edit         |                    | 4/6/2020                     |                        | 2019 - 2020        |
|       | 49939             | VPK                 | OEL-VPK 20      | ELC of Southwest<br>Florida | Certified  | 2/10/2020          |                | Download           | 1/26/2020                    |                        | 2019 - 2020        |
| +     | 42916             | VPK                 | OEL-VPK 20      | ELC of Southwest<br>Florida | Certified  | 2/19/2020          | ♥ View         |                    | 7/10/2019                    | 1/27/2020              | 2019 - 2020        |
| +     | 39927             | VPK                 | OEL-VPK 20      | ELC of Southwest<br>Florida | Terminated | 4/6/2020           | ♥ View         |                    | 7/1/2019                     | 4/6/2020               | 2019 - 2020        |
|       | 14203             | VPK-APP             | VPK 10,11A,11B  | ELC of Southwest<br>Florida | Certified  | 2/10/2020          | <b>C</b> /Edit | Ownload            | 8/26/2019                    |                        | 2019 - 2020        |

## Provider Eligibility, Responsibilities and Scope of Work, Notification

After clicking the <u>Next Step</u> button, the following will display. Review the options in the dropdown menus, and click <u>Next Step</u> to continue.

| School Readiness (SR) Contract                                                                                                    | Return for Edit          | Preview Contract           |
|----------------------------------------------------------------------------------------------------|--------------------------|----------------------------|
|                                                                                                    |                          |                            |
| Provider(s):                                                                                                    |                          |                            |
| 1. Golden Gate Community Center                                                                                                    |                          |                            |
| II. PROVIDER ELIGIBILITY                                                                                                    |                          |                            |
| II.7.f The COALITION has determined the PROVIDER is exempt from the program assessment requirement pursuant to Rule 6M-4.740, F.A.C. No 🗸                                                                                                    |                          |                            |
| II.8.a The Coalition participates in the Contracted Slots Program. No 🗸                                                                                                    |                          |                            |
| II.8.c The COALITION has determined the PROVIDER eligible to participate in the Contracted Stots Program. M/A ✓<br>III. PROVIDER RESPONSIBILITIES AND SCOPE OF WORK                                                                                                |                          |                            |
|                                                                                                    |                          |                            |
| III.32. If applicable, the eligible PROVIDER, agrees to conduct child assessments using a reliable assessor as defined by the child assessment tool, that material the times per year and will submit valid and reliable data to the statewide information system. | eet the criteria describ | ed in s. 1002.82(k), F.S., |
| * Select V<br>XI.NOTIFICATION                                                                                                    |                          |                            |
|                                                                                                    | or by email at           |                            |
| audrey.martinez@colliercountyfl.gov                                                                                                    |                          |                            |
|                                                                                                    |                          |                            |
| Previous Step                                                                                                    | ext Step 🗲               |                            |
|                                                                                                    |                          |                            |
| Quality Improvement Plan Selection                                                                                                    |                          |                            |

After clicking the <u>Next Step</u> button, the following will display. Enter the user's initials in each box below a check mark, and click <u>Next Step</u> to continue.

| SR) Contract                |                                                   | Return for Ed                                                                                                    | lit Preview Contract                    |
|-----------------------------|---------------------------------------------------|----------------------------------------------------------------------------------------------------|-----------------------------------------|
|                             | Ş                                                 | Exhibit 3: Quality Improvement Plan Selection                                                                                                    |                                         |
| Provider Name:<br>Selection | : Golden Gate Community Center<br>Strategy        | Description (summary)                                                                                                    |                                         |
| Provider Initials           | Coalition approved strategy                       | Each selected instructor/director will register for and successfully complete 20 hours of International Association for<br>Continuing Education & Training (IACET) approved training (or other OEL-approved CEU training) provided by the ELC<br>their delegate.          | or                                      |
| Provider Initials           | Certified Coaching Visits                         | Each selected classroom will participate in 20 hours of certified coaching provided by the ELC or its delegate.                                                                                                    |                                         |
| Provider Initials           | Early Childhood Training System<br>(ECTS) Courses | Each selected instructor/director will complete two Early Childhood Training System courses facilitated by the ELC. Cour<br>options include taking an online course alone, with TA coaching support and/or as a member of a coalition-sponsored<br>Community of Practice. | rse                                     |
| Provider Initials           | 20-hours of IACET- or OEL-<br>approved training   | Each selected instructor/director will register for and successfully complete 20 hours of International Association for<br>Continuing Education & Training (IACET) approved training (or other OEL-approved CEU training) provided by the ELC<br>their delegate.          | or                                      |
| Provider Initials           | MMCI Training                                     | Each selected instructor/director will complete either the MMCI PreK 24-hour course or the MMCI Infant/Toddler 24-hou<br>course provided by the Coalition's or its delegate's MMCI Specialist.                                                                            | r                                       |
| Provider Initials           | Professional Development                          | Each selected instructor/director shall register in the Florida Early Care and Education Professional DevelopmentRegist generate a professional development plan in the registry and complete the required progression along the career pathw                             | 4 · · · · · · · · · · · · · · · · · · · |

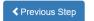

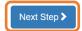

### Exhibit 5: Provider Reimbursement Rates

If the provider charges an annual registration fee (**Profile** menu > **Provider Profile** > **Fees & Discounts**), the following will display. Select the annual fee details and click <u>Next Step</u> to continue.

| School Readiness (SR) Contract                                                            | Return for Edit |
|-------------------------------------------------------------------------------------------|-----------------|
|                                                                                           |                 |
|                                                                                           |                 |
|                                                                                           |                 |
| Exhibit 5: Provider Reimbursement Rates                                                   |                 |
| Provider Name: A AND A CHILDREN ACADEMY I                                                 |                 |
| If PROVIDER charges a registration fee please check one and provide the amount: \$ 95 .00 |                 |
| One time fee upon enrollment.                                                             |                 |
| C Annual fee, 🍁 Select 🗸                                                                  |                 |
| Other Describe:                                                                           |                 |

### Exhibit 6: Holiday Schedule

After clicking the **<u>Next Step</u>** button, the following will display. The dates listed are based on the closure dates from the profile Closure Calendar tab and includes any coalition-defined holidays.

If fewer dates are listed than the coalition maximum total paid closure dates, additional provider holidays can be added to the holiday schedule exhibit, if applicable. Click the <u>Edit</u> button on the holiday table.

| School Readiness (SR) Contract |     |                        |               | Return for Edit | Preview Contract |
|--------------------------------|-----|------------------------|---------------|-----------------|------------------|
|                                |     | Exhibit 6: Holiday Sch | adula         |                 |                  |
|                                |     | Exhibit 0. Holiday Sch | edule         |                 |                  |
|                                |     | Provider Name:         | Edit          |                 |                  |
|                                |     | Holiday                | Date Observed |                 |                  |
|                                | 1.  |                        |               |                 |                  |
|                                | 2.  |                        |               |                 |                  |
|                                | 3.  |                        |               |                 |                  |
|                                | 4.  |                        |               |                 |                  |
|                                | 5.  |                        |               |                 |                  |
|                                | 6.  |                        |               |                 |                  |
|                                | 7.  |                        |               |                 |                  |
|                                | 8.  |                        |               |                 |                  |
|                                | 9.  |                        |               |                 |                  |
|                                | 10. |                        |               |                 |                  |
|                                | 11. |                        |               |                 |                  |
| l                              | 12. |                        |               |                 |                  |
| ✓ Previous Step                |     |                        |               |                 | Next Step >      |

After clicking the <u>Edit</u> button, a pop-up window appears with an editable holiday table. On a blank row, enter the holiday name, then select a date from the dropdown in the Date Observed column. Duplicate dates cannot be used. Click <u>Save</u>. Click <u>Next Step</u> to continue.

|     | Holiday | Date                                               |
|-----|---------|----------------------------------------------------|
| 1.  |         |                                                    |
| 2.  |         | 9/2/2019<br>11/28/2019<br>11/29/2019<br>12/24/2019 |
| 3.  |         | 12/24/2019<br>12/25/2019<br>1/1/2020<br>1/20/2020  |
| 4.  |         | 2/17/2020<br>3/9/2020                              |
| 5.  |         | 3/10/2020<br>3/11/2020<br>3/12/2020                |
| 6.  |         | 3/13/2020<br>3/16/2020<br>4/13/2020                |
| 7.  |         | 5/25/2020<br>4/10/2020                             |
| 8.  |         | · ·                                                |
| 9.  |         | ~ ·                                                |
| 10. |         | ~ ·                                                |
| 11. |         | <b>``</b>                                          |
| 12. |         | ~                                                  |

### **Preview Contract**

Prior to executing the contract, click **Preview Contract** to view the contract. This allows the user to view all the information input into the contract from the profile, in addition to exhibits. Information from the above sections, added by the coalition when the contract is initiated, should be reviewed as well.

| STATE OF<br>STATEWIDE SCHOOL READIN<br>FORM OF                                                                                           | NESS PROVIDER CONTRACT |
|----------------------------------------------------------------------------------------------------|------------------------|
| Preview Contract                                                                                                    | 8                      |
| Signature of President/Vice President/Secretary/Officer/Owner/Principal/or<br>Other Authorized Representative<br>By Electronic Signature | Print Name             |
| Title                                                                                                    | Date                   |
| Provider's Additional Signatory (If required by the Provider) By Electronic Signature                                                    | Print Name             |
| Title                                                                                                    | Date                   |
| COALITION has caused this Contract to be executed as of the date set for                                                                 | rth in Paragraph 1.    |
| Signature of Authorized Coalition Representative By Electronic Signature                                                                 | Print Name             |
| Title                                                                                                    | Date                   |

Previous Step

After clicking the **Preview Contract** button, the following will display.

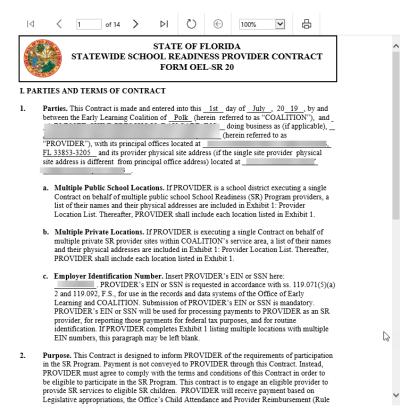

### **Contract Execution**

After clicking the **<u>Next Step</u>** button, the following will display. To electronically sign the contract, check the **<u>By</u> Electronic Signature** checkbox.

**NOTE FOR PUBLIC SCHOOLS:** If a school board or school district needs to manually sign a contract (instead of an electronic signature), the contract can be submitted without an electronic signature, then downloaded as a .pdf and printed.

| STATEWIDE SCHOOL READ                                                                 | F FLORIDA<br>INESS PROVIDER CONTRACT<br>DEL-SR 20 |
|---------------------------------------------------------------------------------------|---------------------------------------------------|
| I. Preview Contract                                                                   |                                                   |
| XIV. EXECUTION OF CONTRACT                                                            | 8                                                 |
| Signature of President/Vice President/Secretary/Officer/Owner/Principal/o             | r Print Name                                      |
| Title                                                                                 | Date                                              |
| Provider's Additional Signatory (If required by the Provider) By Electronic Signature | Print Name                                        |
| Title                                                                                 | Date                                              |
| COALITION has caused this Contract to be executed as of the date set                  | forth in Paragraph 1.                             |
| Signature of Authorized Coalition Representative By Electronic Signature              | Print Name                                        |
| Title                                                                                 | Date                                              |

Previous Step

After clicking the checkbox, the following message will display. Enter the Title of Signator and click Yes.

**NOTE:** The **Title of Signator** is not the provider's name, but the business title, e.g. Owner, Director, Principal.

| Form OEL-SR 20 Electronic Signature                     | ×          |
|---------------------------------------------------------|------------|
| You are about to electronically sign the Form OEL-SR 20 | ).         |
| Title of Signator: <b>*</b>                             |            |
|                                                         | Yes Cancel |

After clicking the <u>Yes</u> button, the electronic signature of the signatory and the date/time will populate in yellow. Click <u>Next Step</u> to continue.

**NOTE:** The electronic signature and printed name of the Provider Portal user is based on the user who is logged on to the portal. Please ensure that the proper Provider Portal user is logged on to electronically sign the contract. If the incorrect name is used for the electronic signature, the checkbox can be un-checked.

| Form OEL-VPK 20 Electronic Signature                        | >      |
|-------------------------------------------------------------|--------|
| You are about to remove your signature from the Form OEL-VF | РК 20. |
| Click "Yes" to continue.                                    |        |
| Yes                                                         | Cancel |

| STATEWIDE SCHOOL                                                                                                    | ATE OF FLORIDA<br>READINESS PROVIDER CONTRACT<br>ORM OEL-SR 20 |
|----------------------------------------------------------------------------------------------------|----------------------------------------------------------------|
| I. Preview Contract                                                                                                    |                                                                |
|                                                                                                    |                                                                |
| (Electronic Signature)                                                                                                    | Radia Barbar                                                   |
| Signature of President/Vice President/Secretary/Officer/Owner/Prin<br>Other Authorized Representative<br>Ø By Electronic Signature | icipal/or Print Name                                           |
| Owner                                                                                                    | 4/6/2020 1:00:34 PM                                            |
| Title                                                                                                    | Date                                                           |
| Provider's Additional Signatory (If required by the Provider) By Electronic Signature                                              | Print Name                                                     |
| Title                                                                                                    | Date                                                           |
| COALITION has caused this Contract to be executed as of the da                                                                     | ite set forth in Paragraph 1.                                  |
| Signature of Authorized Coalition Representative By Electronic Signature                                                           | Print Name                                                     |
| Title                                                                                                    | Date                                                           |
|                                                                                                    |                                                                |

## **Contract Certification**

After clicking the <u>Next Step</u> button, the following will display. Enter the full name of the Provider Portal user who is logged on, title, and click the **Certified by electronic signature** checkbox. Click <u>Submit</u>.

| SR Contract Certification                                                                                                    |                                                                                                    |
|----------------------------------------------------------------------------------------------------|----------------------------------------------------------------------------------------------------|
| PROVIDER certifies that all information provided is true and correct and agrees the                                                  | to be executed as of the date set forth in Paragraph 1. By signing below, PROVIDER hereby certifies that PROVIDER has read and understood this Contract.<br>that noncompliance with the requirements of the School Readiness Program including, but not limited to the requirements of this Contract, and all Exhibits and<br>termination of this Contract at the discretion of COALITION, in accordance with Section X.<br>e is duly authorized to do so and to bind the respective party to the contract. |
| <ul> <li>I had the op</li> <li>I have examistrue and of</li> <li>I understand</li> <li>I understand</li> <li>is in force.</li> </ul> | d that upon the approval of my provider's contract, I will receive notification my contract                                                                                                    |
|                                                                                                    | Submit Contract         * Full Name         * Title         * Cet tified by electronic signature         Contract sign date       4/6/2020                                                                                                    |

After clicking the **<u>Submit</u>** button, the following message will display and an email will be sent by **DONOTREPLY@OEL.myflorida.com**.

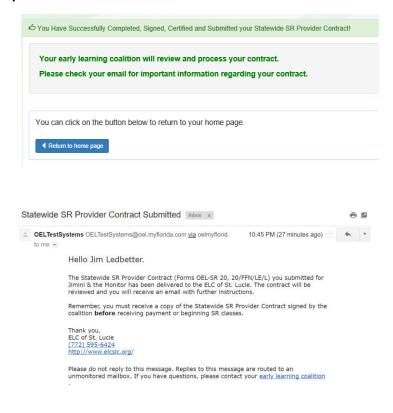

### The SR contract will have a status of **Submitted**.

| 🔳 Mar | age Contracts     |                  |                |                          |            |              |                |                    |                   |                        |                    |
|-------|-------------------|------------------|----------------|--------------------------|------------|--------------|----------------|--------------------|-------------------|------------------------|--------------------|
| Show  | 10 🗸 entrie       | es               |                |                          |            |              |                |                    | Clear All Filters | Search:                |                    |
| 11    | Contract<br>ID ↓≣ | Type of Contract | Contract Name  | Coalition 1              | Status I1  | Last Updated | Action 11      | View<br>Contract 1 | Effective Date    | Termination<br>Date I1 | Program<br>Year II |
|       | Filter            | Filter           | Filter         | Filter                   | Filter     | Filter       | Filter         | Filter             | Filter            | Filter                 | Filter             |
| +     | 50074             | VPK              | OEL-VPK 20     | ELC of Southwest Florida | Initiated  | 4/6/2020     | 🗹 Edit         |                    | 4/6/2020          |                        | 2019 - 2020        |
| +     | 50073             | SR               | OEL-SR 20      | ELC of Southwest Florida | Submitted  | 4/6/2020     | 👁 View         |                    | 4/6/2020          |                        | 2019 - 2020        |
|       | 49939             | VPK              | OEL-VPK 20     | ELC of Southwest Florida | Certified  | 2/10/2020    |                | • Download         | 1/26/2020         |                        | 2019 - 2020        |
| +     | 42916             | VPK              | OEL-VPK 20     | ELC of Southwest Florida | Certified  | 2/19/2020    | 💿 View         |                    | 7/10/2019         | 1/27/2020              | 2019 - 2020        |
| +     | 39927             | VPK              | OEL-VPK 20     | ELC of Southwest Florida | Terminated | 4/6/2020     | ♥ View         |                    | 7/1/2019          | 4/6/2020               | 2019 - 2020        |
|       | 14203             | VPK-APP          | VPK 10,11A,11B | ELC of Southwest Florida | Certified  | 2/10/2020    | <b>C</b> /Edit | • Download         | 8/26/2019         |                        | 2019 - 2020        |

## **VPK** Contract

After the coalition has initiated a VPK contract, the Provider Portal user will click **Manage Contracts** from the Provider Dashboard.

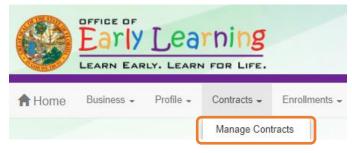

The following will display. Click the **<u>Edit</u>** button.

| Mar | age Contracts     | 6                     |                 |                             |            |                  |          |                    |                   |                       |                 |
|-----|-------------------|-----------------------|-----------------|-----------------------------|------------|------------------|----------|--------------------|-------------------|-----------------------|-----------------|
| w   | 10 🗸 entri        | es                    |                 |                             |            |                  |          |                    | Clear All Filters | Search:               |                 |
| ļt  | Contract<br>ID ↓≣ | Type of<br>Contract 1 | Contract Name 1 | Coalition If                | Status "Iî | Last Updated 🛛 🎝 | Action 1 | View<br>Contract 👫 | Effective Date 1  | Termination<br>Date 1 | Program<br>Year |
|     | Filter            | Filter                | Filter          | Filter                      | Filter     | Filter           | Filter   | Filter             | Filter            | Filter                | Filter          |
| ÷   | 50074             | VPK                   | OEL-VPK 20      | ELC of Southwest<br>Florida | Initiated  | 4/6/2020         | C Edit   |                    | 4/6/2020          |                       | 2019 - 202      |
| +   | 50073             | SR                    | OEL-SR 20       | ELC of Southwest<br>Florida | Initiated  | 4/6/2020         | 🖸 Edit   |                    | 4/6/2020          |                       | 2019 - 20       |
|     | 49939             | VPK                   | OEL-VPK 20      | ELC of Southwest<br>Florida | Certified  | 2/10/2020        |          | Download           | 1/26/2020         |                       | 2019 - 20       |
| +   | 42916             | VPK                   | OEL-VPK 20      | ELC of Southwest<br>Florida | Certified  | 2/19/2020        | ♥ View   |                    | 7/10/2019         | 1/27/2020             | 2019 - 20       |
| +   | 39927             | VPK                   | OEL-VPK 20      | ELC of Southwest<br>Florida | Terminated | 4/6/2020         | View     |                    | 7/1/2019          | 4/6/2020              | 2019 - 20       |
|     | 14203             | VPK-APP               | VPK 10,11A,11B  | ELC of Southwest<br>Florida | Certified  | 2/10/2020        | CEdit    | Ownload            | 8/26/2019         |                       | 2019 - 202      |

### Advance Pay Options

After clicking the <u>Edit</u> button, the following will display. Review the Advance Payment Options in the dropdown menus, and click <u>Next Step</u> to continue.

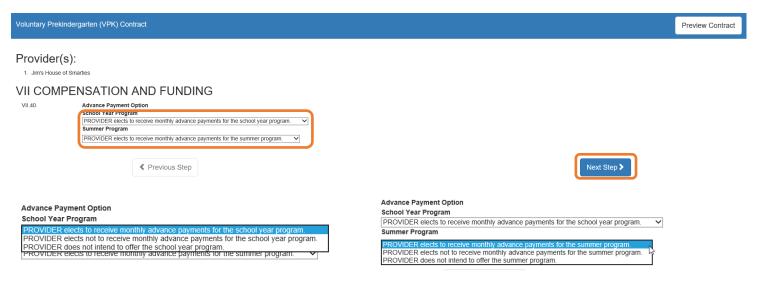

### Exhibit 1: Provider Location List

After clicking the <u>Next Step</u> button, the following will display. Select the School Year and/or Summer checkboxes and click <u>Next Step</u> to continue.

| luntary Prekindergarten (VPK) Contract |                   |                     |                   |                                              |                            |             |        |                      |
|----------------------------------------|-------------------|---------------------|-------------------|----------------------------------------------|----------------------------|-------------|--------|----------------------|
|                                        |                   |                     |                   | Exibit 1 : Provider Location List Attachment |                            |             |        |                      |
|                                        | ocation<br>Number | Location Legal Name | Doing Business As | Physical Address                             | Employer ID<br>Number(EIN) | School Year | Summer | Official Use<br>Only |
| 1                                      |                   |                     |                   |                                              |                            |             |        |                      |
|                                        |                   |                     |                   |                                              |                            |             | _      |                      |
|                                        | < Previ           | ous Step            |                   |                                              |                            |             |        | lext Step >          |

### **Preview Contract**

Prior to executing the contract, click **<u>Preview Contract</u>** to view the contract. This allows the user to view all the information input into the contract from the profile, in addition to exhibits and attachments. Information from the above sections, added by the coalition when the contract is initiated, should be reviewed as well.

| STATE OF<br>STATEWIDE VOLUNTARY PREKINDE<br>FORM OEI                                                                                     | ERGARTEN PROVIDER CONTRACT |
|----------------------------------------------------------------------------------------------------|----------------------------|
| EXECUTION OF CONTRACT                                                                                                    | Proview Contract           |
|                                                                                                    |                            |
| Signature of President/Vice President/Secretary/Officer/Owner/Principal/or<br>Other Authorized Representative<br>By Electronic Signature | Print Name                 |
| Title                                                                                                    | Date                       |
| Provider's Additional Signatory (If required by the Provider) By Electronic Signature                                                    | Print Name                 |
| Title                                                                                                    | Date                       |
| Provider's Additional Signatory (if required by the Provider) By Electronic Signature                                                    | Print Name                 |
| Title                                                                                                    | Date                       |
| COALITION has caused this Contract to be executed as of the date set for                                                                 | th in Paragraph 1.         |
| Signature of Authorized Coalition Representative By Electronic Signature                                                                 | Print Name                 |
| Title                                                                                                    | Date                       |

Previous Step

Next Step >

After clicking the **<u>Preview Contract</u>** button, the following will display.

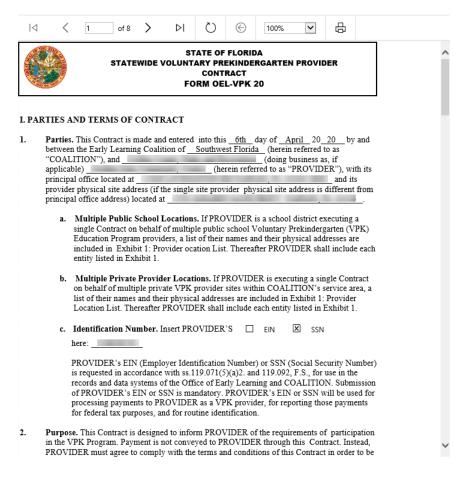

## **Contract Execution**

After clicking the **<u>Next Step</u>** button, the following will display. To electronically sign the contract, click the **<u>By</u>** <u>**Electronic Signature**</u> checkbox.

**NOTE FOR PUBLIC SCHOOLS:** If a school board or school district needs to manually sign a contract (instead of an electronic signature), the contract can be submitted without an electronic signature, then downloaded as a .pdf and printed.

| STATE OF<br>STATEWIDE VOLUNTARY PREKINDI<br>FORM OE                                                                                      | ERGARTEN PROVIDER CONTRACT |
|----------------------------------------------------------------------------------------------------|----------------------------|
| EXECUTION OF CONTRACT                                                                                                    | Preview Contract           |
|                                                                                                    |                            |
| Signature of President/Vice President/Secretary/Officer/Owner/Principal/or<br>other Authorized Representative<br>by Electronic Signature | Print Name                 |
| Title                                                                                                    | Date                       |
| Provider's Additional Signatory (If required by the Provider) By Electronic Signature                                                    | Print Name                 |
| Title                                                                                                    | Date                       |
| Provider's Additional Signatory (If required by the Provider) By Electronic Signature                                                    | Print Name                 |
| Title                                                                                                    | Date                       |
| COALITION has caused this Contract to be executed as of the date set for                                                                 | rth in Paragraph 1.        |
| Signature of Authorized Coalition Representative By Electronic Signature                                                                 | Print Name                 |
| Title                                                                                                    | Date                       |

### Previous Step

Next Step >

After clicking the checkbox, the following message will display. Enter the Title of Signator and click Yes.

**NOTE:** The **Title of Signator** is not the provider's name, but the business title, e.g. Owner, Director, Principal.

| Form OEL-VPK 20 Electronic Signature                      | ×     |
|-----------------------------------------------------------|-------|
| You are about to electronically sign the Form OEL-VPK 20. |       |
| Signature Title for Form OEL-VPK 20. Title of Signator: * |       |
| Yes                                                       | ancel |

After clicking the <u>Yes</u> button, the electronic signature of the signatory and the date/time will populate in yellow. Click <u>Next Step</u> to continue.

**NOTE:** The electronic signature and printed name of the Provider Portal user is based on the user who is logged on to the portal. Please ensure that the proper Provider Portal user is logged on to electronically sign the contract. If the incorrect name is used for the electronic signature, the checkbox can be un-checked.

|                                                                                                    | Form OEL-VPK 20 Electronic Sign                                                                                                    | nature ×                                                                                               |
|----------------------------------------------------------------------------------------------------|----------------------------------------------------------------------------------------------------|----------------------------------------------------------------------------------------------------|
|                                                                                                    | You are about to remove your sign                                                                                                    | ature from the Form OEL-VPK 20.                                                                        |
|                                                                                                    | Click "Yes" to continue.                                                                                                    |                                                                                                    |
|                                                                                                    |                                                                                                    | Yes Cancel                                                                                             |
|                                                                                                    |                                                                                                    |                                                                                                    |
|                                                                                                    | STATE OF F<br>STATEWIDE VOLUNTARY PREKINDE                                                                                                    |                                                                                                    |
|                                                                                                    | FORM OEL                                                                                                    | -VPK 20                                                                                                |
| KECUTION OF                                                                                                    | CONTRACT                                                                                                    | Preview Contract                                                                                       |
| Signature of Pre                                                                                                    | ECONTRACT<br>(Electronic Signature)<br>esident/Vice President/Secretary/Officer/Owner/Principal/or<br>d Representative                                                                         |                                                                                                    |
| Signature of Pre                                                                                                    | ECONTRACT<br>(Electronic Signature)<br>esident/Vice President/Secretary/Officer/Owner/Principal/or<br>d Representative                                                                         | Preview Contract                                                                                       |
| Signature of Pre<br>Other Authorize<br>☑ By Electronic                                                                                                    | CONTRACT<br>(Electronic Signature)<br>esidentVice President/Secretary/Officer/Owner/Principal/or<br>d Representative<br>Signature                                                              | Preview Contract                                                                                       |
| Signature of Pre<br>Dther Authorize<br>Ø By Electronic<br>Fitle<br>Provider's Addit                                                                                | ECONTRACT<br>(Electronic Signature)<br>esident/Vice President/Secretary/Officer/Owner/Principal/or<br>A Representative<br>Signature<br>Owner<br>tional Signatory (If required by the Provider) | Preview Contract                                                                                       |
| Signature of Pre<br>Other Authorize<br>Ø By Electronic<br>Title<br>Provider's Addit<br>By Electronic                                                               | ECONTRACT<br>(Electronic Signature)<br>esident/Vice President/Secretary/Officer/Owner/Principal/or<br>A Representative<br>Signature<br>Owner<br>tional Signatory (If required by the Provider) | Preview Contract Print Name 4/6/2020 1:10:09 PM Date                                                   |
| Signature of Pre<br>Other Authorize<br>By Electronic<br>Fittle<br>Provider's Addit<br>By Electronic<br>Fittle<br>Provider's Addit                                  | CONTRACT  (Electronic Signature)  sidentVice President/Secretary/Officer/Owner/Principal/or d Representative Signature  Owner  tional Signatory (If required by the Provider) Signature        | Preview Contract Print Name 4/6/2020 1:10:09 PM Date Print Name                                        |
| Signature of Pre<br>Other Authorize<br>2 By Electronic<br>Fittle<br>By Electronic<br>By Electronic<br>Fittle<br>Provider's Addit<br>By Electronic                  | CONTRACT  (Electronic Signature)  sidentVice President/Secretary/Officer/Owner/Principal/or d Representative Signature  Owner  tional Signatory (If required by the Provider) Signature        | Preview Contract Print Name 4/6/2020 1:10:09 PM Date Print Name Date                                   |
| Signature of Pree<br>Dither Authorize<br>2 By Electronic<br>fittle<br>Provider's Additi<br>By Electronic<br>fittle<br>Provider's Additi<br>By Electronic<br>fittle | CONTRACT  (Electronic Signature)  sidentVice President/Secretary/Officer/Owner/Principal/or d Representative Signature  Owner  tional Signatory (If required by the Provider) Signature        | Preview Contract Print Name 4/6/2020 1:10:09 PM Date Print Name Date Print Name Date h in Paragraph 1. |
| Other Authorize By Electronic Title Provider's Addit By Electronic Title Provider's Addit By Electronic Title COALITION has                                        | CONTRACT                                                                                                    | Preview Contract Print Name At6/2020 1:10:09 PM Date Print Name Date Print Name Date Print Name Date   |

Previous Step

Next Step >

## Contract Certification

After clicking the <u>Next Step</u> button, the following will display. Enter the full name of the Provider Portal user who is logged on, title, and click the **Certified by electronic signature** checkbox. Click <u>Submit</u>.

| PK Contract Certification                                                                     |                                                                                                    |
|-----------------------------------------------------------------------------------------------|----------------------------------------------------------------------------------------------------|
|                                                                                               |                                                                                                    |
| <ul> <li>I had the oppor</li> <li>I have examine correct.</li> <li>I understand th</li> </ul> | form I certify that:<br>rtunity to review the Statewide Voluntary Prekindergarten (VPK) Provider Contract.<br>d this contract and, to the best of my knowledge and belief, the information provided is true and<br>hat upon the approval of my provider's contract, I will receive notification my contract is in force.<br>orized to sign and bind the respective party to the contract. |
|                                                                                               | Submit Contract         * Full Name         * Title         * Title         * Contract sign date         4/6/2020         Submit                                                                                                    |

After clicking the **Submit** button, the following message will display and an email will be sent by **DONOTREPLY@OEL.myflorida.com**.

| You Have Successfully Completed, Signed, Certified and Submitted your Statewide VPK Provider Contract!                                                                                                    |            |
|----------------------------------------------------------------------------------------------------|------------|
| Your early learning coalition will review and process your contract.<br>You may not offer VPK services until you have received notification that your contract has been approved and fully executed by your coalitio<br>Please check your email for important information regarding your contract. | ın.        |
| You can click on the button below to return to your home page.                                                                                                    |            |
| Return to home page                                                                                                    |            |
|                                                                                                    |            |
| atewide VPK Provider Contract Submitted D inbox ×                                                                                                    |            |
| L\$ystemTest <oelsystemtest@oel.myflorida.com> 2:35 PM (0 mil<br/>edbetter.kiwanis+10@gmail.com ▼</oelsystemtest@oel.myflorida.com>                                                                                                    | nutes ago) |
| Hello Jim Ledbetter.                                                                                                    |            |
| The Statewide VPK Provider Contract (Forms OEL-VPK 20, 20PP/PS) you submitted for Jim's House of Smartles has been delivered to the ELC of the Big Bend Region. Th<br>contract will be reviewed and you will receive an email with further instructions.                                           | ie         |
| Remember; you must receive a copy of the Statewide VPK Provider Contract signed by the coalition before receiving payment or beginning VPK classes.                                                                                                    |            |
| Thank you,<br>ELC of the Big Bend Region<br>(866) 973-9030<br>http://www.elcbigbend.org/                                                                                                    |            |
| Please do not reply to this message. Replies to this message are routed to an unmonitored mailbox. If you have questions, please contact your early learning coalition .                                                                                                    |            |

#### The VPK contract will have a status of **Submitted**.

| 🗐 Mar | a Manage Contracts |                  |                |                          |            |                  |                |                  |                           |                        |                    |
|-------|--------------------|------------------|----------------|--------------------------|------------|------------------|----------------|------------------|---------------------------|------------------------|--------------------|
| Show  | 10 🗸 entrie        | es               |                |                          |            |                  |                |                  | Clear All Filters Search: |                        |                    |
| n     | Contract<br>ID ↓₹  | Type of Contract | Contract Name  | Coalition                | Status J1  | Last Updated 🛛 👫 | Action         | View<br>Contract | Effective Date            | Termination<br>Date 11 | Program<br>Year II |
|       | Filter             | Filter           | Filter         | Filter                   | Filter     | Filter           | Filter         | Filter           | Filter                    | Filter                 | Filter             |
| +     | 50074              | VPK              | OEL-VPK 20     | ELC of Southwest Florida | Submitted  | 4/6/2020         | ⊗ View         |                  | 4/6/2020                  |                        | 2019 - 2020        |
| +     | 50073              | SR               | OEL-SR 20      | ELC of Southwest Florida | Submitted  | 4/6/2020         | ♥ View         |                  | 4/6/2020                  |                        | 2019 - 2020        |
|       | 49939              | VPK              | OEL-VPK 20     | ELC of Southwest Florida | Certified  | 2/10/2020        |                | Download         | 1/26/2020                 |                        | 2019 - 2020        |
| +     | 42916              | VPK              | OEL-VPK 20     | ELC of Southwest Florida | Certified  | 2/19/2020        | ⊘ View         |                  | 7/10/2019                 | 1/27/2020              | 2019 - 2020        |
| +     | 39927              | VPK              | OEL-VPK 20     | ELC of Southwest Florida | Terminated | 4/6/2020         | ♥ View         |                  | 7/1/2019                  | 4/6/2020               | 2019 - 2020        |
|       | 14203              | VPK-APP          | VPK 10,11A,11B | ELC of Southwest Florida | Certified  | 2/10/2020        | <b>G</b> iEdit | Download         | 8/26/2019                 |                        | 2019 - 2020        |

### VPK-APP

The VPK-APP replaces forms OEL-VPK 10 (Provider Application), OEL-VPK 11A (Class Registration – Instructors), and OEL-VPK 11B (Class Registration – Calendars). The tabs must be done in order of appearance (Attendance Policy, then VPK Director, etc.); the answers in one tab populate information in the next tab.

After the coalition has initiated the provider application, the Provider Portal user will click **Manage Contracts** from the Provider Dashboard.

|        |            |           | THING       |               |
|--------|------------|-----------|-------------|---------------|
| A Home | Business - | Profile 🗸 | Contracts 🚽 | Enrollments 🚽 |
|        |            |           | Manage Con  | tracts        |

The following will display. Click the **<u>Edit</u>** button to review the contract.

| Manage cor  | ntracts for Jim  | ini & the Monit | OF 1 total records                                    |           |              |        |               |            |          |                     |
|-------------|------------------|-----------------|-------------------------------------------------------|-----------|--------------|--------|---------------|------------|----------|---------------------|
|             |                  |                 |                                                       |           |              |        |               |            |          |                     |
| Show 10 en  | tries -          |                 |                                                       |           |              |        |               |            |          |                     |
| Contract ID | Type of Contract | Contract Name   | Coalition                                             | Status    | Last Updated | Action | View Contract | Start Date | End Date | Termination<br>Date |
| 44          | VPK-APP          | VPK 10,11A,11B  | ELC of North Florida/Episcopal<br>Children's Services | Initiated | 4/20/2017    | GEdit  |               | 7/1/2017   |          | Date                |

### Step 1 – Attendance Policy

The Attendance Policy tab allows the Provider Portal user to upload the provider Attendance Policy. The document that is to be distributed to parents must be uploaded by clicking the **Browse** button, finding the document in the electronic files and clicking the **Upload** button.

| Jim's House of Canes & Gators (and Noles) 2017 - 2018                                                                                                    | (Incomplete) V                                                                          |                                                                                                    |
|----------------------------------------------------------------------------------------------------|-----------------------------------------------------------------------------------------|----------------------------------------------------------------------------------------------------|
| Attendance Policy 🔖 VPK Director 🚖 VPK Instructors 🛔 VPK Calendars 🎬                                                                                                    | VPK Class(es) 🏦 Review 🚍 Certify and Submit 🌲                                           |                                                                                                    |
| S Attendance Policy Submission                                                                                                    |                                                                                         |                                                                                                    |
| A VPK Provider must                                                                                                    |                                                                                         |                                                                                                    |
| ✓ Adopt an attendance policy that aligns with VPK rules and statutes and requires pa                                                                                                    | ents to verify the child's attendance each month on forms required by Rule 6M-8.305, F. | A.C.                                                                                                    |
| Provide a copy of its attendance policy to the early learning coalition before executi                                                                                                   | ig a contract by uploading to the portal (below)                                        |                                                                                                    |
| Provide a copy of this policy to parents of each VPK child admitted into the provider                                                                                                    | s VPK program (at the time of enrollment)                                               |                                                                                                    |
| ✓ Not amend its attendance policy for its VPK program duration of the VPK contract                                                                                                    |                                                                                         |                                                                                                    |
| Please Note                                                                                                    |                                                                                         |                                                                                                    |
| Section 1002.71, F.S., states a private prekindergarten provider or public school may not<br>charge for, supplemental services as a condition of admitting a child for enrollment in the |                                                                                         | g a period reported for funding purposes; or require a child to enroll for, or require the payment of any fee or |
| Browse Choose VPK Attendance Policy file by clicking Browse button                                                                                                    | () Upload                                                                               |                                                                                                    |
| File Name                                                                                                    | Uploaded On                                                                             | Size                                                                                                    |

#### Step 2 – VPK Director

The VPK Director tab allows the Provider Portal user to add information and upload documents for the primary VPK Director that will be listed on the OEL-VPK 10. Click the <u>Add New Director</u> button to begin.

| Jim's House of      | Smarties       | 2017 - 2018 (Incomplete | e) 🗸            |                 |        |                      |
|---------------------|----------------|-------------------------|-----------------|-----------------|--------|----------------------|
| Attendance Policy 🍆 | VPK Director ★ | VPK Instructors         | VPK Calendars 🋗 | VPK Class(es) 🏦 | Review | Certify and Submit 🌞 |
| + Add New Director  | Drs            |                         |                 |                 |        |                      |

Click the <u>Save</u> button after all information is entered for the director.

| ttendance Policy 🥎                   | VPK Director ★  | VPK Instructors       | VPK Calendars 🋗 | VPK Class(es) 🏦 | Review 🗮 | Certify and Submit |
|--------------------------------------|-----------------|-----------------------|-----------------|-----------------|----------|--------------------|
| VPK Director<br>Name:                |                 |                       |                 |                 |          |                    |
| Telephone<br>Number:                 | Enter Telephor  | ne Number             |                 |                 |          |                    |
| Email:                               | Enter Email     |                       |                 |                 |          |                    |
| Credential Type:                     | Select Credent  | tial Type             |                 | ~               |          |                    |
| Credential<br>Certificate<br>Number: | Enter Credentia | al Certificate Number |                 |                 |          |                    |
| Credential Issue<br>Date:            | Enter or Select | Start Date            |                 |                 |          |                    |
| Credential<br>Expiration Date:       | Enter or Select | End Date              |                 |                 |          |                    |

**NOTE:** The Credential Type, Credential Certificate Number, Credential Issue Date, and Credential Expiration Date will not appear for public schools.

Once the VPK Director is added, the supporting documents may be added by clicking Edit.

| ndance Policy 🍆 VPK Dir                                                                                     | ector 🚖 VPK Instructors 🛔                                 | VPK Calendars 🛗 VPK | Class(es) 🟦 Review 🚍 | Certify and Submit 🇰 |               |           |            |             |    |
|----------------------------------------------------------------------------------------------------|-----------------------------------------------------------|---------------------|----------------------|----------------------|---------------|-----------|------------|-------------|----|
| Add New Director                                                                                            |                                                           |                     |                      |                      |               |           |            |             |    |
| how removed directors                                                                                       |                                                           |                     |                      |                      |               |           |            |             |    |
| Jim Ledbetter 🛛 🖸 Edit                                                                                      | î 🗑 Remove                                                |                     | Supporting           | g Documer ts: 🕑 Edit |               |           |            |             |    |
|                                                                                                    |                                                           |                     |                      |                      |               |           |            |             |    |
| Telephone Number:                                                                                           | 555555555                                                 |                     | File Name            |                      | Document Type | Issued On | Expires On | Uploaded On | Si |
|                                                                                                    | 555555555<br>ledbetter.kiwanis+10@gmail.com               | m                   | File Name            |                      | Document Type | Issued On | Expires On | Uploaded On | Si |
| Email:                                                                                                    |                                                           | m                   | File Name            |                      | Document Type | Issued On | Expires On | Uploaded On | Si |
| Email:<br>Credential Type:                                                                                  | ledbetter.kiwanis+10@gmail.con                            | m                   | File Name            |                      | Document Type | Issued On | Expires On | Uploaded On | Si |
| Telephone Number:<br>Email:<br>Credential Type:<br>Credential Certificate Number:<br>Credential Issue Date: | ledbetter.kiwanis+10@gmail.com<br>VPK Director Credential | m                   | File Name            |                      | Document Type | Issued On | Expires On | Uploaded On | Si |

The Provider Portal user will select the document type, browse to select a file, enter the document issue or expiration date (if applicable), and click **<u>Upload</u>**. Then, click <u>**Save**</u>. At least one document should be uploaded.

| Jim's House of                       | Smarties 2017 - 2018 (Incomplete) 🗸                |                              |                                                  |                        |            |             |             |      |
|--------------------------------------|----------------------------------------------------|------------------------------|--------------------------------------------------|------------------------|------------|-------------|-------------|------|
| Attendance Policy 🍆                  | VPK Director 🚖 VPK Instructors 💄 VPK Calendars 🏥 🕔 | VPK Class(es) 🟦 Review 🚍     | Certify and Submit 🌞                             |                        |            |             |             |      |
|                                      |                                                    |                              |                                                  |                        |            |             |             | ×    |
| VPK Director<br>Name:                | Jim Ledbetter ×                                    | Document Type:               | O Background Screening 3                         |                        |            |             |             |      |
| Telephone<br>Number:                 | 555555555                                          |                              | Affidavit of Good Moral Character     Credential | 0                      |            |             |             |      |
| Email:                               | ledbetter.kiwanis+10@gmail.com                     |                              | Additional Documentation                         |                        |            |             |             |      |
| Credential Type:                     | VPK Director Credential                            | Choose Files:                | Growse Choose documents by                       | clicking Browse button |            |             |             |      |
| Credential<br>Certificate            | 11111111                                           | Document Issued Date:        | Enter or Select Date                             |                        |            |             |             |      |
| Number:<br>Credential Issue<br>Date: | 12/01/2017                                         | Document Expiration<br>Date: | Enter or Select Date                             |                        |            |             |             |      |
| Credential<br>Expiration Date:       | 12/03/2018                                         | File Name                    |                                                  | Document Type          | Issued On  | Expires On  | Uploaded On | Size |
|                                      | ☑ Save ★ Cancel                                    |                              |                                                  | booament Type          | issued off | Expires Off | Spicial Off | 5126 |

#### Step 3 – VPK Instructors

The VPK Instructors tab allows the Provider Portal user to add information and upload documents for each instructor. Click the <u>Add New Instructor</u> button to begin.

| Jim's House of       | Smarties       | 2017 - 2018 (Incomplete | e) 🗸            |                 |        |                      |
|----------------------|----------------|-------------------------|-----------------|-----------------|--------|----------------------|
| Attendance Policy 🍆  | VPK Director ★ | VPK Instructors         | VPK Calendars 🋗 | VPK Class(es) 🏦 | Review | Certify and Submit 🌞 |
| + Add New Instructor | J              |                         |                 |                 |        |                      |

Click the <u>Save</u> button after all information is entered for each instructor.

| Jim's House of      | Smarties            | 2017 - 2018 (Incomplete | e) 🗸            |                 |          |                      |
|---------------------|---------------------|-------------------------|-----------------|-----------------|----------|----------------------|
| Attendance Policy 🍑 | VPK Director 🛧      | VPK Instructors         | VPK Calendars 🋗 | VPK Class(es) 🏦 | Review 🗮 | Certify and Submit 🌞 |
|                     |                     |                         |                 |                 |          |                      |
| Legal Name:         |                     |                         |                 |                 |          |                      |
| SSN:                | Enter SSN           |                         |                 |                 |          |                      |
| Degree:             | Select Highest Degr | ee                      |                 | ~               |          |                      |
| Туре:               | Select Type         |                         |                 | ~               |          |                      |
| Credential:         | Select Credential   |                         |                 | ~               |          |                      |
| [                   | Certified teacher   |                         |                 |                 |          |                      |
| ĺ                   | + Save × Cano       | cel                     |                 |                 |          |                      |

Once the VPK Instructor is added, the supporting documents may be added by clicking Edit.

| 🛔 Jim Ledbetter    | 🖸 Edit 🛙 🛍 Remove                                                            | Supporting Documents 🕑 Edit |               |           |            |             |      |
|--------------------|------------------------------------------------------------------------------|-----------------------------|---------------|-----------|------------|-------------|------|
| SSN:               | 000000000                                                                    | File Name                   | Document Type | Issued On | Expires On | Uploaded On | Size |
| Degree:            | Received an M.A. or an M.S                                                   |                             |               |           |            |             |      |
| Type:              | Lead                                                                         |                             |               |           |            |             |      |
| Credential:        | M.A. or M.S. in an approved field with required minimum hours and experience |                             |               |           |            |             |      |
| Certified Teacher? | No                                                                           |                             |               |           |            |             |      |
|                    |                                                                              |                             |               |           |            |             |      |

The Provider Portal user will select the document type, browse to select a file, enter the document issue or expiration date (if applicable), and click **<u>Upload</u>**. Then, click <u>Save</u>. At least one document should be uploaded.

| Jim's House o       | f Smarties         | 2017 - 2018 (Incomplet      | e) 🗸                    |                 |                           |                                   |                          |                           |           |            |             |      |
|---------------------|--------------------|-----------------------------|-------------------------|-----------------|---------------------------|-----------------------------------|--------------------------|---------------------------|-----------|------------|-------------|------|
| Attendance Policy 🌑 | VPK Director ★     | VPK Instructors             | VPK Calendars 🋗         | VPK Class(es) 🏦 | Review E Certify and S    | ubmit (                           | •                        |                           |           |            |             |      |
|                     |                    |                             |                         |                 |                           |                                   |                          |                           |           |            |             | ×    |
| Legal Name:         | Jim Ledbetter      |                             |                         | ×               | Document Type:            | 0                                 | Background Screening     |                           |           |            |             |      |
| SSN:                | 000000000          |                             |                         |                 |                           | Affidavit of Good Moral Character |                          |                           |           |            |             |      |
| Degree:             | Received an M.A.   | or an M.S                   |                         | ~               |                           | 0                                 | Credential               |                           |           |            |             | ]    |
| Туре:               | Lead               |                             |                         |                 |                           | 0                                 | Additional Documentation |                           |           |            |             |      |
| Credential:         | M.A. or M.S. in an | approved field with require | ed minimum hours and ea | operience 🗸     | Choose Files:             | 2                                 | Choose documents         | by clicking Browse button |           |            |             |      |
|                     | Certified teacher  |                             |                         |                 | Document Issued Date:     | Ente                              | r or Select Date         |                           |           |            |             |      |
| C                   | C Save X Car       | acel                        |                         |                 | Document Expiration Date: |                                   | r or Select Date         |                           |           |            |             |      |
|                     |                    |                             |                         |                 | File Name                 |                                   |                          | Document Type             | Issued On | Expires On | Uploaded On | Size |

**NOTE:** If a VPK Instructor achieves new certifications and moves from a sub to an aide, create a new record for that Instructor. If the Instructor Type is only changed from sub to aide, the maximum class size will not increase to 20 in a class that already has a Lead Instructor.

#### Step 4 – VPK Calendars

The VPK Calendars tab allows the Provider Portal user to provide information regarding each unique class calendar which will be offered at the VPK site. If classes are offered at identical times on identical dates, they utilize the same class calendar (e.g., all classes are scheduled from 8:00am to 11:00am, Monday through Friday, starting on January 11). If classes are not offered at identical times on identical dates, they utilize unique class calendars which must be created separately. Click the <u>Add New Calendar</u> button to begin.

| Jim's House of      | Smarties       | 2017 - 2018 (Incomplete | e) 🗸            |                 |        |                      |
|---------------------|----------------|-------------------------|-----------------|-----------------|--------|----------------------|
| Attendance Policy 🌑 | VPK Director ★ | VPK Instructors         | VPK Calendars 🋗 | VPK Class(es) 🏦 | Review | Certify and Submit 🌞 |
| + Add New Calendar  | lars           |                         |                 |                 |        |                      |

The Calendar ID will automatically populate with a letter beginning with A. Each additional calendar will receive a sequential Calendar ID.

The Calendar Name is an optional field. It may be used for a short nickname such as "Fall AM."

The program type selection of School-Year (540 hours) or Summer (300 hours) is required. The program selected will determine the valid calendar date range. The Calendar Start Date and Calendar End Date must be within the valid calendar date range. The Calendar Start Date and Calendar End Dates should reflect the first day VPK instruction will be delivered and the final day VPK instruction will be delivered.

Next, the instructional days, start time and end time must be added by checking the box by the days of the week that VPK instruction will be delivered and entering the times of VPK instruction for the days of the week that VPK instruction will be delivered.

|                         |                        | A                                  |                                         |                                  |                            |                               |                                 |     |     |         |
|-------------------------|------------------------|------------------------------------|-----------------------------------------|----------------------------------|----------------------------|-------------------------------|---------------------------------|-----|-----|---------|
| alendar Name:           |                        | Enter Calendar Name                |                                         |                                  |                            |                               |                                 |     |     |         |
| rogram Type: 🟮          |                        | Select Program Type                |                                         |                                  |                            |                               |                                 |     | ٣   |         |
| alendar Start Date: 0   |                        | Enter Start Date                   | E Calendar                              | End Date: 0                      | Enter End Date             | ===                           |                                 |     |     |         |
|                         |                        |                                    | Please select a progam (Summer or       | School-Year) type to enable dat  | e select.                  |                               |                                 |     |     | J       |
| structional Days:       | Day                    | Start Time                         | chu rine                                | ick a date to modify instruction | al hours. Multiple days ma | y be selected by clicking and | l dragging days.<br>lary 2018 > |     |     | month i |
|                         | Monday                 | ©                                  | ٥                                       | Sun                              | Mon                        | Tue                           | Wed                             | Thu | Fri | Sat     |
|                         | Tuesday                | 0                                  | ٥                                       | 28                               |                            |                               |                                 | 1   | 2   |         |
|                         | Wednesday              | 0                                  | •                                       | 4                                | 5                          | 6                             | 7                               | 8   | 9   |         |
|                         | Thursday               | O                                  | 0                                       | 11                               | 12                         | 13                            | 14                              | 15  | 16  |         |
|                         | E Friday               | 0                                  | ٥                                       | 18                               | 19                         | 20                            | 21                              | 22  | 23  |         |
|                         | Saturday               | 0                                  | ٥                                       | 25                               | 26                         | 27                            | 28                              |     |     |         |
|                         | Sunday                 | O                                  | 0                                       |                                  |                            |                               |                                 |     |     |         |
| (                       | Valid instruction      | al day entries should be made      |                                         |                                  |                            |                               |                                 |     |     |         |
| fotal Calculated Ho     | ours: 0.00             |                                    |                                         |                                  |                            |                               |                                 |     |     |         |
| he Total Calculated Hou | rs are less than the l | hours allotted for the VPK Program | Type selected. Please correct if needer | i.                               |                            |                               |                                 |     |     |         |

After the instructional days, start time and end time are added, the Total Calculated Hours and Total VPK Instructional Days sections will populate.

| nstructional Days:  | Day          | Start Time |   | End Time |   | Click a date to modify instructio | nal hours. Multiple days ma |     | nd dragging days.<br>UARY 2018 > |     |     | month li |
|---------------------|--------------|------------|---|----------|---|-----------------------------------|-----------------------------|-----|----------------------------------|-----|-----|----------|
|                     | Monday       | 08:00 AM   | O | 11:00 AM | G | Sun                               | Mon                         | Tue | Wed                              | Thu | Fri | Sat      |
|                     | I Tuesday    | 08:00 AM   | O | 11:00 AM | 0 |                                   |                             |     |                                  | 1   | 2   |          |
|                     | ✓ Wednesday  | 08:00 AM   | O | 11:00 AM | ٩ | 4                                 | 5                           | 6   | 7                                | 8   | 9   |          |
|                     | Thursday     | 08:00 AM   | O | 11:00 AM | ٩ | 11                                | 12                          | 13  | 14                               | 15  | 16  |          |
|                     |              | 08:00 AM   | 0 | 11:00 AM | 0 | 18                                | 19                          | 20  | 21                               | 22  | 23  |          |
|                     | Saturday     |            | © |          | ٩ | 25                                | 26                          | 27  | 28                               |     |     |          |
|                     | Sunday       |            | © |          | G |                                   |                             |     |                                  |     |     |          |
|                     |              |            |   |          |   | <b>`</b>                          |                             |     |                                  |     |     |          |
| Total Calculated Ho | ours: 585.00 |            |   |          |   |                                   |                             |     |                                  |     |     |          |

Providers are to use the calendar to note any non-instructional days on which VPK instruction will not be delivered (such as vacations or holidays) and exceptions to normal instructional days that occur during the defined calendar start and end date. Entering Non-Instructional Days and Instructional Day Exceptions can increase or decrease the Total Calculated Hours.

For example, if the Total Calculated Hours exceed 300 hours for the summer program type or 540 hours for the school-year program type (as shown in the example above), the user may remove a day (or more) by labeling it a Non-Instructional Day. Each Non-Instructional Day entered will deduct the hours assigned to that day, thereby decreasing the Total Calculated Hours. Instructional Day Exceptions can be used to change the hours assigned to that day (to increase or decrease the hours). For example, if the calendar is a few hours short, an instructional day's hours may be extended to increase the Total Calculated Hours. To add a Non-Instructional Day or an Instructional Day Exception to the calendar, click on that date on the calendar. Multiple days can be selected by clicking and dragging across multiple days on the calendar.

| nstructional Days: | Day         | Start Time |   | End Time |   | Click a date to modify instruction | nal hours. Multiple days ma | v be selected by clicking an<br>< Decer | nber 2017 |     |     | month |
|--------------------|-------------|------------|---|----------|---|------------------------------------|-----------------------------|-----------------------------------------|-----------|-----|-----|-------|
|                    | Monday      | 08:00 AM   | O | 11:00 AM | ٢ | Sun                                | Mon                         | Tue                                     | Wed       | Thu | Fri | Sat   |
|                    | 🗷 Tuesday   | 08:00 AM   | O | 11:00 AM | ٢ |                                    |                             |                                         |           |     | 1   |       |
|                    | Wednesday   | 08:00 AM   | 0 | 11:00 AM | O | 3                                  | 4                           | 5                                       | 6         | 7   | 8   |       |
|                    | Thursday    | 08:00 AM   | © | 11:00 AM | © | 10                                 | 11                          | 12                                      | 13        | 14  | 15  |       |
|                    | In Friday   | 08:00 AM   | © | 11:00 AM | © | 17                                 | 18                          | 19                                      | 20        | 21  | 22  |       |
|                    | Saturday    |            | © |          | © | 24                                 | 25                          | 26                                      | 27        | 28  | 29  |       |
|                    | Sunday      |            | © |          | ٢ | 31                                 |                             |                                         |           | 4   |     |       |
|                    |             |            |   |          |   |                                    | <b>&gt;</b>                 |                                         |           |     |     |       |
| otal Calculated Ho | urs: 585.00 |            |   |          |   |                                    |                             |                                         |           |     |     |       |

After clicking on a date, a pop-up message will appear. The Provider Portal user must select the Event Type and enter a short description. When an Instructional Day Exception is selected, the user must also enter the time range for the day.

| Modify VPK Instruction | onal Day                                   | ×    |
|------------------------|--------------------------------------------|------|
| Event Type:            | Select Event Type<br>Non-Instructional Day |      |
| Description:           | Instructional Day Exception                |      |
|                        |                                            |      |
|                        | Cancel Update Re                           | move |

Click the <u>Update</u> button to save changes. Click the <u>Remove</u> button to remove an existing Non-Instructional Day or Instructional Day Exception created on the calendar.

|                    | A                                   |                            |                |                                          |                                     |                                |              |     |     |     |
|--------------------|-------------------------------------|----------------------------|----------------|------------------------------------------|-------------------------------------|--------------------------------|--------------|-----|-----|-----|
| endar Name: 🔁      | Enter Calendar Na                   | ame                        |                |                                          |                                     |                                |              |     |     |     |
| gram Type:         | Select Program T                    | ype                        |                |                                          |                                     |                                |              |     |     |     |
| ndar Start Date:   | Enter Start Date Start date and end | Calendar End Date: O       | Enter End Date |                                          |                                     |                                |              |     |     |     |
| uctional Days:     | Day                                 | Start Time                 | End Time       | Click a date to modify instructional hou | rs. Multiple days may be selected I | ey clicking and dragging days. | ember 2017 > |     |     | m   |
|                    | Monday                              | O                          | O              | Sun                                      | Mon                                 | Tue                            | Wed          | Thu | Fri | Sat |
|                    | Tuesday                             | 0                          | O              | 26                                       |                                     | 28                             | 29           | 30  | 1   |     |
|                    | Wednesday                           | 0                          | 0              | 3                                        | 4                                   | 5                              | 6            | 7   | 8   |     |
|                    | Thursday                            | 0                          | 0              | 10                                       | 11                                  | 12                             | 13           | 14  | 15  |     |
|                    | Friday                              | ٥                          | 0              | 17                                       | 18                                  | 19                             | 20           | 21  | 22  |     |
|                    | Saturday                            | 0                          | 0              | 24                                       | 25                                  | 26                             | 27           | 28  | 29  |     |
|                    | Sunday                              | 0                          | 0              | 31                                       | 1                                   |                                |              | 4   | 5   |     |
|                    | Valid instructional                 | day entries should be made |                |                                          |                                     |                                |              |     |     |     |
| I Calculated Hours |                                     |                            |                |                                          |                                     |                                |              |     |     |     |

When the Total Calculated Hours match the hours for the VPK program type, the user will click the <u>Save</u> button.

**NOTE**: The hours must equal, or be fewer than, 300 hours for the summer program type or 540 hours for the school-year program type for the calendar to save.

#### Step 5 - VPK Class(es)

The VPK Class(es) tab allows the Provider Portal user to build VPK classes and assign instructor(s) to them. Click the **Add New Class** button to begin.

| Jim's House of Sm      | narties      | 2017 - 2018 (Incomplete |                 |                 |          |                      |
|------------------------|--------------|-------------------------|-----------------|-----------------|----------|----------------------|
| Attendance Policy 🍆 VP | K Director ★ | VPK Instructors         | VPK Calendars 🋗 | VPK Class(es) 🏦 | Review 🗮 | Certify and Submit 🌞 |
| Add New Class          |              |                         |                 |                 |          |                      |

The Class ID will automatically populate after the Class Calendar is selected. The Class ID is created using a sequential letter beginning with A. In the second space, either an "F" for school-year (fall) or "S" for summer will appear. The F and S is derived from the calendar's program type. The last two digits represent the last two numbers of the program year. Each additional class will receive a sequential Class ID.

The Class Name is an optional field. It may be used for a short nickname such as "Blue Room."

The Main Curriculum drop down is populated with selections made from the provider's profile.

The Class Start Date and Class End Date are populated with the Calendar Start Date and End Date.

The Instructors are populated with individuals from the VPK Instructors tab. Check the checkbox in front of the instructor to add them to the class, then enter the Instruction Start Date. If the class has not started, the Instruction Start Date defaults to the Class Start Date. For each class, one Lead Instructor must be selected. Click the **Save** button after all information is entered for each class.

| Class ID: 🔒         | CF17                                                                                                    |
|---------------------|----------------------------------------------------------------------------------------------------|
| Class Name: 🔒       | Enter Class Name                                                                                                    |
| Class Calendar: 🖲   | A-1                                                                                                    |
| Main Curriculum:    | BABY DOLL CIRCLE TIME                                                                                                    |
| Class Start Date: 0 | 01/01/2018                                                                                                    |
| Class End Date:     | 06/29/2018                                                                                                    |
| Instructors:        | 🗹 Jm Ledbetter (Received an M.A. or an M.S, Lead, M.A. or M.S. in an approved field with required minimum hours and experience )      |
|                     | Instruction Start Date:                                                                                                    |
|                     | O Not Jim Ledbetter (Received an M.A. or an M.S, Lead, M.A. or M.S. in an approved field with required minimum hours and experience ) |
|                     |                                                                                                    |

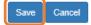

#### Step 6 – Review

During the review process, the Provider Portal user can click the <u>Edit</u> button to make any changes to a section. After reviewing the information for each section, the user must click the <u>Certify and Submit</u> tab button to continue.

| Review - Let's ma     | ke sure we have all your infor | mation                      |                 |                 |                                                                                                    |                                                                                                    |                                |                        |                              |                            |                                                                                           |
|-----------------------|--------------------------------|-----------------------------|-----------------|-----------------|----------------------------------------------------------------------------------------------------|----------------------------------------------------------------------------------------------------|--------------------------------|------------------------|------------------------------|----------------------------|-------------------------------------------------------------------------------------------|
| Nttendance Po         |                                |                             |                 |                 |                                                                                                    |                                                                                                    |                                |                        |                              |                            |                                                                                           |
| Attendance Policy Fil | le Name                        |                             |                 |                 |                                                                                                    | Uploaded On                                                                                                    |                                |                        |                              | Size                       |                                                                                           |
| TEST DOCUMENT.do      | ex                             |                             |                 |                 |                                                                                                    | 01/02/2018                                                                                                    |                                |                        |                              | 15 KB                      |                                                                                           |
|                       |                                |                             |                 |                 |                                                                                                    |                                                                                                    |                                |                        |                              |                            |                                                                                           |
| TVPK Director         | ✓ Edit                         |                             |                 |                 |                                                                                                    |                                                                                                    |                                |                        |                              |                            |                                                                                           |
| lirector Name         |                                | Telephone Number            | Email           |                 |                                                                                                    | Credential Type                                                                                                    | Credential Certificate Number  | Credential Issue       | Date                         | Credential Expiration Date | Supporting Documen                                                                        |
| lot Jim Ledbetter (Re | moved)                         | 555555555                   | ledbetter.kiwar | is+7@gmail.com  |                                                                                                    | VPK Director Credential                                                                                                    | 22222222                       | 12/01/2017             |                              | 12/01/2018                 | 1 Files uploaded                                                                          |
| im Ledbetter          |                                | 555555555                   | ledbetter.kiwar | is+10@gmail.com |                                                                                                    | VPK Director Credential                                                                                                    | 11111111                       | 12/01/2017             |                              | 12/03/2018                 | 2 Files uploaded                                                                          |
|                       |                                |                             |                 |                 |                                                                                                    |                                                                                                    |                                |                        |                              |                            |                                                                                           |
| VPK Instructors       |                                |                             |                 |                 |                                                                                                    |                                                                                                    |                                |                        |                              |                            |                                                                                           |
| structor Name         | SSN                            | Degree                      |                 | Type            | Credential                                                                                                    |                                                                                                    |                                |                        | Is Certified?                | Equivalent Credential      | Supporting Documents                                                                      |
| ot Jim Ledbetter      | 777777777                      | Received an M.A. or an M.S. |                 | Lead            |                                                                                                    | d field with required minimum hours and expe                                                                                         |                                |                        | No                           |                            | 1 Files uploaded                                                                          |
| m Ledbetter           | 0000000000                     | Received an M.A. or an M.S. | s               | Lead            | M.A. or M.S. in an approve                                                                                           | d field with required minimum hours and expe                                                                                         | trience                        |                        | No                           |                            | 1 Files uploaded                                                                          |
| alendar ID            | Calendar Name                  | Program Type                | Start Date      | End Date        | Instructional Days                                                                                                   |                                                                                                    |                                | Non-Instructional Days | Site Closur                  | re Days Exceptional Inst   | ructional Days                                                                            |
|                       | 1                              | School Year (540 hours)     | 01/01/2018      | 08/20/2018      | MON<br>TUE<br>WED<br>THU<br>FRI<br>Total Calculated Hours:<br>Total VPK Instructional                                | 06:00 AM-11:00 AM<br>06:00 AM-10:00 AM<br>06:00 AM-10:00 AM<br>06:00 AM-10:00 AM<br>06:00 AM-10:00 AM<br>96:00 AM-10:00 AM<br>540.00 | **                             |                        |                              | 01/08/2018 08:00           | 3 AM-09:00 AM : fire department<br>3 AM-07:00 AM : police department<br>am-09:00 AM : DCF |
| 3 (Removed)           | Beta                           | School Year (540 hours)     | 01/18/2018      | 05/31/2018      | Total VPK instructional I<br>MON<br>TUE<br>WED<br>THU<br>FRI<br>Total Calculated Hours:<br>Total VPK Instructional I | 06:00 AM-12:00 PM<br>06:00 AM-11:00 AM<br>06:00 AM-11:00 AM<br>06:00 AM-11:00 AM<br>06:00 AM-11:00 AM                                | -                              |                        |                              |                            |                                                                                           |
| T VPK Class(es)       | ) ZEAL                         | Class Calendar Name         |                 |                 |                                                                                                    |                                                                                                    |                                |                        |                              |                            |                                                                                           |
| uass ID               |                                | class Galendar Name         |                 |                 | Main Curriculum<br>BABY DOLL CIRCLE TIN                                                                              | 10                                                                                                    | Class Start Date<br>01/02/2018 |                        | Class End Date<br>01/02/2018 |                            | ructors<br>Jim Ledbetter                                                                  |
| E17 (Remound)         |                                |                             |                 |                 | UNDE OFFICE TH                                                                                                    | -                                                                                                    | 01102/2018                     |                        | 0110212010                   |                            |                                                                                           |
| BF17 (Removed)        |                                |                             |                 |                 |                                                                                                    |                                                                                                    |                                |                        |                              | Start                      | t date: 01/01/0001                                                                        |

## Step 7 – Certify and Submit

To submit the VPK-APP, the Signer's Name must exactly match the name entered in the Provider Profile, the Provider Portal user must fill in the phone number, check the "Check box to certify by electronic signature" check box and click the <u>Submit VPK Provider Application</u> button.

| Certify and Submit                                                                                                    |  |
|----------------------------------------------------------------------------------------------------|--|
| <ul> <li>By signing this form I certify that:</li> <li>To the best of my knowledge and belief, the information provided is true and correct.</li> <li>If any information changes, I (PROVIDER) will notify the COALITION within 14 days of the change.</li> <li>I understand that if changes implemented prior to receipt of COALITION approval may result in noncompliance with VPK requirements.</li> <li>Each VPK instructor listed has submitted an attestation of good moral character, has provided documentation to be maintained in the files of the PROVIDER/DISTRICT and the COALITION documenting that the individual has undergone a Level 2 screening within the previous five (5) years in accordance with section 435.04, F.S., which demonstrates that the individual is not ineligible to act as a VPK instructor; and is not ineligible to teach in a public school because the instructor's educates been suspended or revoked.</li> <li>Each credentialed VPK instructor listed has the credentials required for the VPK program.</li> <li>I understand that my information will be shared with the Department of Children and Families, Office of Child Care Regulation, for inclusion in the CARES system.</li> </ul> |  |
| Provider Signature         Signer's Name *         FirstName LastName         Day Time Phone Number *         Phone Number         Electronic Signature *         Image: Check this box to certify by electronic signature         Application Completion Date *         O6/27/2017    Submit VPK Provider Application                                                                                                    |  |
| Ib You Have Successfully Completed and Submitted your VPK Provider Application!         Congratulations, you have successfully submitted your VPK Provider application.         Your early learning coalition will process your application.         Please check your email for important information about your application.                                                                                                    |  |
| From here you can:                                                                                                    |  |

Return to dashboard

Log off

## Updating a VPK-APP

A Provider Portal user can edit a VPK-APP by clicking the <u>Edit</u> button on their Manage Contracts page. Clicking the <u>Download</u> button will export the information in the VPK-APP to a .pdf document.

| м | anage contrac   | cts for Jim's Ho | ouse of Canes & | Gators (9 total records) |           |              |        |               |            |            |                     |
|---|-----------------|------------------|-----------------|--------------------------|-----------|--------------|--------|---------------|------------|------------|---------------------|
|   |                 |                  |                 |                          |           |              |        |               |            |            |                     |
|   | Show 10 entries | <b>,</b>         |                 |                          |           |              |        |               |            |            |                     |
|   | Contract ID     | Type of Contract | Contract Name   | Coalition                | Status    | Last Updated | Action | View Contract | Start Date | End Date   | Termination<br>Date |
|   | 45              | VPK-APP          | VPK 10,11A,11B  | ELC of Palm Beach        | Certified | 06/27/2017   | ŒEdit  | Download      | 07/01/2017 | 07/17/2018 | Date                |

#### **VPK** Director

To edit the current director's information in the VPK Director tab, click the <u>Edit</u> button. To remove a director, click the <u>Add New Director</u> button. To edit the current supporting document, or add a new document, click the <u>Edit</u> button.

| Jim's House of                           | Smarties       | 2017 - 2018 (Incomplete | e) 🗸            |                 |                              |                        |  |                      |            |            |             |       |
|------------------------------------------|----------------|-------------------------|-----------------|-----------------|------------------------------|------------------------|--|----------------------|------------|------------|-------------|-------|
| Attendance Policy 🍆                      | VPK Director 🚖 | VPK Instructors         | VPK Calendars 🋗 | VPK Class(es) 🏦 | Review 🗮                     | Certify and Submit 🌞   |  |                      |            |            |             |       |
| + Add New Director Show removed director | rs             |                         |                 |                 |                              |                        |  |                      |            |            |             |       |
| 🖈 Not Jim Ledbe                          | tter 🕑 Edit    | TRemove                 |                 |                 | Supporting Document : C Edit |                        |  |                      |            |            |             |       |
| Telephone Number:                        | 55555          | 55555                   |                 |                 | File Name                    |                        |  | Document Type        | Issued On  | Expires On | Uploaded On | Size  |
| Email:                                   | ledbet         | ter.kiwanis+7@gmail.com |                 |                 | TEST D                       | OCUMENT.docx ODownload |  | Background Screening | 12/01/2017 | 12/01/2018 | 01/02/2018  | 15 KB |
| Credential Type:                         | VPK [          | Director Credential     |                 |                 |                              |                        |  |                      |            |            |             |       |
| Credential Certificate                   | Number: 22222  | 222                     |                 |                 |                              |                        |  |                      |            |            |             |       |
| Credential Issue Date                    | : 12/01/       | 2017                    |                 |                 |                              |                        |  |                      |            |            |             |       |
| Credential Expiration                    | Date: 12/01    | 2018                    |                 |                 |                              |                        |  |                      |            |            |             |       |

#### When the **<u>Remove</u>** button is clicked, the following message will display.

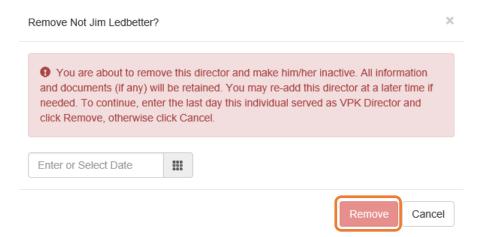

Once the director's last day is entered and the **<u>Remove</u>** button is clicked, the director will no longer appear on the VPK Director screen, unless the <u>**Show removed directors**</u> checkbox is checked. The director can be re-added by clicking the <u>**Re-add**</u> button.

| - Add New Director                                                                     |                                                          |                       |                      |            |            |             |      |
|----------------------------------------------------------------------------------------|----------------------------------------------------------|-----------------------|----------------------|------------|------------|-------------|------|
| how removed directors                                                                  |                                                          |                       |                      |            |            |             |      |
| Not Jim Ledbetter (Re                                                                  | moved 🗑 Re-add                                           | Supporting Documents: |                      |            |            |             |      |
| Telephone Number:                                                                      | 5555555555                                               | File Name             | Document Type        | Issued On  | Expires On | Uploaded On | Size |
|                                                                                        |                                                          | TEST DOCUMENT.docx    | Background Screening | 12/01/2017 | 12/01/2018 | 01/02/2018  | 15 K |
| Email:                                                                                 | ledbetter.kiwanis+7@gmail.com                            | -                     |                      |            |            |             | 1010 |
|                                                                                        | ledbetter.kiwanis+7@gmail.com<br>VPK Director Credential |                       |                      |            |            |             | 1011 |
| Credential Type:                                                                       |                                                          |                       |                      |            |            |             | 101  |
| Email:<br>Credential Type:<br>Credential Certificate Number:<br>Credential Issue Date: | VPK Director Credential                                  |                       |                      |            |            |             | 1011 |

### **VPK** Instructors

To edit the current instructors' information in the VPK Instructors tab, click the <u>Edit</u> button. To add a new instructor, click the <u>Add New Instructor</u> button. To remove an instructor, click the <u>Remove</u> button. To edit the current supporting document(s), or add a new document, click the <u>Edit</u> button.

| 13 110036 01       | f Smarties 2017 - 2018 (Incomplete) V                         |                             |                                            |                                       |                         |                          |                           |               |
|--------------------|---------------------------------------------------------------|-----------------------------|--------------------------------------------|---------------------------------------|-------------------------|--------------------------|---------------------------|---------------|
| endance Policy 🍆   | VPK Director 🚖 VPK Instructors 🛔 VPK                          | Calendars 🛗 VPK Class(es) 🏦 | Review E Certify and Submit 🌞              |                                       |                         |                          |                           |               |
| Add New Instructor |                                                               |                             |                                            |                                       |                         |                          |                           |               |
| 🛔 Not Jim Ledbe    | etter 🕼 Edit 🛍 Remove                                         |                             | Supporting Document: C Edit                |                                       |                         |                          |                           |               |
| SSN:               | 777777777                                                     |                             | File Name                                  | Document Type                         | Issued On               | Expires On               | Uploaded On               | Size          |
| Degree:            | Received an M.A. or an M.S                                    |                             | TEST DOCUMENT.docx O Download              | Background Screening                  | 12/01/2017              | 12/01/2018               | 01/02/2018                | 15 KB         |
| Type:              | Lead                                                          |                             |                                            |                                       |                         |                          |                           |               |
| Credential:        | M.A. or M.S. in an approved field with required min           | mum hours and experience    |                                            |                                       |                         |                          |                           |               |
|                    |                                                               |                             |                                            |                                       |                         |                          |                           |               |
| Certified Teacher? | No                                                            |                             |                                            |                                       |                         |                          |                           |               |
|                    |                                                               |                             | Supporting Documents: CS Edit              |                                       |                         |                          |                           |               |
| Certified Teacher? |                                                               |                             | Supporting Documents: C' Edit<br>File Name | Document Type                         | Issued On               | Expires On               | Uploaded On               | Size          |
| Certified Teacher? | f <b>G</b> ∕ Edit ÎÎ Remove                                   |                             |                                            | Document Type<br>Background Screening | Issued On<br>12/01/2017 | Expires On<br>12/01/2018 | Uploaded On<br>01/02/2018 | Size<br>15 KB |
| Certified Teacher? | f <b>C</b> ý Edit 前 Remove<br>0000000000                      |                             | File Name                                  | ,.                                    |                         |                          |                           |               |
| Certified Teacher? | f C' Edit Tremove<br>0000000000<br>Received an M.A. or an M.S | mum hours and experience    | File Name                                  | ,.                                    |                         |                          |                           |               |

If the instructor has not been assigned to a class, when the **<u>Remove</u>** button is clicked, the following message will display.

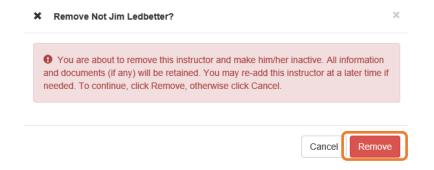

Once the <u>**Remove**</u> button is clicked, the instructor will no longer appear on the VPK Instructors screen, unless the <u>**Show removed class instructors**</u> checkbox is checked. The instructor can be re-added by clicking the <u>**Re-add**</u> button.

| m's House of         | Smarties 2017 - 2018 (Incomplete               | e) 🗸                             |                               |                      |            |            |             |       |
|----------------------|------------------------------------------------|----------------------------------|-------------------------------|----------------------|------------|------------|-------------|-------|
| Attendance Policy 🌑  | VPK Director 🚖 VPK Instructors 🛔               | VPK Calendars 🛗 VPK Class(es) 🏦  | Review 🗮 Certify and Submit 🌞 |                      |            |            |             |       |
| + Add New Instructor |                                                |                                  |                               |                      |            |            |             |       |
| 🛓 Not Jim Ledbe      | etter (Removed market Re-add                   |                                  | Supporting Documents:         |                      |            |            |             |       |
| SSN:                 |                                                |                                  | File Name                     | Document Type        | Issued On  | Expires On | Uploaded On | Size  |
| Degree:              | Received an M.A. or an M.S                     |                                  | TEST DOCUMENT.docx            | Background Screening | 12/01/2017 | 12/01/2018 | 01/02/2018  | 15 KB |
|                      | Lead                                           |                                  |                               |                      |            |            |             |       |
| Type:                |                                                |                                  |                               |                      |            |            |             |       |
| Credential:          | M.A. or M.S. in an approved field with require | red minimum nours and experience |                               |                      |            |            |             |       |
| Certified Teacher?   | No                                             |                                  |                               |                      |            |            |             |       |
|                      |                                                |                                  |                               |                      |            |            |             |       |
| 🛔 Jim Ledbetter      | 🖸 Edit 📔 Remove                                |                                  | Supporting Documents: C Edit  |                      |            |            |             |       |
| SSN:                 | 000000000                                      |                                  | File Name                     | Document Type        | Issued On  | Expires On | Uploaded On | Size  |
| Degree:              | Received an M.A. or an M.S                     |                                  | TEST DOCUMENT.docx ODownload  | Background Screening | 12/01/2017 | 12/01/2018 | 01/02/2018  | 15 KB |
| Type:                | Lead                                           |                                  |                               |                      |            |            |             |       |
| Credential:          | M.A. or M.S. in an approved field with require | red minimum hours and experience |                               |                      |            |            |             |       |
| Certified Teacher?   | No                                             |                                  |                               |                      |            |            |             |       |

If the instructor has been assigned to a class, when the **<u>Remove</u>** button is clicked, the following message will display.

Ø Intructor is currently assigned  $\times$ 9 This action cannot be performed because the instructor is currently assigned to a class. Please remove the instructor from all classes first. Ok

To remove an instructor from a class, go to the VPK Class(es) section and click the **Edit** button for the class.

| tendance Policy 🥎                                                            | VPK Director 🛧 VPK II | nstructors 🛔 VPK Calendars 🋗 | VPK Class(es) m Review          | Certify and Submit 🌞               |             |     |     |       |
|------------------------------------------------------------------------------|-----------------------|------------------------------|---------------------------------|------------------------------------|-------------|-----|-----|-------|
| Add New Class                                                                |                       |                              |                                 |                                    |             |     |     |       |
| Show removed classes                                                         | 3                     |                              |                                 |                                    |             |     |     |       |
| 🏛 AF17 🕑 Edit                                                                | market Remove         |                              |                                 | Janu                               | uary 2018 > |     |     | month |
| Class Name, Aipna<br>Class Calendar; 1                                       |                       | Sun                          | Mon                             | Tue                                | Wed         | Thu | Fri | Sat   |
| Main Curriculum: BABY<br>Class Start Date: 01/01/<br>Class End Date: 06/29/2 | /2018                 |                              |                                 | 2<br>6a Exception: fire department | 3           | 4   | 5   |       |
| nstructors:                                                                  |                       | 7                            | 8                               | 9                                  | 10          | 11  | 12  |       |
| Name                                                                         | Туре                  |                              | 6a Exception: police department | 6a Exception: DCF                  |             |     |     |       |
|                                                                              |                       | 14                           | 15                              | 16                                 | 17          | 18  | 19  |       |
|                                                                              |                       | 21                           | 22                              | 23                                 | 24          | 25  | 26  |       |
|                                                                              |                       |                              |                                 |                                    |             |     |     |       |

In the Instructors area, uncheck the instructor's name. Once un-checked, enter the Last Taught Date, or click the **Never began instruction of class** checkbox if the class has not started. Click **Save**.

| Class ID: 🚯         | CF17                                                                                                    |   |
|---------------------|----------------------------------------------------------------------------------------------------|---|
| Class Name:         | Enter Class Name                                                                                                    |   |
| Class Calendar: 🚯   | A - 1                                                                                                    | ~ |
| Main Curriculum: 🚯  | BABY DOLL CIRCLE TIME                                                                                                    | ~ |
| Class Start Date: 🚯 | 01/01/2018                                                                                                    |   |
| Class End Date: 🚯   | 06/29/2018                                                                                                    |   |
| Instructors:        |                                                                                                    |   |
|                     | S Jim Ledbetter (Received an M.A. or an M.S. Lead, M.A. or M.S. in an approved field with required minimum hours and experience )     |   |
|                     | Instruction Start Date: 01/01/2018                                                                                                    |   |
|                     | O Not Jim Ledbetter (Received an M.A. or an M.S. Lead, M.A. or M.S. in an approved field with required minimum hours and experience ) |   |
|                     | Last Taught Date: 02/22/2018                                                                                                    |   |
|                     |                                                                                                    |   |

Save Cancel

#### The VPK Classes tab will now show that the instructor is removed from the class.

| CF17 🗹 Edit                                                                                   |      |     |                                | Jan                                | uary 2018 > |     |     | month |
|-----------------------------------------------------------------------------------------------|------|-----|--------------------------------|------------------------------------|-------------|-----|-----|-------|
| ass Name: N/A<br>ass Calendar: 1                                                              |      | Sun | Mon                            | Tue                                | Wed         | Thu | Fri | Sat   |
| in Curriculum: BABY DOLL CIRCLE TIN<br>ass Start Date: 01/01/2018<br>ass End Date: 06/29/2018 | E    |     | 1                              | 2<br>6a Exception: fire department | 3           | 4   | 5   |       |
| structors:                                                                                    |      | 7   | 8                              | 9                                  | 10          | 11  | 12  |       |
| lame                                                                                          | Туре | 6   | a Exception: police department | 6a Exception: DCF                  |             |     |     |       |
| im Ledbetter                                                                                  | Lead | 14  | 15                             | 16                                 | 17          | 18  | 19  |       |
| lot Jim Ledbetter (Removed)                                                                   | Lead | 21  | 22                             | 23                                 | 24          | 25  | 26  |       |
|                                                                                               |      |     |                                |                                    |             |     |     |       |
|                                                                                               |      | 28  | 29                             | 30                                 | 31          | 1   | 2   |       |

Now that the instructor is no longer assigned to any class, the Provider Portal user may go to the VPK Instructors tab to remove the instructor by clicking **<u>Remove</u>**. The following message will display:

| X Remove Not Jim Ledbetter?                                                                                                    | 2     |
|----------------------------------------------------------------------------------------------------|-------|
| • You are about to remove this instructor and make him/her inactive<br>and documents (if any) will be retained. You may re-add this instruct<br>needed. To continue, click Remove, otherwise click Cancel. |       |
| C                                                                                                    | ancel |

Once the <u>**Remove**</u> button is clicked, the instructor will no longer appear on the VPK Instructors screen, unless the <u>**Show removed class instructors**</u> checkbox is checked. The instructor can be re-added by clicking the <u>**Re-add**</u> button.

| m's House of         | Smarties 2017 - 2018 (Incomplete) V                                          |                               |                      |            |            |             |       |
|----------------------|------------------------------------------------------------------------------|-------------------------------|----------------------|------------|------------|-------------|-------|
| ttendance Policy 🍆   | VPK Director 🛧 VPK Instructors 🛔 VPK Calendars 🏥 VPK Class(es) 🏦             | Review 🗮 Certify and Submit 🌞 |                      |            |            |             |       |
| + Add New Instructor |                                                                              |                               |                      |            |            |             |       |
| Show removed class   | nstruct irs                                                                  |                               |                      |            |            |             |       |
| 📥 Not Jim Ledbe      | tter (Remove)                                                                | Supporting Documents:         |                      |            |            |             |       |
| SSN:                 |                                                                              | File Name                     | Document Type        | Issued On  | Expires On | Uploaded On | Size  |
| Degree:              | Received an M.A. or an M.S                                                   | TEST DOCUMENT.docx            | Background Screening | 12/01/2017 | 12/01/2018 | 01/02/2018  | 15 KB |
| Type:                | Lead                                                                         |                               |                      |            |            |             |       |
| Credential:          | M.A. or M.S. in an approved field with required minimum hours and experience |                               |                      |            |            |             |       |
| Certified Teacher?   | No                                                                           |                               |                      |            |            |             |       |
|                      |                                                                              |                               |                      |            |            |             |       |
|                      |                                                                              |                               |                      |            |            |             |       |
| 🛔 Jim Ledbetter      | 🕑 Edit 🛛 🏛 Remove                                                            | Supporting Documents: C Edit  |                      |            |            |             |       |
| SSN:                 | 000000000                                                                    | File Name                     | Document Type        | Issued On  | Expires On | Uploaded On | Size  |
| Degree:              | Received an M.A. or an M.S                                                   | TEST DOCUMENT.docx ODownload  | Background Screening | 12/01/2017 | 12/01/2018 | 01/02/2018  | 15 KB |
| Type:                | Lead                                                                         |                               |                      |            |            |             |       |
| Credential:          | M.A. or M.S. in an approved field with required minimum hours and experience |                               |                      |            |            |             |       |
| Certified Teacher?   | No                                                                           |                               |                      |            |            |             |       |

The Review tab is also updated with the Instructor removal information.

| Level VPK Instructors       | VPK Instructors Zeat |                            |      |                                                                              |               |                       |                      |  |  |  |
|-----------------------------|----------------------|----------------------------|------|------------------------------------------------------------------------------|---------------|-----------------------|----------------------|--|--|--|
| Instructor Name             | SSN                  | Degree                     | Туре | Credential                                                                   | Is Certified? | Equivalent Credential | Supporting Documents |  |  |  |
| Jim Ledbetter               | 000000000            | Received an M.A. or an M.S | Lead | M.A. or M.S. in an approved field with required minimum hours and experience | No            |                       | 1 Files uploaded     |  |  |  |
| Not Jim Ledbetter (Removed) | 777777777            | Received an M.A. or an M.S | Lead | M.A. or M.S. in an approved field with required minimum hours and experience | No            |                       | 1 Files uploaded     |  |  |  |
|                             |                      |                            |      |                                                                              |               |                       |                      |  |  |  |

| The VPK Class(es) | át - |                       |            |                                                                                                    |
|-------------------|------|-----------------------|------------|----------------------------------------------------------------------------------------------------|
| CF17              | 1    | BABY DOLL CIRCLE TIME | 01/01/2018 | Jim Ledbetter<br>Cled das 0400000 Leet Taught Date: 06/29/2018<br>Not Jim Ledbetter (Removed)<br>Sind war 62 Noteston card Height Date: 02/22/2018 |

## **VPK** Calendars

To edit the current calendar in the VPK Calendars tab, click the <u>Edit</u> button, make any necessary edits, and click the <u>Save</u> button. To remove a calendar, click the <u>Remove</u> button. To add a new calendar, click the <u>Add New Calendar</u> button.

| Add New Calendar                                                                                                    |                                                                                                    |                                              |                                                        |                              |                                    |                         |                     |     |       |
|----------------------------------------------------------------------------------------------------|----------------------------------------------------------------------------------------------------|----------------------------------------------|--------------------------------------------------------|------------------------------|------------------------------------|-------------------------|---------------------|-----|-------|
| how removed calend                                                                                                    | Sars                                                                                                    |                                              |                                                        |                              |                                    |                         |                     |     |       |
| ale.                                                                                                    | 1 Remove                                                                                                    |                                              | Non-Instructional, Site Closures and Exceptiona        | I Instructional Days:        |                                    | January 2018 🔉          |                     |     | month |
| Program Type: Schoo<br>Galendar Start Date: (                                                                                                    | 01/01/2018                                                                                                    |                                              | Sun                                                    | Mon                          | Tue                                | Wed                     | Thu                 | Fri | Sat   |
| Calendar End Date: 0                                                                                                    | 08/29/2018                                                                                                    |                                              |                                                        | 1                            | 2<br>Ga Exception: fire department | 3                       | 4                   | 5   |       |
| nstructional Days:                                                                                                    | Start Time                                                                                                    | End Time                                     | 7                                                      |                              | sa exception: the department       | 10                      | 11                  | 12  |       |
| Day                                                                                                    |                                                                                                    |                                              |                                                        | Exception: police department | 6a Exception: DCF                  | 10                      |                     | 12  |       |
| Monday                                                                                                    | 00:00 AM                                                                                                    | 11:00 AM                                     | 14                                                     | 15                           | 18                                 | 17                      | 18                  | 16  |       |
| Tuesday                                                                                                    | 08:00 AM                                                                                                    | 10:00 AM                                     |                                                        |                              |                                    |                         |                     |     |       |
| Wednesday                                                                                                    | 08:00 AM                                                                                                    | 10:00 AM                                     | 21                                                     | 22                           | 23                                 | 24                      | 25                  | 20  |       |
| Thursday                                                                                                    | 08:00 AM                                                                                                    | 10:00 AM                                     | 28                                                     | 29                           | 30                                 | 31                      |                     |     |       |
| Friday                                                                                                    | 08:00 AM                                                                                                    | 10:00 AM                                     | 20                                                     | 20                           | 30                                 | 31                      |                     |     |       |
| Saturday                                                                                                    |                                                                                                    |                                              |                                                        |                              |                                    |                         |                     |     |       |
|                                                                                                    |                                                                                                    |                                              |                                                        |                              |                                    |                         |                     |     |       |
|                                                                                                    |                                                                                                    |                                              |                                                        |                              |                                    |                         |                     |     |       |
| Sunday<br>Fotal Calculated Hou<br>Fotal VPK Instruction<br>B C Edit C<br>Calendar Name: Beta                                                                                                    | nal Days: 130                                                                                                    |                                              | Non-Instructional, Site Closures and Exceptiona        | I Instructional Days:        |                                    | January 2018 🔉          |                     |     | month |
| Fotal Calculated Hou<br>Fotal VPK Instruction                                                                                                    | nal Days: 130                                                                                                    |                                              | Non-Instructional, Site Closures and Exceptiona<br>Sun | I Instructional Days:<br>Mon | Tue                                | January 2018 🔉          | Тћи                 | Fri | month |
| otal Calculated Hou<br>otal VPK Instruction<br>B COLECT Calendar Name: Beta<br>Program Type: Schoo<br>Jalendar End Date: C                                                                                                    | nal Days: 130                                                                                                    |                                              |                                                        |                              | Tue 2                              |                         | Тпи                 | Pri |       |
| otal Calculated Hos<br>otal VPK Instruction<br>B C Edit E<br>Falendar Name: Beta<br>Nogram Type: Schoo<br>alendar Start Date: C<br>alendar End Date: C<br>structional Days:                                                                                                    | nal Days: 130                                                                                                    | End Time                                     | Sun                                                    |                              | 2                                  | Wed 3                   | 4                   |     | Sat   |
| otal Calculated Hos<br>otal VPK Instruction<br>B C Edit C<br>Calendar Name: Beta<br>Yogram Type: Schoo<br>alendar Start Date: C<br>alendar End Date: C<br>sstructional Days:<br>Day                                                                                                    | nal Days: 130   Remove I Year (540 hours) 2016/2018  Start Time                                                                                                    |                                              | <b>Sun</b><br>31                                       | Mon 1                        | 2                                  | Wed 3                   | 4                   |     | Sat   |
| otal Calculated Hos<br>total VPK Instruction<br>B B C Let L<br>Wender Name: Bets<br>trogram Type: Schoo<br>alendar Start Date: C<br>alendar End Date: C<br>alendar End Date: C<br>Day<br>Monday                                                                                                    | Imail Days: 130           Imail Remove           1Year (540 hours)           1Y162018           Start Time           06:00 AM                                                               | 12:00 PM                                     | Sun 31                                                 | Mon 1                        | 9                                  | Wed 3                   | 4                   | 12  | Sat   |
| otal Calculated Hos<br>otal VPK Instruction<br>alendar Name: Beta<br>alendar Start Date: 0<br>alendar End Date: 0<br>structional Days:<br>Day<br>Monday<br>Tuesday                                                                                                    | If Remove           If Years (540 hours)           1/16:2018           Start Time           08:00 AM           08:00 AM                                                                     | 12:00 PM<br>11:00 AM                         | 5un 31<br>7<br>14                                      | Mon 1<br>8<br>15             | 2                                  | Wed 3<br>10<br>17       | 4                   | 12  | Sat   |
| tal Calculated Hot,<br>tal VPK Instruction<br>B B C Edt D C<br>Bendar Name: Beta<br>rogram Type: Schoo<br>alendar Start Date: 0<br>astructional Date: 0<br>astructional Date: 0<br>Day<br>Wonday<br>Tuesday<br>Wednesday                                                                                                    | If Remove           If Year (540 hours)<br>1/r(8:2018           Start Time           08:00 AM           08:00 AM           08:00 AM           08:00 AM                                      | 12:00 PM<br>11:00 AM<br>11:00 AM             | Sun 31                                                 | Mon 1                        | 2                                  | Wed 3<br>10<br>17       | 4                   | 12  | Sat   |
| tal Calculated Hox<br>tal VPK Instruction<br>B B C Cete C C<br>alendar Name: Beta<br>rogram Type: Schoo<br>alendar Start Date: O<br>astructional Date: O<br>astructional Date: O<br>astructional Date: O<br>Tuesday<br>Tuesday<br>Nednesday<br>Thursday                                                                                                    | If Remove           If Years (540 hours)           1/16:2018           Start Time           08:00 AM           08:00 AM                                                                     | 12:00 PM<br>11:00 AM                         | 5un 31<br>7<br>14                                      | Mon 1<br>8<br>15             | 2<br>9<br>10<br>23                 | Wed 3<br>10<br>17<br>24 | 4<br>11<br>18<br>28 | 12  | Sat   |
| iotal Calculated Hou<br>iotal VPK Instruction<br>B C Edit E<br>Palendar Name: Beta<br>Trogram Type: Schoo<br>Jalendar Start Date: C                                                                                                    | I Nerrow           I Yeer (540 hours)<br>1/1/16/2018           Start Time           06:00 AM           06:00 AM           06:00 AM           06:00 AM           06:00 AM           06:00 AM | 12:00 PM<br>11:00 AM<br>11:00 AM<br>11:00 AM | 9an 91<br>7<br>14<br>21                                | Mon 1<br>8<br>15<br>22       | 2<br>9<br>10<br>23                 | Wed 3<br>10<br>17<br>24 | 4<br>11<br>18<br>28 | 12  | Sat   |
| tal Calculated Hos<br>tal VPK Instruction<br>Compared to the second<br>second second second second<br>second second second second<br>second second second second<br>second second second second<br>second second second second<br>second second second second<br>second second second second<br>second second second second second<br>second second second second second<br>second second second second second<br>second second second second second<br>second second second second second second<br>second second second second second second<br>second second second second second second second<br>second second second second second second second<br>second second second second second second second second<br>second second sec | I Nerrow           I Yeer (540 hours)<br>1/1/16/2018           Start Time           06:00 AM           06:00 AM           06:00 AM           06:00 AM           06:00 AM           06:00 AM | 12:00 PM<br>11:00 AM<br>11:00 AM<br>11:00 AM | 9an 91<br>7<br>14<br>21                                | Mon 1<br>8<br>15<br>22       | 2<br>9<br>10<br>23                 | Wed 3<br>10<br>17<br>24 | 4<br>11<br>18<br>28 | 12  | Sat   |

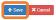

If there are no classes assigned to a calendar, when the **<u>Remove</u>** button is clicked, the following message will display.

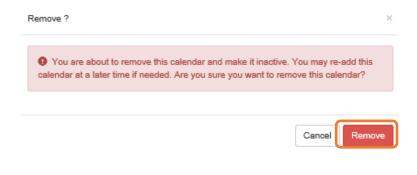

If there are classes assigned to a calendar, the following message will display:

| Calendar is currently assigned                                                                                                    | ×  |
|----------------------------------------------------------------------------------------------------|----|
| This action cannot be performed because the calendar is currently assign<br>class. If the class has not started yet, you may remove the calendar from the c |    |
| and try this action again.                                                                                                    |    |
|                                                                                                    | Ok |

Once a calendar is removed, the calendar will no longer appear on the VPK Calendars screen, unless the **Show** removed calendars checkbox is checked. The calendar can be re-added by clicking the **Re-add** button.

| Add New Calendar                                                                                                    |                                                                                                    |                                                      |                                                                                             |                                               |                                 |                                           |                   |               |          |
|----------------------------------------------------------------------------------------------------|----------------------------------------------------------------------------------------------------|------------------------------------------------------|---------------------------------------------------------------------------------------------|-----------------------------------------------|---------------------------------|-------------------------------------------|-------------------|---------------|----------|
| now removed calen                                                                                                    | ndars                                                                                                    |                                                      |                                                                                             |                                               |                                 |                                           |                   |               |          |
| lendar Name: 1                                                                                                    | ÎÎ Remove                                                                                                    |                                                      | Non-Instructional, Site Closures and Exceptional                                            | Instructional Days:                           | ٦                               | January 2018 >                            |                   |               | m        |
| elender Start Date: (                                                                                                    |                                                                                                    |                                                      | Sun                                                                                         | Mon                                           | Tue                             | Wed                                       | Thu               | Fri           | Sat      |
| elender End Date: 0                                                                                                    | 06/29/2018                                                                                                    |                                                      |                                                                                             | 1                                             | 2<br>Exception: fire department | 3                                         | 4                 | 5             |          |
| tructional Days:<br>ay                                                                                                    | Start Time                                                                                                    | End Time                                             | 7                                                                                           | 8                                             | 9                               | 10                                        | 11                | 12            |          |
| anday                                                                                                    | 05:00 AM                                                                                                    | 11:00 AM                                             |                                                                                             |                                               | Exception: DCF                  |                                           |                   |               |          |
| isday                                                                                                    | 08:00 AM                                                                                                    | 10:00 AM                                             | 14                                                                                          | 15                                            | 18                              | 17                                        | 18                | 19            |          |
| dnesdav                                                                                                    | 06:00 AM                                                                                                    | 10:00 AM                                             | 21                                                                                          | 22                                            | 23                              | 24                                        | 25                | 28            |          |
| ursday                                                                                                    | 06:00 AM                                                                                                    | 10:00 AM                                             |                                                                                             |                                               |                                 |                                           |                   |               |          |
|                                                                                                    |                                                                                                    |                                                      |                                                                                             |                                               |                                 |                                           |                   |               |          |
| iav                                                                                                    | 08:00 AM                                                                                                    | 10.00 AM                                             | 28                                                                                          | 29                                            | 30                              | 31                                        |                   |               |          |
|                                                                                                    | 08:00 AM                                                                                                    | 10:00 AM                                             | 28                                                                                          | 29                                            | 30                              | 31                                        |                   |               |          |
| aturday                                                                                                    | 08.00 AM                                                                                                    | 10:00 AM                                             | 28                                                                                          | 29                                            | 30                              | 31                                        |                   |               |          |
| aturday<br>anday<br>al Calculated Hou<br>al VPK Instruction<br>B II Re-add                                                                                                    | urs: 540.00<br>nal Days: 130<br>(Removed)                                                                                                    | 10.00 AM                                             | Non-Instructional, Site Closures and Exceptional                                            |                                               |                                 | 31<br>January 2018 🗲                      |                   |               | <u>m</u> |
| iday<br>aturday<br>anday<br>al Calculated Hou<br>al VPK Instructio<br>B I Re-edd<br>en Re-edd<br>en Roma Dat<br>gram Type: Schoo                                                                                                    | urs: 540.00<br>nal Days: 130<br>(Removed)<br>ol Year (540 hours)                                                                                                    | 10.00 AM                                             |                                                                                             |                                               |                                 |                                           | Thu               | 2<br>Pd       | sat      |
| turday<br>II Calculated Hox<br>II VPK Instructio<br>II VPK Instructio<br>Memo Dat<br>Memo Dat<br>Memo Dat<br>Memo Dat<br>Memo Date: 0                                                                                                    | urs: 540.00<br>nal Days: 130<br>(Removed)<br>01 Year (540 hours)<br>01/10/2018                                                                                                    | 10:00 AM                                             | Non-instructional, Site Closures and Exceptional                                            | Instructional Days:                           |                                 | January 2018 🔉                            | That              | 2<br>Pd 5     |          |
| arday<br>day<br>Calculated Hos<br>VPK Instruction<br>VPK Instruction<br>(Calculated Hos<br>VPK Instruction<br>(Calculated Hos<br>(Calculated Hos<br>(Calc                   | urs: 540.00<br>nal Days: 130<br>(Removed)<br>01 Year (540 hours)<br>01/10/2018                                                                                                    | 10:00 AM                                             | Non-Instructional, Site Closures and Exceptional                                            | Instructional Days:                           |                                 | January 2018 ><br>Wed 3                   | 4                 | 5             |          |
| urday<br>I Calculated Hoo<br>I VPK Instruction<br>I VPK Instruction<br>I Re-add<br>Month Re-add<br>Month Re-add                                                                                                    | urs: 540.00<br>mail Days: 130<br>(Removed)<br>cl Yew (540 hours)<br>0/192018<br>05/31/2018<br>Start Time                                                                                                    | End Time                                             | Non-Instructional, Bite Closures and Exceptional                                            | Instructional Days:<br>Mon t                  | Toe 2                           | January 2018 >                            | 1<br>7764 6<br>11 |               |          |
| I Calculated Hoo<br>VPK Instruction<br>I VPK Instruction<br>I VPK I I VPK I I VPK I VPK                                                                                                    | urs: 540.00<br>nal Days: 130<br>(Removed)<br>11 Yew (540 hours)<br>01/16/2018<br>00/31/2018                                                                                                    |                                                      | Non-Instructional, Bite Closures and Exceptional                                            | Instructional Days:<br>Mon t                  | Toe 2                           | January 2018 ><br>Wed 3                   | 4                 | 5             |          |
| urday<br>urday<br>Calculated Hou<br>VPK Instruction<br>VPR Instruction<br>I Re-ead<br>I Re-ead<br>I | ers: 540.00<br>(Removed)<br>(Removed)<br>(1/192018<br>65/31/2018<br>Start Time<br>03:00.AM                                                                                                    | End Time<br>12:00 PM                                 | Non-Instructional, Bite Closures and Exceptional<br>Sun<br>21<br>7                          | Instructional Days:<br>Mon<br>1<br>8          | Tue 2<br>D                      | January 2018 ><br>Wed a<br>10             | 4                 | 5             |          |
| urday<br>II Calculated Hoo<br>VPK Instructio<br>Type: Schoo<br>and School Calculated Activity<br>and Type: Schoo<br>and School Calculated<br>uctional Days:<br>V<br>anday<br>esday<br>dnesday                                                                                                    | urs: 540 00<br>nand Days: 130<br>(Temoval)<br>01/19/2018<br>05/31/2018<br>05/31/2018<br>05/31/2018<br>05/31/2018<br>05/31/2018                                                                                                    | End Time<br>12:00 PM<br>11:00 AM                     | Non-Instructional, Bite Closures and Ecceptional Sun 7 1 1 1 21 21                          | Instructional Days:<br>Mon 1<br>1<br>15<br>22 | Tue 2<br>0<br>10<br>23          | January 2018 ><br>Wed 3<br>10<br>17<br>24 | 4<br>11<br>18     | 5<br>12<br>19 |          |
| hurdey<br>inday<br>II Calculated Hool<br>IV PK Instruction<br>IV PK Instruction<br>IV PK INSTRUCTION<br>IV PK INSTRUCTION<br>IV PK INSTRUCTIO                                                                                                    | urs 540.00<br>Newwork<br>Newwork | End Time<br>1200 PM<br>1100 AM<br>1100 AM            | Non-Instructional, Bite Closures and Exceptional Sun 21 7 1 1 1 1 1 1 1 1 1 1 1 1 1 1 1 1 1 | Instructional Days:<br>Mon<br>1<br>15         | Tue2<br>0<br>10                 | January 2018 ><br>Wed 2<br>10<br>17       | 4<br>11<br>18     | 5<br>12<br>19 |          |
| turday<br>nday<br>al Calculated Hou<br>al VPK Instruction<br>B<br>II Re-odd                                                                                                    | urs: 560.00<br>Planet Days: 130<br>Planetost)<br>Planetost)<br>Start Time<br>0:000 AM<br>0:000 AM<br>0:000 AM                                                                                                    | End Time<br>1200 PM<br>1100 AM<br>1100 AM<br>1100 AM | Non-Instructional, Bite Closures and Ecceptional Sun 7 1 1 1 21 21                          | Instructional Days:<br>Mon 1<br>1<br>15<br>22 | Tue 2<br>0<br>10<br>23          | January 2018 ><br>Wed 3<br>10<br>17<br>24 | 4<br>11<br>18     | 5<br>12<br>19 |          |

**NOTE:** Calendar End Dates and Class End Dates are editable.

The Calendar End Date can be changed to reflect changes in Non-Instructional Days or holidays that are added after the calendar begins. Changing the Calendar End Date will update the Class End Date and the Instructor Last Taught Date.

| 's House of Sma           | arties 2018 - 2019                                                                       |                                              |             |                                                          |                                       |                                                 |                                         |                       |
|---------------------------|------------------------------------------------------------------------------------------|----------------------------------------------|-------------|----------------------------------------------------------|---------------------------------------|-------------------------------------------------|-----------------------------------------|-----------------------|
| ndance Policy 🥎 VPK       | Director 🚖 VPK Instru                                                                    | VPK Calendars 🋗                              | VPK Class(  | es) 🏦 🛛 Review 🚍                                         | Certify and Submit 🌞                  |                                                 |                                         |                       |
| Add New Calendar          |                                                                                          |                                              |             |                                                          |                                       |                                                 |                                         |                       |
| how removed calendars     |                                                                                          |                                              |             |                                                          |                                       |                                                 |                                         |                       |
| ilendar ID: 0             |                                                                                          | A                                            |             |                                                          |                                       |                                                 |                                         |                       |
| lendar Name: 0            | Enter Calendar I                                                                         | Name                                         |             |                                                          |                                       |                                                 |                                         |                       |
| ogram Type: 🟮             | School-Year (54                                                                          | 10 hours)                                    |             |                                                          |                                       |                                                 |                                         |                       |
| lendar Start Date: 🟮      | 08/13/2018                                                                               | iii                                          |             | Calendar End                                             | Date: 0                               | 04/21/2019                                      |                                         |                       |
|                           |                                                                                          |                                              |             |                                                          |                                       |                                                 |                                         |                       |
|                           |                                                                                          |                                              |             |                                                          |                                       |                                                 |                                         |                       |
| tructional Days:          | Day                                                                                      | Start Time                                   |             | End Time                                                 | Cli                                   | ck a date to modify instructional hours.        | Multiple days may be selected by        | clicking and dragging |
| tructional Days: 0        | Day<br>☑ Monday                                                                          | Start Time<br>08:00 AM                       | ©           |                                                          | Cliv                                  |                                                 |                                         |                       |
| ructional Days: <b>O</b>  | -                                                                                        |                                              |             | End Time                                                 |                                       | ok a date to modify instructional hours.<br>Sun | Multiple days may be selected by<br>Mon | clicking and draggin  |
| tructional Days: <b>O</b> | Monday                                                                                   | 08:00 AM                                     | 0           | End Time                                                 | ©                                     | Sun                                             | Mon                                     |                       |
| ructional Days:           | <ul> <li>✓ Monday</li> <li>✓ Tuesday</li> <li>✓ Wednesday</li> </ul>                     | 08:00 AM<br>08:00 AM<br>08:00 AM             | ©<br>0<br>0 | End Time<br>11:00 AM<br>11:00 AM                         | ©<br>©                                | Sun                                             | Mon                                     |                       |
| iructional Days:          | <ul> <li>☑ Monday</li> <li>☑ Tuesday</li> <li>☑ Wednesday</li> <li>☑ Thursday</li> </ul> | 08:00 AM<br>08:00 AM<br>08:00 AM<br>08:00 AM |             | End Time<br>11:00 AM<br>11:00 AM<br>11:00 AM<br>11:00 AM | 0           0           0           0 | Sun                                             | Mon                                     |                       |
| tructional Days:          | <ul> <li>✓ Monday</li> <li>✓ Tuesday</li> <li>✓ Wednesday</li> </ul>                     | 08:00 AM<br>08:00 AM<br>08:00 AM             | ©<br>0<br>0 | End Time<br>11:00 AM<br>11:00 AM                         | ©<br>©                                | <b>Sun</b> 20                                   | <b>Mon</b><br>30                        |                       |
| tructional Days: O        | <ul> <li>☑ Monday</li> <li>☑ Tuesday</li> <li>☑ Wednesday</li> <li>☑ Thursday</li> </ul> | 08:00 AM<br>08:00 AM<br>08:00 AM<br>08:00 AM |             | End Time<br>11:00 AM<br>11:00 AM<br>11:00 AM<br>11:00 AM | 0           0           0           0 | Sun                                             | Mon                                     |                       |

After the calendar is changed, if the provider needs to change the Instruction Start Date of an instructor, the provider will un-check and re-check the checkbox for each instructor and edit the date.

| m's House of Smarties 2018 - 2019 (                                                            | Certified) | ~                         |                     |                  |                |                           |          |                          |
|------------------------------------------------------------------------------------------------|------------|---------------------------|---------------------|------------------|----------------|---------------------------|----------|--------------------------|
| ttendance Policy 🦠 VPK Director 🚖 VPK Instruc                                                  | tors 💄     | VPK Calendars 🋗           | VPK Class(e         | 25) 🏦 🛛 R        | eview 📃        | Certify and Submit 🍵      | •        |                          |
| Cla                                                                                            | ss ID: 0   | AF18                      |                     |                  |                |                           |          |                          |
| Class N                                                                                        | lame:      | Blah                      |                     |                  |                |                           |          |                          |
| Class Cale                                                                                     | ndar: 0    | A -                       |                     |                  |                |                           |          |                          |
| Main Currice                                                                                   | ulum: 0    | BABY DOLL CIR             | RCLE TIME           |                  |                |                           |          |                          |
| Class Start                                                                                    | Date: 0    | 08/13/2018                | iii                 | ]                |                |                           |          |                          |
| Class End                                                                                      | Date: 0    | 04/21/2019                | iii                 | ]                |                |                           |          |                          |
| Instru                                                                                         | ctors:     | 🕑 Mr (Receive             | d a B.S. or a B.A   | , Lead, 40-hou   | ur introducto  | ry child care training co | urse)    |                          |
|                                                                                                |            |                           | Instru              | ction Start Da   | ate: 0         | 8/13/2018                 | 111      |                          |
| I'S House of Smarties 2018 - 2019 (Certifie<br>Indence Policy S VPK Director & VPK Instructors |            | Calendars 🏥 VPK           | Class(es) 🏦         | Review 🚍         | Certify and    | Submit 🐞                  |          |                          |
| Class ID:                                                                                      | <b>0</b>   | 4F18                      |                     |                  |                |                           |          |                          |
| Class Name:                                                                                    | 0 E        | 3lah                      |                     |                  |                |                           |          |                          |
| Class Calendar:                                                                                | 0          | A -                       |                     |                  |                |                           |          |                          |
| Main Curriculum:                                                                               | <b>O</b>   | BABY DOLL CIRCLE TIM      | ЛЕ                  |                  |                |                           |          |                          |
| Class Start Date:                                                                              | 0 0        | 08/13/2018                | iii                 |                  |                |                           |          |                          |
| Class End Date:                                                                                |            | 04/21/2019                | iii                 |                  |                |                           |          |                          |
| Instructors:                                                                                   |            | Me (Received a B.S.       | or a B.A, Lead, 40- | -hour introducto | ory child care | training course )         |          |                          |
|                                                                                                | - T        |                           | Last Taught         | t Date: 0        | 2/26/2019      | 111                       | Never be | gan instruction of class |
|                                                                                                |            |                           |                     |                  |                |                           |          |                          |
|                                                                                                | Yo         | ou must select at least c | one Lead instruct   | or or enter a n  | ew class end   | l date.                   |          |                          |

The Calendar Name can be added if the provider did not add a Calendar Name when the calendar was created.

| endance Policy 🥎                                    | VPK Director 🛧 👘 VPK I | nstructors 💄 VPK Calendars | VPK Class(es) 🟦 Review 🚍 Certify a                   | nd Submit 🌰      |
|-----------------------------------------------------|------------------------|----------------------------|------------------------------------------------------|------------------|
| Add New Calendar                                    |                        |                            |                                                      |                  |
| Show removed calendar                               | 5                      |                            |                                                      |                  |
| 🛗 A 🖸 Edit 🕅 R                                      | lemove                 |                            | Non-Instructional, Site Closures and Exceptional Ins | tructional Days: |
| Calendar Name:                                      | ar (340 hours)         |                            |                                                      |                  |
| Calendar Start Date: 08/<br>Calendar End Date: 04/2 | 3/2018                 |                            |                                                      | Mon              |
| Instructional Days:                                 | . 1/2010               |                            | 28                                                   |                  |
| Day                                                 | Start Time             | End Time                   |                                                      |                  |
| Monday                                              | 08:00 AM               | 11:00 AM                   |                                                      |                  |
| Tuesday                                             | 08:00 AM               | 11:00 AM                   |                                                      |                  |
| Wednesday                                           | 08:00 AM               | 11:00 AM                   |                                                      |                  |
| Thursday                                            | 08:00 AM               | 11:00 AM                   |                                                      |                  |
| Friday                                              | 08:00 AM               | 11:00 AM                   | 5                                                    |                  |
|                                                     |                        |                            | 5                                                    |                  |
| Saturday                                            |                        |                            |                                                      |                  |
| Sunday                                              |                        |                            |                                                      |                  |

# VPK Class(es)

To edit the current class information in the VPK Class(es) tab, click the <u>Edit</u> button. To add a new class, click the <u>Add New Class</u> button. To remove a class, click the <u>Remove</u> button. After all edits have been made for each class, click the <u>Save</u> button.

| endance Policy 🥎                                                            | VPK Director 🛧 VF | K Instructors 🎍 VPK Calendars | VPK Class(es)      | Review E            | Certify and Submit 🌞          |             |     |     |       |
|-----------------------------------------------------------------------------|-------------------|-------------------------------|--------------------|---------------------|-------------------------------|-------------|-----|-----|-------|
| dd New Class                                                                |                   |                               |                    |                     |                               |             |     |     |       |
| Show removed classes                                                        |                   |                               |                    |                     |                               |             |     |     |       |
| 🟛 AF17 🕑 Edit                                                               | 🛱 Remove          |                               |                    |                     | Jan                           | uary 2018 > |     |     | month |
| Class Name: Alpha<br>Class Calendar: 1                                      |                   | Sun                           | M                  | on                  | Tue                           | Wed         | Thu | Fri | Sat   |
| lain Curriculum: BABY<br>lass Start Date: 01/01/2<br>lass End Date: 06/29/2 | 2018              |                               |                    | 1<br>6a Ex          | 2<br>ception: fire department | 3           | 4   | 5   |       |
| structors:                                                                  |                   |                               | 7                  | 8                   | 9                             | 10          | 11  | 12  |       |
| Name                                                                        | Туре              |                               | 6a Exception: poli | ce department 6a Ex | ception: DCF                  |             |     |     |       |
|                                                                             |                   |                               | 14                 | 15                  | 16                            | 17          | 18  | 19  |       |
|                                                                             |                   |                               | 21                 | 22                  | 23                            | 24          | 25  | 26  |       |
|                                                                             |                   |                               | 28                 | 29                  | 30                            | 31          |     | 2   |       |

Save Cancel

Classes that have started may not be removed. Limited editing is available.

|      |                     |                                                                    |                                                                   |                                                                                                    |                                                                                                    |                                                                                                    | month lis                                                                                                    |
|------|---------------------|--------------------------------------------------------------------|-------------------------------------------------------------------|----------------------------------------------------------------------------------------------------|----------------------------------------------------------------------------------------------------|----------------------------------------------------------------------------------------------------|----------------------------------------------------------------------------------------------------|
|      | Sun                 | Mon                                                                | Tue                                                               | Wed                                                                                                    | Thu                                                                                                    | Fri                                                                                                    | Sat                                                                                                    |
|      |                     | 1                                                                  | 2<br>6a Exception: fire department                                | 3                                                                                                    | 4                                                                                                    | 5                                                                                                    |                                                                                                    |
|      | 7                   | 8                                                                  | 9                                                                 | 10                                                                                                    | 11                                                                                                    | 12                                                                                                    |                                                                                                    |
| Туре | 6                   | a Exception: police department                                     | 6a Exception: DCF                                                 |                                                                                                    |                                                                                                    |                                                                                                    |                                                                                                    |
| Lead | 14                  | 15                                                                 | 16                                                                | 17                                                                                                    | 18                                                                                                    | 19                                                                                                    |                                                                                                    |
| Lead | 94                  | 22                                                                 | 22                                                                | 24                                                                                                    | 25                                                                                                    | 26                                                                                                    |                                                                                                    |
|      | 21                  | 22                                                                 | 20                                                                | 24                                                                                                    | 23                                                                                                    | 20                                                                                                    |                                                                                                    |
|      | 28                  | 29                                                                 | 30                                                                | 31                                                                                                    | 1                                                                                                    | 2                                                                                                    |                                                                                                    |
|      | <b>Type</b><br>Lead | Type         0           Lead         14           Lead         21 | Type     7     8       Ead     14     15       Lead     21     22 | Sun         Mon         Tue           31         1         2           6         2         2           7ype         6         2           Lead         1         6           Lead         2         2           1         2         2 | Sun         Mon         Tue         Wed           31         1         2         3           Cis Exception: first department         68 Exception: DCF         10           Lead         14         15         16           Lead         21         22         23         24 | Sun         Mon         Tue         Wed         Thu           Sun         Mon         Tue         Wed         Thu           Sun         Sun         Sun         Sun         Sun         Thu           Sun         Sun         Sun         Sun         Sun         Sun         Sun           Sun         Sun | Sun         Mon         Tue         Wed         Tuu         Fri           Image: Sun service of the superiment service of the superiment service of the superi |

If the class has not started, when the **<u>Remove</u>** button is clicked, the following message will display:

| Remove ?                                          |        | ×      |
|---------------------------------------------------|--------|--------|
| • Are you sure you want to remove this classroom? |        |        |
|                                                   |        |        |
|                                                   | Cancel | Remove |

Once the <u>Remove</u> button is clicked, the class will no longer appear on the VPK Class(es) screen, unless the <u>Show</u> <u>removed classes</u> checkbox is checked.

| ndance Policy 🦠 VPK Dir                                                                                       | rector 🚖 VPK Instructors 🛔 | VPK Calendars M VPK Class(es) | Review E Certify and Subm      | it 🌲                         |             |     |     |       |
|----------------------------------------------------------------------------------------------------|----------------------------|-------------------------------|--------------------------------|------------------------------|-------------|-----|-----|-------|
| dd New Class                                                                                                  |                            |                               |                                |                              |             |     |     |       |
| BF17<br>lass Name: Beta(Removed)                                                                              |                            |                               |                                | Janu                         | ary 2018 >  |     |     | month |
| lass Calendar: 1<br>Iain Curriculum: BABY DOLL CI                                                             | 0.01 5 70 15               | Sun                           | Mon                            | Tue                          | Wed         | Thu | Fri | Sat   |
| lain Cumculum: BABY DOLL Cl<br>lass Start Date: 01/02/2018<br>lass End Date: 01/02/2018<br>istructors:        | IRCLE TIME                 |                               | 1                              | a Exception: fire department | 3           | 4   | 5   |       |
| Name                                                                                                    | Туре                       | 7                             | Exception: police department   | a Exception: DCF             | 10          | 11  | 12  |       |
|                                                                                                    |                            | 14                            | 15                             | 16                           | 17          | 18  | 19  |       |
|                                                                                                    |                            | 21                            | 22                             | 23                           | 24          | 25  | 26  |       |
|                                                                                                    |                            | 28                            | 29                             | 30                           | 31          | 1   | 2   |       |
| AF17 🕼 Edit 🗎 🛱 Ref                                                                                           | nove                       |                               |                                | Janu                         | iary 2018 > |     |     | month |
| lass Name: Alpha<br>lass Calendar: 1                                                                          |                            | Sun                           | Mon                            | Tue                          | Wed         | Thu | Fri | Sat   |
| lass Calendar: 1<br>lain Curriculum: BABY DOLL Cl<br>lass Start Date: 01/01/2018<br>lass End Date: 01/02/2018 | IRCLE TIME                 |                               | 1                              | a Exception: fire department | 3           | 4   | 5   |       |
| structors:                                                                                                    | Туре                       | 7                             | Exception: police department 6 | 9<br>a Exception: DCF        | 10          | 11  | 12  |       |
|                                                                                                    |                            | 14                            | 15                             | 16                           | 17          | 18  | 19  |       |
|                                                                                                    |                            | 21                            | 22                             | 23                           | 24          | 25  | 26  |       |
|                                                                                                    |                            | 28                            | 29                             | 30                           | 31          |     |     |       |

To end the class, click the <u>Edit</u> button and the change the Class End Date to reflect the last day that VPK instruction was provided. The Instructor Last Taught Date will be updated to the Class End Date after clicking the <u>Save</u> button.

| Class ID: 🚯         | CF17                                                                                                    |
|---------------------|----------------------------------------------------------------------------------------------------|
| Class Name:         | Enter Class Name                                                                                                    |
| Class Calendar:     | A-1 V                                                                                                    |
| Main Curriculum: 🚯  | BABY DOLL CIRCLE TIME                                                                                                    |
| Class Start Date: 🤀 | 01/01/2018                                                                                                    |
| Class End Date:     | 02/22/2018                                                                                                    |
| Instructors:        | C Jim Ledbetter (Received an M.A. or an M.S., Lead, M.A. or M.S. In an approved field with required minimum hours and experience ) |
|                     | Instruction Start Date: 01/01/2018                                                                                                 |
|                     |                                                                                                    |
| Save Cancel         |                                                                                                    |

The Review tab will now reflect the updated class information.

| m VPK Class(es) Zedat | Teat VPK Class(es) |                       |            |  |                                                                                                    |  |  |  |  |  |  |
|-----------------------|--------------------|-----------------------|------------|--|----------------------------------------------------------------------------------------------------|--|--|--|--|--|--|
| CF17                  | 1                  | BABY DOLL CIRCLE TIME | 01/01/2018 |  | Jim Ledbetter<br>Start and Start Start |  |  |  |  |  |  |

# Editing an SR Contract Amendment

Navigate to Contracts > Manage Contracts.

| Attended to the second second | endance • Documents •    | Profile: 2 | 2019 - 2020 • Hello 🕒 Log Off 🔅        |
|----------------------------------------------------------------------------------------------------|--------------------------|------------|----------------------------------------|
| wanagy Contracts                                                                                                    |                          |            |                                        |
| Common Tasks                                                                                                    | Broadcast Messages       |            | Coalition Messages                     |
| Manage Sites                                                                                                    | No messages to display.  |            | No notifications or alerts to display. |
| Manage All Sites                                                                                                    |                          |            |                                        |
| Manage Users                                                                                                    |                          |            |                                        |
| Manage All Users                                                                                                    |                          |            |                                        |
| Manage VPK Applications and Contracts                                                                                                    |                          |            |                                        |
| VPK Provider Application                                                                                                    |                          |            |                                        |
| Manage VPK Instructors, Calendars, and Classes<br>Statewide VPK Provider Contract                                                                                                    |                          |            |                                        |
| VPK Contract Amendment                                                                                                    | Provider Site Summary    |            | Frequently-Used Links                  |
| Manage SR Contracts                                                                                                    | Business name:           |            | Bright Beginnings                      |
| Statewide SR Provider Contract<br>SR Contract Amendment                                                                                                    | Doing business as:       |            | Core Competencies                      |
|                                                                                                    | Provider ID:             |            | DCF Provider Training                  |
|                                                                                                    | License number:          |            | Provider Portal User Guide             |
|                                                                                                    | SSN / Federal ID number: |            | Quality Performance System (QPS)       |
|                                                                                                    |                          |            | VPK Provider Readiness Rate Website    |
|                                                                                                    | 4                        | Þ          |                                        |

The Manage Contracts page for the provider displays. Click the plus sign (1) to the left of the SR contract to be amended to expand the amendment sub-section. The amendment is in Initiated status. Click the <u>Edit</u> button (2).

|   | 🗏 Man             | age Contracts    | \$               |               |                  |           |              |          |                  |                           |                     |                 |  |
|---|-------------------|------------------|------------------|---------------|------------------|-----------|--------------|----------|------------------|---------------------------|---------------------|-----------------|--|
| : | Show 10 • entries |                  |                  |               |                  |           |              |          |                  | Clear All Filters Search: |                     |                 |  |
|   | łt                | Contract<br>ID ↓ | Type of Contract | Contract Name | Coalition 1      | Status 🗐  | Last Updated | Action 1 | View<br>Contract | Effective Date            | Termination<br>Date | Program<br>Year |  |
|   |                   | Filter           | Filter           | Filter        | Filter           | Filter    | Filter       | Filter   | Filter           | Filter                    | Filter              | Filter          |  |
|   | +                 | 48748            | VPK              | OEL-VPK 20    |                  | Certified | 2/10/2020    |          |                  | 8/13/2019                 |                     | 2019 - 2020     |  |
| 1 | -                 | 44458            | SR               | OEL-SR 20     |                  | Certified | 2/10/2020    | ⊘ View   |                  | 7/1/2019                  |                     | 2019 - 2020     |  |
|   |                   | Show 10          | • entries        |               |                  |           |              |          |                  |                           |                     |                 |  |
|   |                   | Amendment ID Li  |                  | ↓≞ Status     | ↓ Status ↓↑ View |           |              |          | 1↑ Action        |                           | l↑                  |                 |  |
|   |                   | 134              |                  | Initiated     | ted 💿 View       |           |              | (        | 2 Edit           |                           |                     |                 |  |
|   |                   |                  |                  |               |                  |           |              |          |                  | Firs                      | t Previous 1        | Next Last       |  |

**NOTE:** The amendment status changes from **Initiated** to **Incomplete** while the amendment is being edited.

Review the Provider Eligibility and Notification sections, and enter changes to the provider contact information (if applicable), then click **<u>Next Step</u>**.

| School Readines | s (SR) Contract Amendment                                                                                                    |       | Preview Amendment                                                                   |
|-----------------|----------------------------------------------------------------------------------------------------|-------|-------------------------------------------------------------------------------------|
| Provider(s      | ):                                                                                                    |       | Click to preview the<br>OEL-SR 20A form in a<br>new tab.                            |
|                 | DER ELIGIBILITY                                                                                                    |       |                                                                                     |
| II.7.f          | The COALITION has determined the PROVIDER is<br>exempt from the program assessment<br>requirement pursuant to Rule 6M.4.740, F.A.C. | No    |                                                                                     |
| II.8.a          | The Coalition participates in the Contracted Slots<br>Program.                                                                      | No    |                                                                                     |
| II.8.c          | The COALITION has determined the PROVIDER<br>eligible to participate in the Contracted Slots<br>Program.                            | N/A v |                                                                                     |
| XI.NOTIFI       |                                                                                                    |       |                                                                                     |
| XI.82.a         | Previous Provider Contact Name:                                                                                                    |       |                                                                                     |
|                 | Phone: (555) 555-5555                                                                                                    |       |                                                                                     |
|                 | Email:                                                                                                    |       |                                                                                     |
|                 | New Provider Contact (if applicable)                                                                                                |       |                                                                                     |
|                 | Name:                                                                                                    |       |                                                                                     |
|                 | Phone:                                                                                                    |       |                                                                                     |
|                 | Email:                                                                                                    |       |                                                                                     |
|                 |                                                                                                    |       | Save Next Step >                                                                    |
|                 |                                                                                                    |       | Click to save<br>changes. Click to save changes<br>and proceed to the<br>next page. |

Initial the Quality Improvement Plan strategy, if applicable. Click Next Step.

| ent Quality Improvement Plan | s                                   |                                                                                                    | Preview A |  |  |  |
|------------------------------|-------------------------------------|----------------------------------------------------------------------------------------------------|-----------|--|--|--|
|                              |                                     | Exhibit 3: Quality Improvement Plan Selection                                                                                                    |           |  |  |  |
| Provider Name:               |                                     |                                                                                                    |           |  |  |  |
| Selection                    | Strategy                            | Description (summary)                                                                                                    |           |  |  |  |
| ×                            |                                     | Each selected instructor/director will register for and successfully complete 20 hours of International Association for                                                                                                    | r         |  |  |  |
| JC                           | Coalition approved strategy         | Continuing Education & Training (IACET) approved training (or other OEL-approved CEU training) provided by the                                                                                                    |           |  |  |  |
| Provider Initials            |                                     | ELC or their delegate.                                                                                                    |           |  |  |  |
|                              |                                     |                                                                                                    |           |  |  |  |
|                              | Certified Coaching Visits           | Each selected classroom will participate in 20 hours of certified coaching provided by the ELC or its delegate.                                                                                                    |           |  |  |  |
| Provider Initials            |                                     |                                                                                                    |           |  |  |  |
|                              | Factor Oblight and Table to Outland | ach selected instructor/director will complete two Early Childhood Training System courses facilitated by the ELC                                                                                                    |           |  |  |  |
|                              |                                     | Course options include taking an online course alone, with TA coaching support and/or as a member of a coalition-                                                                                                    |           |  |  |  |
| Provider Initials            | (LCT3) Courses                      | sponsored Community of Practice.                                                                                                    |           |  |  |  |
|                              | 20-hours of IACET- or OEL-          | Each selected instructor/director will register for and successfully complete 20 hours of International Association for                                                                                                    | r         |  |  |  |
|                              | approved training                   | Continuing Education & Training (IACET) approved training (or other OEL-approved CEU training) provided by the                                                                                                    |           |  |  |  |
| Provider Initials            | approved durining                   | ELC or their delegate.                                                                                                    |           |  |  |  |
|                              |                                     | Each selected instructor/director will complete either the MMCI PreK 24-hour course or the MMCI Infant/Toddler 24                                                                                                    |           |  |  |  |
|                              | MMCI Training                       | hour course provided by the Coalition's or its delegate's MMCI Specialist.                                                                                                    | -         |  |  |  |
| Provider Initials            |                                     |                                                                                                    |           |  |  |  |
|                              |                                     | Each selected instructor/director shall register in the Florida Early Care and Education Professional                                                                                                    |           |  |  |  |
|                              | Professional Development            | DevelopmentRegistry, generate a professional development plan in the registry and complete the required                                                                                                    |           |  |  |  |
| Provider Initials            |                                     | progression along the career pathway.                                                                                                    |           |  |  |  |
|                              |                                     |                                                                                                    |           |  |  |  |
|                              |                                     |                                                                                                    |           |  |  |  |
|                              |                                     |                                                                                                    |           |  |  |  |
| tep                          |                                     | s second second se | Save Ne   |  |  |  |

The Exhibit 6: Holiday Schedule page displays. Click the <u>Edit</u> button for the provider and add or remove holidays in the edit window if applicable, then click <u>Save</u>. Click <u>Close</u> to close the window.

| School Readiness (SR) Contract              |                                                                                                    |                                                                                                    |                                                                                                    |      | Preview Ame          | endment |
|---------------------------------------------|----------------------------------------------------------------------------------------------------|----------------------------------------------------------------------------------------------------|----------------------------------------------------------------------------------------------------|------|----------------------|---------|
|                                             |                                                                                                    |                                                                                                    |                                                                                                    |      |                      |         |
|                                             |                                                                                                    | Exhibit 6: Holiday S                                                                                                    | ahadula                                                                                                    |      |                      |         |
|                                             |                                                                                                    |                                                                                                    | chedule                                                                                                    |      |                      |         |
|                                             | Provider Name:                                                                                                    |                                                                                                    |                                                                                                    | Edit |                      |         |
|                                             |                                                                                                    | Holiday                                                                                                    | Date Observer                                                                                                    | 8    |                      |         |
|                                             | 1. Labor Day<br>2. Veteran's Day                                                                                                    |                                                                                                    | 11/11/2019                                                                                                    |      |                      |         |
|                                             | 3. Thanksgiving                                                                                                    |                                                                                                    | 11/27/2019                                                                                                    |      |                      |         |
|                                             | 4. Thanksgiving<br>5. Thanksgiving                                                                                                    |                                                                                                    | 11/28/2019<br>11/29/2019                                                                                                    |      |                      |         |
|                                             | 5. Thanksgiving<br>8. Christmas                                                                                                    |                                                                                                    | 12/24/2019                                                                                                    |      |                      |         |
|                                             | 7. Christmas                                                                                                    |                                                                                                    | 12/25/2019                                                                                                    |      |                      |         |
|                                             | 8. New Years<br>9. New Years                                                                                                    |                                                                                                    | 12/31/2019<br>1/1/2020                                                                                                    |      |                      |         |
|                                             | 10. Martin Luther King                                                                                                    |                                                                                                    | 1/20/2020                                                                                                    |      |                      |         |
|                                             | 11. Presidents Day                                                                                                    |                                                                                                    | 2/17/2020                                                                                                    |      |                      |         |
|                                             | 12. Memorial Day                                                                                                    |                                                                                                    | 5/25/2020                                                                                                    |      |                      |         |
|                                             |                                                                                                    |                                                                                                    |                                                                                                    |      |                      |         |
|                                             | Provider Name:                                                                                                    | Exhibit 6: Holiday S                                                                                                    | chedule                                                                                                    | E de |                      |         |
|                                             |                                                                                                    | Holiday                                                                                                    | Date Observer                                                                                                    | Edit |                      |         |
|                                             | 1. Labor Day                                                                                                    | nonnay                                                                                                    | 9/2/2019                                                                                                    |      |                      |         |
|                                             | 2. Veteran's Day                                                                                                    |                                                                                                    | 11/11/2019                                                                                                    |      |                      |         |
|                                             | 3. Thanksgiving<br>4. Thanksgiving                                                                                                    |                                                                                                    | 11/27/2019<br>11/28/2019                                                                                                    |      |                      |         |
|                                             | 5. Thanksgiving                                                                                                    |                                                                                                    | 11/29/2019                                                                                                    |      |                      |         |
|                                             | 8. Christmas                                                                                                    |                                                                                                    | 12/24/2019                                                                                                    |      |                      |         |
|                                             | 7. Christmas<br>8. New Years                                                                                                    |                                                                                                    | 12/25/2019<br>12/31/2019                                                                                                    |      |                      |         |
|                                             | 9. New Years                                                                                                    |                                                                                                    | 1/1/2020                                                                                                    |      |                      |         |
|                                             | 10. Martin Luther King<br>11. Presidents Day                                                                                                    |                                                                                                    | 1/20/2020<br>2/17/2020                                                                                                    |      |                      |         |
|                                             | 11. Presidents Day<br>12. Memorial Day                                                                                                    |                                                                                                    | 5/25/2020                                                                                                    |      |                      |         |
|                                             |                                                                                                    |                                                                                                    |                                                                                                    |      |                      |         |
| < Previous Step                             |                                                                                                    |                                                                                                    |                                                                                                    |      |                      |         |
| Frevious Step chool Readiness (SR) Contract | <b></b>                                                                                                    | Paid Holidays for Multiple Sites                                                                                                    | x                                                                                                    | _    | Next<br>Preview Amen | Step >  |
|                                             |                                                                                                    | Paid Holidays for Multiple Sites<br>K. All sites use this holiday<br>schedule?                                                                                                    | ×                                                                                                    |      |                      | _       |
|                                             | Provider Na                                                                                                    | All sites use this holiday<br>schedule?                                                                                                    | ×                                                                                                    | [4]  |                      |         |
|                                             | Provider N                                                                                                    | <ul> <li>All sites use this holiday</li> </ul>                                                                                                    | X<br>Date                                                                                                    |      |                      |         |
|                                             | Provide N<br>1. Later Day<br>2. Venans Day                                                                                                    | XII sites use this holiday<br>schedule?  Provider Name     Holiday      Labor Day                                                                                                    | Date         te Observed           9/2/2019         O                                                                                                    | Ea   |                      |         |
|                                             | Provider M<br>1. Later Day<br>2. Werkens Day<br>3. Thansaging                                                                                                    | K All sites use this holiday<br>schedule?  Provider Name  I. Labor Day  Veteran's Day                                                                                                    | Date         te Observed           9/2/2019         0           11/11/2019         0                                                                                                    | Ear  |                      |         |
|                                             | Provider No<br>1. Later Day<br>2. Unterna Day<br>3. Thanagung<br>4. Thanagung                                                                                                    | K All sites use this holiday<br>schedule?      Proder Name      Holiday     L Labor Day     Z Veteran S Day     J. Thanksgiving                                                                                                    | Date           9/2/2019         0           11/11/2019         0           11/27/2019         0                                                                                                    |      |                      |         |
|                                             | Provider No<br>1. Later Day<br>2. Wentan's Day<br>3. Wentan's Day<br>4. Thetageing<br>5. Thatageing<br>6. Chustas                                                                                                    | V All sites use this heliday<br>schedule?<br>Provider Name.<br>Naliday<br>L Labor Day<br>2. Veteran's Day<br>3. Thanksgiving<br>4. Thanksgiving                                                                                                    | Date         Construct           9/2/2019         0           11/1/1/2019         0           11/27/2019         0           11/28/2019         0                                                                                                    |      |                      |         |
|                                             | Provider No<br>1. Later Day<br>2. Unterna Day<br>3. Thansaging<br>4. Thansaging<br>8. Christmas<br>7. Overses                                                                                                    | K All sites use this holiday<br>schedule?      Proder Name      Holiday     L Labor Day     Z Veteran S Day     J. Thanksgiving                                                                                                    | Date           9/2/2019         0           11/11/2019         0           11/27/2019         0                                                                                                    |      |                      |         |
|                                             | Provider No<br>Labor Day<br>Labor Day<br>Labor Day<br>Labor Day<br>Cherraris Day<br>Cherraris Day<br>Cherraris Day<br>Cherraris<br>Cherraris<br>Cherrari                                       | K All sites use this heliday<br>schedule?      Froder Name      Labor Day      Veran's Day      Thanksgiving      Thanksgiving      Than | Date         is Observed.           9/2/2019         0           11/11/2019         0           11/12/2019         0           11/12/2019         0           11/12/2019         0           11/12/2019         0                                                                                                    |      |                      |         |
|                                             | Provider No<br>Labor Day<br>Labor Day<br>Labor Day<br>Hanagking<br>Transging<br>Chietnas<br>Chietnas<br>Chietnas<br>Chietnas<br>Chietnas<br>Row Yikas<br>New Yikas<br>New Yikas<br>New Yikas<br>New Yikas                                                                                                    | K All sites use this holiday<br>schedule?      Provider Name     Holiday     Lobor Day     Veteran's Day     Voteran's Day     Thanksgiving     Thanksgiving     Thanksgiving     Thanksgiving     Christmas     New Years                                                                                                    | Date         © Discretified           9/2/2019         O           11/11/2019         O           11/27/2019         O           11/27/2019         O           11/28/2019         O           12/24/2019         O           12/25/2019         O           12/25/2019         O           12/31/2019         O                                                                                                    |      |                      |         |
|                                             | Provider No<br>1. Later Cay<br>2. Venera Cay<br>3. Transpring<br>4. Transpring<br>5. Transpring<br>6. Orisimas<br>7. Orisimas<br>7. Orisimas<br>7. New Yeas<br>8. New Yeas<br>8. New Yeas<br>9. New Yeas<br>9. New Yeas<br>9. New Yeas<br>9. New Yeas<br>9. New Yeas<br>9. New Yeas                                                                                                    | K All sites use this heliday<br>schedule?  Provider Name.      Lefteran's Day      Leteran's Day      Leteran's Day      Thanksgiving      Thanksgiving      Christmas      Christmas      New Years      New Years                                                                                                    | Date         9 Observed           9/2/2019         0           11/11/2019         0           11/12/2019         0           11/22/2019         0           12/2/2019         0           12/2/2019         0           12/2/2019         0           12/3/2019         0           1/1/2020         0                                                                                                    |      |                      |         |
|                                             | Provider M<br>Laser Day<br>Laser Day<br>Laser Day<br>Cherana Day<br>Transgring<br>Transgring<br>Transgring<br>Transgring<br>Chastas<br>New Yasa<br>New Yasa<br>New Yasa<br>New Yasa<br>Marte Lotter Kong<br>Marte Lotter Kong<br>Marte Lotter<br>Marte Lotter<br>Marte                                                                                                    | All sites use this holiday<br>schedule?      Holiday     Holiday     L     Labo Day     Z     Veteran S Day     Tranksgiving     Tranksgiving     Christmas     Christmas     Christmas     New Years     New Years     New Years     New Years     Martin Luther King                                                                                                    | Date         © Discreted           9/2/2019         •         11/11/12019           11/11/12019         •         11/12/12019           11/12/2019         •         11/12/12019           11/12/2019         •         11/12/12019           11/12/2019         •         11/12/12019           11/12/2019         •         11/12/12019           11/12/2020         •         11/12/12019           11/12/02/20         •         11/12/02/10                                                                                                    |      |                      |         |
|                                             | Provider N           1.         Lator Day           2.         Vencens Day           2.         Transaguing           4.         Transaguing           5.         Transaguing           6.         Charlana           7.         Charlana           8.         New Yeans           9.         New Yeans           10.         Martin Luther King           11.         Prevelents Day           12.         Memoria Day                                                                                                    | Y All sites use this holiday<br>schedule?     Holiday     Lobor Day     Lobor Day     Lobor Day     Tranksgiving     Tranksgiving     Christmas     Christmas     New Years     New Years     New Years     D. Marin Luther King     L. Pesidents Day                                                                                                    | Date         9 Observed           9/2/2019         0           11/11/2019         0           11/12/2019         0           11/22/2019         0           12/24/2019         0           12/25/2019         0           12/25/2019         0           12/25/2019         0           12/25/2019         0           12/25/2019         0           1/1/2020         0           2/17/2020         0                                                                                                    |      |                      |         |
|                                             | Provider M<br>Laser Day<br>Laser Day<br>Leveran's Day<br>Chernan's Day<br>Transaging<br>Transaging<br>Transaging<br>Transaging<br>Chernania<br>Chernania                                       | All sites use this holiday<br>schedule?      Holiday     Holiday     L     Labo Day     Z     Veteran S Day     Tranksgiving     Tranksgiving     Christmas     Christmas     Christmas     New Years     New Years     New Years     New Years     Martin Luther King                                                                                                    | Date         © Discreted           9/2/2019         •         11/11/12019           11/11/12019         •         11/12/12019           11/12/2019         •         11/12/12019           11/12/2019         •         11/12/12019           11/12/2019         •         11/12/12019           11/12/2019         •         11/12/12019           11/12/2020         •         11/12/12019           11/12/02/20         •         11/12/02/10                                                                                                    |      |                      |         |
|                                             | Provider N           1.         Lator Day           2.         Vencens Day           2.         Transaguing           4.         Transaguing           5.         Transaguing           6.         Charlana           7.         Charlana           8.         New Yeans           9.         New Yeans           10.         Martin Luther King           11.         Prevelents Day           12.         Memoria Day                                                                                                    | Y All sites use this holiday<br>schedule?     Holiday     Lobor Day     Lobor Day     Lobor Day     Tranksgiving     Tranksgiving     Christmas     Christmas     New Years     New Years     New Years     D. Marin Luther King     L. Pesidents Day                                                                                                    | Date         9 Observed           9/2/2019         0           11/11/2019         0           11/27/2019         0           11/26/2019         0           11/26/2019         0           12/24/2019         0           12/25/2019         0           12/25/2019         0           12/25/2019         0           12/25/2019         0           12/25/2019         0           12/25/2019         0           12/25/2019         0           5/25/2020         0                                                                                                    |      |                      |         |
|                                             | Provider N           1.         Later Day           2.         Vencens Day           2.         Thesegaining           4.         Thesegaining           6.         Thesegaining           7.         Thesegaining           8.         New Yeans           19.         New Yeans           10.         Martin Luther King           12.         Vencents Day           13.         New Yeans           14.         New Yeans           15.         Martin Luther King           16.         Martin Luther King           17.         Vencents Day           18.         New Yeans                                                                                                    | Y All sites use this holiday<br>schedule?     Holiday     Lobor Day     Lobor Day     Lobor Day     Tranksgiving     Tranksgiving     Christmas     Christmas     New Years     New Years     New Years     D. Marin Luther King     L. Pesidents Day                                                                                                    | Date         9 Observed           9/2/2019         0           11/11/2019         0           11/27/2019         0           11/27/2019         0           12/24/2019         0           12/25/2019         0           12/25/2019         0           12/25/2019         0           12/27/2020         0           5/25/2020         0           Close         B Observed                                                                                                    |      |                      |         |
|                                             |                                                                                                    | Y All sites use this holiday<br>schedule?     Holiday     Lobor Day     Lobor Day     Lobor Day     Tranksgiving     Tranksgiving     Christmas     Christmas     New Years     New Years     New Years     D. Marin Luther King     L. Pesidents Day                                                                                                    | Date         9 Observed           9/2/2019         0           11/11/2019         0           11/12/2019         0           11/22/2019         0           11/22/2019         0           12/22/2019         0           12/22/2019         0           12/22/2019         0           12/22/2019         0           12/22/2019         0           12/23/2020         0           2/1/7/2020         0           5/25/2020         0           to Observed           6/2016         11/1/2219                                                                                                    |      |                      |         |
|                                             | Provider Na<br>Labor Day<br>Labor Day<br>Transguing<br>Transguing<br>Transguing<br>Transguing<br>Transguing<br>Chrainas<br>New Yeas<br>New Yeas<br>N | Y All sites use this holiday<br>schedule?     Holiday     Lobor Day     Lobor Day     Lobor Day     Tranksgiving     Tranksgiving     Christmas     Christmas     New Years     New Years     New Years     D. Marin Luther King     L. Pesidents Day                                                                                                    | Date         9 Observed           9/2/2019         0           11/11/2019         0           11/27/2019         0           11/22/2019         0           11/22/2019         0           12/22/2019         0           12/22/2019         0           12/22/2019         0           12/22/2019         0           12/22/2019         0           1/1/2220         0           2/17/2020         0           5/25/2020         0           Close           et Observed           6/2019         11/1/2219                                                                                                    |      |                      |         |
|                                             | Provider N           1         Later Day           2         Wennin S Day           3         Thetagaing           4         Thetagaing           5         Thetagaing           6         Thetagaing           7         Original           8         New Yeas           9         New Yeas           10         Manou Luther King           11         Manou Luther King           12         Menoul Day                                                                                                    | Y All sites use this holiday<br>schedule?     Holiday     Lobor Day     Lobor Day     Lobor Day     Tranksgiving     Tranksgiving     Christmas     Christmas     New Years     New Years     New Years     D. Marin Luther King     L. Pesidents Day                                                                                                    | Date         9 Observed           9/2/2019         0           11/11/2019         0           11/12/2019         0           11/25/2019         0           12/24/2019         0           12/25/2019         0           12/25/2019         0           12/25/2019         0           12/25/2019         0           12/25/2019         0           12/25/2019         0           12/25/2019         0           12/25/2019         0           12/25/2019         0           12/25/2019         0           5/25/2020         0           State         0           5/25/2020         0           10/22219         0           11/222919         0           11/222919         11/222919                                                                                                    |      |                      |         |
|                                             | Provider Na<br>Labor Day<br>Labor Day<br>Versen's Day<br>Versen's Day<br>Transgring<br>Danagaring<br>Danagaring<br>Danagaring<br>Danagaring<br>Danagaring<br>New Yeals<br>New Yeals<br>New Yeal                                       | Y All sites use this holiday<br>schedule?     Holiday     Lobor Day     Lobor Day     Lobor Day     Tranksgiving     Tranksgiving     Christmas     Christmas     New Years     New Years     New Years     D. Marin Luther King     L. Pesidents Day                                                                                                    | Date         9 Observed           9/2/2019         0           11/11/2019         0           11/12/2019         0           11/22/2019         0           11/22/2019         0           12/25/2019         0           12/25/2019         0           12/25/2019         0           11/2020         0           2/17/2020         0           5/25/2020         0           5/25/2020         0           5/25/2020         0           11/22019         11/2/2019           11/2/2019         11/2/2019           11/2/2019         11/2/2019           11/2/2019         11/2/2019           11/2/2019         11/2/2019           11/2/2019         11/2/2019                                                                                                    |      |                      |         |
|                                             | Provider IX           Laber Day           L. Laber Day           Q. Wendrik Day           Q. Transgring           Q. Transgring           Q. Transgring           Q. Manna Garge           Q. Manna Garge                                                                                                    | Y All sites use this holiday<br>schedule?     Holiday     Lobor Day     Lobor Day     Lobor Day     Tranksgiving     Tranksgiving     Christmas     Christmas     New Years     New Years     New Years     D. Marin Luther King     L. Pesidents Day                                                                                                    | Date         9 Observed           9/2/2019         0           11/11/2019         0           11/12/2019         0           11/22/2019         0           12/22/2019         0           12/22/2019         0           12/22/2019         0           12/22/2019         0           12/22/2019         0           12/22/2019         0           12/22/2019         0           12/22/2019         0           5/22/2020         0           Sector         0           11/22/2019         0           11/22/2019         0           11/22/2019         0           11/22/2019         0           11/22/2019         0           11/22/2019         0           11/22/2019         11/22/2019           11/22/2019         11/22/2019           12/24/2019         12/24/2019           12/24/2019         12/24/2019                                                                                                    |      |                      |         |
|                                             | Provider Name  Laker Day  Laker Day  Laker Day  Chanagung  Chanagung  Chanagu                                                                                                    | Y All sites use this holiday<br>schedule?     Holiday     Lobor Day     Lobor Day     Lobor Day     Tranksgiving     Tranksgiving     Christmas     Christmas     New Years     New Years     New Years     D. Marin Luther King     L. Pesidents Day                                                                                                    | Date         9 Observed           9/2/2019         0           11/11/2019         0           11/202019         0           11/202019         0           11/202019         0           11/202019         0           12/202019         0           12/202019         0           12/202019         0           12/202019         0           1/202020         0           2/17/2020         0           5/25/2020         0           0         0           1/1/2/2019         11/2/2019           1/2/2/2019         11/2/2019           1/2/2/2019         11/2/2019           1/2/2/2019         12/2/2019           1/2/2/2019         12/2/2019                                                                                                    |      |                      |         |
|                                             | Provider Nu           1         Later Day           2         Werzańs Day           2         Transaging           4         Transaging           5         Transaging           6         Transaging           7         Dynamas           8         Transaging           8         Transaging           9         Martin Luther Mag           10         Martin Luther Mag           11         Martin Luther Mag           12         Memoran Day           12         Memoran Day           12         Memoran Day           13         Transagung           14         Transagung           15         Memoran Day                                                                                                    | Y All sites use this holiday<br>schedule?     Holiday     Lobor Day     Lobor Day     Lobor Day     Tranksgiving     Tranksgiving     Christmas     Christmas     New Years     New Years     New Years     D. Marin Luther King     L. Pesidents Day                                                                                                    | Date         9 Observed           9/2/2019         0           11/11/2019         0           11/12/2019         0           11/12/2019         0           12/22/2019         0           12/22/2019         0           12/22/2019         0           12/22/2019         0           1/1/2020         0           2/17/2020         0           5/25/2020         0           5/25/2020         0           1/1/2298         0           1/1/2298         0           1/1/2298         0           1/1/2298         0           1/1/22915         0           1/1/22915         1           1/1/22915         1           1/1/22915         1           1/1/22915         1           1/1/22915         1           1/1/22915         1           1/1/22915         1           1/2/22915         1           1/2/22915         1           1/2/22915         1           1/2/22915         1           1/2/22915         1           1/2/22915         1           1/2                              |      |                      |         |
|                                             | Provider Na<br>Labor Day<br>Labor Day<br>Verans's Day<br>Transguing<br>Danaguing<br>Danag                                     | Y All sites use this holiday<br>schedule?     Holiday     Lobor Day     Lobor Day     Lobor Day     Tranksgiving     Tranksgiving     Christmas     Christmas     New Years     New Years     New Years     D. Marin Luther King     L. Pesidents Day                                                                                                    | Date         9 Observed           9/2/2019         0           11/11/2019         0           11/12/2019         0           11/22/2019         0           11/22/2019         0           12/22/2019         0           12/22/2019         0           12/22/2019         0           12/22/2019         0           1///2220         0           1///2220         0           2//7/2020         0           5/25/2020         0           5/25/2020         0           0         0           1//22219         1           1//22219         0           1//22019         1           1//22019         0           1//22019         1           1//22019         1           1//22019         1           1//22019         1           1//22019         1           1//22019         1           1//22019         1           1//22019         1           1//22019         1           1//22019         1           1//22019         1           1//22019                                            |      |                      |         |
|                                             | Provider Nu           1         Later Day           2         Werzańs Day           2         Transaging           4         Transaging           5         Transaging           6         Transaging           7         Dynamas           8         Transaging           8         Transaging           9         Martin Luther Mag           10         Martin Luther Mag           11         Martin Luther Mag           12         Memoran Day           12         Memoran Day           12         Memoran Day           13         Transagung           14         Transagung           15         Memoran Day                                                                                                    | Y All sites use this holiday<br>schedule?     Holiday     Lobor Day     Lobor Day     Lobor Day     Tranksgiving     Tranksgiving     Christmas     Christmas     New Years     New Years     New Years     D. Marin Luther King     L. Pesidents Day                                                                                                    | Date         9 Observed           9/2/2019         0           11/11/2019         0           11/12/2019         0           11/12/2019         0           12/22/2019         0           12/22/2019         0           12/22/2019         0           12/22/2019         0           1/1/2020         0           2/17/2020         0           5/25/2020         0           5/25/2020         0           1/1/2295         0           1/1/2291         0           1/1/2292         0           5/25/2020         0           5/25/2020         0           5/25/2020         0           1/1/2295         0           1/1/2295         0           1/1/22915         0           1/1/22915         0           1/1/22915         0           1/2/22915         0           1/2/22915         0           1/2/22915         0           1/2/22915         0           1/2/22915         0           1/2/22915         0           1/2/22915         0           1/2/                              |      |                      |         |
|                                             | Provider Na<br>Labor Day<br>Labor Day<br>Verans's Day<br>Transguing<br>Danaguing<br>Danag                                     | Y All sites use this holiday<br>schedule?     Holiday     Lobor Day     Lobor Day     Lobor Day     Tranksgiving     Tranksgiving     Christmas     Christmas     New Years     New Years     New Years     D. Marin Luther King     L. Pesidents Day                                                                                                    | Date         9 Observed           9/2/2019         0           11/11/2019         0           11/12/2019         0           11/22/2019         0           11/22/2019         0           12/22/2019         0           12/22/2019         0           12/22/2019         0           12/22/2019         0           1///2220         0           1///2220         0           2//7/2020         0           5/25/2020         0           5/25/2020         0           5/25/2020         0           5/25/2020         0           5/25/2020         0           5/25/2020         0           5/25/2020         0           5/25/2020         0           5/25/2020         0           5/25/2020         0           5/25/2025         0           5/25/2029         0           11/222019         11/222019           12/22/2019         12/22/2019           12/22/2019         12/22/2019           12/22/2019         12/22/2019           12/22/2019         12/22/2019           12/22/2019 |      |                      | idment  |

To proceed to the next page, click **Next Step**.

On the Amendment Signatures page, click the box to sign the amendment electronically. Provider may want to preview the OEL-SR 20A form to verify changes before signing and submitting.

| School Read | liness (SR) Amendment                                                                                                    |                       | Preview Amendment |
|-------------|----------------------------------------------------------------------------------------------------|-----------------------|-------------------|
|             | Amendment Signatures                                                                                                    |                       |                   |
|             | Click the check box to sign electronically. After signing, click Submit to submit the amendment ba                                       | ack to the Coalition. |                   |
|             | Signature of President/Vice President/Secretary/Officer/Owner/Principal/or Other<br>Authorized Representative<br>By Electronic Signature | Print Name            |                   |
|             | Title                                                                                                    | Date                  |                   |
|             | Provider's Additional Signatory (if required by the Provider) By Electronic Signature                                                    | Print Name            |                   |
|             | Title<br>COALITION has caused this Contract to be executed as of the date set forth in Paragraph                                         | Date<br>1.            |                   |
|             | Signature of Authorized Coalition Representative By Electronic Signature                                                                 | Print Name            |                   |
|             | Title                                                                                                    | Date                  |                   |
| Previou     | s Step                                                                                                    |                       | Submit >          |

When the electronic signature box is checked, a pop-up window displays. Enter the Title of Signator, then click <u>Yes</u> to proceed with electronically signing the amendment, or click <u>Cancel</u> to close the window without signing.

|                                                                             | SR Amendment Electronic Signature                                  | ×          |                   |
|-----------------------------------------------------------------------------|--------------------------------------------------------------------|------------|-------------------|
| School Readiness (SR) Amendment                                             | You are about to electronically sign the SR Amendment.             |            | Preview Amendment |
| Amendment Signatures                                                        | Signature Title for SR Amendment.<br>Title of Signator: * Director |            |                   |
| Click the check box to sign electronically. After a                         | Click "Yes" to confirm your electronic signature.                  |            |                   |
| Signature of President/Vice President/Secretar<br>Authorized Representative |                                                                    | Yes Cancel |                   |
| By Electronic Signature                                                     | Date                                                               |            |                   |

When <u>Yes</u> is clicked, the signator's signature, printed name, title and the date are populated and saved. Click <u>Submit</u>.

| Amendment Signatures         Click the check box to sign electronically. After signing, click Submit to submit the amendment back to the Coalition.         Image: Click the check box to sign electronically. After signing, click Submit to submit the amendment back to the Coalition.         Image: Click the check box to sign electronically. After signing, click Submit to submit the amendment back to the Coalition.         Image: Click the check box to sign electronically. After signing, click Submit to submit the amendment back to the Coalition.         Image: Click the check box to sign electronically. After signing, click Submit to submit the amendment back to the Coalition.         Image: Click the check box to sign electronically. After signing, click Submit to submit the amendment back to the Coalition.         Image: Click the check box to sign electronically. After signing, click Submit to submit the amendment back to the coalition.         Image: Click the check box to sign electronically. After signing.         Image: Click the check box to sign electronic signature         Image: Click the check box to sevecuted as of the date set forth in Paragraph 1.                                                                                                    |  |
|----------------------------------------------------------------------------------------------------|--|
| (Electronic Signature)       Signature of President/Vice President/Secretary/Officer/Owner/Principal/or Other<br>Authorized Representative       Image: Image: I |  |
| Signature of President/Vice President/Secretary/Officer/Owner/Principal/or Other<br>Authorized Representative     Print Name <ul> <li>By Electronic Signature</li> <li>Director</li> <li>3/19/2020 5:12:52 PM</li> <li>Date</li> </ul> Provider's Additional Signatory (If required by the Provider) <ul> <li>By Electronic Signature</li> <li>Title</li> <li>Date</li> <li>Title</li> <li>Date</li> <li>Title</li> <li>Date</li> </ul> Title               Title                  Title                   Title              Date                                                                                                    |  |
| Authorized Representative     Print Name       By Electronic Signature     0/19/2020 5:12:52 PM       Title     Date       Provider's Additional Signatory (If required by the Provider)     Print Name       By Electronic Signature     Date       Title     Date                                                                                                    |  |
| Title     Date       Provider's Additional Signatory (If required by the Provider)     Print Name       By Electronic Signature     Title       Title     Date                                                                                                    |  |
| Provider's Additional Signatory (If required by the Provider)     Print Name       By Electronic Signature     Date                                                                                                    |  |
| By Electronic Signature                                                                                                    |  |
|                                                                                                    |  |
| CONLITION has caused this contract to be executed as of the date set forth in Paragitaph 1.                                                                                                    |  |
| Signature of Authorized Coalition Representative Print Name By Electronic Signature                                                                                                    |  |
| Title Date                                                                                                    |  |
| Signature saved successfully.                                                                                                    |  |

**NOTE**: To add an additional signature, click **Cancel** and have the other Signator log in to sign the amendment before submitting. To remove the provider's signature before submitting the amendment, uncheck the By Electronic Signature box and click **Yes** in the confirmation pop-up window.

| SR Amendment Certification                                                                                                    |  |  |  |  |  |  |  |  |  |
|----------------------------------------------------------------------------------------------------|--|--|--|--|--|--|--|--|--|
| The effective date of the Amendment shall be the date that it is signed by both parties. All provisions in the contract and any attachments/exhibits in conflict with this amendment shall be and are hereby changed to conform to this Amendment. All provisions not in conflict with this Amendment are still in full force and effect in accordance with its terms and are to be performed at the level and in the manner specified in the contract.                                         |  |  |  |  |  |  |  |  |  |
| IN WITNESS WHEREOF, the parties have caused this Amendment to be executed by their proper and duly authorized representatives.                                                                                                    |  |  |  |  |  |  |  |  |  |
| Warranty of Authority. Each person signing this Amendment warrants that he or she is dually authorized to do so and to bind the respective party to the amendment.                                                                                                    |  |  |  |  |  |  |  |  |  |
| By signing this form I certify that:                                                                                                    |  |  |  |  |  |  |  |  |  |
| <ul> <li>I had the opportunity to review the Amendment to the Statewide School Readiness (SR)<br/>Provider Contract.</li> <li>I have examined this amendment and, to the best of my knowledge and belief, the<br/>information provided is true and correct.</li> <li>I understand that upon the approval of my provider's amendment, I will receive notification<br/>my amendment is in force.</li> <li>I am duly authorized to sign and bind the respective party to the amendment.</li> </ul> |  |  |  |  |  |  |  |  |  |
| Submit Amendment                                                                                                    |  |  |  |  |  |  |  |  |  |
| ♣ Full Name                                                                                                    |  |  |  |  |  |  |  |  |  |
| * Title                                                                                                    |  |  |  |  |  |  |  |  |  |
| * Certified by electronic signature                                                                                                    |  |  |  |  |  |  |  |  |  |
| Amendment sign date 9/26/2020                                                                                                    |  |  |  |  |  |  |  |  |  |
| Submit                                                                                                    |  |  |  |  |  |  |  |  |  |
|                                                                                                    |  |  |  |  |  |  |  |  |  |
| < Previous Step                                                                                                    |  |  |  |  |  |  |  |  |  |

# Enter Full Name and Title, then click the "Certified by electronic signature box." Click <u>Submit</u>.

The successfully completed, signed, certified, and submitted message appears.

| A Home   | Business -     | Profile -    | Contracts -     | Enrollments -    | Attendance -    | Documents - |  |   |               |
|----------|----------------|--------------|-----------------|------------------|-----------------|-------------|--|---|---------------|
|          |                |              |                 |                  |                 | Sites:      |  | • | 🕒 Log Off 🔅 🚯 |
|          |                |              |                 |                  |                 |             |  |   |               |
| 心 You Ha | ive Successful | lly Complete | d, Signed, Cert | ified and Submit | ted your SR Ame | ndment!     |  |   |               |
|          |                |              |                 |                  |                 |             |  |   |               |
| Your     | early learnii  | ng coalitio  | n will review   | and process      | your amendm     | ent.        |  |   |               |
| Pleas    | e check you    | ur email fo  | r important i   | nformation re    | garding your    | amendment.  |  |   |               |
|          |                |              |                 |                  |                 |             |  |   |               |
|          |                |              |                 |                  |                 |             |  |   |               |
| You ca   | n click on the | e button be  | low to return   | to your home p   | age.            |             |  |   |               |
| 1.00     |                |              |                 |                  |                 |             |  |   |               |
| - ◀ Ret  | um to home pag | e            |                 |                  |                 |             |  |   |               |
|          |                |              |                 |                  |                 |             |  |   |               |

# Viewing a Certified SR Contract Amendment

## Navigate to **Contracts > Manage Contracts**.

| A Home Business - Profile - Contracts - Enrollments - A                                                                                                | ttendance - Documents - | Profile: 2019 - 2020 🔻   | Hello 🕒 Log Off 🔅 🚯          |
|----------------------------------------------------------------------------------------------------|-------------------------|--------------------------|------------------------------|
| Manage Contracts                                                                                                    |                         |                          |                              |
| Common Tasks                                                                                                    | Broadcast Messages      | Coalition N              | Messages                     |
| Manage Sites<br>Manage All Sites                                                                                                    | No messages to display. | No notifica              | ations or alerts to display. |
| Manage Users<br>Manage All Users                                                                                                    |                         |                          |                              |
| Manage VPK Applications and Contracts<br>VPK Provider Application<br>Manage VPK Instructors, Calendars, and Classes<br>Statewide VPK Provider Contract |                         |                          |                              |
| VPK Contract Amendment                                                                                                    | Provider Site Summary   | Frequently               | /-Used Links                 |
| Manage SR Contracts<br>Statewide SR Provider Contract<br>SR Contract Amendment                                                                         | License number:         | Provider P<br>Quality Pe |                              |

The Manage Contracts page displays. Click the plus sign (1) to the left of the SR contract that was amended to expand the amendment sub-section. The amendment is in <u>Certified</u> status. Click <u>View</u> (2).

| 🔳 Mar                               | Manage Contracts  |                    |                |           |     |                   |              |            |          |                    |           |          |                     |     |                    |
|-------------------------------------|-------------------|--------------------|----------------|-----------|-----|-------------------|--------------|------------|----------|--------------------|-----------|----------|---------------------|-----|--------------------|
| Show                                | 10 • entri        | es                 |                |           |     |                   |              |            |          | :                  | Clear Al  | Filters  | Search:             |     |                    |
| Ļţ                                  | Contract<br>ID ↓₹ | Type of Contract 👫 | Contract Name  | Coalition | ļţ  | Status I†         | Last Updated | ļţ         | Action 1 | View<br>Contract 👫 | Effective | Date 🕸   | Termination<br>Date | ļţ  | Program<br>Year ↓↑ |
|                                     | Filter            | Filter             | Filter         | Filter    |     | Filter            | Filter       |            | Filter   | Filter             | Filter    |          | Filter              |     | Filter             |
| 12                                  | 44458             | SR                 | OEL-SR 20      |           |     | Certified         | 2/10/2020    |            | ♥ View   |                    | 7/1/2019  |          |                     |     | 2019 - 2020        |
|                                     | Show 10           | ▼ entries          |                |           |     |                   |              |            |          |                    |           |          |                     |     |                    |
|                                     | Amendment         | ID                 |                | 11        | Sta | Status 11 View 11 |              |            |          |                    | Ļţ        | Action 1 |                     |     | 1¢                 |
|                                     | 134               |                    | Certified Over |           |     |                   |              |            |          |                    |           |          |                     |     |                    |
|                                     |                   |                    |                |           |     |                   |              |            |          |                    |           | First    | Previous            | 1 N | lext Last          |
| Showing 1 to 1 of 1 entries Previou |                   |                    |                |           |     |                   |              | Previous 1 | N        | ext Last           |           |          |                     |     |                    |

The OEL-SR 20A opens in a new tab to view and print to PDF.

# Editing the VPK Contract Amendment

Navigate to **Contracts > Manage Contracts**.

| A Home Business - Profile - Contracts - Enrollments - A                                                                                                | ttendance - Documents - | Profile: 201 | 9 - 2020 • Hello                                                                                                    |
|----------------------------------------------------------------------------------------------------|-------------------------|--------------|----------------------------------------------------------------------------------------------------|
| Manage Contracts                                                                                                    |                         |              |                                                                                                    |
| Common Tasks                                                                                                    | Broadcast Messages      |              | Coalition Messages                                                                                                    |
| Manage Sites<br>Manage All Sites                                                                                                    | No messages to display. |              | No notifications or alerts to display.                                                                                                    |
| Manage Users<br>Manage All Users                                                                                                    |                         |              |                                                                                                    |
| Manage VPK Applications and Contracts<br>VPK Provider Application<br>Manage VPK Instructors, Calendars, and Classes<br>Statewide VPK Provider Contract |                         |              |                                                                                                    |
| VPK Contract Amendment                                                                                                    | Provider Site Summary   |              | Frequently-Used Links                                                                                                    |
| Manage SR Contracts<br>Statewide SR Provider Contract<br>SR Contract Amendment                                                                         | License number:         |              | Bright Beginnings<br>Core Competencies<br>DCF Provider Training<br>Provider Portal User Guide<br>Quality Performance System (QPS)<br>VPK Provider Readiness Rate Website |

The Manage Contracts page for the provider displays. Click the plus sign (1) to the left of the VPK contract to be amended to expand the amendment sub-section. The amendment is in **Initiated** status. Click <u>Edit</u> (2).

| 🔲 Mar | age Contracts    | ;                |               |             |           |              |        |          |                     |                   |                     |                    |
|-------|------------------|------------------|---------------|-------------|-----------|--------------|--------|----------|---------------------|-------------------|---------------------|--------------------|
| Show  | 10 • entrie      | es               |               |             |           |              |        |          |                     | Clear All Filters | Search:             |                    |
| łt    | Contract<br>ID ↓ | Type of Contract | Contract Name | Coalition 🎝 | Status 🎝  | Last Updated | łt     | Action 🕼 | View<br>Contract ↓† | Effective Date    | Termination<br>Date | Program<br>Year ↓† |
|       | Filter           | Filter           | Filter        | Filter      | Filter    | Filter       |        | Filter   | Filter              | Filter            | Filter              | Filter             |
| 1-    | 100              | VPK              | OEL-VPK 20    |             | Certified | 2/5/2020     |        |          |                     | 8/12/2019         |                     | 2019 - 2020        |
|       | Show 10          | • entries        |               |             |           |              |        |          |                     |                   |                     |                    |
|       | Amendment        | ID               |               | ↓≟ Statu    | 5         | lt v         | /iew   |          |                     | ↓† Action         |                     | ţţ                 |
|       | 11               |                  |               | Initiat     | ed        |              | 📀 View | v        |                     | 2 Edit            |                     |                    |
|       |                  |                  |               |             |           |              |        |          |                     | First             | Previous 1          | Next Last          |

NOTE: The amendment status changes from Initiated to Incomplete while the amendment is being edited.

Select an advance payment option for the school year and summer programs, then click **<u>Next Step</u>**.

| Voluntary Pr | rekindergarten (VPK) Contract Amendment       | Preview Amendment                                                                             |
|--------------|-----------------------------------------------|-----------------------------------------------------------------------------------------------|
| Provide      | C. No. Complete States                        | Click to view the<br>OEL-VPK 20A form in a<br>new tab.                                        |
| VII COI      | MPENSATION AND FUNDING                        |                                                                                               |
| VII.40.      | Advance Payment Option<br>School Year Program |                                                                                               |
|              | Select                                        | <b>v</b>                                                                                      |
|              | Summer Program                                |                                                                                               |
|              | Select                                        | ¥                                                                                             |
|              |                                               | Click to save<br>any changes.<br>Click to save changes<br>and/or proceed to the<br>next page. |

**NOTE:** In a future release, the advance payment options will default to the current selections, and the provider will not be required to choose an option if it has not changed.

If a provider is being added to or removed from the contract, the Exhibit 1 Provider Location List Attachment displays. Select school year and summer as applicable, then click <u>Next Step</u>.

| ary Prekir                                               | Prekindergarten (VPK) Amendment |                  |                                               |             |        |                      |  |  |  |
|----------------------------------------------------------|---------------------------------|------------------|-----------------------------------------------|-------------|--------|----------------------|--|--|--|
|                                                          |                                 |                  | Exhibit 1 : Provider Location List Attachment |             |        |                      |  |  |  |
| Location<br>Number Location Legal Name Doing Business As |                                 | Physical Address | Employer ID<br>Number(EIN)                    | School Year | Summer | Official Use<br>Only |  |  |  |
|                                                          | 152.77.                         |                  | C. Constant of the                            |             |        |                      |  |  |  |

On the Amendment Signatures page, click the box to sign the amendment electronically. Provider may want to preview the OEL-VPK 20A amendment to verify changes before signing and submitting.

| Amendment Signatures                                                                                                    |            |   |  |  |  |  |  |
|----------------------------------------------------------------------------------------------------|------------|---|--|--|--|--|--|
| Click the check box to sign electronically. After signing, click Submit to submit the amendment back to the Coalition.                   |            |   |  |  |  |  |  |
| Signature of President/Vice President/Secretary/Officer/Owner/Principal/or Other<br>Authorized Representative<br>By Electronic Signature | Print Name | — |  |  |  |  |  |
| Title                                                                                                    | Date       |   |  |  |  |  |  |
| Provider's Additional Signatory (If required by the Provider) By Electronic Signature                                                    | Print Name | _ |  |  |  |  |  |
| Title                                                                                                    | Date       |   |  |  |  |  |  |
| Provider's Additional Signatory (If required by the Provider) By Electronic Signature                                                    | Print Name | _ |  |  |  |  |  |
| Title<br>COALITION has caused this Contract to be executed as of the date set forth in Paragraph                                         | Date<br>1. | _ |  |  |  |  |  |
| Signature of Authorized Coalition Representative By Electronic Signature                                                                 | Print Name |   |  |  |  |  |  |
| Title                                                                                                    | Date       |   |  |  |  |  |  |

When the electronic signature box is checked, a pop-up window displays. Enter the Title of Signator, then click <u>Yes</u> to proceed with electronically signing the amendment, or click <u>Cancel</u> to close the window without signing.

| Voluntary Prekindergarten (VPK) Amendment                                                                | • VPK Amendment Electronic Signature                    | ×          | Preview Amendment |
|----------------------------------------------------------------------------------------------------|---------------------------------------------------------|------------|-------------------|
| Amendment Signatures                                                                                     | You are about to electronically sign the VPK Amendment. |            |                   |
| Click the check box to sign electronically. After s                                                      | Title of Signator: 🐐 📋                                  |            |                   |
| Signature of President/Vice President/Secretar<br>Authorized Representative<br>Ø By Electronic Signature | Click "Yes" to confirm your electronic signature.       | fes Cancel |                   |
| Title<br>Provider's Additional Signatory (If required by I                                               | be Provider)                                            |            |                   |

When <u>Yes</u> is clicked, the signator's signature, printed name, title and the date are populated and saved. Click <u>Submit</u>.

| ary Prekinderga | arten (VPK) Amendment                                                                                                    |                                                                                                    | Preview Amendme |  |  |  |  |  |
|-----------------|----------------------------------------------------------------------------------------------------|----------------------------------------------------------------------------------------------------|-----------------|--|--|--|--|--|
| A               | Amendment Signatures                                                                                                    |                                                                                                    |                 |  |  |  |  |  |
|                 | Click the check box to sign electronically. After signing, click Submit to submit the amendment back to the Coalition.                    |                                                                                                    |                 |  |  |  |  |  |
|                 | (Electronic Signature)                                                                                                    | and the second second se |                 |  |  |  |  |  |
| Au              | ignature of President/Vice President/Secretary/Officer/Owner/Principal/or Other<br>withorized Representative<br>5 By Electronic Signature | Print Name                                                                                                    |                 |  |  |  |  |  |
|                 | Director                                                                                                    | 2/11/2020 5:29:57 PM                                                                                                    |                 |  |  |  |  |  |
| Tit             | itle                                                                                                    | Date                                                                                                    | _               |  |  |  |  |  |
|                 | rovider's Additional Signatory (If required by the Provider)<br>By Electronic Signature                                                   | Print Name                                                                                                    | _               |  |  |  |  |  |
| Tit             | itle                                                                                                    | Date                                                                                                    | _               |  |  |  |  |  |
|                 | rovider's Additional Signatory (If required by the Provider)<br>By Electronic Signature                                                   | Print Name                                                                                                    | _               |  |  |  |  |  |
| π               | itle                                                                                                    | Date                                                                                                    |                 |  |  |  |  |  |
|                 | OALITION has caused this Contract to be executed as of the date set forth in Paragraph                                                    |                                                                                                    |                 |  |  |  |  |  |
|                 | ignature of Authorized Coalition Representative<br>By Electronic Signature                                                                | Print Name                                                                                                    | -               |  |  |  |  |  |
| π               | itie                                                                                                    | Date                                                                                                    | — I             |  |  |  |  |  |
|                 | Signature saved successfully.                                                                                                    |                                                                                                    |                 |  |  |  |  |  |
|                 |                                                                                                    |                                                                                                    |                 |  |  |  |  |  |

**NOTE:** To add an additional signature, click <u>Cancel</u> and have the other Signator log in to sign the amendment before submitting. To remove the provider's signature before submitting the amendment, uncheck the By Electronic Signature box and click <u>Yes</u> in the confirmation pop-up window.

Enter Full Name and Title, then click the "Certified by electronic signature box." Click Submit.

| VPK Amendment Certification                                                                                                    |                                                                                                    |  |  |  |  |  |  |  |  |
|----------------------------------------------------------------------------------------------------|----------------------------------------------------------------------------------------------------|--|--|--|--|--|--|--|--|
| The effective date of the Amendment shall be the date that. It is signed by both parties. All provisions in the contract and any attachments/exhibits in conflict with this amendment shall be and are hereby changed to<br>conform to this Amendment. All provisions not in conflict with this Amendment are still in full force and effect in accordance with its terms and are to be performed at the level and in the manner specified in the contract. |                                                                                                    |  |  |  |  |  |  |  |  |
| Warranty of Authority. Each person signing this Amendment war                                                                                                    | Warranty of Authority. Each person signing this Amendment warrants that he or she is dually authorized to do so and to bind the respective party to the amendment.                                                                                                    |  |  |  |  |  |  |  |  |
| By sign                                                                                                    | ng this form I certify that:                                                                                                    |  |  |  |  |  |  |  |  |
| (۷<br>- 1 ha<br>inf<br>- 1 un<br>my                                                                                                    | <ul> <li>I had the opportunity to review the Amendment to the Statewide Voluntary Prekindergarten<br/>(VPK) Provider Contract.</li> <li>I have examined this amendment and, to the best of my knowledge and belief, the<br/>information provided is true and correct.</li> <li>I understand that upon the approval of my provider's amendment, I will receive notification<br/>my amendment is in force.</li> <li>I am duly authorized to sign and bind the respective party to the amendment.</li> </ul> |  |  |  |  |  |  |  |  |
|                                                                                                    | Submit Amendment                                                                                                    |  |  |  |  |  |  |  |  |
|                                                                                                    | * Full Name                                                                                                    |  |  |  |  |  |  |  |  |
|                                                                                                    | * Title                                                                                                    |  |  |  |  |  |  |  |  |
|                                                                                                    | * Certified by electronic signature                                                                                                    |  |  |  |  |  |  |  |  |
|                                                                                                    | Amendment sign date 9/26/2020                                                                                                    |  |  |  |  |  |  |  |  |
|                                                                                                    | Submit                                                                                                    |  |  |  |  |  |  |  |  |
| Previous Step                                                                                                    |                                                                                                    |  |  |  |  |  |  |  |  |

The successfully completed, signed, certified, and submitted message appears.

| A Home   | Business 👻      | Profile 🕶   | Contracts -    | Enrollments +     | Attendance -    | Documents 👻 |               |       |               |
|----------|-----------------|-------------|----------------|-------------------|-----------------|-------------|---------------|-------|---------------|
|          |                 |             |                |                   |                 | Profile:    | 2019 - 2020 🔻 | Hello | C+Log Off 🌣 🔒 |
|          |                 |             |                |                   |                 |             |               |       |               |
| C You Ha | ve Successful   | ly Complete | d, Signed, Cer | tified and Submit | ted your VPK Ar | mendmentl   |               |       |               |
|          |                 |             |                |                   |                 |             |               |       |               |
|          |                 | -           |                | and process       |                 |             |               |       |               |
| Fieds    | e check you     |             | rimportant     | mornationre       | garang you      | amenument.  |               |       |               |
|          |                 |             |                |                   |                 |             |               |       |               |
| You ca   | n click on the  | button be   | low to return  | to your home p    | bage.           |             |               |       |               |
|          |                 |             |                | · · ·             | 5               |             |               |       |               |
| Reti     | urn to home pag | e           |                |                   |                 |             |               |       |               |

# Viewing a Certified VPK Contract Amendment

Navigate to **Contracts > Manage Contracts**.

| A Home Business - Profile - Contracts - Enrollments - A                                                                                                | ttendance + Documents +                                                                             | Profile: 2019 - 2020 🔻 Hello 🕞 Log Off 🄅 🚯                                                                                                    |
|----------------------------------------------------------------------------------------------------|----------------------------------------------------------------------------------------------------|----------------------------------------------------------------------------------------------------|
| Manage Contracts                                                                                                    |                                                                                                    |                                                                                                    |
| Common Tasks                                                                                                    | Broadcast Messages                                                                                  | Coalition Messages                                                                                                    |
| Manage Sites<br>Manage All Sites                                                                                                    | No messages to display.                                                                             | No notifications or alerts to display.                                                                                                    |
| Manage Users<br>Manage All Users                                                                                                    |                                                                                                    |                                                                                                    |
| Manage VPK Applications and Contracts<br>VPK Provider Application<br>Manage VPK Instructors, Calendars, and Classes<br>Statewide VPK Provider Contract |                                                                                                    |                                                                                                    |
| VPK Contract Amendment                                                                                                    | Provider Site Summary                                                                               | Frequently-Used Links                                                                                                    |
| Manage SR Contracts<br>Statewide SR Provider Contract<br>SR Contract Amendment                                                                         | Business name:<br>Doing business as:<br>Provider ID:<br>License number:<br>SSN / Federal ID number: | Bright Beginnings<br>Core Competencies<br>DCF Provider Training<br>Provider Portal User Guide<br>Quality Performance System (QPS)<br>VPK Provider Readiness Rate Website |

The Manage Contracts page displays. Click the plus sign (1) to the left of the VPK contract that was amended to expand the amendment sub-section. The amendment is in **Certified** status. Click the <u>View</u> button (2).

| 🗐 Man | Anage Contracts   |                  |               |                          |           |    |              |                           |                    |                |                        |                    |
|-------|-------------------|------------------|---------------|--------------------------|-----------|----|--------------|---------------------------|--------------------|----------------|------------------------|--------------------|
| Show  | Show 10 • entries |                  |               |                          |           |    |              | Clear All Filters Search: |                    |                |                        |                    |
| tt    | Contract<br>ID ↓₹ | Type of Contract | Contract Name | Coalition                | 1) Status | łt | Last Updated | Action 🕼                  | View<br>Contract 1 | Effective Date | Termination<br>Date ↓† | Program<br>Year ↓ĵ |
|       | Filter            | Filter           | Filter        | Filter                   | Filter    |    | Filter       | Filter                    | Filter             | Filter         | Filter                 | Filter             |
| -     | 10                | VPK              | OEL-VPK 20    |                          | Certified |    | 2/5/2020     | ♥ View                    |                    | 8/12/2019      |                        | 2019 - 2020        |
|       | Show 10           | • entries        |               |                          |           |    |              |                           |                    |                |                        |                    |
|       | Amendment ID 🕴 S  |                  | ↓1. Sta       | Status It View Certified |           |    | 11 Action    |                           | ļţ.                |                |                        |                    |
|       | 11                |                  |               |                          |           |    | Ce           | Edit                      |                    |                |                        |                    |
|       |                   |                  |               |                          |           |    |              |                           |                    | First          | Previous 1             | Next Last          |

The OEL-VPK 20A opens in a new tab to view and print to PDF.

# Enrollments - VPK

VPK Providers may manage VPK enrollment online by going to Enrollments> Manage VPK Enrollments. Two options are available: Request/Change Enrollment and Bulk File Upload.

| Contracts - | Enrollments - | Attendance   | <ul> <li>Documents -</li> </ul> |  |  |
|-------------|---------------|--------------|---------------------------------|--|--|
| Contracts + | Enrollments + | Allenuarice  | • Documents •                   |  |  |
|             | Manage VPK E  | nrollments 🕨 | Request/Change Enrollment       |  |  |
|             | Manage SR En  | rollments 🕨  | Bulk File Upload                |  |  |
|             |               |              |                                 |  |  |

# Request/Change Enrollment

This feature allows VPK Providers to request or change enrollment for children in verified classes submitted through the VPK Provider Application. To begin, select the VPK Program Year, VPK Session, and VPK Class.

| Oracle         O         Bulk VPK Enrollment                                                                                                    |  |  |  |  |  |  |  |  |  |  |
|----------------------------------------------------------------------------------------------------|--|--|--|--|--|--|--|--|--|--|
| VPK Program Year:       -Select       VPK Class:       -Select       VPK Class:       Class Start Date:       Class End Date:                                           |  |  |  |  |  |  |  |  |  |  |
| Max Class Size: 0 VPK Children Count: 0 Non-VPK Children Count:                                                                                                    |  |  |  |  |  |  |  |  |  |  |
| Certificate Number : Child First Name : Child Last Name : Child DOB : MM/DD/YYYY C Enroll to this Class                                                                 |  |  |  |  |  |  |  |  |  |  |
| Actions Certificate Number 🗄 Child First Name Child Last Name Child DOB Child Age Student ID Anticipated Start Date Actual Start Date Termination Effective Date Status |  |  |  |  |  |  |  |  |  |  |
| Please choose valid program year, session and class from drop downs to see results.                                                                                     |  |  |  |  |  |  |  |  |  |  |

With the VPK Program Year, VPK Session, and VPK Class selected, the class start date and end date appear as well as the max class size. This information is directly tied to the VPK Provider Application. For example, if there is one lead instructor for the school-year session submitted and verified on the VPK Provider Application, the max class size will be 11; if there are two instructors for the school-year session submitted and verified and verified on the VPK Provider Application the VPK Provider Application, the max class size will be 20.

Next, the VPK children count and Non-VPK children count are displayed. These two counts (summed together) cannot exceed the max class size. The Non-VPK children count is used to anonymously indicate private pay children participating in the VPK class. The Non-VPK children count defaults to zero. When the Non-VPK children count is used, the number of VPK children permitted in the class is reduced to maintain the max class size limit.

| C Request/Change VPK Enrollment                                                                                                    | Bulk VPK Enrollment                                                                                     |                         |               |            |                        |                   |                            |        |  |  |
|----------------------------------------------------------------------------------------------------|----------------------------------------------------------------------------------------------------|-------------------------|---------------|------------|------------------------|-------------------|----------------------------|--------|--|--|
| VPK Program Year: 2018-2019 VPK Session: School-year (540 hours) VPK Class: AF18 - AM Redbirds V Class Start Date: 08/20/2018 Class End Date: 05/17/2019                                                                                                    |                                                                                                    |                         |               |            |                        |                   |                            |        |  |  |
| Max Class Size: 11 VPK Children Count: 8 Non-VPK Children Count: 3 •<br>Non-VPK Children Count updated successfully for this class.<br>9 Please Note: Based on the VPK session and instructors assigned, the maximum class size is 11. The class must have a minimum of 4 VPK children to start. |                                                                                                    |                         |               |            |                        |                   |                            |        |  |  |
| Certificate Number :                                                                                                    | Certificate Number : Child First Name : Child Last Name : Child DOB : MM/DD/YYYY O Enroll to this Class |                         |               |            |                        |                   |                            |        |  |  |
| Actions Certificate Number 42                                                                                                    | Child First Name C                                                                                      | child Last Name Child I | DOB Child Age | Student ID | Anticipated Start Date | Actual Start Date | Termination Effective Date | Status |  |  |
| No records found for this class.                                                                                                    |                                                                                                    |                         |               |            |                        |                   |                            |        |  |  |

The class roster records are also displayed. If there are no children enrolled in the class, a "No records found for this class" message displays.

|   | Actions       | Certificate Number   | Child First Name | Child Last Name | Child DOB | Child Age | Student ID | Anticipated Start Date | Actual Start Date | Termination Effective Date | Status |
|---|---------------|----------------------|------------------|-----------------|-----------|-----------|------------|------------------------|-------------------|----------------------------|--------|
| C | No records fo | ound for this class. |                  |                 |           |           |            |                        |                   |                            |        |

If there are/were children enrolled in the class, the records are listed with the current enrollment status (Enrolled, Enrolled-Change Requested, or Enrollment Ended (Terminated)).

| Actions                     | Certificate Number | Child First Name                                                                                                    | Child Last Name | Child DOB | Child Age | Student ID | Anticipated Start Date | Actual Start Date | Termination Effective Date | Status 📘                      |
|-----------------------------|--------------------|----------------------------------------------------------------------------------------------------|-----------------|-----------|-----------|------------|------------------------|-------------------|----------------------------|-------------------------------|
| Class change Over Attended  | VPK1471369-2019    |                                                                                                    |                 |           | 4y        |            | 09/19/2019 🕑 Change    |                   | C Terminate                | Enrolled                      |
| Class change Sever Attended | VPK1464599-2019    |                                                                                                    | -               |           | 4y        |            | 09/05/2019 Change      |                   | 🗹 Terminate                | Enrolled                      |
| Class change Sever Attended | VPK1460740-2019    |                                                                                                    | 100 C           | -         | 4y        |            | 09/06/2019 Change      |                   | 🕼 Terminate                | Enrolled                      |
| Class change                | VPK1452929-2019    | 100 C                                                                                                    | Sec. 1          | 1000      | 4y        |            | 08/28/2019             | 08/28/2019        | 🗹 Terminate                | Enrolled                      |
| Class change                | VPK1448191-2019    |                                                                                                    | 1000            |           | 4y        |            | 08/12/2019             | 08/13/2019        | 🗹 Terminate                | Enrolled                      |
| Class change                | VPK1445936-2019    |                                                                                                    | 1000            | -         | 4y        |            | 08/13/2019             | 08/13/2019        | 🗹 Terminate                | Enrolled                      |
| Class change                | VPK1442765-2019    |                                                                                                    | 1000            | -         | 4y        |            | 08/21/2019             | 08/21/2019        | Terminate                  | Enrolled                      |
| Class change                | VPK1435887-2019    | 100                                                                                                    | iner a          | -         | 4y        |            | 08/12/2019             | 08/12/2019        | C Terminate                | Enrolled                      |
| Class change                | VPK1427725-2019    |                                                                                                    | 100             |           | 4y        |            | 08/12/2019             | 08/12/2019        | Terminate                  | Enrolled                      |
| Class change                | VPK1426560-2019    |                                                                                                    | 100             | -         | 4y        |            | 08/12/2019             | 08/12/2019        | 🕑 Terminate                | Enrolled                      |
| Class change                | VPK1402097-2019    | 1000                                                                                                    | -               |           | 4y        |            | 08/12/2019             | 08/12/2019        | 🗹 Terminate                | Enrolled                      |
| Class change                | VPK1303954-2019    |                                                                                                    | 100 C           | -         | 4y        |            | 08/12/2019             | 08/12/2019        | C Terminate                | Enrolled                      |
| Class change                | VPK1303410-2019    | in the second second second second second second second second second second second second second second second                                                                                                    | -               |           | 4y        |            | 08/12/2019             | 08/14/2019        | 🗹 Terminate                | Enrolled                      |
| Class change                | VPK1288701-2019    | 1.0                                                                                                    | 100             | -         | 4y        |            | 08/12/2019             | 08/12/2019        | C Terminate                | Enrolled                      |
| Class change                | VPK1239250-2019    |                                                                                                    | 100.00          |           | 4y        |            | 08/12/2019             | 08/12/2019        | 🖸 Terminate                | Enrolled                      |
| Class change                | VPK1224958-2019    |                                                                                                    |                 | -         | 4y        |            | 08/12/2019             | 08/12/2019        | 🗹 Terminate                | Enrolled                      |
| Class change                | VPK1219810-2019    | print and a                                                                                                    | 1990 - C. 1     |           | 4y        |            | 08/12/2019             | 08/12/2019        | 🕑 Terminate                | Enrolled                      |
| Class change                | VPK1211989-2019    |                                                                                                    | 1000            |           | 4y        |            | 08/12/2019             | 08/12/2019        | 🗹 Terminate                | Enrolled                      |
| Class change                | VPK1175497-2019    |                                                                                                    |                 | -         | 4y        |            | 08/12/2019             | 08/12/2019        | C Terminate                | Enrolled                      |
|                             | VPK1193793-2019    |                                                                                                    |                 | -         | 4y        |            | 10/01/2019             | 10/01/2019        |                            | Enrolled - Change Requested   |
|                             | VPK1278073-2019    | and the second second se | inter and       |           | 4y        |            | 08/12/2019             | 08/12/2019        | 09/03/2019                 | Enrollment Ended (Terminated) |
|                             | VPK1249244-2019    | 100.000                                                                                                    |                 |           | 4y        |            | 08/26/2019             | 08/26/2019        | 09/03/2019                 | Enrollment Ended (Terminated) |

### Enrolling a VPK Child

Using the child's approved Certificate of Eligibility (COE) provided by the family, enter the Certificate Number, Child First Name, Child Last Name, and Child DOB. Then, click **Enroll to this Class**.

**NOTE:** The fields are not case sensitive; however, the certificate number must be entered exactly as it appears on the COE (i.e. VPK####-YYYY).

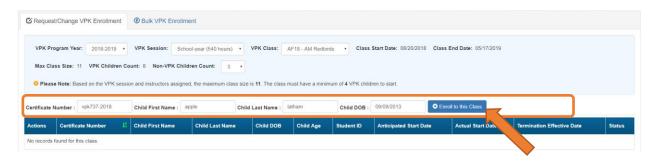

| STATE OF FLORIDA<br>VOLUNTARY PREKINDERGARTEN (VPK) EDUCATION PROGRAM<br>Child Certificate of Eligibility |                                 |                                 |                             |  |  |  |  |  |  |
|----------------------------------------------------------------------------------------------------|---------------------------------|---------------------------------|-----------------------------|--|--|--|--|--|--|
| ILD CERTIFICATE OF ELIG                                                                                   | BILITY (Issued by Early Learnin | g Coalition, through the Family | Portal)                     |  |  |  |  |  |  |
| 1. VPK program year                                                                                       | 2. Certificate number           | 3. Certificate issue date       | 4. Parent email address     |  |  |  |  |  |  |
| 2018-2019                                                                                                 | VPK737-2018                     | 7/7/2018                        |                             |  |  |  |  |  |  |
| 5. Parent name                                                                                            | I                               | 6. Primary contact number       | 7. Secondary contact number |  |  |  |  |  |  |
|                                                                                                    |                                 |                                 |                             |  |  |  |  |  |  |
| 8. Child's full name                                                                                      |                                 | 9. Child's date of birth        | 10. County                  |  |  |  |  |  |  |

The system verifies that the information entered matches a child with an approved COE for the VPK program year selected and that the child is not already enrolled (or in a non-eligible status for enrollment).

**NOTE:** The county on the COE does not have to match the provider's county because the child has been deemed eligible to participate in the VPK program. The enrollment process automatically updates the child's county for service to the provider's county so the corresponding early learning coalition may manage the child's enrollment with the provider.

When a matching child is found and validations checks are successful, a confirmation message appears. To continue, click <u>Yes</u>.

| Early Learning A                                                          | Request Enrollment                                                                                                    | ×                              | der                                                |                |  |  |
|---------------------------------------------------------------------------|----------------------------------------------------------------------------------------------------|--------------------------------|----------------------------------------------------|----------------|--|--|
| Home Business • Profile • Contracts • Enrollments • Attende               | Child Found. Please Cor                                                                                                    | nfirm Details.                 | Daisy Mae Daycare • Hello alatham77+0033@gmail.com | l G• Log Off 🚯 |  |  |
|                                                                           | Certificate Number:                                                                                                    | VPK737-2018                    |                                                    |                |  |  |
| Daisy Mae Daycare                                                         | Certificate Issue Date:                                                                                                    | 07/07/2018                     |                                                    |                |  |  |
| C Request/Change VPK Enrollment    Bulk VPK Enrollment                    | Child First Name:                                                                                                    | Apple                          |                                                    |                |  |  |
| C Request Change VPR Enrollment                                           | Child Last Name:                                                                                                    | Latham                         |                                                    |                |  |  |
|                                                                           | Child Date Of Birth:                                                                                                    | 09/09/2013                     |                                                    |                |  |  |
| VPK Program Year: 2018-2019 • VPK Session: School-year (540)              | Note - VPK providers are required to maintain hard-copie<br>of Eligibility (COE) for all children enrolled in a provider's |                                | iss End Date: 05/17/2019                           |                |  |  |
| Max Class Size: 11 VPK Children Count: 8 Non-VPK Children Count:          |                                                                                                    |                                |                                                    |                |  |  |
| Please Note: Based on the VPK session and instructors assigned, the maxim |                                                                                                    | Ves O No.                      |                                                    |                |  |  |
| Certificate Number : vpk737-2018 Child First Name : apple                 | Child Last Name : latham                                                                                                   | Child DOB : 09/09/2013         | Enroll to this Class                               |                |  |  |
| Actions Certificate Number 11 Child First Name Child Last                 | Name Child DOB Child Age St                                                                                                | tudent ID Anticipated Start Da | Actual Start Date Termination Effective Date       | Status         |  |  |
| No records found for this class.                                          |                                                                                                    |                                |                                                    |                |  |  |

Next, the system asks for the Anticipated Start Date. This is the date the child will begin attending class. Typically, this is the class start date unless the child is starting after the class begins.

**NOTE:** An anticipated start date cannot be before the class start date or after the class end date. And, an anticipated start date cannot be before the child's COE issue date (as displayed on the child's COE and listed in the enrollment window).

The system validates each enrollment request to make sure the max class size is not exceeded (based on the number of instructors assigned, the VPK session type, and current class enrollment count). To continue, click **Enroll Child**.

| Early Learning A                                                            | Request Enrollment         | ×                                                                                                    | der                                                                                                    |  |  |  |
|-----------------------------------------------------------------------------|----------------------------|----------------------------------------------------------------------------------------------------|----------------------------------------------------------------------------------------------------|--|--|--|
| Home Business - Profile - Contracts - Enrollments - Attenda                 | 🖍 Please Fill Form         | and Click Enroll Child.                                                                                                | Daisy Mae Daycare 🔹 Hello alatham77+6033@gmail.comi Ce Log Off @                                                 |  |  |  |
|                                                                             | Certificate Number:        | VPK737-2018                                                                                                    | and the second second second second second second second second second second second second second second second |  |  |  |
| Daisy Mae Daycare                                                           | Certificate Issue Date:    | 07/07/2018                                                                                                    |                                                                                                    |  |  |  |
|                                                                             | Child First Name:          | Apple                                                                                                    |                                                                                                    |  |  |  |
| C Request/Change VPK Enrollment                                             | Child Last Name:           | Latham                                                                                                    |                                                                                                    |  |  |  |
|                                                                             | Child Date Of Birth:       | 09/09/2013                                                                                                    |                                                                                                    |  |  |  |
| VPK Program Year: 2018-2019 * VPK Session: School-year (540)                | Class ID:                  | AF18 - AM Redbirds                                                                                                    | iss End Date: 05/17/2019                                                                                         |  |  |  |
| Max Class Size: 11 VPK Children Count: 8 Non-VPK Children Count:            | Anticipated Start Date 🔶 🚯 | 08/20/2018                                                                                                    |                                                                                                    |  |  |  |
| Please Note: Based on the VPK session and instructors assigned, the maximum |                            | intain hard-copies of signed and completed VPK Certificates<br>id in a provider's VPK program for a period of 5 years. |                                                                                                    |  |  |  |
| Certificate Number : vpk737-2018 Child First Name : apple                   |                            |                                                                                                    | Enroll to this Class                                                                                             |  |  |  |
| Actions Certificate Number                                                  |                            | Enroll Child                                                                                                    | Actual Start Date Termination Effective Date Status                                                              |  |  |  |
| No records found for this class.                                            |                            | ,                                                                                                    |                                                                                                    |  |  |  |

When the enrollment request is successful, the child appears on the class's enrollment roster as "Enrollment Submitted" and the coalition receives the enrollment request for review/approval/rejection. In addition, the family receives a notification that their child's enrollment is in progress.

| C Request/Change                                                                                                    | <sup>©</sup> Request/Change VPK Enrollment <sup>®</sup> Bulk VPK Enrollment |                              |                       |                  |                 |                |                        |                        |                            |                      |  |
|----------------------------------------------------------------------------------------------------|-----------------------------------------------------------------------------|------------------------------|-----------------------|------------------|-----------------|----------------|------------------------|------------------------|----------------------------|----------------------|--|
| VPK Program Year: 2018-2019 VPK Session: School-year (540 hours) VPK Class: AF18 - AM Redbirds Class Start Date: 08/20/2018 Class End Date: 05/17/2019 |                                                                             |                              |                       |                  |                 |                |                        |                        |                            |                      |  |
|                                                                                                    | Max Class Size: 11 VPK Children Count: 8 Non-VPK Children Count: 3 •        |                              |                       |                  |                 |                |                        |                        |                            |                      |  |
| 9 Please Note: Ba                                                                                                    | ased on the VPK session a                                                   | and instructors assigned, th | ne maximum class size | is 11. The class | must have a mir | nimum of 4 VPK | children to start.     |                        |                            |                      |  |
| Certificate Number :                                                                                                    | c                                                                           | child First Name :           | Child                 | Last Name :      |                 | Child DO       | DB: MM/DD/YYYY         | • Enroll to this Class |                            |                      |  |
| Actions                                                                                                    | Certificate Number                                                          | Child First Name             | Child Last Name       | Child DOB        | Child Age       | Student ID     | Anticipated Start Date | Actual Start Date      | Termination Effective Date | Status               |  |
| • Never Attended                                                                                                    | VPK737-2018                                                                 | Apple                        | Latham                | 09/09/2013       | 4y              |                | 08/20/2018 🕼 Change    |                        |                            | Enrollment Submitted |  |

While the enrollment request is being processed by the coalition, the status is updated on the enrollment roster. For example, the coalition has changed the status to Coalition Reviewing.

| C Request/Change                                                   | Request/Change VPK Enrollment DBulk VPK Enrollment                                                                                                    |                              |                        |                   |                 |               |                        |                        |                            |                     |  |  |
|--------------------------------------------------------------------|----------------------------------------------------------------------------------------------------|------------------------------|------------------------|-------------------|-----------------|---------------|------------------------|------------------------|----------------------------|---------------------|--|--|
| VPK Program Yea                                                    | VPK Program Year: 2018-2019 VPK Session: School-year (540 hours) VPK Class: AF18 - AM Redbirds Class Start Date: 08/20/2018 Class End Date: 05/17/2019 |                              |                        |                   |                 |               |                        |                        |                            |                     |  |  |
| Max Class Size: 11 VPK Children Count: 8 Non-VPK Children Count: 3 |                                                                                                    |                              |                        |                   |                 |               |                        |                        |                            |                     |  |  |
| Please Note: Bag                                                   | ased on the VPK session a                                                                                                    | and instructors assigned, th | e maximum class size i | s 11. The class r | nust have a min | imum of 4 VPK | hildren to start.      |                        |                            |                     |  |  |
| Certificate Number :                                               |                                                                                                    | Child First Name :           | Child                  | Last Name :       |                 | Child DO      | B: MM/DD/YYYY          | • Enroll to this Class |                            |                     |  |  |
| Actions                                                            | Certificate Number                                                                                                    | L Child First Name           | Child Last Name        | Child DOB         | Child Age       | Student ID    | Anticipated Start Date | Actual Start Date      | Termination Effective Date | Status              |  |  |
| Never Attended                                                     | VPK737-2018                                                                                                    | Apple                        | Latham                 | 09/09/2013        | 4y              |               | 08/20/2018 C Change    |                        |                            | Coalition Reviewing |  |  |

If the coalition rejects or cancels the enrollment request, the child will no longer appear on the class roster. The VPK Director and family will receive an email notification. The family is instructed to download their child's COE from the Family Portal and re-start the enrollment process.

When the enrollment process is approved by the coalition, the child's status is Enrolled.

| C Request/Change VPK Enrollme                                                                                                    | Bulk VPK Enrolli   | ment             |                   |            |           |            |                        |                   |                            |          |
|----------------------------------------------------------------------------------------------------|--------------------|------------------|-------------------|------------|-----------|------------|------------------------|-------------------|----------------------------|----------|
| VPK Program Year:       2018-2019       VPK Session:       School-year (540 hours)       VPK Class:       AF18- AM Redbirds       Class Start Date:       08/20/2018       Class End Date:       05/17/2019         Max Class Size:       11       VPK Children Count:       8       •       •       Please Note:       Dased on the VPK session and instructors assigned, the maximum class size is 11. The class must have a minimum of 4 VPK children to start. |                    |                  |                   |            |           |            |                        |                   |                            |          |
| Certificate Number :                                                                                                    | Child First Name : |                  | Child Last Name : |            | Child DC  | B: MM/DD/  | YYYY O Enroll to the   | s Class           |                            |          |
| Actions                                                                                                    | Certificate Number | Child First Name | Child Last Name   | Child DOB  | Child Age | Student ID | Anticipated Start Date | Actual Start Date | Termination Effective Date | Status   |
| C Class change O Never Attended                                                                                                    | VPK737-2018        | Apple            | Latham            | 09/09/2013 | 4y        |            | 08/20/2018 C Change    |                   | C Terminate                | Enrolled |

### Managing VPK Enrollment

The class roster has several features for managing enrollment. Providers may change the anticipated start date, request to move the child to another class, remove the child entirely from the roster because they never attended, or request a termination of services.

### Change Anticipated Start Date

To change the child's anticipated state date, click **Change** within the Anticipated State Date column. A window displays. The current start date populates in the *From* field; enter the new start date in the *To* field. This feature does not require coalition approval. Click **Save** to commit the new date or click **Close** to abandon the date change and close the window. This feature is available until the actual start date is recorded through the attendance process. When the actual start date is populated in the column, the **Change** button is no longer available.

| Early Learning                                                                                                    | Change Child Enrollment                         | ×                                     | ler                           |                                    |
|----------------------------------------------------------------------------------------------------|-------------------------------------------------|---------------------------------------|-------------------------------|------------------------------------|
| LEARN EARLY. LEARN FOR LIFE.                                                                                        | Certificate Number: VPK737-2018                 | Certificate Issue 07/07/2018<br>Date: |                               |                                    |
| A Home Business - Profile - Contracts - Enrollments - Atte                                                          | Child Name: Apple Latham                        | Child Date Of Birth: 09/09/2013       | aisy Mae Daycare * Hello alat | tham77+0033@gmail.com/ C+Log Off 0 |
| Daisy Mae Daycare                                                                                                   | Anticipated Start 08/20/2018<br>Date:           | Class ID: AF18 - AM Redbirds          |                               |                                    |
| Request/Change VPK Enrollment     Bulk VPK Enrollment     VPK Program Year: 2018/2019 * VPK Session: School-year (f | Change Anticipated Start Date  From: 08/20/2018 | To: 08/21/2018 #                      | End Date: 05/17/2019          |                                    |
| Max Class Size: 11 VPK Children Count: 8 Non-VPK Children Cou                                                       |                                                 | C Save Close                          |                               |                                    |
| Certificate Number : Child First Name :                                                                             | Child Last Name :                               | Child DOB : MM/DD/YYYY                | nroll to this Class           |                                    |
| Actions Certificate Number                                                                                          | st Name Child Last Name Child DOB               | Child Age Student ID Anticipated Star | t Date Actual Start Date T    | Termination Effective Date Status  |
| Ci Class change Never Attended VPK737-2018 Apple                                                                    | Latham 09/09/2013                               | 4y 08/20/2018 GC                      | lange C                       | C Terminate Enrolled               |

#### Class Change

Once the child's status is *Enrolled*, a class change may be requested. To change the child's class, click <u>Class Change</u> within the Actions column. A window displays. The current class populates in the *From* field; select the new class in the *To* field and enter the Transfer Effective Date. The Transfer Effective Date should be the first day the child will attend the new class. This feature requires coalition approval. Click <u>Submit Request</u> to send the request to the coalition or click **Close** to abandon the class change and close the window.

| LEARN EARLY. LEARN FOR LIFE.                                                                                                    | 1                         | ange Child Enrollment                                                  | Certificate Issue Date:             | 07/07/2018      | ler                  |                                 |              |
|----------------------------------------------------------------------------------------------------|---------------------------|------------------------------------------------------------------------|-------------------------------------|-----------------|----------------------|---------------------------------|--------------|
| A Home Business + Profile + Contracts +                                                                                                    | Enroliments + Atte        | Child Name: Apple Latham<br>pated Start Date: 08/20/2018               | Child Date Of Birth:                |                 | aisy Mae Daycare 🔹   | Helio alatham77+0033@gmail.com/ | G• Log Off 🚯 |
| Daisy Mae Daycare                                                                                                    | 21                        | ransfer Child Class 🟮                                                  |                                     |                 |                      |                                 |              |
| Request/Change VPK Enrollment     Bulk      VPK Program Year: 2018-2019 • VPK Set      Max Class Size: 11 VPK Children Count: 8 8      Please Note: Based on the VPK session and inst: | In-VPK Children Cou       | altion approval required om: AF18 - AM Redbirds ansfer Effective Date: | To: BF18 - PM Blu<br>08/20/2018 III |                 | End Date: 05/17/2019 |                                 |              |
| Certificate Number : Child Fin                                                                                                    | st Name :                 | Child Last Name :                                                      | Child DOB : MM                      | DE EN           | roll to this Class   |                                 |              |
| Actions Certificate N                                                                                                    | lumber 🕴 Child First Name | Child Last Name Child I                                                | OOB Child Age Student               | ID Anticipate 7 | Date Actual Start D  | ate Termination Effective Date  | Status       |
| Ci Class change ONever Attended VPK737-201                                                                                                    | 8 Apple                   | Latham 09/09/2                                                         | 1013 4y                             | 08/20/2018      | tion .               | @ Terminate                     | Enrolled     |

Now that the class transfer request is submitted, the child appears on the roster for both classes. In the *From* class, the child's status is Enrolled.

| Daisy Mae Daycare                                                                                |                        |                  |                   |                                     |           |                 |                        |                   |                            |          |
|--------------------------------------------------------------------------------------------------|------------------------|------------------|-------------------|-------------------------------------|-----------|-----------------|------------------------|-------------------|----------------------------|----------|
| C Request/Change VPK Enrollment                                                                  | Bulk VPK Enroll        | ment             |                   |                                     |           |                 |                        |                   |                            |          |
| VPK Program Year: 2018-2019<br>Max Class Size: 11 VPK Childre<br>Please Note: Based on the VPK t | en Count: 8 Non-VPK Ch |                  | •                 | AF18 - AM Redbi<br>must have a mini |           | lass Start Date |                        | te: 05/17/2019    |                            |          |
| Certificate Number :                                                                             | Child First Name :     |                  | Child Last Name : |                                     | Child DC  | B: MM/DD/       | YYYY C Enroll to the   | s Class           |                            |          |
| Actions                                                                                          | Certificate Number     | Child First Name | Child Last Name   | Child DOB                           | Child Age | Student ID      | Anticipated Start Date | Actual Start Date | Termination Effective Date | Status   |
| Class change O Never Attended                                                                    | VPK737-2018            | Apple            | Latham            | 09/09/2013                          | 4y        |                 | 08/20/2018 G Change    |                   | @ Terminate                | Enrolled |

In the *To* class, the child's status is Enrolled - Change Requested.

| C Request/Change                                                                                                    | Request/Change VPK Enrollment       O Bulk VPK Enrollment                                                                                                    |       |                                  |                       |                          |           |          |                                        |                                          |                            |        |
|----------------------------------------------------------------------------------------------------|----------------------------------------------------------------------------------------------------|-------|----------------------------------|-----------------------|--------------------------|-----------|----------|----------------------------------------|------------------------------------------|----------------------------|--------|
| VPK Program Ye                                                                                                    | VPK Program Year: 2018-2019 VPK Session: School-year (540 hours) VPK Class: BF18 - PM Bluebirds VPK Class: Class Start Date: 08/20/2018 Class End Date: 05/17/2019 |       |                                  |                       |                          |           |          |                                        |                                          |                            |        |
|                                                                                                    | Max Class Size: 11 VPK Children Count: 11 Non-VPK Children Count: 0 •                                                                                              |       |                                  |                       |                          |           |          |                                        |                                          |                            |        |
| Please Note: Based on the VPK session and instructors assigned, the maximum class size is 11. The class must have a minimum of 4 VPK children to start.  ertificate Number : Child First Name : Child Last Name : Child DOB : MMDD/YYYY     O Enrol to this Class |                                                                                                    |       |                                  |                       |                          |           |          |                                        |                                          |                            |        |
| Certificate Number :                                                                                                    |                                                                                                    | Child | First Name :                     | Child                 | Last Name :              |           | Child D  | DB: MM/DD/YYYY                         | <ul> <li>Enroll to this Class</li> </ul> |                            |        |
| Certificate Number :<br>Actions                                                                                                    | Certificate Number                                                                                                    |       | First Name :<br>Child First Name | Child Child Last Name | Last Name :<br>Child DOB | Child Age | Child Do | DB : MM/DD/YYYY Anticipated Start Date | • Enroll to this Class Actual Start Date | Termination Effective Date | Status |

When approved, the *From* class has a termination effective date (same as the transfer effective date). If the termination effective date has not passed, the status is Enrolled. When the termination effective date occurs, the status will be Enrollment Ended. No further actions can be taken on this enrollment.

| 3 Request                                                                                                    | t/Change VPK Enrollment          | Bulk VPK Enrollme          | ent                       |                    |                                |                                |                |                      |                            |        |
|----------------------------------------------------------------------------------------------------|----------------------------------|----------------------------|---------------------------|--------------------|--------------------------------|--------------------------------|----------------|----------------------|----------------------------|--------|
| VPK Program Year:       2018-2019       VPK Session:       School-year (540 hours)       VPK Class:       AF18 - AM Redbirds       Class Start Date:       08/20/2018       Class End Date:       05/17/2019         Max Class Size:       11       VPK Children Count:       8       Non-VPK Children Count:       3       •         Image: Please Note:       Based on the VPK session and instructors assigned, the maximum class size is 11. The class must have a minimum of 4 VPK children to start. |                                  |                            |                           |                    |                                |                                |                |                      |                            |        |
| 0 Please                                                                                                    | e Note: Based on the VPK session | n and instructors assigned |                           | is 11. The class m | nust have a minin              | num of <b>4</b> VPK child      | Iren to start. |                      |                            |        |
| • Please                                                                                                    |                                  | n and instructors assigned | I, the maximum class size | is 11. The class m | nust have a minir              | num of 4 VPK child Child DOB : |                | Enroll to this Class |                            |        |
|                                                                                                    |                                  |                            | I, the maximum class size |                    | nust have a minin<br>Child Age |                                |                | Enroll to this Class | Termination Effective Date | Status |

When approved, the *To* class is Enrolled with an anticipated start date and actual start date (same as the transfer effective date).

| C Request/Change VPK Enrolmen                                                                                                    | S Request/Change VPK Enrolment |                  |                   |            |           |            |                        |                   |                            |        |
|----------------------------------------------------------------------------------------------------|--------------------------------|------------------|-------------------|------------|-----------|------------|------------------------|-------------------|----------------------------|--------|
| VPK Program Year:       2018-2019       VPK Sessien:       School year (\$40 hours)       VPK Class:       B/18 - FM Studiets       Class Start Date: 06/202016       Class End Date: 06/17/2019         Max Class Size:       11       VPK Children Count:       0       •       0         Ø Piesse Nete:       Dated on the VPK session and instructors assigned. The maximum class size is 91. The class must have a minimum of 4 VPK children to start.       0 |                                |                  |                   |            |           |            |                        |                   |                            |        |
| Certificate Number :                                                                                                    | Child First Name :             |                  | Child Last Name : |            |           | e: Micon   |                        | Class             |                            |        |
| Actions                                                                                                    | Certificate Number             | Child First Name | Child Last Name   | Chiel DOB  | Child Age | Student ID | Anticipated Start Date | Actual Start Date | Termination Effective Date | Status |
| Cline charge News Attended                                                                                                    | VPK737-2018                    | Apple            | Lahan             | 09/09/2013 | dy        |            | 08/20/2018 (2 Owner    | 06/20/2018        | (C'Territote               | Evolet |

**NOTE:** A class transfer request cannot be submitted for a child if the transfer effective date overlaps an existing enrollment period for that child. If the transfer effective date is BEFORE the termination effective date of the last enrollment, an error message appears, "The class transfer effective date overlaps an existing enrollment period for this child."

When rejected, the request no longer appears in the To class. The child remains enrolled in the From class.

#### Class Change to a Full Class

If a provider wants to move a child from class BF18 to class AF18, but class AF18 is full, the class change can still be done.

Class BF18 is not full.

| 🖸 Request/Change VPK Er                                                                                                    | Bulk VPK Enrollment                            |                                            |                                           |                            |            |
|----------------------------------------------------------------------------------------------------|------------------------------------------------|--------------------------------------------|-------------------------------------------|----------------------------|------------|
| VPK Program Year: 201                                                                                                    | 18-2019 VPK Session: School-year               | (540 hours) VPK Class: BF18 -              | Forest Room V Class Start Date:           | 08/13/2018 Class End Date: | 05/03/2019 |
| Max Class Size: 11 VPK                                                                                                    | Children Count: 11 Non-VPK Children C          | Count: 0 V                                 |                                           |                            |            |
| Please Note: Based on the second second s | ne VPK session and instructors assigned, the n | naximum class size is 11. The class must h | ave a minimum of 4 VPK children to start. |                            |            |
| -                                                                                                    |                                                |                                            |                                           |                            |            |
| ertificate Number :                                                                                                    | Child First Name :                             | Child Last Name :                          | Child DOB : MM/DD/Y                       | YYY • Enroll to this       | Class      |
| Actions                                                                                                    | Certificate Number                             | Child First Name                           | Child Last Name                           | Child DOB                  | Child Ag   |
| Class change                                                                                                    | VPK752-2018                                    | Blue Fairy                                 | Latham                                    | 08/08/2013                 | 5y         |
| 🖸 Class change                                                                                                    | VPK754-2018                                    | Cinderella                                 | Latham                                    | 07/07/2013                 | 5у         |
|                                                                                                    | VPK756-2018                                    | Cruella deVil                              | Latham                                    | 02/02/2013                 | Бу         |
| Z Class change                                                                                                    |                                                |                                            |                                           |                            |            |
|                                                                                                    | VPK823-2018                                    | Snow White                                 | Latham                                    | 01/01/2014                 | 4у         |
| 2 Class change                                                                                                    | VPK823-2018<br>VPK830-2018                     | Snow White<br>Doc                          | Latham                                    | 01/01/2014                 | 4y<br>5y   |
| 3 Class change<br>3 Class change                                                                                                    |                                                |                                            |                                           |                            | -          |
| G Class change<br>G Class change<br>G Class change<br>G Class change                                                                                                    | VPK830-2018                                    | Doc                                        | Latham                                    | 09/09/2013                 | 5y         |

### Class AF18 is full.

| Daisy Mae Daycare                                      |                                                       |                                       |                                  |                 |           |
|--------------------------------------------------------|-------------------------------------------------------|---------------------------------------|----------------------------------|-----------------|-----------|
| C Request/Change VPK Enrollment   Bulk VP              | K Enrollment                                          |                                       |                                  |                 |           |
|                                                        |                                                       |                                       |                                  |                 |           |
| VPK Program Year: 2018-2019 VPK Sessio                 | n: School-year (540 hours) VPK Class:                 | AF18 - Flower Room V Class St         | art Date: 08/13/2018 Class End D | ate: 05/03/2019 |           |
| Max Class Size: 11 VPK Children Count: 11 No           | n-VPK Children Count: 0 V                             |                                       |                                  |                 |           |
| O Please Note: Based on the VPK session and instructor | ors assigned, the maximum class size is 11. The class | s must have a minimum of 4 VPK childr | en to start.                     |                 |           |
| Certificate Number : Child First N                     | Name : Child Last Name :                              | Child DOB :                           | MM/DD/YYYY • Enroll to           | this Class      |           |
| Actions                                                | Certificate Number                                    | Child First Name                      | Child Last Name                  | Child DOB       | Child Age |
| Ø Class change                                         | VPK748-2018                                           | Ariel                                 | Latham                           | 02/02/2014      | 4y        |
| 🖸 Class change                                         | VPK751-2018                                           | Bambi                                 | Latham                           | 01/01/2014      | 4у        |
| Class change • Never Attended                          | VPK753-2018                                           | Pinocchio                             | Latham                           | 12/12/2013      | 5у        |
| Class change • Never Attended                          | VPK820-2018                                           | Turtle                                | Latham                           | 04/04/2014      | 4у        |
| 🕼 Class change                                         | VPK832-2018                                           | Нарру                                 | Latham                           | 08/08/2013      | 5у        |
| Class change O Never Attended                          | VPK833-2018                                           | Bashful                               | Latham                           | 01/01/2014      | 5у        |
| Class change • Never Attended                          | VPK834-2018                                           | Grumpy                                | Latham                           | 02/12/2014      | 4y        |
| 🗗 Class change                                         | VPK835-2018                                           | Dopey                                 | Latham                           | 02/14/2014      | 4y        |
|                                                        | VPK838-2018                                           | Sneezy                                | Latham                           | 11/11/2013      | 5у        |
| Ciass change • Never Attended                          | VPK883-2018                                           | Seahorse                              | Latham                           | 01/01/2014      | 4y        |
| Ciass change • Never Attended                          | VPK884-2018                                           | Dolphin                               | Latham                           | 01/01/2014      | 4y        |
|                                                        |                                                       |                                       |                                  |                 |           |

The provider wants to move Blue Fairy Latham to AF18 from BF18.

| Certifica           | te Number:                    | VPK752-2018       | Certif | ficate Issue Date: | 07/29/2018   |        |
|---------------------|-------------------------------|-------------------|--------|--------------------|--------------|--------|
| c                   | hild Name:                    | Blue Fairy Latham | Ch     | ild Date Of Birth: | 08/08/2013   |        |
| nticipated          | Start Date:                   | 12/10/2018        |        | Class ID:          | BF18 - Fores | t Room |
| Coalition     From: | approval require<br>BF18 - Fo | e<br>rest Room    | To:    | Select             | ~            |        |
|                     | r Effective Da                |                   |        |                    |              |        |
|                     |                               |                   |        |                    |              |        |

The provider selects AF18 in the *To* field and enters the Transfer Effective Date. Once the <u>Submit Request</u> button is clicked, the provider receives a red message.

| 🔊 Change Child En           | rollment                 |                                  | ×                  |
|-----------------------------|--------------------------|----------------------------------|--------------------|
| Certificate Number:         | VPK752-2018              | Certificate Issue Date:          | 07/29/2018         |
| Child Name:                 | Blue Fairy Latham        | Child Date Of Birth:             | 08/08/2013         |
| Anticipated Start Date:     | 12/10/2018               | Class ID:                        | BF18 - Forest Room |
| ≓ Transfer Child Cl         | ass 🚺                    |                                  |                    |
| Coalition approval require  | d                        |                                  |                    |
| From: BF18 - Fo             | rest Room                | To: AF18 - Flower Ro             | oom 🗸              |
| Transfer Effective Da       | ate:                     | 02/27/2019                       | 111                |
| Swap spot with enro         | lled child from selected | class.                           |                    |
| Target class is full. Pleas | e choose a valid class o | r select the swap child feature. |                    |
|                             |                          | 🗹 Subn                           | nit Request Close  |

Now, the provider can either select a class that is not full, or select a child to swap with in the full class. Click the <u>Submit Request</u> button to complete the class change.

| Certificate Number:        | VPK752-2018                | Certificate Issue Date: | 07/29/2018         |
|----------------------------|----------------------------|-------------------------|--------------------|
| Child Name:                | Blue Fairy Latham          | Child Date Of Birth:    | 08/08/2013         |
| nticipated Start Date:     | 12/10/2018                 | Class ID:               | BF18 - Forest Room |
| ≓ Transfer Child Cl        | ass 🚺                      |                         |                    |
| Coalition approval require | d                          |                         |                    |
| From: BF18 - Fo            | rest Room                  | To: AF18 - Flower R     | oom 🗸              |
| Transfer Effective Da      | ite:                       | 02/27/2019              | iii                |
|                            | lled child from selected o | xlass.                  |                    |

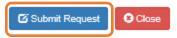

 $\times$ 

#### Never Attended

To remove a child from a class completely because they never attended, click <u>Never Attended</u> within the Actions column. A window displays. This feature does not require coalition approval. Click <u>Yes</u> to remove the child or click <u>No</u> to abandon the removal and close the window. Removing an enrollment changes the record's status to *Enrollment Cancelled* and the enrollment process starts over for the family. The provider's VPK Director will receive an email notification to inform them the enrollment is removed; no attendance or reimbursement may be sought. The child's record is no longer listed on the class enrollment roster or attendance roster in the Provider Portal. The family will receive an email notification to inform them the enrollment the enrollment for their child was cancelled; instructions are provided to log into the Family Portal to download the child's COE and select another VPK provider.

This feature is available until the actual start date is recorded through the attendance process. When the actual start date is populated in the column, the **Never Attended** button is no longer available.

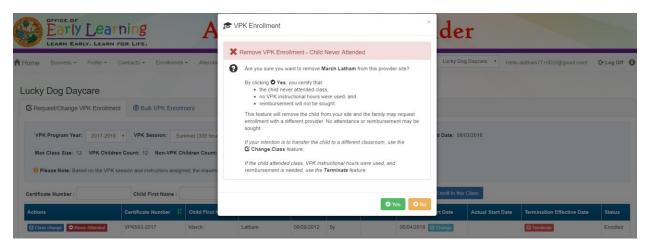

**NOTE:** Be very careful with the **Never Attended** feature. If the intention is to transfer the child to a different classroom, use the **Class Change** feature. If the child attended class, VPK instructional hours were used, and reimbursement is needed, use the **Terminate** feature.

#### Terminate

To terminate a child's enrollment, click **Terminate** within the Termination Effective Date column. A window displays. Enter the last day that services will be/were rendered and select the reason for termination. The Termination Effective Date is displayed below the Last Day of Services as one day after the last day of services. Therefore, the Termination Effective Date is the first day the child is NOT attending class. This feature requires coalition approval. Click **Submit Request** to send the request to the coalition or click **Close** to abandon the termination request and close the window.

| LEARN EARLY. LEARN FOR LIFE.                          | ALPHA Test ~ Prov<br>Change Child Enrollment                                            | vider                                               |
|-------------------------------------------------------|-----------------------------------------------------------------------------------------|-----------------------------------------------------|
| Home Business + Profile + Contracts + Enroll          | Certificate Number: VPK670-2018 Certificate Issue Date: 07/29/2018                      | Hello alatham77+0033@gmail.com! C+ Log Off          |
| Lucky Dog Davcare                                     | Child Name: Baloo Latham Child Date Of Birth: 02/02/2014                                |                                                     |
| , , ,                                                 | Anticipated Start Date: 11/16/2018 Class ID: BF18 - Tomorrowland Room                   |                                                     |
| Request/Change VPK Enrollment     Bulk VPK E          | ¥ End Child Enrollment 1                                                                |                                                     |
| VPK Program Year: 2018-2019 VPK Session:              | Cosilition approval required                                                            | /2018 Class End Date: 05/31/2019                    |
| Max Class Size: 11 VPK Children Count: 11 Non-V       | Last Day of Services: 12/09/2018                                                        |                                                     |
| Please Note: Based on the VPK session and instructors | Termination Effective Date: 12/10/2018 Reason for Termination: 25-Parent Withdrew Child |                                                     |
| Certificate Number : Child First Nan                  | readen for remaining                                                                    | Cenroll to this Class                               |
| Actions Certificate Number                            | 🕑 Submit Request 🖸 Close                                                                | Actual Start Date Termination Effective Date Status |
| C Class change Never Attended VPK670-2018             | Baloo Latham 02/02/2014 4y 11/16/2018 C Change                                          | C Terminate Enrolled                                |

**NOTE:** A child's enrollment cannot be terminated before the class start date. If the provider enters a date in the Last Day of Services that is BEFORE the class start date, an error message appears, "Termination effective date cannot be prior to the class start date. If the child never attended, click the <u>Never Attended</u> button to cancel the enrollment." Either enter a termination date that is after the class start date (and on or after the COE issue date), or click **Close** to abandon the termination request and close the window.

When the termination request is submitted, the child appears on the class's enrollment roster as "Enrolled - Change Requested." The coalition will receive the termination request for review/approval/rejection.

| C Request/Change VPK En                                                                                                    | ollment ③ Bulk \   | PK Enrollment       |                    |               |              |                      |                                   |                      |                               |                                |
|----------------------------------------------------------------------------------------------------|--------------------|---------------------|--------------------|---------------|--------------|----------------------|-----------------------------------|----------------------|-------------------------------|--------------------------------|
| VPK Program Year:       2018-2019       VPK Session:       School-year (540 hours)       VPK Class:       BF18 - Tomorrowland Room       Class Start Date:       08/13/2018       Class End Date:       05/31/2019         Max Class Size:       11       VPK Children Count:       11       Non-VPK Children Count:       0       Image: Non-VPK Children Count:       0       Image: Non-VPK Children Count:       0       Image: Non-VPK Children Count:       0       Image: Non-VPK Children Count:       0       Image: Non-VPK Children Count:       0       Image: Non-VPK Children Count:       0       Image: Non-VPK Children Count:       0       Image: Non-VPK Children Count:       Image: Non-VPK Children Count:       0       Image: Non-VPK Children Count:       Image: Non-VPK Children Count:       0       Image: Non-VPK Children Count:       Image: Non-VPK Children Count:       0       Image: Non-VPK Children Count:       Image: Non-VPK Children Count:       0       Image: Non-VPK Children Count:       Image: Non-VPK Children Count:       0       Image: Non-VPK Children Count:       Image: Non-VPK Children Count:       0       Image: Non-VPK Children Count:       Image: Non-VPK Children Count:       0       Image: Non-VPK Children Count:       Image: Non-VPK Children Count:       0       Image: Non-VPK Children Count:       Image: Non-VPK Children Count:       0       Image: Non-VPK Children Count:       Image: Non-VPK Children Count:       0 |                    |                     |                    |               |              |                      |                                   |                      |                               |                                |
| • Please Note: Based on the                                                                                                    |                    |                     |                    |               | ass must ha  | ve a minimun         | n of <b>4</b> VPK children to sta | rt.                  |                               |                                |
| Certificate Number :                                                                                                    | Child Firs         | t Name :            | Chi                | ild Last Name | :            |                      | Child DOB : MM/DD                 | 11111 C              | Enroll to this Class          |                                |
| Actions                                                                                                    | Certificate Number | Child First<br>Name | Child Last<br>Name | Child DOB     | Child<br>Age | Student<br>06/04/201 | Anticipated Start<br>8 Date       | Actual Start<br>Date | Termination Effective<br>Date | Status                         |
|                                                                                                    | VPK670-2018        | Baloo               | Latham             | 02/02/2014    | 4y           |                      | 11/16/2018                        |                      | 12/10/2018                    | Enrolled - Change<br>Requested |

When the termination request is approved and the termination effective date has not passed, the status is Enrolled. When the termination effective date occurs, the status will be Enrollment Ended. No further actions can be taken on this enrollment.

| C Request/Change VPK Enro                        | Bulk VPK E                                  | Enrollment           |                        |                |               |                |                        |                     |                  |        |
|--------------------------------------------------|---------------------------------------------|----------------------|------------------------|----------------|---------------|----------------|------------------------|---------------------|------------------|--------|
| VPK Program Year: 2018-                          | 2019 VPK Session:                           | School-year (540     | hours) VPK (           | Class: BF18    | 8 - Tomorrowl | and Room       | Class Start Date: 08/1 | 3/2018 Class End    | Date: 05/31/2019 |        |
| Max Class Size: 11 VPK C                         | hildren Count: 11 Non-V                     | PK Children Count:   | 0 •                    |                |               |                |                        |                     |                  |        |
| • Please Note: Based on the                      | VPK session and instructors                 | assigned, the maximi | um class size is 11. T | The class must | have a minim  | num of 4 VPK ( | children to start.     |                     |                  |        |
| • Please Note: Based on the Certificate Number : | VPK session and instructors Child First Nan | · ·                  | um class size is 11. T |                | have a minim  | num of 4 VPK o |                        | • Enroll to this Cl | ass              |        |
|                                                  |                                             | ne :                 |                        | Name :         |               |                |                        |                     |                  | Status |

When rejected, the child remains enrolled in the class.

| C Request/Change VPK Enrollment                                                                   | Bulk VPK Enrollin    | nent                                                         |                   |                                    |           |                  |                           |                   |                            |          |
|---------------------------------------------------------------------------------------------------|----------------------|--------------------------------------------------------------|-------------------|------------------------------------|-----------|------------------|---------------------------|-------------------|----------------------------|----------|
| VPK Program Year: 2017-2018  Max Class Size: 12 VPK Children ( Please Note: Based on the VPK sess | Count: 12 Non-VPK Ch | nmer (300 hours)<br>ildren Count: 0<br>ed, the maximum class | •                 | S17 - Giraffes<br>ust have a minir |           | art Date: 06/04/ | 2018 Class End Date: 08/0 | 3/2018            |                            |          |
| Certificate Number :                                                                              | Child First Name :   |                                                              | Child Last Name : |                                    | Child DO  | B: MM/DD/Y       | YYY C Enroll to this      | Class             |                            |          |
| Actions                                                                                           | Certificate Number   | Child First Name                                             | Child Last Name   | Child DOB                          | Child Age | Student ID       | Anticipated Start Date    | Actual Start Date | Termination Effective Date | Status   |
| Class change ONever Attended                                                                      | VPK593-2017          | March                                                        | Latham            | 09/09/2012                         | 5y        |                  | 06/04/2018 C Change       |                   | C Terminate                | Enrolled |

## **VPK Bulk Enrollment Process**

In addition to the enrollment method described in "Enrolling a VPK Child," providers may submit enrollment requests to the coalition via a file process. To begin, click the **Bulk VPK Enrollment** tab. The bulk file processing page displays.

| C Request/C   | hange VPK Enrollment         | Bulk VPK Enroll              | nent                 |                   |                                      |                                               |                      |                |        |               |
|---------------|------------------------------|------------------------------|----------------------|-------------------|--------------------------------------|-----------------------------------------------|----------------------|----------------|--------|---------------|
| Download CS   | V file template, add child o | etails, and click the Upload | button. Note: The Mi | BID column is for | public school use only. See the Prov | vider Portal User Guide for more information. | 🖀 Upload             |                |        | C Refresh     |
| Actions       | Uploaded On                  | Document Type                | File Name            | File Size         | Total Records Count                  | Committed Records Count                       | Failed Records Count | Processed Time | Status | Final Results |
| No records fo | und.                         |                              |                      |                   |                                      |                                               |                      |                |        |               |

Next, click on the link to download the **CSV file template**. The file may appear at the bottom of the computer screen depending on the user's browser.

Open the file and expand the columns. Each column is explained below.

| E          | ي • و ا     | · 📼 💡           |                    |                  |                 |                       |                    |           | VpkEnrollr                                | mentBulkUpload (28).cs | - Excel       |
|------------|-------------|-----------------|--------------------|------------------|-----------------|-----------------------|--------------------|-----------|-------------------------------------------|------------------------|---------------|
| Fil        | le Hom      | ie Insert       | Page Lay           | yout Formulas    | Data Review     | View LOAD TEST        | 🔉 Tell me what you | want to d | o                                         |                        |               |
|            | Cut         | G               | libri              | - 11 - A A       | · = = *         | 🗸 🐺 Wrap Text         | General            | •         | <b>F</b>                                  | Normal Ba              | ad G          |
| Past       | te 💞 Forma  | t Painter B     | I <u>U</u> →       | 🗄 • 🔕 • 🗚        | - = = = =       | 📑 📑 Merge & Center 👻  | \$ - % * 50        |           | onditional Format as<br>matting • Table • | Check Cell E           | planatory     |
|            | Clipboard   | F <sub>20</sub> |                    | Font             | rsi i           | Alignment             | Number             | Gi.       |                                           |                        | Styles        |
| <b>B</b> 9 |             | : ×             | $\checkmark = f_X$ |                  |                 |                       |                    |           |                                           |                        |               |
|            | А           | В               |                    | с                | D               | E                     | F                  | G         |                                           | н                      | 1             |
| 1          | Provider ID | Certification   | n Number           | Child First Name | Child Last Name | Child DOB(MM/DD/YYYY) | VPK Program Year   | Class ID  | Anticipated Start                         | Date(MM/DD/YYYY)       | MSID(XX-XXXX) |
| 2          |             |                 |                    |                  |                 |                       |                    |           |                                           |                        |               |
| 3          |             |                 |                    |                  |                 |                       |                    |           |                                           |                        |               |
| 4          |             |                 |                    |                  |                 |                       |                    |           |                                           |                        |               |

A. **Provider ID** = this is the provider ID for the site displayed on the Provider Portal home page/dashboard.

|                        | Frequently-Used Links                      |
|------------------------|--------------------------------------------|
| Growing Up Strong, LLC | Bright Beginnings                          |
| Growing Up Strong      | Core Competencies                          |
| 19449                  | DCF Provider Training                      |
|                        | Early Learning Performance Funding Project |
|                        | Provider Portal User Guide                 |
|                        | VPK Provider Readiness Rate Website        |
|                        | Growing Up Strong                          |

B. Certification Number = this is the child's certificate number listed on their COE. The field is not case sensitive, however, the certificate number must be entered exactly as it appears on the COE (i.e. VPK####-YYYY).

| A LOU | vo vo                                 | DLUNTARY PREKINDERGART | DF FLORIDA<br>EN (VPK) EDUCATION PROGRA                                                                                                    | АМ                             |
|-------|---------------------------------------|------------------------|----------------------------------------------------------------------------------------------------|--------------------------------|
| і. Сн | 1. VPK program year                   | 2. Certificate number  | 3. Certificate issue date                                                                                                    | ortal) 4. Parent email address |
|       | 2017-2018 <b>5.</b> Parent name       | VPK1095621-2017        | 6/30/2018<br>6. Primary contact number                                                                                                    | 7. Secondary contact number    |
|       | 8. Child's full name<br>KitKat Latham |                        | 9. Child's date of birth<br>09/09/2012                                                                                                    | 10. County                     |
|       |                                       |                        | and the second state of the second state of th |                                |

- C. Child First Name = this is the child's first name listed on their COE. The field is not case sensitive.
- D. **Child Last Name** = this is the child's last name listed on their COE. Do not include a suffix (if any). The field is not case sensitive.
- E. **Child DOB (MM/DD/YYYY)** = this is the child's date of birth listed on their COE. The field will accept M/D/YYYY as well.
- F. **VPK Program Year** = this is the child's approved VPK program year listed on their COE. The field is looking for the first 4-digit year only. For example, if the VPK program year is 2017-2018, the entry would be

2017. Generally, the 4-digit VPK program year matches the year included at the end of the child's COE number.

G. Class ID = this is the desired class's 4-digit ID. The class ID must be entered as the 4-digit assigned ID. Do not include the class name (if any). Looking at the example below, the entry would be "AS17" not "Songbirds" or "AS17-Songbirds."

| C Request/Change VPK Enrollment | Bulk VPK Enrollment                                                                                                 |
|---------------------------------|----------------------------------------------------------------------------------------------------|
| VPK Program Year: 2017-2018 v   | VPK Session: Summer (300 hours) VPK Class: AS17 - Songbirds Class Start Date: 06/04/2018 Class End Date: 07/26/2018 |

- H. Anticipated Start Date (MM/DD/YYYY) = this is the date the child will begin attending class. Typically, this is the class start date unless the child is starting after the class begins.
   NOTE: An anticipated start date cannot be before the class start date or after the class end date. And, an anticipated start date cannot be before the child's COE issue date. The field will accept M/D/YYYY as well.
- MSID (XX-XXXX) = this field is for public schools only. Public schools may enter their Master School Identification (MSID) number in a 6-digit format, where the first 2 digits are the district number followed by a hyphen and 4-digit school number. The MSID number can be used in lieu of the Provider ID in column A. Both IDs are accepted.

When the file is complete, name it and save it as a CSV file type.

**NOTE:** It may be helpful to include your provider name and class in the file name if troubleshooting is ever necessary.

| Save As                                                                                                 |                           |                    | >           |
|----------------------------------------------------------------------------------------------------|---------------------------|--------------------|-------------|
| $\leftarrow$ $\rightarrow$ $\checkmark$ $\uparrow$ $\square$ $\Rightarrow$ This PC $\Rightarrow$ Deskto | q                         | ✓ Ö Search         | Desktop 🔎   |
| Organize 🔻 New folder                                                                                   |                           |                    | ::: • ?     |
| This PC                                                                                                 | Name                      | Date modified      | Type Size   |
| > Desktop                                                                                               | Questions Log             | 6/29/2018 4:42 PM  | File folder |
| > 🗄 Documents                                                                                           | VPK Enrollment Attendance | 6/26/2018 1:36 PM  | File folder |
| > 🚽 Downloads                                                                                           | Bulk Enrollment Files     | 6/25/2018 1:00 PM  | File folder |
|                                                                                                    | Security                  | 6/25/2018 9:04 AM  | File folder |
| > 🁌 Music                                                                                               | Reimbursement             | 6/25/2018 9:03 AM  | File folder |
| > 📰 Pictures                                                                                            | Sprints                   | 6/25/2018 8:58 AM  | File folder |
| > 📑 Videos                                                                                              | system pics               | 6/25/2018 8:55 AM  | File folder |
| > 🏪 Local Disk (C:)                                                                                     | Pay Rates                 | 6/21/2018 3:59 PM  | File folder |
| > 🔜 BLANK (E:)                                                                                          | Meeting Notes             | 5/9/2018 4:02 PM   | File folder |
| 🚽 🛖 andrea.latham (\\oel-dc4\users) (l                                                                  | VPK SIS                   | 4/30/2018 4:51 PM  | File folder |
| unitdata (\\OEL-dc4) (S:)                                                                               | VPK SP Manuals            | 4/9/2018 9:07 AM   | File folder |
| T                                                                                                    | < Contracts               | 3/29/2018 3:00 PM  | File folder |
| File name: AS17 Songbirds Uplo                                                                          | ad                        |                    |             |
| Save as type: CSV (Comma delimit                                                                        | ed) (*.csv)               |                    |             |
| Authors: Andrea Latham                                                                                  | Tags: Add a tag           | Title: Add a title |             |
| <ul> <li>Hide Folders</li> </ul>                                                                        |                           | Tools 👻            | Save        |

When changing the file format to CSV, Excel often displays a message to ask if you want to keep using that format. If this message appears, click <u>Yes</u>.

| l.   | 5      | - 7   | - 🖸 ÷                           |                  |                 |                                                            |                         |             | AS17 S                  | ongbirds Upload.csv - E   | cel                 |                      |
|------|--------|-------|---------------------------------|------------------|-----------------|------------------------------------------------------------|-------------------------|-------------|-------------------------|---------------------------|---------------------|----------------------|
| Fil  |        | Hom   | e Insert Page Lay               | out Formulas     | Data Review     | View LOAD TEST                                             | ♀ Tell me what you      | ı want to d |                         |                           |                     |                      |
| Past | - 66 ( | Сору  | D 7 11                          | • 11 • A A       |                 | ♥ -<br>■<br>■<br>■<br>■<br>■<br>■<br>■<br>Merge & Center - | General<br>\$ - % > 500 |             | nditional Format as     | Normal Ba                 |                     | Good Ne<br>Input Lin |
| Ŧ    |        |       | t Painter                       |                  |                 | _                                                          |                         | For         | matting • Table •       |                           |                     |                      |
|      | Clipb  |       |                                 | Font             | F2              | Alignment                                                  | Number                  | Fa l        |                         |                           | Style               | S                    |
| B7   |        | Ŧ     | $:$ $\times$ $\checkmark$ $f_x$ |                  |                 |                                                            |                         |             |                         |                           |                     |                      |
|      | A      |       | В                               | с                | D               | E                                                          | F                       | G           |                         | н                         | 1                   | J                    |
| 1 F  | rovid  | er ID | Certification Number            | Child First Name | Child Last Name | Child DOB(MM/DD/YYYY)                                      | VPK Program Year        | Class ID    | Anticipated Start       | Date(MM/DD/YYYY)          | MSID(XX-XXX         | <)                   |
| 2    | 1      | 9449  | VPK1095621-2017                 | KitKat           | Latham          |                                                            | 2017                    | AS17        |                         | 7/2/2018                  |                     |                      |
| 3    | 1      | 9449  | VPK1095625-2017                 | Hersey           | Latham          | 9/9/2012                                                   | 2017                    | AS17        |                         | 7/2/2018                  |                     |                      |
| 4    | 1      | 9449  | VPK1095626-2017                 | Baby Ruth        | Latham          | 9/9/2012                                                   | 2017                    | AS17        |                         | 7/2/2018                  |                     |                      |
| 5    | 1      | 9449  | VPK1095627-2017                 | Butterfinger     | Latham          | 9/9/2012                                                   | 2017                    | AS17        |                         | 7/2/2018                  |                     |                      |
| 6    |        |       |                                 |                  |                 |                                                            |                         |             |                         |                           |                     |                      |
| 7    |        |       |                                 |                  |                 |                                                            |                         |             |                         |                           |                     |                      |
| 8    |        |       |                                 |                  |                 |                                                            |                         |             |                         |                           |                     |                      |
| 9    |        |       |                                 |                  |                 |                                                            |                         |             |                         |                           |                     |                      |
| 10   |        |       |                                 |                  |                 |                                                            |                         |             |                         |                           |                     |                      |
| 11   |        |       |                                 |                  |                 |                                                            |                         |             |                         |                           |                     |                      |
| 12   |        |       |                                 |                  |                 |                                                            |                         |             |                         |                           |                     |                      |
| 13   |        |       |                                 |                  |                 |                                                            |                         |             |                         |                           |                     |                      |
| 14   |        |       |                                 |                  |                 |                                                            | Mic                     | rosoft Exce |                         |                           |                     | ×                    |
| 15   |        |       |                                 |                  |                 |                                                            | IVIC                    |             |                         |                           |                     | ~                    |
| 16   |        |       |                                 |                  |                 |                                                            |                         | Som         | ne features in your wor | kbook might be lost if ye | ou save it as CSV ( | Comma delimited).    |
| 17   |        |       |                                 |                  |                 |                                                            |                         | Do          | you want to keep usin   | g that format?            |                     | _                    |
| 18   |        |       |                                 |                  |                 |                                                            |                         | 501         |                         | _                         |                     |                      |
| 19   |        |       |                                 |                  |                 |                                                            |                         |             | Yes                     | No                        | Help                |                      |
| 20   |        |       |                                 |                  |                 |                                                            |                         |             |                         |                           |                     |                      |

Click the **Upload** button. A window displays. Select your file and click **Open**.

| 💿 Open                                   |           |                          |                                    |                                        |                    |                 |            | ×            | 🗙 🔀 Manage VF     | PK Enrollment 🗙 🤎 |       |                     |                 | Θ –           | 0     |
|------------------------------------------|-----------|--------------------------|------------------------------------|----------------------------------------|--------------------|-----------------|------------|--------------|-------------------|-------------------|-------|---------------------|-----------------|---------------|-------|
| ← → × ↑ 🗖 > This PC > Desktop            |           |                          |                                    |                                        | ~ õ                | Search Desktop  |            | P            |                   |                   |       |                     |                 | ଭ             | ☆ 🔝   |
| Organize 💌 New folder                    |           |                          |                                    |                                        |                    |                 | - ·        | 0            |                   |                   |       |                     |                 |               |       |
| 🗸 🛄 This PC                              | ^         | Name                     |                                    | Date modified                          | Туре               | Size            |            | ^            |                   |                   |       |                     |                 |               |       |
| > 📃 Desktop                              | 11        | AS17 Songbirds Upload.c  | sv                                 | 6/30/2018 2:39 PM                      | Microsoft Excel C. |                 | B          |              |                   |                   |       |                     |                 |               |       |
| > Documents                              | 11.7      | AS17 Songbirds Upload (  | 1).csv                             | 6/30/2018 2:38 PM                      | Microsoft Excel C. |                 | (B         |              |                   |                   |       |                     |                 |               |       |
| > 🕹 Downloads                            |           | Questions Log            |                                    | 7/6/2018 4:20 PM                       | File folder        |                 |            |              |                   |                   |       |                     |                 |               |       |
| > h Music                                |           | VPK Enrollment Attendar  |                                    | 6/26/2018 1:36 PM                      | File folder        |                 |            |              |                   |                   |       |                     |                 |               |       |
| > Finder                                 |           | Bulk Enrollment Files    |                                    | 6/25/2018 1:00 PM                      | File folder        |                 |            |              |                   |                   |       |                     |                 |               |       |
| > Wideos                                 |           | Security                 |                                    | 6/25/2018 9:04 AM                      | File folder        |                 |            |              |                   |                   |       |                     |                 |               |       |
|                                          |           | Reimbursement            |                                    | 6/25/2018 9:03 AM                      | File folder        |                 |            |              |                   |                   | He    | llo alatham77+OELpr | ovider@gmail.co | om! C+ Log    | Off 🚯 |
| > 🏪 Local Disk (C:)                      |           | Sprints                  |                                    | 6/25/2018 8:58 AM                      |                    |                 |            |              |                   |                   |       |                     |                 |               | -     |
| BLANK (E:)                               |           | system pics              |                                    | 6/25/2018 8:55 AM<br>6/21/2018 3:59 PM | File folder        |                 |            |              |                   |                   |       |                     |                 |               |       |
| > 👳 andrea.latham (\\oel-dc4\users) (H:) | ~         | Pay Rates                |                                    | 6/21/2018 3:59 PM                      | FileTolder         |                 |            | ~            |                   |                   |       |                     |                 |               |       |
| File name: AS17 Songbirds U              | Jpload.cs | v                        |                                    |                                        | ~                  | Microsoft Excel | Comma Sepa | a v          |                   |                   |       |                     |                 |               |       |
|                                          |           |                          |                                    |                                        |                    | Open 💌          | Cance      | 1            |                   |                   |       |                     |                 |               |       |
|                                          |           |                          |                                    |                                        |                    |                 | < <u> </u> |              |                   |                   |       |                     |                 |               |       |
|                                          |           |                          |                                    |                                        |                    |                 |            |              |                   |                   |       |                     |                 |               |       |
|                                          |           |                          |                                    |                                        |                    |                 |            |              |                   |                   |       |                     |                 | _             |       |
| Download CSV file template, add          | child c   | etails, and click the Up | bload button. Note: The MSID colur | mn is for public s                     | school use only.   | See the Pro     | VIDE       | User (       | Guide for more in | nformation. 🔁 🛛   | pload |                     |                 | 🗘 Refre       | sh    |
|                                          |           |                          |                                    |                                        |                    |                 |            |              |                   |                   |       | J                   |                 |               |       |
| Actions Uploaded Or                      | n 44      | Document Type            | File Name                          | File Size                              | Total Records      | Count           | Commite    | <b>~</b> .co | rds Count         | Failed Records    | Count | Processed Time      | Status          | Final Results | 8     |

The file upload will begin. The file details will populate on a row and turn green. Click the **<u>Refresh</u>** button to populate the results.

| C Request/ | Change VPK Enrollme         | Bulk VPK Er               | nrollment                               |                    |                                  |                                    |                      |                |           |               |
|------------|-----------------------------|---------------------------|-----------------------------------------|--------------------|----------------------------------|------------------------------------|----------------------|----------------|-----------|---------------|
| Download C | SV file template, add child | details, and click the Up | load button. Note: The MSID column is f | or public school ( | use only. See the Provider Porta | I User Guide for more information. | Upload               |                |           | C Refresh     |
| Actions    | Uploaded On                 | Document Type             | File Name                               | File Size          | Total Records Count              | Commited Records Count             | Failed Records Count | Processed Time | Status    | Final Results |
|            | 06/30/2018                  | VPK Roster                | AS17 Songbirds Upload.csv               | 413 Bytes          | 0                                | 0                                  | 0                    |                | Submitted | Not Available |

The file details will be updated. The file size, total records count, committed records count, failed records count, processed time, status, and final results are updated. The file results are also returned and can be downloaded by clicking on the **Download** button.

| C Request/Change VPK Enrollment         D Bulk VPK Enrollment                                                                                                    |               |               |                           |           |                     |                        |                      |                |           |               |
|----------------------------------------------------------------------------------------------------|---------------|---------------|---------------------------|-----------|---------------------|------------------------|----------------------|----------------|-----------|---------------|
| Download <u>CSV file template</u> , add child details, and click the Upload button. Note: The MSID column is for public school use only. See the Provider Portal User Guide for more information. CReteat |               |               |                           |           |                     |                        |                      |                |           |               |
| Actions                                                                                                    | Uploaded On 4 | Document Type | File Name                 | File Size | Total Records Count | Commited Records Count | Failed Records Count | Processed Time | Status    | Final Results |
| Download                                                                                                    | 06/30/2018    | VPK Roster    | AS17 Songbirds Upload csv | 429 Bytes | 4                   | 3                      | 1                    |                | Completed | Eres          |

In this example, there is one failed record and three committed records. The file download will include the error message and status for each record submitted. The three committed records are now "Enrollment Submitted" and the failed record was not included because of an invalid date of birth. The same validations that occur with a manual child enrollment occur with the bulk enrollment file process.

| H     | ى ∙ ئ                 | · 🖬 🗧                |                  |                  |                       |                    |            | AS17 Songbird                                | ls Upload (1).csv - | Excel        |                       |
|-------|-----------------------|----------------------|------------------|------------------|-----------------------|--------------------|------------|----------------------------------------------|---------------------|--------------|-----------------------|
| File  | Hom                   | e Insert Page Lay    | yout Formulas    | Data Review      | View LOAD TEST        | ♀ Tell me what you | want to de | 0                                            |                     |              |                       |
| f     | Cut                   | Calibri              | - 11 - A /       | , ≡ = <b>=</b> 8 | 🖓 🕈 🖗 Wrap Text       | General            | -          | Nor                                          | mal Ba              | d G          | ood Neut              |
| Paste | ✓ Eig Copy<br>✓ Forma | D 7 11               | 🗄 • 🔷 • 🗚        | • = = = =        | 📑 📰 Merge & Center 🔹  | \$ • % • •.00      |            | nditional Format as Che<br>matting + Table + | ck Cell Ex          | planatory    | iput Linke            |
|       | Clipboard             | r <sub>2</sub>       | Font             | rs -             | Alignment             | Number             | Fa         |                                              |                     | Styles       |                       |
| D17   | ~                     | : 🗙 🗸 f <sub>x</sub> |                  |                  |                       |                    |            |                                              |                     |              |                       |
|       | А                     | В                    | с                | D                | E                     | F                  | G          | н                                            |                     | 1            | ,                     |
| 1 Pr  | rovider ID            | Certification Number | Child First Name | Child Last Name  | Child DOB(MM/DD/YYYY) | VPK Program Year   | Class ID   | Anticipated Start Date                       | (MM/DD/YYYY)        | MSID(XX-XXXX | Error or Status       |
| 2     | 19449                 | VPK1095621-2017      | KitKat           | Latham           |                       | 2017               | AS17       |                                              | 7/2/2018            | 3            | Invalid Date of Birth |
| 3     | 19449                 | VPK1095625-2017      | Hersey           | Latham           | 9/9/2012              | 2017               | AS17       |                                              | 7/2/2018            | 3            | Enrollment Submitt    |
| 4     | 19449                 | VPK1095626-2017      | Baby Ruth        | Latham           | 9/9/2012              | 2017               | AS17       |                                              | 7/2/2018            | 3            | Enrollment Submitt    |
| 5     | 19449                 | VPK1095627-2017      | Butterfinger     | Latham           | 9/9/2012              | 2017               | AS17       |                                              | 7/2/2018            | 3            | Enrollment Submitt    |
|       |                       |                      |                  |                  |                       |                    |            |                                              |                     |              |                       |

The three committed records are displayed on the class's enrollment roster as "Enrollment Submitted" and the coalition receives the enrollment requests for review/approval/rejection. In addition, the family receives a notification that their child's enrollment is in progress. The same processes that occur with a manual child enrollment occur with the bulk enrollment file process.

| VPK Program Yea                                                     | r: 2017-2018 • VPK            | Session: Summer (30       | 0 hours) • VPK Cla               | AS17 - Sor        | ngbirds + Ci       | lass Start Date:    | 06/04/2018 Class End Date: | 07/26/2018        |                            |                                |
|---------------------------------------------------------------------|-------------------------------|---------------------------|----------------------------------|-------------------|--------------------|---------------------|----------------------------|-------------------|----------------------------|--------------------------------|
| Max Class Size: 1                                                   | 2 VPK Children Count: 12      | Non-VPK Children Co       | ount: 0 +                        |                   |                    |                     |                            |                   |                            |                                |
| O Please Note: Ba                                                   | sed on the VPK session and ir | structors assigned, the m | aximum class size is 12. Th      | e class must have | a minimum of 4 V   | /PK children to sta | art.                       |                   |                            |                                |
|                                                                     |                               |                           |                                  |                   |                    |                     |                            |                   |                            |                                |
|                                                                     |                               |                           |                                  |                   |                    | Care Care           |                            |                   |                            |                                |
| Certificate Number :                                                | Child                         | First Name :              | Child Last Na                    | me :              | Child              | DOB : MM/DC         | ONYYYY O Enroll to the     | Class             |                            |                                |
|                                                                     | Child<br>Certificate Number   | First Name :              | Child Last Na<br>Child Last Name | me :<br>Child DOB | Child<br>Child Age | DOB : MW/DC         | Anticipated Start Date     | Class             | Termination Effective Date | Status                         |
| Actions                                                             | The second second             |                           |                                  | The second second | Second Second      |                     |                            | The second second | Termination Effective Date | Status<br>Enrollment Submitted |
| Certificate Number :<br>Actions<br>Never Attended<br>Never Attended | Certificate Number            | Child First Name          | Child Last Name                  | Child DOB         | Child Age          |                     | Anticipated Start Date     | The second second | Termination Effective Date |                                |

**NOTE:** When correcting records and re-uploading the file, be sure to remove the "Error or Status" column as it is not accepted for the upload. Also, it is best to NOT include records that have already been submitted successfully as they will now error as having been processed. When removing successful records and the Error or Status column, it is best to highlight the row/column and use the cut/delete option instead of just deleting the information. Excel often retains formats even if the cells are now empty.

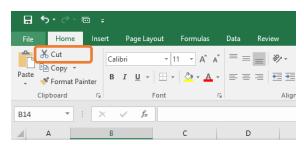

# Enrollments - SR

Contact your local early learning coalition for more information.

# **Temporary Closures**

# Creating a Temporary Closure

Temporary closures must be created when the whole site or program is temporarily closed due to emergency circumstances. Provider and Coalition users can initiate temporary closures.

**NOTE:** Temporary closures must be created BEFORE attendance is submitted for the month in which the closure occurs.

To add a closure, navigate to **Attendance → Temporary Closures**.

### Click the **Temporary Closures** Submenu item.

| Home Business - Profile - Contracts - Enrolments - | Attendance - Documents - | Profile 2020-2021 v Helio maxirygraham@yahoo.com/ Or Log Off 🗳 🔞 |
|----------------------------------------------------|--------------------------|------------------------------------------------------------------|
|                                                    | Manage VPK Attendance >  |                                                                  |
| Closures                                           | Manage SR Attendance     |                                                                  |
|                                                    | Reinbursement Details    |                                                                  |
| Add Closure                                        | Temporary Closures       | C Clear All Filters Search:                                      |

### Click the Add Closure button.

| Home Busi   |              |             | Enrollments - Attendance |         |                     |           |                                                            |           |    | o maxeygraham@yahoo.c | oml C+Log Off    | 3 |
|-------------|--------------|-------------|--------------------------|---------|---------------------|-----------|------------------------------------------------------------|-----------|----|-----------------------|------------------|---|
| losures     |              |             |                          |         |                     |           |                                                            |           |    |                       |                  |   |
| Add Closure |              |             |                          |         |                     |           |                                                            |           | 4  | Clear All Filters Sea | rch:             |   |
| Actions 11  | Closure ID 4 | т Туре      | 11 Date of Closure       | Payable | 11 Status           | Coalition | Comments                                                   | Providers | 11 | Last Modified Date    | Last Modified By |   |
|             | Filter       | Filter      | Filter                   | Filter  | Filter              | Filter    | Filter                                                     | Filter    |    | Filter                | Filter           |   |
| View Remove | 12511        | Whole Site  | 10/22/2020 - 10/23/2020  | Yes     | Processed           |           |                                                            |           |    | 10/21/2020 8:56:16 AM |                  |   |
| View Remove | 12510        | Whole Site  | 10/22/2020 - 10/23/2020  | Yes     | Processed           |           |                                                            |           |    | 10/21/2020 8:55:44 AM |                  |   |
| View Remove | 12509        | Whole Site  | 10/22/2020 - 10/23/2020  | Yes     | Processed           |           |                                                            |           |    | 10/21/2020 8:55:02 AM |                  |   |
| View Remove | 12507        | Partial VPK | 10/22/2020 - 10/24/2020  | Yes     | Processed           |           |                                                            |           |    | 10/21/2020 8:54:23 AM |                  |   |
| View        | 12506        | Partial VPK | 10/22/2020 - 10/24/2020  |         | Coalition Reviewing |           |                                                            |           |    | 10/21/2020 8:52:15 AM |                  |   |
| View Remove | 12504        | Whole Site  | 10/22/2020 - 10/23/2020  | Yes     | Processed           |           |                                                            |           |    | 10/21/2020 8:49:32 AM |                  |   |
| View        | 1437         | Whole Site  | 09/03/2019 - 09/03/2019  | Yes     | Processed           |           | Hurricane Dorian 9/3/2019 (workaround for last 40 provider | 5)        |    | 10/3/2019 10:10:11 AM |                  |   |

The **<u>Report Temporary Closure</u>** pop up message will appear.

| Report Temporary Closure                                                 |                                                                                                    |                          |          |
|--------------------------------------------------------------------------|----------------------------------------------------------------------------------------------------|--------------------------|----------|
| ○ No, the site was partially closed. Serv                                | e services during the closure event?*<br>rvices were not provided to <b>any children</b> .<br>ices were not provided to the VPK program. | €                        | •        |
| Closed Provider Site(s)                                                  |                                                                                                    |                          | - 1      |
| Select Providers*                                                        |                                                                                                    |                          |          |
|                                                                          |                                                                                                    | ~                        |          |
| Closure Details                                                          |                                                                                                    |                          | - 1      |
| Closed From                                                              | Closed To*                                                                                                    |                          |          |
|                                                                          |                                                                                                    |                          | - 1      |
| Anticipated Reopen Date 🔁 *                                              |                                                                                                    |                          |          |
| Closure Reasons (select all that apply)                                  | ŧ                                                                                                    |                          | - 1      |
| Exposure to COVID-19                                                     |                                                                                                    |                          | - 1      |
| Scheduled deep-cleaning due to COV                                       | /ID-19                                                                                                    |                          |          |
| Lack of child attendance                                                 |                                                                                                    |                          |          |
| □ Lack of staff availability                                             |                                                                                                    |                          |          |
| <ul> <li>Declared state of emergency other the</li> <li>Other</li> </ul> | an COVID-19 (such as a hurricane)                                                                                                    |                          | - 1      |
| Documentation<br>Attach the documentation necessary to e                 | stablish proof of site closure.                                                                                                    |                          | - 1      |
| Closure Documents                                                        |                                                                                                    |                          |          |
| Upload Document                                                          |                                                                                                    |                          |          |
| Comments (limit 1000 characters)                                         |                                                                                                    |                          | -        |
|                                                                          |                                                                                                    | Save Cancel Submit to Co | palition |

Complete the form. Hover over the information icons <sup>1</sup> for additional information.

- Temporary Closure Type When an entire site is temporarily closed due to emergency circumstances, where all programs and children are impacted, select "Yes, the whole site was closed. Services were not provided to any children."
- b. Closed Provider Site(s) Select the site(s) that were completely temporarily closed due to emergency circumstances. Each site that the user has access to is listed.

**NOTE**: If providers were closed for different dates, they should be unchecked and have separate closure events created.

c. Closure Details – Enter the closure date range. The "From" date is the first day of the closure and the "To" date is the last day of the closure. A single day closure would have the same "From" and "To" date. No services are rendered on dates included in the closure date range.

**NOTE**: The closure date range is limited to a single month. If the closure crosses into the next month, you will need to create an additional closure to cover that time period.

d. Closure Reasons – Select the applicable reasons. If the 'Other' option is checked, enter comments.

| Report Temporary Closure                                                                                                    |                                                                                       |                                 |
|----------------------------------------------------------------------------------------------------|---------------------------------------------------------------------------------------|---------------------------------|
| Temporary Closure Type<br>Was the whole site(s) closed for childcare ser<br>Yes, the whole site(s) was closed. Service<br>No, the site was partially closed. Services<br>No, the site was partially closed. Services | s were not provided to <b>any children</b> .<br>were not provided to the VPK program. |                                 |
| Closed Provider Site(s)                                                                                                    |                                                                                       |                                 |
| Select Providers*                                                                                                    |                                                                                       |                                 |
|                                                                                                    |                                                                                       |                                 |
|                                                                                                    |                                                                                       | -                               |
| Closure Details                                                                                                    |                                                                                       |                                 |
| Closed From 19 *                                                                                                    | Closed To*                                                                            |                                 |
| 10/05/2020                                                                                                    | 10/14/2020                                                                            |                                 |
| Anticipated Reopen Date 0 *                                                                                                    |                                                                                       |                                 |
| 10/15/2020                                                                                                    |                                                                                       |                                 |
|                                                                                                    |                                                                                       |                                 |
| Closure Reasons (select all that apply) *                                                                                                    |                                                                                       |                                 |
| <ul> <li>Exposure to COVID-19</li> </ul>                                                                                                    |                                                                                       |                                 |
| <ul> <li>Scheduled deep-cleaning due to COVID-1</li> </ul>                                                                                                    | 9                                                                                     |                                 |
| <ul> <li>Lack of child attendance</li> </ul>                                                                                                    |                                                                                       |                                 |
| <ul> <li>Lack of staff availability</li> </ul>                                                                                                    |                                                                                       |                                 |
| <ul> <li>Declared state of emergency other than C</li> </ul>                                                                                                    | OVID-19 (such as a hurricane)                                                         |                                 |
| ✓ Other                                                                                                    |                                                                                       |                                 |
| Test                                                                                                    |                                                                                       |                                 |
| Documentation<br>Attach the documentation necessary to estab<br>Closure Documents<br>Upload Document                                                                                                    | lish proof of site closure.                                                           |                                 |
|                                                                                                    |                                                                                       | Save Cancel Submit to Coalition |

- e. Documentation Click the <u>Upload Document</u> button to upload necessary documents (not mandatory).
- f. Comments Enter comments (Not mandatory).

#### Documentation

Attach the documentation necessary to establish proof of site closure.

| Closure Documents Upload Document |      |       |                     |
|-----------------------------------|------|-------|---------------------|
| Comments (limit 1000 characters)  |      |       | <i>ii</i>           |
|                                   | Save | incel | Submit to Coalition |

Click the <u>Save</u> button to save the record. The message closes and the record appears in the grid with "Incomplete" status.

| ſ | Save | Cancel | Submit to Coalition |
|---|------|--------|---------------------|

|             |            |            |                         | 100000  | 0          |           |                          |           |                         |                  |
|-------------|------------|------------|-------------------------|---------|------------|-----------|--------------------------|-----------|-------------------------|------------------|
| Closures    |            |            |                         |         |            |           |                          |           |                         |                  |
| Add Closure |            |            |                         |         |            |           |                          |           | C Clear All Filters Sea | dk.              |
| Actions :   | Closure ID | 17 Type    | Dete of Closure         | Payable | Status     | Coalition | Comments                 | Providers | Last Modified Data      | Last Modified By |
|             | Filter     | Film       | Film                    | Film    | Filter     | Filter    | Filter                   | Film      | Film                    | Filter           |
| Edit Remove | 12537      | Whole Site | 10/07/2820 - 18/08/2020 |         | Incomplete |           |                          |           | 10/22/2020 5:15:44 PM   |                  |
| Vev Renove  | 11208      | Whole Site | 05/01/2820 - 05/15/2020 | Yes     | Processed  | 1         | Closed due to COVID-19   |           | 5/28/2029 5:34:28 PM    |                  |
| Vev Remove  | 8461       | Whole Site | 04/01/2020 - 04/30/2020 | Yes     | Processed  |           | Closed due to COVID-19   |           | 4/30/2020 11:02:35 AM   |                  |
| Vev Renove  | 4529       | Whole Site | 0316/2020 - 03/31/2020  | Yes     | Processed  |           | Closed due to COVID-19   |           | 4/14/2020 11:32:07 AM   |                  |
| Vev         | 1271       | Whole Site | 09/03/2019 - 09/03/2019 | Yes     | Processed  |           | Hurricane Dorian Closure |           | 10/1/2019 11:50:00 AM   |                  |
|             |            |            |                         |         | 0          |           |                          |           |                         |                  |

# To edit a temporary closure record, click the **<u>Edit</u>** button.

| Add Closure |               |            |                         |            |            |              |             |           |                       | ndx              |
|-------------|---------------|------------|-------------------------|------------|------------|--------------|-------------|-----------|-----------------------|------------------|
| Actions 11  | Closure ID 11 | Type II    | Date of Closure         | Payable 11 | Status II  | Coalition 11 | Comments II | Providers | Last Modified Date    | Last Modified By |
|             | The           | The        | Titur                   | The        | The        | The          | The         | The       | Filter                | The              |
| Edit Remove | 12537         | Whole Site | 10/07/2020 - 10/08/2020 |            | Incomplete |              |             |           | 10/22/2020 5:15:44 PM |                  |

Edit the closure details and click **<u>Submit to Coalition</u>**.

| Edit Temporary Closure                                                                                                    |                                    |             |                     |
|----------------------------------------------------------------------------------------------------|------------------------------------|-------------|---------------------|
| <ul> <li>Yes, the whole site(s) was closed. Services we</li> <li>No, the site was partially closed. Services were</li> <li>No, the site was partially closed. Services were</li> </ul>                                        | e not provided to the VPK program. |             | Î                   |
| Closed Provider Site(s)                                                                                                    |                                    |             |                     |
| Select Providers®                                                                                                    |                                    |             |                     |
|                                                                                                    |                                    |             |                     |
| Closure Details                                                                                                    |                                    |             |                     |
| Closed From <b>9</b> *                                                                                                    | Closed To*                         |             |                     |
| 10/07/2020                                                                                                    | 10/08/2020                         |             |                     |
| Anticipated Reopen Date 🔀 *                                                                                                    |                                    |             |                     |
| 10/12/2020                                                                                                    |                                    |             |                     |
| Closure Reasons (select all that apply) *  Exposure to COVID-19  Cheduled deep-cleaning due to COVID-19  Lack of child attendance Lack of staff availability Declared state of emergency other than COVID Other Documentation | 0-19 (such as a hurricane)         |             |                     |
| Attach the documentation necessary to establish p                                                                                                    | proof of site closure.             |             |                     |
| Closure Documents Upload Document                                                                                                    |                                    |             |                     |
| Comments (limit 1000 characters)                                                                                                    |                                    |             |                     |
|                                                                                                    |                                    |             | 6                   |
|                                                                                                    |                                    | Save Cancel | Submit to Coalition |

After clicking the **<u>Submit to Coalition</u>** button, the **Sign and Certify** message appears. Fill in the Sign and Certify fields and click the **<u>Submit</u>** button.

| Temporary Closure ~ Sign and Certify                                                                                                    |
|----------------------------------------------------------------------------------------------------|
| <ul> <li>By signing this form I certify that: <ul> <li>I certify that the temporary closure was due to the circumstances as described above and the information provided is true and correct.</li> <li>I understand the coalition will determine reimbursement eligibility based on 6M-8.204 Uniform Attendance Policy for Funding the VPK Program and 6M-4.501 Reimbursement During Emergency Closures for the SR program.</li> <li>I understand the VPK Provider Application classroom calendars must be modified to restore instructional hours in excess of the allotted emergency closure days in order to receive reimbursement.</li> </ul> </li> </ul> |
| Authorized Electronic Signature                                                                                                    |
| Full Name*                                                                                                    |
| Certify by Electronic Signature  Submission Date 10/22/2020                                                                                                    |
|                                                                                                    |
| Submit                                                                                                    |
| Cancel                                                                                                    |

The record changes to Submitted status.

| Closures    |            |            |                         |            |           |           |                          |           |                       |                  |  |
|-------------|------------|------------|-------------------------|------------|-----------|-----------|--------------------------|-----------|-----------------------|------------------|--|
| Add Clesure |            |            |                         |            |           |           |                          |           | Clear All Filters See | ndix.            |  |
| Actions 11  | Closure ID | 17 Type    | 11 Date of Closure      | 11 Payable | 11 Status | Coalition | Comments                 | Providers | Last Modified Date    | Last Modified By |  |
|             | Filter     | Filter     | Filter                  | Filter     | Filter    | Filter    | Filter                   | Filter    | Filter                | Filter           |  |
| Vev         | 12537      | Whole Site | 10/07/2020 - 10/08/2020 |            | Submitted |           |                          |           | 10/22/2020 5:27:54 PM |                  |  |
| Veu Renove  | 11208      | Whole Site | 05/01/2020 - 05/15/2020 | Yes        | Processed |           | Closed due to COVID-19   |           | 5/28/2020 5 34:20 PM  |                  |  |
| Vev Renove  | 8461       | Whole Site | 04/01/2020 - 04/30/2020 | Yes        | Processed |           | Closed due to COVID-19   |           | 4/30/2029 11:02:35 AM |                  |  |
| Vev Renove  | 4529       | Whole Site | 03/16/2020 - 03/31/2020 | Yes        | Processed |           | Closed due to COVID-19   |           | 4/14/2020 11:32:07 AM |                  |  |
| New         | 1271       | Whole Site | 09/03/2019 - 09/03/2011 | Yes        | Processed |           | Hurricane Dorlan Closure |           | 10/1/2019 11:50:00 AM |                  |  |

Once the submitted record is processed by the coalition, the record changes to Processed status.

NOTE:

- 1. When the status of the record is **Submitted**, there is only a <u>View</u> button. The provider cannot edit or delete a temporary closure record that is in **Submitted** or **Coalition Reviewing** status.
- 2. Only **Processed** records will have a value in the Payable field.
- 3. Incomplete and Processed records can be deleted.
- **4.** When a coalition adds more providers to the closure that the provider user does not have access to, there will not be a **<u>Remove</u>** button.

| Actions    | Closure ID 17 | Type II    | Date of Closure         | Payable 11 | Status II | Coalition | Comments II              | Providers 11 | Last Modified Date    | Last Modified By |  |
|------------|---------------|------------|-------------------------|------------|-----------|-----------|--------------------------|--------------|-----------------------|------------------|--|
|            | Filter        | Filter     | Filter                  | Filter     | Filter    | Film      | Film                     | Film         | Filter                | Filter           |  |
| Vev        | 12637         | Whole Site | 18/07/2029 - 10/08/2020 |            | Submitted |           |                          |              | 10/22/2020 5:27:54 PM |                  |  |
| Vev Renove | 11208         | Whole Site | 05/01/2020 - 05/15/2020 | Yes        | Processed |           | Closed due to COVID-19   |              | 5282820 5 34 28 PM    |                  |  |
| Vev Renove | 8461          | Whole Site | 04/01/2020 - 04/30/2020 | Yes        | Processed |           | Closed due to COVID-19   |              | 4/30/2020 11:02:35 AM |                  |  |
| Ver Renne  | 4529          | Whole Site | 03/16/2029 - 03/31/2020 | Yes        | Processed |           | Closed due to COVID-19   |              | 4/14/2020 11:32:07 AM |                  |  |
| Ver -      | 1271          | Whole Site | 09/03/2019 - 09/03/2019 | Yes        | Processed |           | Hurricane Dorlan Closure |              | 10/1/2019 11:50:00 AM |                  |  |

# Updating VPK Class Calendar

After the coalition processes a temporary closure, VPK providers have additional steps to complete the process.

On the Provider Portal dashboard select **Contracts > Manage Contracts** or click the VPK Provider Application link under Common Tasks.

| A Home Business - P                                                                    | Profile - Contracts - | Enrollments - A | Attendance 👻 | Documents - | Profile: 2019 - 2020 |
|----------------------------------------------------------------------------------------|-----------------------|-----------------|--------------|-------------|----------------------|
|                                                                                        | Manage Con            | racts           |              |             |                      |
| Common Tasks                                                                           |                       |                 | Broadcast Me | essages     |                      |
| Manage Sites<br>Manage All Sites                                                       |                       |                 | No messages  | to display. |                      |
| Manage Users                                                                           |                       |                 |              |             |                      |
| Manage All Users<br>Manage VPK Application                                             | ons and Contracts     |                 |              |             |                      |
| VPK Provider Application<br>Manage VPK Instructors, Cal<br>Statewide VPK Provider Cont | endars, d Classes     |                 |              |             |                      |

# Click the **<u>Edit</u>** button for the VPK-APP.

| Contract ID | Type of<br>Contract | Contract<br>Name  | Coalition      | Status    | Last<br>Updated | Action                                                                                                    | View<br>Contract | Effective<br>Date | Termination<br>Date | Program<br>Year 🞝 |
|-------------|---------------------|-------------------|----------------|-----------|-----------------|----------------------------------------------------------------------------------------------------|------------------|-------------------|---------------------|-------------------|
| 7114        | VPK                 | OEL-VPK<br>20     | ELC of Brevard | Certified | 05/24/2019      | ⊘ View                                                                                                    | Download         | 12/04/2017        |                     | 2017 - 2018       |
| 29714       | VPK                 | OEL-VPK<br>20     | ELC of Brevard | Certified | 05/24/2019      | ♥View                                                                                                    | Download         | 08/30/2018        |                     | 2018 - 2019       |
| 48837       | VPK                 | OEL-VPK<br>20     | ELC of Brevard | Certified | 08/15/2019      | Solution Set Not Set Not S |                  | 08/15/2019        |                     | 2019 - 2020       |
| 2054        | VPK-APP             | VPK<br>10,11A,11B | ELC of Brevard | Certified | 05/15/2018      | ØEdit                                                                                                    | Download         | 12/05/2017        |                     | 2017 - 2018       |
| 10206       | VPK-APP             | VPK<br>10,11A,11B | ELC of Brevard | Certified | 11/28/2018      | €⁄Edit                                                                                                    | Download         | 08/14/2018        |                     | 2018 - 2019       |
| 17900       | VPK-APP             | VPK<br>10,11A,11B | ELC of Brevard | Certified | 08/13/2019      | CEdit                                                                                                    |                  | 08/20/2019        |                     | 2019 - 2020       |

### Click the VPK Calendars tab to open the calendar section.

|                  |                | 2019 - 2020 (Cert | tified) 🔻       |                 |                  |              |  |
|------------------|----------------|-------------------|-----------------|-----------------|------------------|--------------|--|
| endance Policy 🦠 | VPK Director 🛨 | VPK Instructors   | VPK Calendars 🛗 | VPK Class(es) 🏦 | Review 🗮 Certify | and Submit 🐞 |  |
| 📎 Attendance     | Policy Submiss | ion               |                 |                 |                  |              |  |

- Provide a copy of its attendance policy to the early learning coalition before executing a contract by uploading to the portal (below)
- Provide a copy of this policy to parents of each VPK child admitted into the provider's VPK program (at the time of enrollment)
- ✓ Not amend its attendance policy for its VPK program duration of the VPK contract

Click the **Edit** button to make changes to the calendar. Click the arrow to scroll to the particular calendar month to make edits/changes.

**NOTE:** The system defaults to the first calendar month of the class.

| how remove                   |                        |                   |                |                               |                          |                            |          |     |     |            |
|------------------------------|------------------------|-------------------|----------------|-------------------------------|--------------------------|----------------------------|----------|-----|-----|------------|
|                              | d calenda              | rs                |                |                               |                          |                            |          |     |     |            |
| A GE                         | errall                 |                   |                | Non-Instructional, Site Close | ures and Exceptional Ins | structional Days:<br>Augus | t 2019 🕟 |     |     | month list |
| rogram Type<br>alendar Stari | : School Y<br>Date: 08 | ear (5<br>12/2019 | nours)         | Sun                           | Mon                      | Tue                        | Wed      | Thu | Fri | Sat        |
| alendar End                  |                        |                   |                |                               | 29                       |                            | 31       | 1   | 2   | 3          |
| nstructional                 | Days:                  |                   |                |                               |                          |                            |          |     |     |            |
| Day                          | Start<br>Time          | End<br>Time       | Total<br>Hours |                               |                          |                            |          |     |     |            |
| Monday                       | 09:00<br>AM            | 12:00<br>PM       | 3              |                               | 5                        | 6                          | 7        | 8   | 9   | 10         |
| Tuesday                      | 09:00<br>AM            | 12:00<br>PM       | 3              | 4                             | 5                        | 0                          | ,        | o   | 3   | ĨŬ         |
| Wednesday                    | 09:00<br>AM            | 12:00<br>PM       | 3              |                               |                          |                            |          |     |     |            |
| Thursday                     | 09:00<br>AM            | 12:00<br>PM       | 3              | 11                            | 12                       | 13                         | 14       | 15  | 16  | 17         |
| Friday                       | 09:00<br>AM            | 12:00<br>PM       | 3              |                               |                          |                            |          |     |     |            |
| Saturday                     |                        |                   | 0              |                               |                          |                            |          |     |     |            |

Select the desired emergency closure day(s) by clicking on the day(s) within the calendar.

**NOTE:** Multiple days may be selected by clicking and dragging days.

| Calendar ID: 🤤   |                                                                | A                                |                 |                                  |      |                 |         |                                  |          |          |                                             |                                                                                             |                                    |           |
|------------------|----------------------------------------------------------------|----------------------------------|-----------------|----------------------------------|------|-----------------|---------|----------------------------------|----------|----------|---------------------------------------------|---------------------------------------------------------------------------------------------|------------------------------------|-----------|
| alendar Name     | 0                                                              | Fall                             |                 |                                  |      |                 |         |                                  |          |          |                                             |                                                                                             |                                    |           |
| Program Type:    | 0                                                              | School-Yea                       | ar (5 <b>40</b> | hours)                           |      |                 |         |                                  |          |          |                                             |                                                                                             | w                                  |           |
| Calendar Start I | Date: 🟮                                                        | 08/12/2019                       |                 |                                  | Cale | ndar End        | Date: 🟮 | 05/28/2020                       |          |          |                                             |                                                                                             |                                    |           |
| Days: 🤁          | Day                                                            | Start Time                       |                 | End Time                         |      | Total<br>Hours  |         | lify instructional ho            | Septem   | ber 2019 |                                             |                                                                                             |                                    | month lis |
|                  |                                                                |                                  |                 |                                  |      | lotal           |         |                                  |          |          |                                             |                                                                                             |                                    |           |
| ays: 🤁           | Day<br>Monday                                                  | Start Time<br>09:00 AN           | ©               | End Time<br>12:00 PN             | ©    |                 | Sun 1   |                                  | Septem   |          |                                             | Fri<br>5                                                                                    | 6                                  | Sat       |
| ays:             | -                                                              |                                  | ©               |                                  | ©    | Hours           | 1       | <                                |          | ber 2019 | >                                           |                                                                                             |                                    |           |
| Days: 🤁          | Monday                                                         | 09:00 AN                         |                 | 12:00 PN                         |      | Hours<br>3      | 1       | Mon 2                            | Tue<br>3 | ber 2019 | Thu<br>4                                    | Fri<br>5                                                                                    | 6                                  | Sat       |
| ]ays: €          | <ul> <li>✓ Monday</li> <li>✓ Tuesday</li> </ul>                | 09:00 AN                         | ٩               | 12:00 PN<br>12:00 PN             | ©    | Hours<br>3<br>3 | 1       | Mon<br>2<br>NonInstructional Lat |          | Wed      | Thu 4<br>Ex: Site clo<br>Thursday. Cl       | 5<br>5<br>5<br>5<br>5<br>5<br>5<br>5<br>5<br>5<br>5<br>5<br>5<br>5<br>5<br>5<br>5<br>5<br>5 | 6<br>ay thru<br>day and            | Sat       |
| Days: 🤁          | <ul> <li>Monday</li> <li>Tuesday</li> <li>Wednesday</li> </ul> | 09:00 AN<br>09:00 AN<br>09:00 AN | ©               | 12:00 PN<br>12:00 PN<br>12:00 PN | ©    | Hours 3 3 3     | 1       | Mon<br>2<br>NonInstructional Lat | Tue<br>3 | Wed      | Ex: Site clo<br>Thursday. Cl<br>drag cursor | 5<br>5<br>5<br>5<br>5<br>5<br>5<br>5<br>5<br>5<br>5<br>5<br>5<br>5<br>5<br>5<br>5<br>5<br>5 | 6<br>ay thru<br>day and<br>so that | Sat       |

After selecting a day, a pop-up will appear. There are two event types available.

Instructional Day Exception – use if provider does not plan to make up calendar days for the emergency closure (up to 5 days permitted).

Non-Instructional Day – use if provider plans to deduct the calendar hours for the emergency closure days and revise its class calendar to restore days.

| Calendar Name: 🛛<br>Program Type: 🔿 |         | Fall       |         | Descri   | ption: |                | Select Event Type                            |                            |            |                               |     |               |       |
|-------------------------------------|---------|------------|---------|----------|--------|----------------|----------------------------------------------|----------------------------|------------|-------------------------------|-----|---------------|-------|
| Program Type: 🕅                     |         |            |         |          |        |                | Non-Instructional Da<br>Instructional Day Ex |                            |            |                               |     |               |       |
|                                     |         | School-Yea | ar (540 | hours)   |        |                |                                              | Cancel                     | Update Rem | nove                          |     | •             |       |
| alendar Start Date:                 | • 0     | 08/12/2019 |         |          |        |                |                                              | 00/20/2020                 |            | _                             |     |               |       |
| nstructional<br>bays: 🛛 👔           | Day     | Start Time |         | End Time |        | Total<br>Hours | Click a date to mod                          |                            |            | s may be selected<br>ber 2019 |     | ragging days. | month |
| H                                   | Monday  | 09:00 AN   | •       | 12:00 PN | 0      | 3              | Sun                                          | Mon                        | Tue        | Wed                           | Thu | Fri           | Sat   |
|                                     | Tuesday | 09:00 AN   | o       | 12:00 PN | G      | 3              | 1                                            | 2<br>ioninstructional: Lai | 3          | 4                             | 5   | 6             |       |
|                                     |         |            |         |          |        |                |                                              |                            |            |                               |     |               |       |

# Instructional Day Exception

For closures that do not reduce hours, select Instructional Day Exception as the event type.

| Calendar ID: 🕄           |                 | A                                  |                                      | Туре:   |                | Select Event Type  V Select Event Type                                                                                                    |         |
|--------------------------|-----------------|------------------------------------|--------------------------------------|---------|----------------|----------------------------------------------------------------------------------------------------|---------|
| Calendar Name            | : 0             | Fall                               | Descr                                | iption: |                | Non-Instructional Day Instructional Day Exception                                                                                                    |         |
| Program Type:            | 0               | School-Year (                      | 540 hours)                           |         |                | Cancel Upu. Remove                                                                                                    |         |
| Calendar Start I         | Date:           | 08/12/2019                         |                                      |         |                |                                                                                                    |         |
|                          |                 | 0011212013                         |                                      |         |                |                                                                                                    |         |
|                          |                 | 001122015                          |                                      |         |                |                                                                                                    |         |
| Instructional<br>Days: 🔁 | Day             | Start Time                         | End Time                             |         | Total<br>Hours | Click a date to modify instructional hours. Multiple days may be selected by clicking and dragging days.                                                                      | nth lis |
|                          | Day<br>∞ Monday |                                    | End Time                             |         | rotar          | Click a date to modify instructional hours. Multiple days may be selected by clicking and dragging days.                                                                      |         |
|                          |                 | Start Time                         | End Time                             | 0       | rotar          | Click a date to modify instructional hours. Multiple days may be selected by clicking and dragging days.                                                                      |         |
|                          | Monday          | Start Time<br>09:00 AN<br>09:00 AN | End Time<br>9 12:00 PN<br>9 12:00 PN | 0       | Hours          | Click a date to modify instructional hours. Multiple days may be selected by clicking and dragging days.<br>September 2019 > mon<br>Sun Mon Tue Wed Thu Fri Sa<br>1 2 3 4 5 6 |         |

Once the Instructional Day Exception is selected, the provider will enter a description and time range for the particular day(s) they were closed. In the image below, the description example uses the verbiage "Closed due to Hurricane Dorian." The provider will have to choose the same time range for the days as they listed on their calendars. Any hours chosen outside of their Start and End times will change their total calculated hours. Click **Update**.

**NOTE:** If the provider has different instructional hours per day, a separate exception day event should be created for each day (i.e. Mondays are 3 hours and Tuesdays are 3.5 hours) so that the exact hours of the instructional day are entered for the exception day event.

| Calendar ID: 🖯                 |           |             |          | Event    | Type: ( | 9     | Instructional E | ay Exception | 1         |            |      | •         |    |                  |             |    |       |      |
|--------------------------------|-----------|-------------|----------|----------|---------|-------|-----------------|--------------|-----------|------------|------|-----------|----|------------------|-------------|----|-------|------|
| Calendar Name:                 | 0         | A<br>Fall   |          | Descr    | iption: |       | Closed due to   | Hurricane Do | rian      |            |      |           |    |                  |             |    |       |      |
| rogram Type: (                 | •         | School-Year | r (540 h | Time F   | Range:  |       | 09:00 AM        | ©            | TO (      | 12:00 PM   | ©    |           |    |                  |             | v  |       |      |
| alendar Start D                | ate:      | 08/12/2019  |          | Total I  | lours:  |       | 3               | hou          | r(s)      |            |      |           |    |                  |             |    |       |      |
| nstructional<br>Days: <b>O</b> | Day       | Start Time  |          | Eno une  | _       | Hours |                 |              | Can       | cel Update | Remo | /e + sele |    | clicking and dra | agging days |    | month | list |
|                                | Monday    | 09:00 AN    | 0        | 12:00 PN | ٢       | 3     | Sun             | N            | lon       | Tue        | 3    | 1         |    | Thu<br>5         | Fri         | 6  | Sat   |      |
|                                | 🗷 Tuesday | 09:00 AN    | ©        | 12:00 PN | ©       | 3     | 1               | NonInstr     | ictional: | -          | 3    |           | 4  | c                |             | 0  |       |      |
|                                | Wednesday | 09:00 AN    | ٩        | 12:00 PN | ©       | 3     |                 | 8            |           | 9          | 10   |           | 11 | 12               |             | 13 |       | 1    |
|                                | Thursday  | 09:00 AN    | O        | 12:00 PN | G       | 3     |                 | 0            |           | 3          | 10   |           |    | 12               |             | 13 |       |      |
|                                |           |             |          |          |         |       | -               |              |           |            |      |           |    |                  |             |    |       |      |

The information is displayed on the calendar. The total calculated class hours and total instructional days have not changed. Click **<u>Save</u>**.

**NOTE:** These steps must be completed for each impacted calendar. For example, some providers may have a morning VPK class using calendar A and an afternoon VPK class using calendar B. Since both calendars were impacted due to the closure, both calendars must be edited.

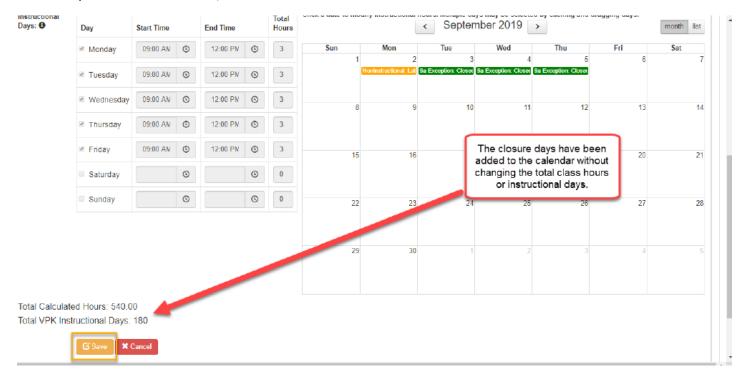

When all impacted calendars are updated, click on the Certify and Submit tab. Complete the signature information and click the **Submit VPK Provider Application** button.

| ttendance Policy 🥎 VPK Director 🚖 VPK Instructors                                                                                                    | ▲ VPK Calendars 🋗 VPK Class(es) 🏦 Review 🚍 Certify and Submit 🌒                                                                                                    |
|----------------------------------------------------------------------------------------------------|----------------------------------------------------------------------------------------------------|
| Certify and Submit                                                                                                    |                                                                                                    |
| By signing this form I certify that:                                                                                                    |                                                                                                    |
| <ul> <li>Each VPK instructor listed has submitted an attest<br/>that the individual has undergone a Level 2 backg<br/>as a VPK instructor; and is not ineligible to teach in<br/>Each credentialed VPK instructor listed has the cr</li> </ul> | y the COALTION within 14 days of the change.<br>"eceipt of COALTION approval may result in noncompliance with VPK requirements.<br>ation of good moral character, has provided documentation to be maintained in the files of the PROVIDER/DISTRICT and the COALTION documenting<br>ound screening within the previous five (5) years in accordance with section 455.04, F.S., which demonstrates that the individual is not ineligible to act<br>a public school because the instructor's educator certificate has been suspended or revoked. |
|                                                                                                    | Provider Signature                                                                                                    |
|                                                                                                    | Signer's Name *                                                                                                    |
|                                                                                                    | Day Time Phone Number                                                                                                    |
|                                                                                                    | Electronic Signature 🕷                                                                                                    |
|                                                                                                    | Check this box to certify by electronic signature                                                                                                    |
|                                                                                                    | Application Completion Date +                                                                                                    |
|                                                                                                    | 07/31/2019                                                                                                    |
|                                                                                                    | Submit VPK Provider Application                                                                                                    |
|                                                                                                    |                                                                                                    |
|                                                                                                    |                                                                                                    |

## Non-Instructional Day

For providers that will deduct the calendar hours for those days and revise its class schedule to restore days, select Non-Instructional Day as the event type.

| alendar ID:                             |               | A                                     |          | Event    | Type: 🛛 |                | Select Event Type                                                                                                    |
|-----------------------------------------|---------------|---------------------------------------|----------|----------|---------|----------------|----------------------------------------------------------------------------------------------------|
| alendar Name: (                         | 0             | M-F 8:30am                            | - 11:30a | Descri   | ption:  |                | Select Event Type Non-Instructional Day Instructional Uay Exception                                                                                               |
| rogram Type: 🛙                          | •             | School-Year                           | (540 br  | 0.000)   |         |                |                                                                                                    |
| ogram rype: •                           |               |                                       |          | 0013)    |         |                | Cancel Update Remove                                                                                                    |
|                                         |               | 08/12/2019                            |          |          | _       | _              | Cancel Update Remove                                                                                                    |
| alendar Start Da                        |               |                                       |          |          |         |                | Click a data to medify instructional hours. Multiple down more to calculate by disking and dependent days                                                         |
| alendar Start Da<br>structional         |               |                                       |          | End Time |         | Total<br>Hours | Click a date to modify instructional hours. Multiple days may be selected by clicking and dragging days.                                                          |
| alendar Start Da<br>structional         | ate: O        | 08/12/2019<br>Start Time              |          | -        |         | Total          | Click a date to modify instructional hours. Multiple days may be selected by clicking and dragging days.<br>September 2019 > month<br>Sun Mon Tue Wed Thu Fri Sat |
| alondar Start Da<br>structional<br>ays: | ato: O<br>Day | 08/12/2019<br>Start Time<br>08.30 Al/ |          | End Time | 0       | Hours          | Click a date to modify instructional hours. Multiple days may be selected by clicking and dragging days.                                                          |

Once the Non-Instructional Day type is selected, the provider will enter a description for the particular day(s) they were closed. In the image below, the description example uses the verbiage "Closed due to Hurricane Dorian." Click <u>Update</u>.

| tructional hours. Multiple days may be selected by clicking and dragging days. |
|--------------------------------------------------------------------------------|
| tructional hours. Multiple days may be selected by clicking and dragging days. |
| < September 2019 > month                                                       |
| Non Tue Wed Thu Fri Sat                                                        |
|                                                                                |
| 2 3 4 5 6                                                                      |
| 9 10 11 12 13                                                                  |
|                                                                                |
| 16 17 18 19 20                                                                 |
| U                                                                              |

The totaled calculated hours will be reduced for each non-instructional day based on the hours defined for the day. Next, make the appropriate change to the calendar to add the make-up days. This can be accomplished in a variety of ways such as canceling previously identified non-instructional days, extending the class end date, or even extending the time on some instructional days (by creating exception days with different hours). When complete, click <u>Save</u>.

**NOTE:** These steps must be completed for each impacted calendar. For example, some providers may have a morning VPK class using calendar A and an afternoon VPK class using calendar B. Since both calendars were impacted due to the closure, both calendars must be edited.

| structional<br>ys: 🔁 | Day             | Start Time |   | End Time |   | Total<br>Hours | Click a date to modi |                              |                              | ber 2019                 |     | iragging days. | month lis |
|----------------------|-----------------|------------|---|----------|---|----------------|----------------------|------------------------------|------------------------------|--------------------------|-----|----------------|-----------|
|                      | Monday          | 08:30 AN   | ٩ | 11:30 AM | 6 | 3              | Sun                  | Mon                          | Tue                          | Wed                      | Thu | Fri            | Sat       |
|                      | 🖉 Tuesday       | 08:30 AIV  | ٩ | 11:30 AM | ٩ | 3              | . 1                  | 2<br>ionInstructional. Lat N | 3<br>Ioninstructional. Close | 4<br>d due to Hunicane I | 5   | 6              |           |
|                      | Wednesday       | 08:30 AIV  | ٩ | 11:30 AM | © | 3              | 8                    | 9                            | 10                           | 11                       | 12  | 13             |           |
|                      | Thursday        | 08:30 AIV  | 0 | 11:30 AM | © | 3              |                      |                              |                              |                          |     |                |           |
|                      | 🗷 Friday        | 08:30 AN   | ٩ | 11:30 AM | ۲ | 3              | 15                   | 16                           | 17                           | 18                       | 19  | 20             |           |
|                      | Saturday        |            | ٩ |          | 6 | 0              |                      |                              |                              |                          |     |                |           |
|                      | Sunday          |            | ٩ |          | ٢ | 0              | 22                   | 23                           | 24                           | 25                       | 26  | 27             |           |
|                      |                 |            |   |          |   |                |                      |                              |                              |                          |     |                |           |
|                      |                 |            |   |          |   |                | 29                   | 30                           | 1                            | 2                        | 3   | 4              |           |
|                      |                 |            |   |          |   |                |                      |                              |                              |                          |     |                |           |
| otal Calculat        | ed Hours: 534.0 | 00         |   |          |   |                |                      |                              |                              |                          |     |                |           |

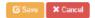

When all impacted calendars are updated, click on the Certify and Submit tab. Complete the signature information and click the **Submit VPK Provider Application** button.

|                                                                                                    |                                                                                                    |                                                                                 | 2019 - 2020 (Certifie                                                                                                    | id) •                                                                                                    |                                                        |                            |                                    |                                                                    |
|----------------------------------------------------------------------------------------------------|----------------------------------------------------------------------------------------------------|---------------------------------------------------------------------------------|----------------------------------------------------------------------------------------------------|----------------------------------------------------------------------------------------------------|--------------------------------------------------------|----------------------------|------------------------------------|--------------------------------------------------------------------|
| Attendance Policy 🍆                                                                                                    | VPK Director 🚖                                                                                                    | VPK Instructors                                                                 | VPK Calendars 🛗                                                                                                    | VPK Class(es) 🏦                                                                                                    | Review 🚍                                               | Certify and Submit 🇰       |                                    |                                                                    |
| Certify and Subn                                                                                                    | nit                                                                                                    |                                                                                 |                                                                                                    |                                                                                                    |                                                        |                            |                                    |                                                                    |
| By signing this                                                                                                    | form I certify that                                                                                                    | at:                                                                             |                                                                                                    |                                                                                                    |                                                        |                            |                                    |                                                                    |
| <ul> <li>If any inform</li> <li>I understand</li> <li>Each VPK in:<br/>that the indiv<br/>as a VPK ins</li> <li>Each credent</li> </ul> | ation changes, I (PR<br>that if changes impl<br>structor listed has si<br>idual has undergoni<br>tructor; and is not in<br>tialed VPK instructor | e a Level 2 background<br>religible to teach in a p<br>r listed has the credent | COALITION within 14<br>pt of COALITION appro<br>of good moral charac<br>I screening within the<br>ublic school because t<br>ials required for the Vi | days of the change.<br>wal may result in non-<br>ter, has provided docu<br>previous five (5) years<br>he instructor's educat<br>PK program. | imentation to be<br>in accordance<br>or certificate ha | maintained in the files of | hich demonstrates that the<br>ked. | d the COALITION documenting<br>individual is not ineligible to act |
|                                                                                                    |                                                                                                    |                                                                                 | Provider Signature                                                                                                    |                                                                                                    |                                                        |                            |                                    |                                                                    |
|                                                                                                    |                                                                                                    |                                                                                 | Signer's Name₩                                                                                                    |                                                                                                    |                                                        |                            |                                    |                                                                    |
|                                                                                                    |                                                                                                    |                                                                                 | Day Time Phone Numb                                                                                                    | er <del>‡</del>                                                                                                    |                                                        |                            |                                    |                                                                    |
|                                                                                                    |                                                                                                    |                                                                                 | Electronic Signature #                                                                                                    | •                                                                                                    |                                                        |                            |                                    |                                                                    |
|                                                                                                    |                                                                                                    |                                                                                 | Check this box                                                                                                    | to certify by electroni                                                                                                    | ic signature                                           |                            |                                    |                                                                    |
|                                                                                                    |                                                                                                    |                                                                                 | Application Completio                                                                                                    | n Date 🔶                                                                                                    |                                                        |                            |                                    |                                                                    |
|                                                                                                    |                                                                                                    |                                                                                 | 07/31/2019                                                                                                    |                                                                                                    |                                                        |                            |                                    |                                                                    |
|                                                                                                    |                                                                                                    |                                                                                 |                                                                                                    | Submit VPK Provi                                                                                                    | ider Applicatio                                        | n 🦊                        |                                    |                                                                    |
|                                                                                                    |                                                                                                    |                                                                                 |                                                                                                    |                                                                                                    |                                                        |                            |                                    |                                                                    |

# Attendance - VPK

Providers manage VPK attendance online by navigating to the Attendance menu item and selecting **Manage VPK Attendance**. Providers may submit their attendance through the web page or using a bulk file upload, similar to the bulk enrollment file upload. It is important to note that changes to enrollment, such as entering a termination date, or changes to the class schedule, such as reporting a site closure, cannot be performed in attendance. Enrollment information must be corrected in the Enrollments area. Class schedule information must be corrected in the Contracts> VPK Provider Application area. Any changes to source data should be done prior to submitting attendance. Coalitions may assist as needed.

| Enrollments - | Attendance -                                  | Documents | 5 🔻                                       |
|---------------|-----------------------------------------------|-----------|-------------------------------------------|
|               | Manage VPK A<br>Manage SR Att<br>Reimbursemen | endance   | Manage VPK Attendance<br>Bulk File Upload |

# Submitting Attendance Online

Select the **Manage VPK Attendance** menu item. The VPK Attendance Roster displays, defaulting to the current service period and first class. The blue summary box to the right contains class details such as the class full name, start and end dates, and max class size. If necessary, use the drop downs to select a different service period and/or class.

| Program T                                     | ſype <sup>≉</sup> : ∨ŗ        | PK 🔻            |         | Volunta | ry PreKindergarte | n (VPK)       |             |              | Class atte   | ndance ha         | as NOT been subr     | mitted to Coalition at | this time.             |
|-----------------------------------------------|-------------------------------|-----------------|---------|---------|-------------------|---------------|-------------|--------------|--------------|-------------------|----------------------|------------------------|------------------------|
| Service Pe                                    | eriod*: 10                    | 0/1/2018 to 10/ | 21/2010 | ×       | Due Date : 🚯 1    | 1/5/2018      |             |              | Class        | AF18-F            | Purple Room          | Max Class Si           | ize 11                 |
|                                               |                               | / 1/2010 10 10/ | 51/2010 |         |                   |               |             |              | Start Date   | 7/2/20            | 18                   | End Date               | 5/31/2019              |
| Class ID*                                     | : AF                          | F18             | ٣       |         | Summary           |               |             |              | Curriculum   | Schola<br>English | stic Big Day for Pre | e-K Edition            | 1st edition/2010       |
|                                               |                               |                 |         |         |                   |               |             |              |              |                   |                      |                        |                        |
|                                               |                               | Search:         |         |         |                   |               |             |              |              |                   |                      |                        |                        |
| 1 to 11 of 1                                  | 11 enrolled                   |                 |         |         | 🔊 Indicate the    | child's atten | dance below | . Supporting | g documentat | tion may be       | e uploaded to the D  | Document Managemen     | t Library as needed.   |
|                                               |                               |                 | Billing |         |                   |               |             |              |              | Attendan          | ce Calendar          |                        |                        |
|                                               | Child Name                    | DOB Ag          | e Group | Status  |                   |               |             |              |              | recondum          |                      |                        |                        |
| 1. Crunch                                     | Latham                        | 9/9/2013 5y     | VPK     |         |                   |               | Octo        | ber 2        | 018          |                   |                      | Select a sh            | ild to edit attendance |
| 2. Goodba                                     |                               | 9/9/2013 5y     |         |         |                   |               |             |              |              |                   |                      | Select a cit           | ind to edit attendance |
| <ol><li>Krackel</li></ol>                     |                               | 9/9/2013 5y     |         |         | Sun               | Mon           | Tue         | Wed          | Thu          | Fri               | Sat                  |                        |                        |
| <ol><li>Mentos</li></ol>                      |                               | 9/9/2013 5y     |         |         | 30                | 1             | 2           | 3            | 4            | 5                 | 6                    |                        |                        |
| 5. Milky W                                    |                               | 9/9/2013 5y     |         |         |                   |               | 2           | 3            | 4            | 5                 | 0                    |                        |                        |
| <ol><li>Nestle L</li></ol>                    |                               | 1/1/2014 4y     |         |         |                   |               |             |              |              |                   |                      |                        |                        |
| 7. Payday                                     |                               | 9/9/2013 5y     |         |         |                   |               |             |              |              |                   |                      |                        |                        |
| <ol> <li>Reese's</li> <li>Snickers</li> </ol> | Pieces Latham                 | 9/9/2013 5y     |         |         |                   | 8             | 9           |              |              | 10                | 10                   |                        |                        |
|                                               | s Latham<br>lusketeers Latham | 9/9/2013 5y     |         |         |                   | 0             | 9           | 10           | 11           | 12                | 13                   |                        |                        |
| 11. Twix Lat                                  |                               | 9/9/2013 5y     |         |         |                   |               |             |              |              |                   |                      |                        |                        |
| 12.                                           |                               | 5/5/2015 by     |         |         |                   |               |             |              |              |                   |                      |                        |                        |
| 13.                                           |                               |                 |         |         |                   | 45            | 40          | 47           | 40           | 40                | 20                   |                        |                        |
| 14.                                           |                               |                 |         |         | 14                | 15            | 16          | 17           | 18           | 19                | 20                   |                        |                        |
| 15.                                           |                               |                 |         |         |                   |               |             |              |              |                   |                      |                        |                        |
| 16.                                           |                               |                 |         |         |                   |               |             |              |              |                   |                      |                        |                        |
| 17.                                           |                               |                 |         |         |                   |               |             |              |              |                   |                      |                        |                        |
| 18.                                           |                               |                 |         |         | 21                | 22            | 23          | 24           | 25           | 26                | 27                   |                        |                        |
| 19.                                           |                               |                 |         |         |                   |               |             |              |              |                   |                      |                        |                        |
| 20.                                           |                               |                 |         |         |                   |               |             |              |              |                   |                      |                        |                        |
|                                               |                               |                 |         |         |                   |               |             |              |              |                   |                      |                        |                        |
|                                               |                               |                 |         |         | 28                | 29            | 30          | 31           |              |                   |                      |                        |                        |
|                                               |                               |                 |         |         |                   |               |             |              |              |                   |                      |                        |                        |
|                                               |                               |                 |         |         |                   |               |             |              |              |                   |                      |                        |                        |

**NOTE:** A service period is the month in which services were rendered. Child absences for the service period must be marked, saved, and submitted to the coalition for payment. A due date is displayed for each service period. Providers with multiple classes must submit an attendance roster for each class for payment.

The search feature may be used to search for any criteria included in the roster (i.e. a name, DOB, age, billing group, or status). The summary feature shows the current/saved attendance information for all children in one view.

|                                                   | Search:                    |                      |                |               |             |              |             |             |               |                                              |   |
|---------------------------------------------------|----------------------------|----------------------|----------------|---------------|-------------|--------------|-------------|-------------|---------------|----------------------------------------------|---|
| 1 to 11 of 11 enrolled                            |                            |                      | 🔊 Indicate the | child's atter | ndance belo | w. Supportin | ig document | ation may b | e uploaded to | o the Document Management Library as needed. |   |
| Child Name                                        | DOB Ag                     | Billing Group Status |                |               |             |              |             | Attendar    | nce Calendar  | r                                            |   |
| 1. Crunch Latham                                  | 9/9/2013 5y                |                      |                |               | 0.+         |              | 040         |             |               |                                              |   |
| 2. Goodbar Latham<br>3. Krackel Latham            | 9/9/2013 5y<br>9/9/2013 5y |                      |                |               | Oct         | ober 2       | 018         |             |               | Child's Current Information                  |   |
| 4. Mentos Latham                                  | 9/9/2013 5y                |                      |                |               |             |              |             |             |               | Name Crunch Latham                           |   |
| 5. Milky Way Latham                               | 9/9/2013 5y                |                      | Sun            | Mon           | Tue         | Wed          | Thu         | Fri         | Sat           |                                              |   |
| 6. Nestle Latham                                  | 1/1/2014 4y                | VPK                  |                | 1             | 2           | 3            | 4           | 5           | 6             | DOB 9/9/2013 Age 5                           |   |
| <ol><li>Payday Latham</li></ol>                   | 9/9/2013 5y                |                      |                | X             | X           | X            | X           | *           | *             | Status Enrolled BGrp VPk                     | ĸ |
| 8. Reese's Pieces Latham                          | 9/9/2013 5y                |                      |                |               |             |              |             |             |               | Cert VPK1109729-2018                         |   |
| 9. Snickers Latham<br>10. Three Musketeers Lathar | 9/9/2013 5y                |                      | 7              | 0             |             | 10           | 44          | 12          | 12            |                                              |   |
| 11. Twix Latham                                   | 9/9/2013 5y                |                      | · · · · · ·    |               | 9           |              |             |             |               | Class AF18-Purple Room                       |   |
| 12.                                               |                            |                      | *              | X             | X           | X            | X           | *           | *             | Monthly Attendance Summary                   |   |
| 13.                                               |                            |                      |                |               |             |              |             |             |               |                                              |   |
| 14.                                               |                            |                      | 14             | 15            | 16          | 17           | 18          | 19          | 20            | Days Present 19                              |   |
| 15.<br>16.                                        |                            |                      | *              | X             | X           | A            | X           | *           | *             | Days absent 0                                |   |
| 16.                                               |                            |                      |                |               |             |              |             |             |               |                                              |   |
| 18.                                               |                            |                      |                |               |             |              |             |             |               |                                              |   |
| 19.                                               |                            |                      | 21             | 22            | 23          | 24           | 25          | 26          | 27            |                                              |   |
| 20.                                               |                            |                      | *              | X             | X           | X            | X           | *           | *             |                                              |   |
|                                                   |                            |                      |                |               |             |              |             |             |               |                                              |   |
|                                                   |                            |                      | 28             | 29            | 30          | 31           |             |             |               |                                              |   |
|                                                   |                            |                      | 20             | X             | x           | X            |             |             |               |                                              |   |
|                                                   |                            |                      | _              |               |             |              |             |             |               |                                              |   |
|                                                   |                            |                      |                |               |             |              |             |             |               |                                              |   |
|                                                   |                            |                      |                |               |             |              |             |             |               |                                              |   |
|                                                   |                            |                      |                |               |             |              |             |             |               |                                              |   |
| X Enrolled/Prese                                  | nt                         |                      |                |               |             |              |             | H Save      | R Save & Ex   | Cancel                                       |   |
| A Absent                                          |                            |                      |                |               |             |              |             |             |               |                                              |   |
| N Non-Reimburs                                    | able/Non-Sch               | eduled Days          |                |               |             |              |             |             |               |                                              |   |
| H Paid Holiday D                                  |                            |                      |                |               |             |              |             |             |               |                                              |   |
|                                                   | 1                          |                      |                |               |             |              |             |             |               |                                              |   |
| T Terminated/En                                   | rollment Ende              | d                    |                |               |             |              |             |             |               |                                              |   |
| <ul> <li>Closed</li> </ul>                        |                            |                      |                |               |             |              |             |             |               |                                              |   |
|                                                   | s not started              |                      |                |               |             |              |             |             |               |                                              |   |

To record attendance, click on a child's name to view their attendance for the month.

- Days the site is closed are marked with an asterisk "\*."
- Days the child is scheduled to attend are marked with an "X" for present.
- A legend is provided in the bottom right for more code descriptions.

To change a present day to absent, click on the "X." The "X" for present will now appear as an "A" for absent.

NOTE: Absences entered by mistake can be changed back to present by clicking on the "A."

While not required, it is recommended to click <u>Save</u> (below the calendar) before moving on to another child. When all child absences are marked for the month, click <u>Save</u> and then click the <u>Submit to Coalition</u> button. A window may appear if the attendance is being submitted early or late, or if no absences have been recorded. To continue to the *Sign & Certify* page, click <u>Continue</u>.

| VER VER                                                                                                    | Ulass attendance na           | s NOT been submitted   | to Coantion at t            | nis ume.                   |
|----------------------------------------------------------------------------------------------------|-------------------------------|------------------------|-----------------------------|----------------------------|
| Service Period*: 10/1/2018 to 10/31/2018 v Due Date : • 11/5/2018                                                                                           | Class AF18-P                  | urple Room             | Max Class Siz               | te 11                      |
|                                                                                                    | Start Date 7/2/2018           | 8                      | End Date                    | 5/31/2019                  |
| Class ID*: AF18 v Summary                                                                                                    | Curriculum Scholas<br>English | stic Big Day for Pre-K | Edition                     | 1st edition/2010           |
| Search: #Indicate the child's attendance below. Su                                                                                                    | anatian descentation and be   | unlanded to the Desum  |                             | l Benne an and ad          |
| 1 to 11 of 11 enrolled  Child Name DOB Age/Billing Group/Status                                                                                             |                               | ce Calendar            | ent management              | cibrary as needed.         |
| Crunch Latham 9/9/2013 Sy VPK                                                                                                    |                               | ce Calendar            |                             |                            |
| 2. Goodbar Latham 9/9/2013 5y VPK<br>3. Krackel Latham 9/9/2013 5y VPK<br>4. Mentos Latham 9/9/2013 5y VPK                                                  | 0040                          | Na                     | Child's Cu<br>me Three Musł | rrent Information          |
| 5 Milky Way Latham 9/9/2013 5y VPK Store Store Attended Ce                                                                                                  |                               | 6 DC                   | B 9/9/2013                  | Age 5                      |
| 7. Payday Latham 9/9/2013 5y VPK                                                                                                    |                               | Sta                    | atus Enrolled               | BGrp VPK                   |
| Reese's Pieces Latham 9/9/2013 5y VPK     Spickers Latham 9/9/2013 5y VPK     The due date for this service period                                          | has nassed                    |                        |                             |                            |
| Snickers Latham 9/9/2013 5y VPK     Ihe due date for this service period     Three Musketeers Latham 9/9/2013 5y VPK     Late attendance records may be pro |                               | 13 Ce                  |                             |                            |
| 11. Twix Latham 9/9/2013 5y VPK period.                                                                                                    |                               | Cla                    | ss AF18-Purpl               | e Room                     |
| 12<br>13. Clicking Continue will move to Sign<br>14.                                                                                                    | & Certify.                    | 20                     |                             | endance Summary<br>bsences |
| 16.<br>17.<br>18.                                                                                                    | Cancel Continue               |                        | 10/11/2018<br>10/15/2018    |                            |
| 19.                                                                                                    | Y Y                           | 27 Da                  | ys Present                  | 17                         |
| 20. X X X                                                                                                    |                               | Da                     | ys absent                   | 2                          |
| 28 29 30<br>* X X >                                                                                                    | <b>31</b> 1 2                 |                        |                             |                            |
| X Enrolled/Present                                                                                                    | H Save                        | K≱ Save & Exit ØCa     | incel ± Subr                | it to Coalition            |
| A Absent                                                                                                    |                               |                        |                             |                            |
| A Absent                                                                                                    |                               |                        |                             |                            |
| N Non-Reimbursable/Non-Scheduled Days                                                                                                    |                               |                        |                             |                            |

The *Sign and Certify* page displays the class summary with the total number of days absent and days present. At this point, providers may want to print this page using the browser print function. When ready, review the certification statements and complete the Authorized Electronic Signature portion by entering the user's **Full Name**, checking the box for **Certify by electronic signature**, and clicking <u>Submit</u>. To abandon the submission, click **Cancel**.

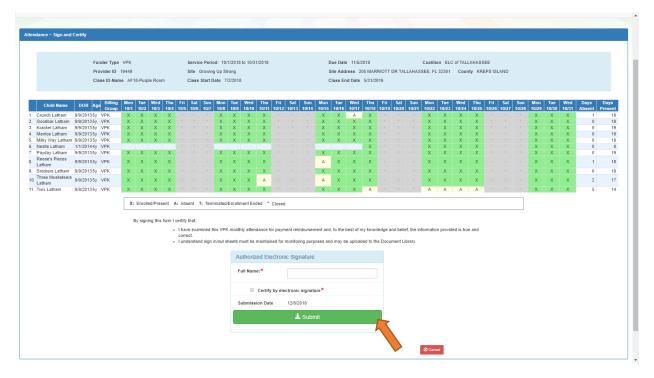

### Submitted Attendance

Upon submission, the screen returns to the VPK Attendance Roster view with the current service period displayed. Select the submitted service period from the drop down. The submitted roster now has a submitted message and each child shows "SUB" for submitted in the status column. This status will change as the child attendance is processed by the coalition.

| Program Type*: Vi                                                                                                    | PK 🔻                                                                                                    |                                                                                                    | Volunta                                                                                                    | y PreKindergarte | en (VPK)       |                    |              | ✓ Class atter    | idance was s               | ubmitted to C        | oalition on 12/8/ | 2018 by  |                    |   |
|----------------------------------------------------------------------------------------------------|----------------------------------------------------------------------------------------------------|----------------------------------------------------------------------------------------------------|----------------------------------------------------------------------------------------------------|------------------|----------------|--------------------|--------------|------------------|----------------------------|----------------------|-------------------|----------|--------------------|---|
|                                                                                                    |                                                                                                    | J                                                                                                    |                                                                                                    |                  |                |                    |              | alatham77+0      | ELprovider@                | gmail.com.           |                   |          |                    |   |
| Service Period*: 10                                                                                                    | 0/1/2018 to 1                                                                                                    | 10/31/2018                                                                                                    | •                                                                                                    | Due Date: 11/    | 5/2018         |                    |              | Class            | AF18-Pu                    | ple Room             | Max               | Class Si | ze 11              |   |
| Class ID* :                                                                                                    | F18                                                                                                    | •                                                                                                    |                                                                                                    | Summary          |                |                    |              | Start Date       | 7/2/2018                   |                      | End               | Date     | 5/31/2019          |   |
|                                                                                                    |                                                                                                    |                                                                                                    |                                                                                                    |                  |                |                    |              | Curriculum       | Scholacti                  | c Big Day for I      | Pre-K Editi       |          | 1st edition/2010   |   |
|                                                                                                    |                                                                                                    |                                                                                                    |                                                                                                    |                  |                |                    |              | cumculum         | English                    | c big bay for i      | Luiu              |          | 15t eution/2010    |   |
|                                                                                                    |                                                                                                    |                                                                                                    |                                                                                                    |                  |                |                    |              |                  | Linghon                    |                      |                   |          |                    |   |
|                                                                                                    |                                                                                                    |                                                                                                    |                                                                                                    |                  |                |                    |              |                  |                            |                      |                   |          |                    |   |
|                                                                                                    | Search:                                                                                                    |                                                                                                    |                                                                                                    |                  |                |                    |              |                  |                            |                      |                   |          |                    |   |
|                                                                                                    |                                                                                                    |                                                                                                    |                                                                                                    |                  |                |                    |              |                  |                            |                      |                   |          |                    |   |
|                                                                                                    |                                                                                                    |                                                                                                    |                                                                                                    |                  |                |                    |              |                  |                            |                      |                   |          |                    |   |
| 1 to 11 of 11 enrolled                                                                                                    |                                                                                                    |                                                                                                    |                                                                                                    | 🕫 Indicate the   | e child's atte | andance belov      | v. Supportir | ng documentat    | ion may be u               | ploaded to the       | e Document Mar    | agement  | Library as needed. |   |
|                                                                                                    | DOB Ag                                                                                                    | e Billing Grou                                                                                                    | un Statue                                                                                                    | 🖈 Indicate the   | e child's atte | andance belo       | v. Supportir | ng documentat    | · · ·                      |                      | e Document Mar    | agement  | Library as needed. | _ |
| Child Name                                                                                                    |                                                                                                    | e Billing Gro                                                                                                    |                                                                                                    | 🔊 Indicate the   | e child's atte | endance belov      | v. Supportir | ng documentat    | ion may be u<br>Attendance |                      | e Document Mar    | agement  | Library as needed. |   |
| Child Name 1. Crunch Latham                                                                                                    | 9/9/2013 5y                                                                                                    | VPK                                                                                                    | ⊘ SUB                                                                                                    | & Indicate the   | e child's atte |                    |              |                  | · · ·                      |                      |                   | -        |                    |   |
| Child Name 1. Crunch Latham 2. Goodbar Latham                                                                                                    | 9/9/2013 5y<br>9/9/2013 5y                                                                                                    | VPK<br>VPK                                                                                                    | ⊘ SUB                                                                                                    | Indicate the     | e child's atte |                    | v. Supportir |                  | · · ·                      |                      |                   | -        | Library as needed. |   |
| Child Name Crunch Latham Goodbar Latham Krackel Latham                                                                                                    | 9/9/2013 5y<br>9/9/2013 5y<br>9/9/2013 5y                                                                                           | VPK<br>VPK<br>VPK                                                                                                    | <ul> <li>⊘ SUB</li> <li>⊘ SUB</li> <li>⊘ SUB</li> </ul>                                                                                                    |                  |                | Octo               | ber 2        | 2018             | Attendance                 | Calendar             |                   | -        |                    |   |
| Child Name 1. Crunch Latham 2. Goodbar Latham 3. Krackel Latham 4. Mentos Latham                                                                                                   | 9/9/2013 5y<br>9/9/2013 5y<br>9/9/2013 5y<br>9/9/2013 5y                                                                            | VPK<br>VPK<br>VPK<br>VPK                                                                                                    | <ul> <li>⊘ SUB</li> <li>⊘ SUB</li> <li>⊘ SUB</li> <li>⊘ SUB</li> </ul>                                                                                                    | t≉ Indicate the  | e child's atte |                    |              |                  | · · ·                      |                      |                   | -        |                    |   |
| Child Name Crunch Latham Goodbar Latham Krackel Latham Mentos Latham Mikiy Way Latham                                                                                              | 9/9/2013 5y<br>9/9/2013 5y<br>9/9/2013 5y<br>9/9/2013 5y<br>9/9/2013 5y                                                             | VPK<br>VPK<br>VPK<br>VPK<br>VPK                                                                                                    | <ul> <li>O SUB</li> <li>O SUB</li> <li>O SUB</li> <li>O SUB</li> <li>O SUB</li> </ul>                                                                                               |                  |                | Octo               | ber 2        | 2018             | Attendance                 | Calendar             |                   | -        |                    |   |
| Child Name Crunch Latham Crunch Latham Crunch Latham Krackel Latham Kentos Latham Miky Way Latham Neste Latham                                                                     | 9/9/2013 5y<br>9/9/2013 5y<br>9/9/2013 5y<br>9/9/2013 5y<br>9/9/2013 5y<br>1/1/2014 4y                                              | VPK<br>VPK<br>VPK<br>VPK<br>VPK<br>VPK                                                                                                    | <ul> <li>⊘ SUB</li> <li>⊘ SUB</li> <li>⊘ SUB</li> <li>⊘ SUB</li> <li>⊘ SUB</li> <li>⊘ SUB</li> <li>⊘ SUB</li> </ul>                                                                 |                  |                | Octo               | ber 2        | 2018             | Attendance                 | Calendar             |                   | -        |                    |   |
| Child Name Crunch Latham Goodbar Latham Goodbar Latham Krackel Latham Mentos Latham Mentos Latham Mestle Latham Restle Latham Payday Latham                                        | 9/9/2013 5y<br>9/9/2013 5y<br>9/9/2013 5y<br>9/9/2013 5y<br>9/9/2013 5y<br>1/1/2014 4y<br>9/9/2013 5y                               | VPK<br>VPK<br>VPK<br>VPK<br>VPK<br>VPK                                                                                                    | © SUB<br>© SUB<br>© SUB<br>© SUB<br>© SUB<br>© SUB<br>© SUB                                                                                                    |                  |                | Octo               | ber 2        | 2018             | Attendance                 | Calendar             |                   | -        |                    |   |
| Child Name Crunch Latham Crunch Latham Goodbar Latham Krackel Latham Miky Way Latham Nestle Latham Reselfs Pieces Latham Reselfs Pieces Latham                                     | 9/9/2013 5y<br>9/9/2013 5y<br>9/9/2013 5y<br>9/9/2013 5y<br>9/9/2013 5y<br>1/1/2014 4y<br>9/9/2013 5y<br>9/9/2013 5y                | VPK<br>VPK<br>VPK<br>VPK<br>VPK<br>VPK<br>VPK                                                                                                    | <ul> <li>⊘ SUB</li> <li>⊘ SUB</li> <li>⊘ SUB</li> <li>⊘ SUB</li> <li>⊘ SUB</li> <li>⊘ SUB</li> <li>⊘ SUB</li> <li>⊘ SUB</li> <li>⊘ SUB</li> </ul>                                   |                  |                | Octo               | ber 2        | 2018             | Attendance                 | Calendar             |                   | -        |                    |   |
| Child Name 1. Crunch Latham 2. Goodbar Latham 3. Krackel Latham 4. Mentos Latham 5. Milky Vky Latham 6. Nestle Latham 7. Payday Latham 8. Reses's Pieces Latham 9. Snickers Latham | 9/9/2013 5y<br>9/9/2013 5y<br>9/9/2013 5y<br>9/9/2013 5y<br>9/9/2013 5y<br>1/1/2014 4y<br>9/9/2013 5y<br>9/9/2013 5y<br>9/9/2013 5y | VPK<br>VPK<br>VPK<br>VPK<br>VPK<br>VPK<br>VPK<br>VPK                                                                                                    | <ul> <li>SUB</li> <li>SUB</li> <li>SUB</li> <li>SUB</li> <li>SUB</li> <li>SUB</li> <li>SUB</li> <li>SUB</li> <li>SUB</li> <li>SUB</li> <li>SUB</li> <li>SUB</li> <li>SUB</li> </ul> |                  |                | Octo               | ber 2<br>Wed | 2018<br>Thu<br>4 | Attendance<br>Fri<br>5     | Calendar<br>Sat<br>6 |                   | -        |                    |   |
| Child Name Crunch Latham Crunch Latham Goodbar Latham Krackel Latham Miky Way Latham Nestle Latham Reselfs Pieces Latham Reselfs Pieces Latham                                     | 9/9/2013 5y<br>9/9/2013 5y<br>9/9/2013 5y<br>9/9/2013 5y<br>9/9/2013 5y<br>1/1/2014 4y<br>9/9/2013 5y<br>9/9/2013 5y<br>9/9/2013 5y | VPK           VPK           VPK           VPK           VPK           VPK           VPK           VPK           VPK           VPK           VPK           VPK           VPK           VPK           VPK           VPK           VPK           VPK | <ul> <li>⊘ SUB</li> <li>⊘ SUB</li> <li>⊘ SUB</li> <li>⊘ SUB</li> <li>⊘ SUB</li> <li>⊘ SUB</li> <li>⊘ SUB</li> <li>⊘ SUB</li> <li>⊘ SUB</li> </ul>                                   |                  |                | Octo<br>Tue<br>1 2 | ber 2        | 2018<br>Thu<br>4 | Attendance                 | Calendar             |                   | -        |                    |   |

## **Rejected Attendance**

Coalition staff may reject submitted attendance. In this case, the individual that submitted the roster will receive an email notification. Instructions are provided to log in to the Provider Services Portal, review the roster, make necessary changes to rejected records, and re-submit. The rejected child records are displayed at the top of the roster list in red and show "REJ" for rejected in the status column. Only records with "REJ" may be edited.

| Program Type*                                                                                                    |                                                                                                    | ]                                                                                                    | Voluntar                                                                                                    | y PreKindergarte      |                |                        |              | ✔ Class atte<br>alatham77+0 |                          |             |            | on on 12/8/2018 bj | v                                                 |
|----------------------------------------------------------------------------------------------------|----------------------------------------------------------------------------------------------------|----------------------------------------------------------------------------------------------------|----------------------------------------------------------------------------------------------------|-----------------------|----------------|------------------------|--------------|-----------------------------|--------------------------|-------------|------------|--------------------|---------------------------------------------------|
| Service Period <sup>4</sup>                                                                                                    | 9/1/2018 to 9                                                                                                    | /30/2018                                                                                                    | *                                                                                                    | Due Date : 🚯          | 10/3/2018      |                        |              | Class                       | AF18-F                   | Purple Room | n          | Max Class          | Size 11                                           |
| Class ID* :                                                                                                    | AF18                                                                                                    |                                                                                                    | •                                                                                                    | Summary               |                |                        |              | Start Date                  | 7/2/201                  | 18          |            | End Date           | 5/31/2019                                         |
|                                                                                                    | ALIO                                                                                                    |                                                                                                    |                                                                                                    | Guinnary              |                |                        |              | Curriculum                  | Scholar                  | stic Big Da | for Pre-K  | Edition            | 1st edition/2010                                  |
|                                                                                                    |                                                                                                    |                                                                                                    |                                                                                                    |                       |                |                        |              | ounourum                    | English                  |             | 10111011   | Lanon              | 101 0000012010                                    |
|                                                                                                    |                                                                                                    |                                                                                                    |                                                                                                    |                       |                |                        |              |                             |                          |             |            |                    |                                                   |
|                                                                                                    | Search:                                                                                                    |                                                                                                    |                                                                                                    |                       |                |                        |              |                             |                          |             |            |                    |                                                   |
|                                                                                                    |                                                                                                    |                                                                                                    |                                                                                                    |                       |                |                        |              |                             |                          |             |            |                    |                                                   |
|                                                                                                    |                                                                                                    |                                                                                                    |                                                                                                    |                       |                |                        |              |                             |                          |             |            |                    |                                                   |
| 1 to 10 of 10 enr                                                                                                    | olled                                                                                                    |                                                                                                    |                                                                                                    | 🔊 Indicate the        | child's atte   | endance belov          | v. Supportir | ig documenta                | ition may be             | uploaded    | to the Doc | cument Manageme    | ent Library as needed.                            |
| 1 to 10 of 10 enr<br>Child N                                                                                                    |                                                                                                    | je Billing (                                                                                                    | Group Status                                                                                                    | 🗢 Indicate the        | e child's atte | endance belov          | v. Supportir | ig documenta                | ition may be<br>Attendan | 1.0         |            | cument Manageme    | ent Library as needed.                            |
| Child N<br>1. Goodbar Latha                                                                                                    | ame DOB Ag<br>am 9/9/2013 5y                                                                                                    | VPK                                                                                                    | (© REJ                                                                                                    | Ø Indicate the        |                |                        |              |                             |                          | 1.0         |            | cument Manageme    | nt Library as needed.                             |
| Child N<br>1. Goodbar Latha<br>2. Krackel Latha                                                                                                    | ame DOB Ag<br>am 9/9/2013 5y<br>m 9/9/2013 5y                                                                                                    | VPK<br>VPK                                                                                                    | © REJ<br>© REJ                                                                                                    | t ≉ Indicate the      |                | endance belov<br>Septe |              |                             |                          | 1.0         |            |                    | -                                                 |
| Child N<br>1. Goodbar Latha<br>2. Krackel Lathar<br>3. Crunch Lathar                                                                                                  | lame DOB Ag<br>am 9/9/2013 5y<br>n 9/9/2013 5y<br>9/9/2013 5y                                                                                                    | VPK<br>VPK<br>VPK                                                                                                    | © REJ<br>© REJ<br>✓ APP                                                                                                    | æ Indicate the        |                |                        |              |                             |                          | 1.0         |            |                    | nt Library as needed.<br>child to edit attendance |
| Child N<br>1. Goodbar Latha<br>2. Krackel Lathan<br>3. Crunch Lathan<br>4. Mentos Latham                                                                              | lame DOB Ag<br>am 9/9/2013 5y<br>n 9/9/2013 5y<br>9/9/2013 5y<br>9/9/2013 5y                                                                                                    | VPK<br>VPK<br>VPK                                                                                                    | © REJ<br>© REJ<br>✓ APP<br>✓ APP                                                                                                    | ♥ Indicate the<br>Sun |                |                        |              |                             |                          | 1.0         |            |                    | -                                                 |
| Child N<br>1. Goodbar Latha<br>2. Krackel Lathan<br>3. Crunch Latham<br>4. Mentos Latham<br>5. Milky Way Lath                                                         | DOB         Ag           am         9/9/2013 5y           n         9/9/2013 5y           9/9/2013 5y         9/9/2013 5y           am         9/9/2013 5y           am         9/9/2013 5y                                                                                                    | VPK<br>VPK<br>VPK<br>VPK                                                                                                    | © REJ<br>© REJ<br>✓ APP<br>✓ APP<br>✓ APP                                                                                                    | Sun                   | Mon            | Septe                  | mber         | 2018<br>Thu                 | Attendane                | ce Calend   |            |                    | -                                                 |
| Child N<br>Goodbar Latha<br>Krackel Lathar<br>Crunch Lathar<br>Mentos Lathar<br>Miky Way Lathar<br>Payday Lathar                                                      | DOB         Ag           am         9/9/2013 5y           n         9/9/2013 5y           9/9/2013 5y         9/9/2013 5y           am         9/9/2013 5y           am         9/9/2013 5y           am         9/9/2013 5y           am         9/9/2013 5y           am         9/9/2013 5y           am         9/9/2013 5y                                                                                                    | VPK<br>VPK<br>VPK<br>VPK<br>VPK<br>VPK                                                                                            | © REJ<br>© REJ<br>✓ APP<br>✓ APP<br>✓ APP<br>✓ APP                                                                                                    |                       | Mon            | Septe                  | mber         | 2018<br>Thu                 | Attendan                 | ce Calend   |            |                    | -                                                 |
| Child N<br>Goodbar Latha<br>Krackel Lathan<br>Grunch Latham<br>Milly Way Latham<br>Payday Latham<br>Ress's Pieces                                                     | DOB         Ag           im         9/9/2013 5y           n         9/9/2013 5y           9/9/2013 5y         9/9/2013 5y           am         9/9/2013 5y           am         9/9/2013 5y           am         9/9/2013 5y           am         9/9/2013 5y           am         9/9/2013 5y           am         9/9/2013 5y           am         9/9/2013 5y           am         9/9/2013 5y           am         9/9/2013 5y | VPK<br>VPK<br>VPK<br>VPK<br>VPK<br>VPK<br>VPK                                                                                     | <ul> <li>REJ</li> <li>REJ</li> <li>APP</li> <li>APP</li> <li>APP</li> <li>APP</li> <li>APP</li> <li>APP</li> </ul>                                               | Sun                   | Mon            | Septe                  | mber         | 2018<br>Thu                 | Attendane                | ce Calend   |            |                    | -                                                 |
| Child N<br>Goodbar Latha<br>Crunch Latham<br>Mentos Latham<br>Milky Way Lathan<br>Rese's Pieces<br>Sinckers Lathan                                                    | Jame         DOB         Ag           sm         9/9/2013 5y         9/9/2013 5y           n         9/9/2013 5y         9/9/2013 5y           am         9/9/2013 5y         9/9/2013 5y           am         9/9/2013 5y         9/9/2013 5y           am         9/9/2013 5y         9/9/2013 5y           b         9/9/2013 5y         9/9/2013 5y           m         9/9/2013 5y         9/9/2013 5y                        | VPK           VPK           VPK           VPK           VPK           VPK           VPK           VPK           VPK           VPK | <ul> <li>○ REJ</li> <li>○ REJ</li> <li>✓ APP</li> <li>✓ APP</li> <li>✓ APP</li> <li>✓ APP</li> <li>✓ APP</li> <li>✓ APP</li> <li>✓ APP</li> <li>✓ APP</li> </ul> | Sun                   | Mon            | Septe                  | mber         | 2018<br>Thu                 | Attendane                | ce Calend   |            |                    | -                                                 |
| Child N<br>Goodbar Latha<br>Krackel Lathan<br>Crunch Latham<br>Mentos Latham<br>Mity Way Lath<br>Payday Latham<br>Reset's Pieces<br>Sinckers Lathan<br>Three Muskeles | DOB         Ag           mm         99/2013 5y           m         99/2013 5y           s9/2013 5y         99/2013 5y           s9/2013 5y         99/2013 5y           am         99/2013 5y           s9/2013 5y         99/2013 5y           Latham         99/2013 5y           m         99/2013 5y                                                                                                    | VPK<br>VPK<br>VPK<br>VPK<br>VPK<br>VPK<br>VPK<br>VPK<br>VPK                                                                       | <ul> <li></li></ul>                                                                                                    | Sun                   | Mon            | Septe                  | mber         | 2018<br>Thu                 | Attendane                | ce Calend   |            |                    | -                                                 |
| Child N<br>Goodbar Latha<br>Crunch Latham<br>Mentos Latham<br>Milky Way Lathan<br>Rese's Pieces<br>Sinckers Lathan                                                    | Jame         DOB         Ag           sm         9/9/2013 5y         9/9/2013 5y           n         9/9/2013 5y         9/9/2013 5y           am         9/9/2013 5y         9/9/2013 5y           am         9/9/2013 5y         9/9/2013 5y           am         9/9/2013 5y         9/9/2013 5y           b         9/9/2013 5y         9/9/2013 5y           m         9/9/2013 5y         9/9/2013 5y                        | VPK<br>VPK<br>VPK<br>VPK<br>VPK<br>VPK<br>VPK<br>VPK<br>VPK                                                                       | <ul> <li>○ REJ</li> <li>○ REJ</li> <li>✓ APP</li> <li>✓ APP</li> <li>✓ APP</li> <li>✓ APP</li> <li>✓ APP</li> <li>✓ APP</li> <li>✓ APP</li> <li>✓ APP</li> </ul> | Sun                   | Mon            | Septe                  | mber         | 2018<br>Thu                 | Attendane                | ce Calend   |            |                    | -                                                 |

To edit, click the name of a rejected record. Any absences previously recorded appear. Make changes as needed. After the last record is corrected, click <u>Save</u>. Then, click the <u>Submit to Coalition</u> button and continue to the *Sign & Certify* page. This time, the *Sign & Certify* page only shows the rejected records that are being re-submitted to the coalition. Complete the Authorized Electronic Signature portion and click Submit.

| Attendance ~ Sign and Certify                                                                                                    |                                                                                                    |                                                                                                    |
|----------------------------------------------------------------------------------------------------|----------------------------------------------------------------------------------------------------|----------------------------------------------------------------------------------------------------|
| Provider ID 19449                                                                                                    | Site Growing Up Strong Site                                                                                                    | e Date 10/3/2018 Coalition ELC of TALLAHASSEE<br>e Address 205 MARRIOTT DR TALLAHASSEE, FL 32301 County KREPS ISLAND<br>ss End Date 5/31/2019                                                                                                    |
| 1 Goodbar 999/20135y VPK - X X X X<br>2 Latham 999/20135y VPK - X X X X<br>2 Latham 999/20135y VPK - X X X<br>X: Enrolled/Present A: /<br>By signing this form I cer<br>- I ha | 96         97         98         99         910         911         912         913         914         915         911           X         -         -         A         A         X         X         -         -         -         -         -         -         -         -         -         -         -         -         -         -         -         -         -         -         -         -         -         -         -         -         -         -         -         -         -         -         -         -         -         -         -         -         -         -         -         -         -         -         -         -         -         -         -         -         -         -         -         -         -         -         -         -         -         -         -         -         -         -         -         -         -         -         -         -         -         -         -         -         -         -         -         -         -         -         -         -         -         -         -         -         -         -         - | 16         917         918         919         920         921         922         923         924         925         926         927         928         929         930         Absent         Present           ·         X         X         ·         A         ·         ·         X         X |
|                                                                                                    | Authorized Electronic Signature Full Name:* Certify by electronic signature Submission Date 12/9/2018 Submit                                                                                                    |                                                                                                    |
|                                                                                                    |                                                                                                    | ⊘ Cancel                                                                                                    |

Upon submission, the rejected "REJ" records appear on the roster as submitted "SUB."

## Approved Attendance

Coalition staff will continue to work submitted attendance until the records are approved for payment. Approved records appear on the attendance roster as "APP" for approved in the status column.

| nce Roster                                                                                                    |                                                                                                    |                                                                               |                             |           |                 |                                                          |                   |                       |
|----------------------------------------------------------------------------------------------------|----------------------------------------------------------------------------------------------------|-------------------------------------------------------------------------------|-----------------------------|-----------|-----------------|----------------------------------------------------------|-------------------|-----------------------|
|                                                                                                    |                                                                                                    |                                                                               |                             |           |                 |                                                          |                   |                       |
|                                                                                                    | VPK •                                                                                                    | Voluntary PreKindergarte                                                      |                             |           |                 | lance was submitted to Coalitior<br>Lprovider@gmail.com. | n on 12/8/2018 by |                       |
| Service Period - :                                                                                                    | 8/1/2018 to 8/31/2018                                                                                                    | The Date : 5/6                                                                | 12010                       |           | Class           | AF18-Purple Room                                         | Max Class Siz     | te 11                 |
| Class ID* :                                                                                                    | AF18 •                                                                                                    | Summary                                                                       |                             |           | Start Date      | 7/2/2018                                                 | End Date          | 5/31/2019             |
|                                                                                                    |                                                                                                    |                                                                               | •                           |           | Curriculum      | Scholastic Big Day for Pre-K<br>English                  | Edition           | 1st edition/2010      |
|                                                                                                    | Search:                                                                                                    |                                                                               |                             |           |                 |                                                          |                   |                       |
| 1 to 10 of 10 enrolled                                                                                                    |                                                                                                    | 🔊 Indicate the                                                                | e child's attendance below. | Supportin | na documentatio |                                                          |                   |                       |
| Child Name                                                                                                    |                                                                                                    |                                                                               |                             |           | ig documentatio | annuy be uploaded to the boca                            | intent wanagement | Library as needed.    |
|                                                                                                    | DOB Age Billing Gro                                                                                                    | up Status                                                                     |                             |           | -               | Attendance Calendar                                      | ment wanagement   | Library as needed.    |
| 1. Crunch Latham<br>2. Goodbar Latham<br>3. Krackel Latham                                                                              | DOB         Age         Billing Gro           9/9/2013 5y         VPK           9/9/2013 5y         VPK           9/9/2013 5y         VPK            | up Status<br>✓ APP<br>✓ APP<br>✓ APP                                          | Augu                        | ust 2     | -               |                                                          | -                 | Id to edit attendance |
| 2. Goodbar Latham<br>3. Krackel Latham<br>4. Mentos Latham                                                                              | 9/9/2013 5y VPK<br>9/9/2013 5y VPK<br>9/9/2013 5y VPK<br>9/9/2013 5y VPK                                                                             | ✓ APP<br>✓ APP<br>✓ APP<br>✓ APP                                              | •                           |           | 018             | Attendance Calendar                                      | -                 |                       |
| Goodbar Latham     Krackel Latham     Mentos Latham     Milky Way Latham                                                                | 9/9/2013 5y VPK<br>9/9/2013 5y VPK<br>9/9/2013 5y VPK<br>9/9/2013 5y VPK<br>9/9/2013 5y VPK                                                          | ✓ APP<br>✓ APP<br>✓ APP<br>✓ APP<br>✓ APP<br>✓ APP                            | Mon Tue                     | ust 2     | -               |                                                          | -                 |                       |
| 2. Goodbar Latham<br>3. Krackel Latham<br>4. Mentos Latham<br>5. Milky Way Latham<br>6. Payday Latham                                   | 9/9/2013 5y VPK<br>9/9/2013 5y VPK<br>9/9/2013 5y VPK<br>9/9/2013 5y VPK<br>9/9/2013 5y VPK<br>9/9/2013 5y VPK                                       | ✓ APP<br>✓ APP<br>✓ APP<br>✓ APP<br>✓ APP<br>✓ APP<br>✓ APP<br>✓ 29           | Mon Tue                     |           | 018             | Attendance Calendar                                      | -                 |                       |
| Goodbar Latham     Krackel Latham     Krackel Latham     Mentos Latham     Milky Way Latham     Payday Latham     Rese's Pieces Latham  | 919/2013 5y VPK<br>919/2013 5y VPK<br>919/2013 5y VPK<br>919/2013 5y VPK<br>919/2013 5y VPK<br>919/2013 5y VPK<br>919/2013 5y VPK                    | ✓ APP<br>✓ APP<br>✓ APP<br>✓ APP<br>✓ APP<br>✓ APP<br>✓ APP<br>✓ APP<br>✓ APP | Mon Tue                     |           | 018             | Attendance Calendar                                      | -                 |                       |
| Goodbar Latham     Krackel Latham     Mentos Latham     Miky Way Latham     Payday Latham     Resei's Pieces Latham     Snickers Latham | 919/2013 5y VPK<br>919/2013 5y VPK<br>919/2013 5y VPK<br>919/2013 5y VPK<br>919/2013 5y VPK<br>919/2013 5y VPK<br>919/2013 5y VPK<br>919/2013 5y VPK |                                                                               | Mon Tue                     |           | 018             | Attendance Calendar                                      | -                 |                       |
| Goodbar Latham     Krackel Latham     Krackel Latham     Mentos Latham     Milky Way Latham     Payday Latham     Rese's Pieces Latham  | 919/2013 5y VPK<br>919/2013 5y VPK<br>919/2013 5y VPK<br>919/2013 5y VPK<br>919/2013 5y VPK<br>919/2013 5y VPK<br>919/2013 5y VPK<br>919/2013 5y VPK | ✓ APP<br>✓ APP<br>✓ APP<br>✓ APP<br>✓ APP<br>✓ APP<br>✓ APP<br>✓ APP<br>✓ APP | Mon Tue                     |           | 018             | Attendance Calendar                                      | -                 |                       |

When records are paid by the coalition, the reimbursement details are posted on the Provider Portal under Attendance> Reimbursement Details.

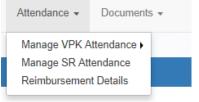

# Uploading Bulk Attendance File

Providers may submit their attendance via a bulk file upload (similar to the enrollment bulk file upload process). To begin, go to the Attendance menu item, choose Manage VPK Attendance, and then select **Bulk File Upload**.

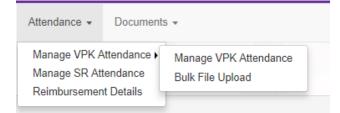

The Bulk VPK Attendance page displays.

| Bulk VPI   | < Attendance |    |                                                     |                 |                   |                              |                                    |                         |                |        |               |
|------------|--------------|----|-----------------------------------------------------|-----------------|-------------------|------------------------------|------------------------------------|-------------------------|----------------|--------|---------------|
|            |              |    | hild details, and click t<br>e for more information | he Upload butto | n. All files will | be removed after 15 calendar | days. Note: The MSID column is for | public school use only. | Jpload         |        | C Refresh     |
| Actions    | Uploaded On  | 1² | Document Type                                       | File Name       | File Size         | Total Records Count          | Commited Records Count             | Failed Records Count    | Processed Time | Status | Final Results |
| No records | found        |    |                                                     |                 |                   |                              |                                    |                         |                |        |               |

Click the **CSV file template** link. A window appears. From this window, select the service month and year to generate a file for all of the enrollments (for all classes) at the site that month. Alternatively, multi-site providers may check the *"Include all providers for provider principal"* box to generate a file for all of the enrollments (for all classes) at all sites associated to the account for that month. Then, click the **Download** button.

| Select Language   Powered by Google Translate                                                                                              |                                                                            |                                                          |
|----------------------------------------------------------------------------------------------------|----------------------------------------------------------------------------|----------------------------------------------------------|
| Early Learning                                                                                                    | Bulk VPK Attendance File Upload Template                                   | ovider                                                   |
| LEARN EARLY. LEARN FOR LIFE.                                                                                                    | Include All Providers for Provider Principal                               | , viaci                                                  |
| Home Business - Profile - Contracts - Enrollments -                                                                                        | Select a month*                                                            | g Daycare • Hello alatham77+0033@gmail.com! C+ Log Off 🚯 |
|                                                                                                    | Select a month v                                                           |                                                          |
|                                                                                                    | Enter a Service year*                                                      |                                                          |
| Bulk VPK Attendance                                                                                                    |                                                                            |                                                          |
| Download <u>CSV file template</u> , add child details, and click the Upload but<br>See the Provider Portal User Guide for more information | Download Cancel                                                            | se only. 🖀 Upload                                        |
| Actions Uploaded On 🐰 Document Type File Name                                                                                              | File Size Total Records Count Committed Records Count Failed Records Count | cords Count Processed Time Status Final Results          |
| No records found                                                                                                    |                                                                            |                                                          |

Open the downloaded file. The enrollment information for each class is pre-populated. Each instructional day during the student's enrollment defaults to present (X).

|      | Α          | В       |            | с         |       | D         | E      |       | F          |      | G        |      |        | н      |        |         | 1     |         |         | J        | K     | L        | M     | N       | 0     | Р        | Q          | R         | S     |
|------|------------|---------|------------|-----------|-------|-----------|--------|-------|------------|------|----------|------|--------|--------|--------|---------|-------|---------|---------|----------|-------|----------|-------|---------|-------|----------|------------|-----------|-------|
| I PI | oviderID   | MSID    | Provider   | Name      | COE   | Number    | FLEID  | Child | LastNam    | e Ch | ildFirst | Name | Child  | ateOf  | Birth  | Attend  | anceM | onth /  | Attenda | inceYear | Day_1 | Day_2    | Day_3 | Day_4   | Day_5 | Day_6    | Day_7      | Day_8     | Day_9 |
| 2    | 8433       |         | Daisy Ma   | e Daycar  | e VPk | (748-2018 | 3      | Latha | m          | Ari  | iel      |      | 2/     | 2/2014 | 10:00  |         |       | 8       |         | 2018     | *     | *        | *     | *       | *     | *        | *          | *         | *     |
| 3    | 8433       |         | Daisy Ma   | e Daycar  | e VPk | (751-2018 | 3      | Latha | m          | Ba   | mbi      |      | 1/     | 1/201  | 10:00  |         |       | 8       |         | 2018     | *     | *        | *     | *       | *     | *        | *          | *         | *     |
| 4    | 8433       |         | Daisy Ma   | e Daycar  | e VPk | (752-2018 | 3      | Latha | m          | Blu  | ue Fairy |      | 8/     | 8/201  | 3 0:00 |         |       | 8       |         | 2018     | *     | *        | *     | *       | •     |          |            | *         | *     |
| 5    | 8433       |         | Daisy Ma   | e Daycar  | e VPK | (753-2018 | 3      | Latha | m          | Pir  | nocchio  |      | 12/1   | 2/201  | 3 0:00 |         |       | 8       |         | 2018     | *     | *        | *     | *       | *     | *        | *          | *         | *     |
| 5    | 8433       |         | Daisy Ma   | e Davcar  | e VPk | 747-2018  | 3      | Latha | m          | Ala  | adin     |      | 1/     | 1/2014 | 10:00  |         |       | 8       |         | 2018     | *     | *        | *     | *       | *     | *        | *          | *         | *     |
| 7    | 8433       |         | Daisy Ma   |           |       |           |        | Latha | m          | Ch   | ip       |      | 2/     | 2/201  | 3 0:00 |         |       | 8       |         | 2018     | *     | *        | *     | *       | *     | *        | *          | *         | *     |
| 3    | 8433       |         | Daisy Ma   |           |       |           |        | Latha | m          | Cir  | nderella | 3    | 7/     | 7/201  | 3 0:00 |         |       | 8       |         | 2018     | +     |          |       |         | •     | •        |            |           |       |
| ,    | 8433       |         | Daisy Ma   |           |       |           |        | Latha |            | Cru  | uella de | vil  |        | 2/201  |        |         |       | 8       |         | 2018     |       | *        | *     | *       | *     | *        | *          | *         | *     |
| D    | 8433       |         | Daisy Ma   |           |       |           |        | Latha |            | Da   |          |      |        | 1/2014 |        |         |       | 8       |         | 2018     |       | *        | *     | *       | *     | *        | *          | *         | *     |
| 1    | 8433       |         | Daisy Ma   |           |       |           |        | Latha | m          | He   | rcules   |      |        | 1/2014 |        |         |       | 8       |         | 2018     |       | *        | *     | *       | *     | *        | *          | *         | *     |
| T    | U          | V       | W >        |           | Z     | AA        | AB     | AC    | AD         | AE   | AF       | AG   | AH     | AI     | AJ     | AK      | AL    | AM      |         | AO       | AP    |          | AQ    |         | AR    | AS       |            | AT        |       |
| ay_1 | ) Day_11 D | ay_12 [ | Day_13 Day | _14 Day_1 |       | 16 Day_17 | Day_18 |       |            |      |          |      |        | Day_25 | Day_2  | 6 Day_2 |       | 8 Day_2 | 9 Day_3 |          |       |          |       | ame Cou |       | rollment |            | ProviderR |       |
|      |            | ,       |            | ×         | X     | X         | *      |       | X X<br>X X |      | X        | x    | x<br>x | *      | *      | ×       | X     | X       | ×       | x        |       | 130 AF1  |       |         | 37    |          | 271<br>272 |           | 39    |
|      |            | ,       |            | Ŷ         | x     | Ŷ         | •      |       | x x        |      | × ×      | x    | x      | *      |        | Ŷ       | Ŷ     | Ŷ       | Ŷ       | x        |       | 130 AF1  |       |         | 37    |          | 272        |           | 39    |
|      |            | ,       | x          | x         | x     | x         | *      |       | x x        |      |          | x    | x      | *      | *      | x       | x     | x       | x       | X        |       | 130 AF1  | -     |         | 37    |          | 274        |           | 40    |
|      | * *        |         |            | x         | x     | X         | •      |       | x x        |      |          | x    | x      | *      | *      | x       | x     | x       | x       | x        |       | 131 BF1  |       |         | 37    |          | 279        |           | 45    |
|      | • •        | ,       | ( X        | x         | х     | x         | •      | •     | x x        |      | x        | х    | x      |        |        | x       | x     | x       | x       | x        | 1     | 131 BF18 | 3     |         | 37    |          | 277        |           | 44    |
|      | * *        | >       | (X         | x         | x     | x         | *      | *     | x x        |      | x        | x    | x      | *      | *      | x       | x     | x       | x       | x        | 1     | 131 BF1  | 3     |         | 37    |          | 275        |           | 44    |
|      | • •        | )       | (X         | x         | х     | x         | •      | •     | x x        |      | x        | х    | х      | •      | •      | x       | x     | х       | x       | x        | 1     | 131 BF18 | 3     |         | 37    |          | 276        |           | 44    |
|      | * *        | >       | (X         | x         | x     | x         | *      | *     | x x        |      | x        | х    | x      | *      | *      | x       | x     | x       | ×       | x        | 1     | 131 BF1  | 3     |         | 37    |          | 278        |           | 44    |
|      | • •        | >       | (X         | х         | х     | x         | •      | •     | х х        |      | х        | х    | х      | •      | •      | х       | x     | х       | x       | х        | 1     | 131 BF18 | 3     |         | 37    |          | 284        |           | 45    |

a. Legend: present (X), site closed (\*), student not started (), student terminated (T).

b. Day\_1 = first of attendance month, Day\_2 = second day of attendance month, Day\_3 = third day of attendance month, etc. In this example, Day 1 = August 1, Day 2 = August 2, and Day 3 = August 3.

- Regardless of the month/year, columns for Day\_1 to Day\_31 are included in the file and are c. necessary for the upload; none should be removed.
- d. It is critical that only the content of "Day\_#" columns are changed (i.e. changing an X to an A). Attempting to add students or edit/remove system generated columns will cause errors. The file is a reflection of the enrollment information for the class when downloaded. If issues are identified, please contact the local early learning coalition for assistance.

Scroll over to the days and record absences by changing a present day (X) to absent (A). Tip: (In Excel) Open the View menu, select column H, and click Freeze Panes. This will keep the student's name and demographic information in view while scrolling through days.

|    | F                | н               | 1              | J     | К     | L     | м     | N     | 0     | Р     | Q     | R     | S      | Т        | U      | V      | w      | х      | Y      | Z      | AA     | AB     | AC     |
|----|------------------|-----------------|----------------|-------|-------|-------|-------|-------|-------|-------|-------|-------|--------|----------|--------|--------|--------|--------|--------|--------|--------|--------|--------|
| 1  | ChildFirstName   | AttendanceMonth | AttendanceYear | Day_1 | Day_2 | Day_3 | Day_4 | Day_5 | Day_6 | Day_7 | Day_8 | Day_9 | Day_10 | ) Day_11 | Day_12 | Day_13 | Day_14 | Day_15 | Day_16 | Day_17 | Day_18 | Day_19 | Day_20 |
| 2  | Crunch           | 8               | 2018           | _     | _     | _     | *     | *     | _     | _     | _     | _     | _      | *        | *      | х      | х      | х      | х      | х      | *      | *      | х      |
| 3  | Goodbar          | 8               | 2018           | _     | _     | _     | *     | *     | _     | _     | _     | _     | _      | *        | *      | х      | х      | х      | х      | х      | *      | *      | х      |
| 4  | Krackel          | 8               | 2018           | _     | _     | _     |       | •     | _     | _     | _     | _     | _      | •        | •      | х      | х      | х      | х      | х      | •      | •      | х      |
| 5  | Mentos           | 8               | 2018           | _     | _     | _     | *     | *     | _     | _     | _     | _     | _      | *        | *      | х      | х      | х      | х      | х      | *      | *      | х      |
| 6  | Milky Way        | 8               | 2018           | _     | _     | _     | *     | *     | _     | _     | _     | _     | _      | *        | *      | x      | x      | x      | х      | x      | *      | *      | х      |
| 7  | Payday           | 8               | 2018           | _     | _     | _     | *     | *     | _     | _     | _     | _     | _      | *        | *      | x      | x      | х      | х      | х      | *      | *      | х      |
| 8  | Reese's Pieces   | 8               | 2018           | _     | _     | _     | *     | *     | _     | _     | _     | _     | _      | •        | •      | х      | х      | х      | х      | х      | •      | •      | х      |
| 9  | Snickers         | 8               | 2018           | _     | _     | _     | *     | *     | _     | _     | _     | _     | _      | *        | *      | х      | х      | х      | х      | х      | *      | *      | х      |
| 10 | Three Musketeers | 8               | 2018           | _     | _     | _     | *     | *     | _     | _     | _     | _     | _      | *        | *      | x      | x      | х      | х      | x      | *      | *      | x      |
| 11 | Twix             | 8               | 2018           | _     | _     | _     | *     | *     | _     | _     | _     | _     | _      | *        | *      | х      | х      | х      | х      | х      | *      | *      | х      |

(In Excel) When complete, un-hide and/or un-freeze any columns. Click File> Save As. Re-name file and save locally. Be sure the file type is .csv.

| File name:     | August 2018 - AF18 - Grow | ingUpStrong.csv |                    | ~   |
|----------------|---------------------------|-----------------|--------------------|-----|
| Save as type:  | CSV (Comma delimited) (*. | csv)            |                    | ~   |
| Authors:       | Andrea Latham             | Tags: Add a tag | Title: Add a title |     |
|                |                           |                 |                    |     |
| ∧ Hide Folders |                           |                 | Tools 🔻 Save Can   | cel |
|                |                           |                 |                    |     |

On the Provider Portal, click the **Upload** button. A file manager window opens. Locate the saved file and click **Open**.

| ownload CSV file templa                                                                                         | te, add child details, and cli | ick the Upload buttor | . All files will be removed after 15 calendar days. Note: The M | SID column is for public school u | se only. See the Prov | ider Portal User Gu | ide for mo |
|----------------------------------------------------------------------------------------------------|--------------------------------|-----------------------|-----------------------------------------------------------------|-----------------------------------|-----------------------|---------------------|------------|
| formation                                                                                                    | pen                            |                       |                                                                 |                                   |                       |                     |            |
| ctions Uploa ←                                                                                                  | → 👻 🛧 🗖 > This PC              | > Desktop             |                                                                 |                                   | ✓ Ö Sea               | arch Desktop        | Ļ          |
| o records found.                                                                                                | anize 🔻 New folder             |                       |                                                                 |                                   |                       |                     |            |
|                                                                                                    |                                | ^                     | Name                                                            | Date modified                     | Туре                  | Size                |            |
| *                                                                                                    | Quick access                   |                       | August 2018 - AF18 - GrowingUpStrong.csv                        | 11/29/2018 9:10 PM                | Microsoft Excel C     | 3 KB                |            |
| a 1997 a 1997 a 1997 a 1997 a 1997 a 1997 a 1997 a 1997 a 1997 a 1997 a 1997 a 1997 a 1997 a 1997 a 1997 a 1997 | OneDrive                       |                       | Daisy Mae attendance 9-2018.csv                                 | 11/28/2018 1:06 PM                | Microsoft Excel C     | 2 KB                |            |
|                                                                                                    | This PC                        |                       | 🔊 remaining rate changes.csv                                    | 10/17/2018 8:27 PM                | Microsoft Excel C     | 247 KB              |            |
|                                                                                                    |                                |                       | OELAdminDataFix 8-22-2018.csv                                   | 8/22/2018 10:38 AM                | Microsoft Excel C     | 11 KB               |            |
|                                                                                                    | Desktop                        | ~                     | A                                                               | 7/37/3010 5-00 084                | Manage 6, 10          | 1 1/0               |            |

The uploaded file displays in the Bulk VPK Attendance log.

| formatio | on          | e, add child detail | s, and click the Upload button. All files | will be removed a | alter 15 calendar days | . Note. The MSID column is | for public school use only | . See the Provider | Portal User GL | inde for mo      |
|----------|-------------|---------------------|-------------------------------------------|-------------------|------------------------|----------------------------|----------------------------|--------------------|----------------|------------------|
| 2 Up     |             |                     |                                           |                   |                        |                            |                            |                    |                | C Refre          |
| Actions  | Uploaded On | Document<br>Type    | File Name                                 | File<br>Size      | Total Records<br>Count | Commited Records<br>Count  | Failed Records<br>Count    | Processed<br>Time  | Status         | Final<br>Results |

Click the **<u>Refresh</u>** button to get final results.

| 🕑 Bu | ılk VPK A | ttendance   |                                            |                                                       |              |                        |                            |                         |                   |        |                  |
|------|-----------|-------------|--------------------------------------------|-------------------------------------------------------|--------------|------------------------|----------------------------|-------------------------|-------------------|--------|------------------|
|      |           |             | l child details, and<br>de for more inforn | click the Upload button. All files will be rem nation | oved after   | 15 calendar days. Note | The MSID column is for put | plic school use only.   | Upload            |        | C Refresh        |
|      |           |             |                                            |                                                       |              |                        |                            |                         |                   |        |                  |
| Acti | ions      | Uploaded On | Document<br>Type                           | File Name                                             | File<br>Size | Total Records<br>Count | Commited Records<br>Count  | Failed Records<br>Count | Processed<br>Time | Status | Final<br>Results |

The successfully submitted attendance is now reflected on the class attendance roster. Each record shows "SUB" for submitted.

# Attendance - SR

Providers manage SR attendance online by navigating to the Attendance menu item and selecting **Manage SR Attendance**. Providers may submit their attendance through the web page. It is important to note that changes to enrollment, such as entering a termination date, cannot be performed in the attendance module but rather the Manage SR Enrollment area. Also, when issues appear on the attendance roster (such as incorrect enrollment information, missing children, duplicate children, missing paid holidays, duplicate absences on the same day, etc.), the issues should be communicated to the coalition before submitting the attendance roster. Coalitions may assist in addressing the issues so that the attendance records have accurate information.

| Enrollments 👻 | Attendance -  | Documents - |
|---------------|---------------|-------------|
|               | Manage VPK A  | ttendance • |
|               | Manage SR Att | tendance    |
|               | Reimbursemen  | t Details   |

# Submitting Attendance Online

Select the **Manage SR Attendance** menu item. The SR Attendance Roster displays, defaulting to the current service period. The blue summary box to the right contains provider details and paid holiday information for the service period.

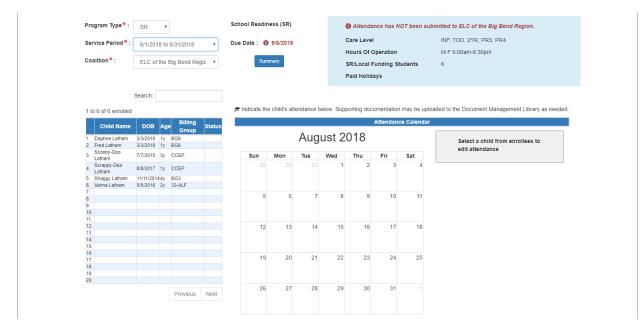

**NOTE:** A service period is the month in which services were rendered. Child absences for the service period must be marked, saved, and submitted to the coalition. A due date is displayed for each service period. Providers that contract with multiple coalitions must submit an attendance roster to each coalition.

Children that are "Enrolled" or "Pending Parent Acceptance" are included on the SR attendance roster. Children that are "Pending Parent Acceptance" are listed first and have an initial status of "PND"; children that are "Enrolled" do not have an initial status. When "PND" children are listed, a provider message will also appear. Clicking **OK** dismisses the message.

The search feature may be used to search for any criteria included in the roster (i.e. a name, DOB, age, billing group, or status). The summary feature shows the current/saved attendance information for all children in one view.

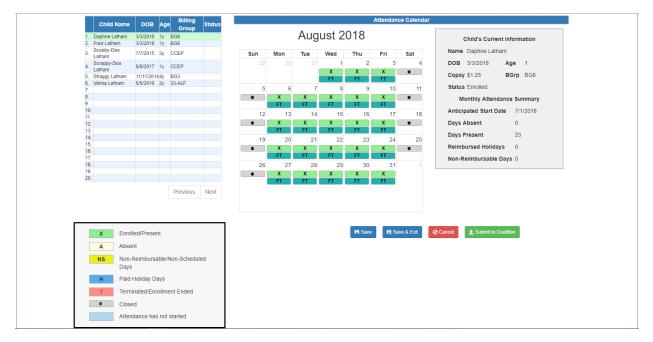

To record attendance, click on a child's name to view their attendance for the month.

- Days the site is closed are marked with an asterisk "\*"
- Days the child is not scheduled to attend are marked with "NS". If the entire month for a child is marked "NS", contact the local early learning coalition to correct the care days.
- Days the child is scheduled to attend are marked with an "X" for present along with his/her scheduled unit of care
- Paid holidays where a child is also scheduled to attend are marked with an "H"
- A legend is provided in the bottom right for more code descriptions

**NOTE:** The "Child's Current Information" displayed on the right is current as of today. When working prior months, the information displayed may not align. For example, if a child's enrollment was terminated in February 2019, the current enrollment status is *Enrollment Ended*. Each month (prior to February) will also display *Enrollment Ended* in the "Child's Current Information" area because it is the current enrollment status. This does not impact the ability to record attendance for those prior months. Enhancements are planned to address the display.

To change a present day to absent, click on the "X." A pop-up message appears to collect more information.

- a. Select an absent reason from the dropdown.
- b. Include a message to the coalition regarding the absence in the Note area. (optional for most reasons)
- c. Attach a file for supporting documentation by clicking **Choose File**. (optional)
- d. Click **Save** when done and the pop-up message will close.
- e. The "X" for present will now appear as an "A" for absent.
- f. **NOTE:** Consecutive absences must be entered per day (i.e. there isn't a click and drag feature to select multiple days at once). However, it is not necessary to upload the same document per day when it applies to multiple days. Upload the document on one of the absences and reference it in the Note area for the other absences.

g. Absences entered by mistake can be changed back to present by clicking on the "A." A message will appear to confirm the change. Clicking **Yes** removes the saved absence information, deletes the document, and changes the "A" for absent to "X" for present.

While not required, it is recommended to click <u>Save</u> (below the calendar) before moving on to another child. When all child absences are marked for the month, click <u>Save</u> and then click the <u>Submit to Coalition</u> button. A window may appear if the attendance is being submitted early or late, or if no absences have been recorded. To continue to the *Sign & Certify* page, click <u>Continue</u>.

| Service Period*:                                        | 8/1/2018 to 8/31/201                    | 8 🔻      | Due Date : 🚯 9/6/2018                             | Care Level                         | INF, TOD, 2YR, PR3, PR4                      |
|---------------------------------------------------------|-----------------------------------------|----------|---------------------------------------------------|------------------------------------|----------------------------------------------|
|                                                         |                                         |          |                                                   | Hours Of Operation                 | M-F 6:00am-6:30pm                            |
| Coalition*:                                             | ELC of the Big Bend                     | Regic 🔻  | Summary                                           | SR/Local Funding Students          | 6                                            |
|                                                         |                                         |          |                                                   | Paid Holidays                      |                                              |
|                                                         |                                         |          |                                                   | T and Holiday's                    |                                              |
|                                                         | Search:                                 |          |                                                   |                                    |                                              |
|                                                         |                                         |          |                                                   |                                    |                                              |
| 1 to 6 of 6 enrolled                                    | t                                       |          | Indicate the child's attendance below.<br>needed. | Supporting documentation may be up | loaded to the Document Management Library as |
| Child Name                                              | DOB Age Billi                           |          | needed.                                           |                                    |                                              |
|                                                         | - Gro                                   | ib array | C                                                 | Attendance Calendar                |                                              |
| 1. Daphne Latham<br>2. Fred Latham                      | 3/3/2018 1y BG8<br>3/3/2018 1y BG8      |          |                                                   |                                    |                                              |
| 3 Scooby-Doo                                            | 7/7/2015 3y CCEP                        |          | Submit Attendance                                 |                                    | Child's Current Information                  |
| , Scrappy-Doo                                           |                                         |          |                                                   |                                    | Name Velma Latham                            |
| 4. Latham                                               | 8/8/2017 1y CCEP                        |          |                                                   |                                    | DOB 5/5/2016 Age 2                           |
| <ol> <li>Shaggy Latham</li> <li>Velma Latham</li> </ol> | 11/11/2014 4y BG3<br>5/5/2016 2y 33-ALF |          | The due date for this service period              | has passed.                        | Copay \$1.25 BGrp 33-ALF                     |
| 7.                                                      |                                         |          | Late attendance records may be pro                | cessed in the next reporting       | Status Enrolled                              |
| 8.                                                      |                                         |          | period.                                           |                                    |                                              |
| 10.                                                     |                                         |          | Clicking Continue will move to Sign               | & Certify.                         | Monthly Attendance Summary                   |
| 11.<br>12.                                              |                                         |          |                                                   |                                    | Anticipated Start Date 7/1/2018              |
| 13.                                                     |                                         |          |                                                   |                                    | Absences                                     |
| 14.<br>15.                                              |                                         |          |                                                   | Cancel Continue                    | 8/21/2018                                    |
| 16.                                                     |                                         |          |                                                   |                                    |                                              |
| 17.<br>18.                                              |                                         |          | 19 20 21                                          | 22 23 24 25                        | Days Absent 1                                |
| 19.<br>20.                                              |                                         |          |                                                   |                                    | Days Present 22                              |
| 20.                                                     |                                         |          |                                                   |                                    | Reimbursed Holidays 0                        |
|                                                         | Previo                                  | is Next  | 26 27 28                                          | 29 30 31 1                         | Non-Reimbursable Days 0                      |
|                                                         |                                         |          |                                                   | X X                                |                                              |
|                                                         |                                         |          | FT FT FT                                          |                                    |                                              |
|                                                         |                                         |          |                                                   |                                    |                                              |
|                                                         |                                         |          |                                                   | H Save R Save & Exit               | Cancel                                       |
| X Enro                                                  | olled/Present                           |          |                                                   | 🍽 Save 🛛 🎝 Save & Exit             | Submit to Coalition                          |

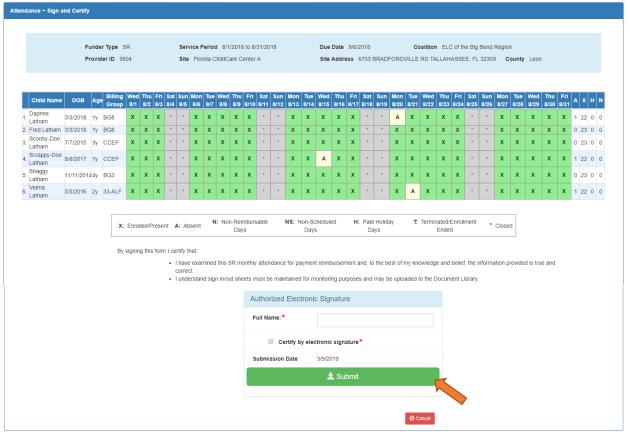

The Sign and Certify page summarizes the information for each child and an electronic signature is required.

## Submitted Attendance

Upon submission, the screen returns to the SR Attendance Roster view with the current service period displayed. Select the submitted service period from the drop down. The submitted roster now has a submitted message and each child shows "SUB" for submitted in the status column. This status will change as the child attendance is processed by the coalition.

| e Roster                                                                                 |                                   |                    |            |                                                                                                    |                                                           |
|------------------------------------------------------------------------------------------|-----------------------------------|--------------------|------------|----------------------------------------------------------------------------------------------------|-----------------------------------------------------------|
| Program Type <sup>®</sup> :<br>Service Period <sup>®</sup> :<br>Coalition <sup>®</sup> : | SR •<br>8/1/2018 to<br>ELC of the |                    | ▼<br>gic ▼ | School Readiness (SR)  Constraints (SR)  Due Date :  Summary  Summary  Skill Care Level  Rours Of Operation SR/Local Funding Studen Paid Holidays | INF, TOD, 2YR, PR3, PR4<br>M-F 6:00am-6:30pm              |
|                                                                                          | Search:                           |                    |            |                                                                                                    |                                                           |
| 1 to 6 of 6 enrolled                                                                     |                                   |                    |            | Indicate the child's attendance below. Supporting documentation may                                                                               | be uploaded to the Document Management Library as needed. |
| Child Name                                                                               | DOB Ag                            | e Billing<br>Group | Status     | Attendance Ca                                                                                                    | alendar                                                   |
| 1. Daphne Latham                                                                         | 3/3/2018 1y                       |                    | ⊘ SUB      | August 2018                                                                                                    |                                                           |
| 2. Fred Latham                                                                           | 3/3/2018 1y                       |                    | Ø SUB      | / laguet 2010                                                                                                    | Select a child from enrollees to                          |
| 3. Scooby-Doo<br>Latham                                                                  | 7/7/2015 3y                       | CCEP               | ⊘ SUB      | Sun Mon Tue Wed Thu Fri Sa                                                                                                    | edit attendance<br>It                                     |
| Scrappy-Doo                                                                              | 8/8/2017 1y                       | CCEP               | Ø SUB      | 29 30 31 <b>1 2 3</b>                                                                                                    | 4                                                         |
| **. Latham                                                                               |                                   |                    |            |                                                                                                    |                                                           |
| <ul> <li>Latham</li> <li>Shaggy Latham</li> <li>Velma Latham</li> </ul>                  | 11/11/20144y<br>5/5/2016 2y       |                    | SUB<br>SUB |                                                                                                    |                                                           |

## **Rejected Attendance**

Coalition staff may reject submitted attendance. In this case, the individual that submitted the roster will receive an email notification. Instructions are provided to log in to the Provider Services Portal, review the roster, make necessary changes to rejected records, and re-submit. The rejected child records are displayed at the top of the roster list in red and show "REJ" for rejected in the status column. Only records with "REJ" may be edited.

| Program Type*                                                                              | SR                                                       | ¥                                                                                                    |                                                                                                    |                         | School Readi   | ness (SR)    |                       |            |              |           | ected attend<br>submitted or |                | .C of the Big   | Bend Region.  |              |
|--------------------------------------------------------------------------------------------|----------------------------------------------------------|----------------------------------------------------------------------------------------------------|----------------------------------------------------------------------------------------------------|-------------------------|----------------|--------------|-----------------------|------------|--------------|-----------|------------------------------|----------------|-----------------|---------------|--------------|
| Service Period*                                                                            | 8/1/20                                                   | 18 to 8/3                                                                                                    | 1/2018                                                                                                    | •                       | Due Date : 🌘   | 9/6/201      | В                     |            | Care Level   |           |                              | INF, TOD, :    | 2YR, PR3, PR    | 4             |              |
| Coalition*:                                                                                | ELC of                                                   | the Big                                                                                                    | Bend Regio                                                                                                    |                         | Su             | mmary        |                       |            | Hours Of O   | peration  |                              | M-F 6:00ar     | n-6:30pm        |               |              |
|                                                                                            |                                                          |                                                                                                    |                                                                                                    |                         |                |              |                       |            | SR/Local Fi  | unding St | Idents                       | 6              |                 |               |              |
|                                                                                            |                                                          |                                                                                                    |                                                                                                    |                         |                |              |                       |            | Paid Holida  | iys       |                              |                |                 |               |              |
|                                                                                            |                                                          |                                                                                                    |                                                                                                    |                         |                |              |                       |            |              |           |                              |                |                 |               |              |
|                                                                                            |                                                          |                                                                                                    |                                                                                                    |                         |                |              |                       |            |              |           |                              |                |                 |               |              |
|                                                                                            | Search:                                                  |                                                                                                    |                                                                                                    |                         |                |              |                       |            |              |           |                              |                |                 |               |              |
|                                                                                            |                                                          |                                                                                                    |                                                                                                    |                         | ♠ Indicate tt  | e child's s  | ittendance            |            | porting docu | mentation | may be uploa                 | aded to the Dr | cument Mana     | gement Libran | v as needed  |
| 1 to 6 of 6 enrolle                                                                        |                                                          |                                                                                                    |                                                                                                    |                         | t≉ Indicate th | ne child's a | ittendance            |            | -            |           |                              | aded to the Do | cument Mana     | gement Librar | y as needed. |
|                                                                                            | d                                                        | Age                                                                                                    | Billing                                                                                                    | Status                  | t≉ Indicate th | ne child's a | ittendance            |            | -            |           | may be uploa<br>e Calendar   | aded to the Do | cument Mana     | gement Librar | y as needed. |
| Child Nam                                                                                  | d<br>DOB                                                 |                                                                                                    | Group                                                                                                    | Status                  | 🔊 Indicate th  | ne child's a |                       | below. Sup | -            |           |                              | aded to the Do | cument Mana     | gement Librar | y as needed. |
| Child Nam<br>1. Fred Latham                                                                | d DOB                                                    | 1y BC                                                                                                    | Group<br>i8 (                                                                                                    | REJ                     | t Indicate t   | ne child's a |                       |            | -            |           |                              |                |                 | gement Librar |              |
| Child Nam                                                                                  | d DOB<br>3/3/2018<br>3/3/2018                            | <b>1y BC</b><br>1y BC                                                                                                    | Group<br>8 (                                                                                                    |                         |                |              | Aug                   | below. Sup | 018          | Attendanc | e Calendar                   | Sele           |                 |               |              |
| Child Nam<br>1. Fred Latham<br>2. Daphne Latham<br>3. Scooby-Doo<br>Latham                 | d DOB                                                    | <b>1y BC</b><br>1y BC                                                                                                    | Group<br>8 (                                                                                                    | REJ                     | Sun            | Mon          | Aug<br><sub>Tue</sub> | below. Sup | -            |           |                              | Sele           | ect a child fro |               |              |
| Child Nam<br>Fred Latham<br>Daphne Latham<br>Scooby-Doo<br>Latham<br>Scrappy-Doo<br>Latham | d<br>DOB<br>3/3/2018<br>3/3/2018<br>7/7/2015<br>8/8/2017 | 1y         BC           1y         BC           3y         CC           1y         CC                                                  | Group<br>58 (1)<br>58 (2)<br>58 (2) | ③ REJ ▲ APP ▲ APP ▲ APP |                | Mon          | Aug<br><sub>Tue</sub> | below. Sup | 018          | Attendanc | e Calendar                   | Sele           | ect a child fro |               |              |
| Child Nam<br>Fred Latham<br>Daphne Latham<br>Scooby-Doo<br>Latham<br>Scrappy-Doo           | d<br>DOB<br>3/3/2018<br>3/3/2018<br>7/7/2015             | 1y         BC           1y         BC           3y         CC           1y         CC           1y         CC           44y         BC | Group<br>58 (1)<br>58 (2)<br>58 (2)<br>58 (2)<br>58 (2)<br>59 (2)<br>50 (2)<br>51 (2)<br>51 (2) | ③ REJ ▲ APP ▲ APP       | Sun            | Mon          | Aug<br><sub>Tue</sub> | below. Sup | 018          | Attendanc | e Calendar                   | Sele           | ect a child fro |               |              |

To edit, click the name of a rejected record. Any absences previously recorded appear. Make changes as needed. After the last record is corrected, click <u>Save</u>. Then, click the <u>Submit to Coalition</u> button and continue to the *Sign & Certify* page. This time, the *Sign & Certify* page only shows the rejected records that are being re-submitted to the coalition. Complete the Authorized Electronic Signature portion and click <u>Submit</u>.

| Funder Type       SR       Service Period       8/1/2018 to 8/3/2018       Due Date       9/6/2018       Coalition       ELC of the Big Bend Region         Provider ID       9504       Site       Finda ChildCare Center A       Site Address       6753 BRADFORDVILLE RD TALLAHASSEE, FL 32309       County Leon                                                                                                    | <ul> <li>A X H</li> <li>2 21 0</li> </ul> |
|----------------------------------------------------------------------------------------------------|-------------------------------------------|
| Provider ID       9504       Site       Florida ChildCare Center A       Site Address       6753 BRADFORDVILLE RD TALLAHASSEE, FL 32309       County       Leon         Child       DOB       Age       Billing       Wed       Thu       Fri       Sat       Sun       Mon       Tue       Wed       Thu       Fri       Sat       Sun       Mon       Tue       Wed       Thu       Fri       Sat       Sun       Mon       Tue       Wed       Thu       Fri       Sat       Sun       Mon       Tue       Wed       Thu       Fri       Sat       Sun       Mon       Tue       Wed       Thu       Fri       Sat       Sun       Mon       Tue       Wed       Thu       Fri       Sat       Sun       Mon       Tue       Wed       Thu       Fri       Sat       Sun       Mon       Tue       Wed       Thu       Fri       Sat       Sun       Mon       Tue       Wed       Thu       Fri       Sat       Sun       Mon       Tue       Wed       Thu       Fri       Sat       Sun       Mon       Tue       Wed       Thu       Fri       Sat       Sun       Mon       Tue       Wed       Thu       Fri       Sat       Sat<                                                              | а <mark>х н</mark><br>2 21 0              |
| Child         DOB         Age         Billing         Wed         Thu         Fri         Sat         Sun         Mon         Tue         Wed         Thu         Fri         Sat         Sun         Mon         Tue         Wed         Thu         Fri         Sat         Sun         Mon         Tue         Wed         Thu         Fri         Sat         Sun         Mon         Tue         Wed         Thu         Fri         Sat         Sun         Mon         Tue         Wed         Thu         Fri         Sat         Sun         Mon         Tue         Wed         Thu         Fri         Sat         Sun         Mon         Tue         Wed         Thu         Fri         Sat         Sun         Mon         Tue         Wed         Thu         Fri         Sat         Sun         Mon         Tue         Wed         Thu         Fri         Sat         Sun         Mon         Tue         Wed         Thu         Fri         Sat         Sun         Mon         Tue         Wed         Thu         Fri         Sat         Sun         Mon         Tue         Wed         Thu         Fri         Sat         Sun         Sun         Sun         Sun         S | <mark>а х н</mark><br>2 21 0              |
| Name         ODE         Age         Group         8/1         8/2         8/2         8/2         8/2         8/2         8/2         8/2         8/2         8/2         8/2         8/2         8/2         8/2         8/2         8/2         8/2         8/2         8/2         8/2         8/2         8/2         8/2         8/2         8/2         8/2         8/2         8/2         8/2         8/2         8/2         8/2         8/2         8/2         8/2         8/2         8/2         8/2         8/2         8/2         8/2         8/2         8/2         8/2         8/2         8/2         8/2         8/2         8/2         8/2         8/2         8/2         8/2         8/2         8/2         8/2         8/2         8/2         8/2         8/2         8/2         8/2         8/2         8/2         8/2         8/2         8/2         8/2         8/2         8/2         8/2         8/2         8/2         8/2         8/2         8/2         8/2         8/2         8/2         8/2         8/2         8/2         8/2         8/2         8/2         8/2         8/2         8/2         8/2         8/2         8/2         8/2         8/2< | <b>A X H</b><br>2 21 0                    |
| Name         ODE         Age         Group         8/1         8/2         8/2         8/2         8/2         8/2         8/2         8/2         8/2         8/2         8/2         8/2         8/2         8/2         8/2         8/2         8/2         8/2         8/2         8/2         8/2         8/2         8/2         8/2         8/2         8/2         8/2         8/2         8/2         8/2         8/2         8/2         8/2         8/2         8/2         8/2         8/2         8/2         8/2         8/2         8/2         8/2         8/2         8/2         8/2         8/2         8/2         8/2         8/2         8/2         8/2         8/2         8/2         8/2         8/2         8/2         8/2         8/2         8/2         8/2         8/2         8/2         8/2         8/2         8/2         8/2         8/2         8/2         8/2         8/2         8/2         8/2         8/2         8/2         8/2         8/2         8/2         8/2         8/2         8/2         8/2         8/2         8/2         8/2         8/2         8/2         8/2         8/2         8/2         8/2         8/2         8/2         8/2< | <b>A</b> X H                              |
| 1.       Fred<br>Latham       3/3/2018       19       BG8       X       X       I       A       A <td>2 21 0</td>                                                                                                    | 2 21 0                                    |
| X: Enrolled/Present       A: Absent       N: Non-Reimbursable<br>Days       NS: Non-Scheduled       H: Paid Holiday<br>Days       T: Terminated/Enrollment<br>Ended       * Closed         By signing this form I certify that:                                                                                                    |                                           |
| X: Enrolled/Present     A: Absent     Days     Days     Days     Days     Ended     * Closed       By signing this form I certify that:                                                                                                    |                                           |
| By signing this form I certify that:                                                                                                    |                                           |
|                                                                                                    |                                           |
| I have examined this SR monthly attendance for payment reimbursement and to the best of my knowledge and belief the information provided is true and                                                                                                    |                                           |
| <ul> <li>There examine on monthly uterialized to payment reinforcement and, to the best of my whole age and balls, the information provided to the and<br/>correct.</li> </ul>                                                                                                    |                                           |
| I understand sign in/out sheets must be maintained for monitoring purposes and may be uploaded to the Document Library.                                                                                                    |                                           |
| Authorized Electronic Signature                                                                                                    |                                           |
| Full Name:*                                                                                                    |                                           |
|                                                                                                    |                                           |
| Certify by electronic signature*                                                                                                    |                                           |
| Submission Date 3/9/2019                                                                                                    |                                           |
| 🛓 Submit                                                                                                    |                                           |

Upon submission, the rejected "REJ" records appear on the roster as submitted "SUB."

### Approved Attendance

Coalition staff will continue to work submitted attendance until the records are approved for payment. Approved records appear on the attendance roster as "APP" for approved in the status column.

| tendance Roster                                                                                                    |                       |                                                                     |                                                       |  |
|----------------------------------------------------------------------------------------------------|-----------------------|---------------------------------------------------------------------|-------------------------------------------------------|--|
| Program Type <sup>®</sup> : SR •                                                                                                    | School Readiness (SR) | It is roster has rejected attend<br>Attendance was last submitted o | lance from ELC of the Big Bend Region.<br>n 3/9/2019. |  |
| Service Period*: 8/1/2018 to 8/31/2018 v                                                                                                    | Due Date : 🚯 9/6/2018 | Care Level                                                          | INF, TOD, 2YR, PR3, PR4                               |  |
| Coalition*: ELC of the Big Bend Regic •                                                                                                    | Summary               | Hours Of Operation                                                  | M-F 6:00am-6:30pm                                     |  |
|                                                                                                    |                       | SR/Local Funding Students<br>Paid Holidays                          | 6                                                     |  |
| Search: 1 to 6 of 6 enrolled relation may be uploaded to the Document Management Library as needed.                                                                                                    |                       |                                                                     |                                                       |  |
| Child Name DOB Age Billing Statu                                                                                                    | Attendance Calendar   |                                                                     |                                                       |  |
| Group         Group           1. Fred Latham         3/3/2018         fy         BG8         Q RE           2. Daphne Latham         3/3/2018         fy         BG8         A PF           3. Scooby-Doo         7/7/2015         3y         CCEP         A PF | Sun Mon Tue W         | st 2018<br><sup>Ied Thu Fri Sat</sup>                               | Select a child from enrollees to<br>edit attendance   |  |
| 4. Scrappy-Doo 8/8/2017 1y CCEP APP                                                                                                    |                       | 1 2 3 4                                                             |                                                       |  |
| 5. Shaggy Latham 11/11/2014/4y BG3 ✓ APF<br>6. Velma Latham 5/5/2016 2y 33-ALF ✓ APF                                                                                                    |                       |                                                                     |                                                       |  |

When records are paid by the coalition, the reimbursement details are posted on the Provider Portal under Attendance> Reimbursement Details.

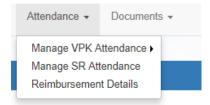